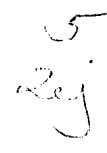

# UNIVERSIDAD NACIONAL AUTONOMA DE MEXICO

FACULTAD DE ESTUDIOS SUPERIORES CUAUTITLAN

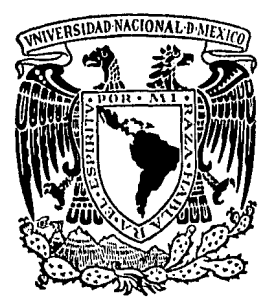

# DISEÑO DE UN SISTEMA DE CONTABILIDAD GENERAL COMPUTARIZADO

S S. F PARA **OBTENER** EL TITULO DE:  $0UE$ LICENCIADO EN CONTADURIA ESENT  $\mathbf{R}$ ERENDIRA AYALA SILVA CUAUTITLAN IZCALLI, EDO. DE MEXICO 1986

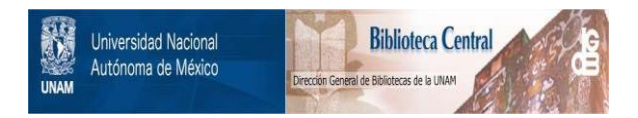

## **UNAM – Dirección General de Bibliotecas Tesis Digitales Restricciones de uso**

## **DERECHOS RESERVADOS © PROHIBIDA SU REPRODUCCIÓN TOTAL O PARCIAL**

Todo el material contenido en esta tesis está protegido por la Ley Federal del Derecho de Autor (LFDA) de los Estados Unidos Mexicanos (México).

El uso de imágenes, fragmentos de videos, y demás material que sea objeto de protección de los derechos de autor, será exclusivamente para fines educativos e informativos y deberá citar la fuente donde la obtuvo mencionando el autor o autores. Cualquier uso distinto como el lucro, reproducción, edición o modificación, será perseguido y sancionado por el respectivo titular de los Derechos de Autor.

TESIS CON FALLA DE ORIGEN

## INDICE

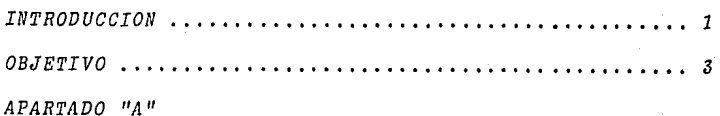

I METODO DE INVESTIGACION

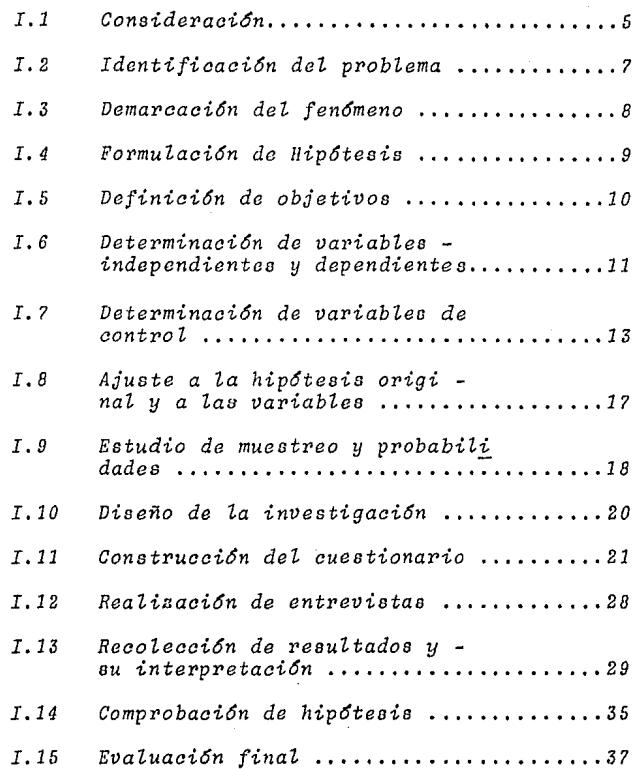

## APARTADO "B"

### I CONCEPTOS Y DEFINICIONES

I.1 Aspectos generales de los sistemas de informa $ci\delta n$ .

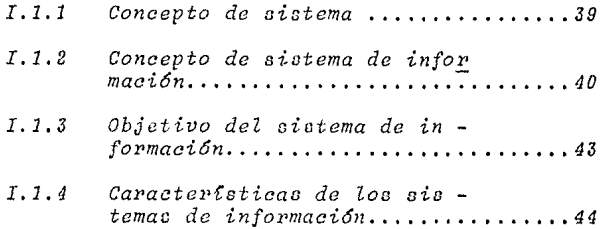

- I.2 Aspectos generales de los sistemas de contabilidad general.
	- $I.2.1$ Concepto de contabilidad...........45
	- $I.2.2$ Objetivo de la contabilidad........46
	- Características de la infor  $I.2.3$ mación contable......................47
	- $I.2.4$ Fines fundamentales de la  $contabilidad... \ldots \ldots \ldots \ldots \ldots \ldots \ldots 49$
- II METODO PARA EL DISEÑO DE UN SISTEMA DE INFORMACION-COMPUTARIZADO.

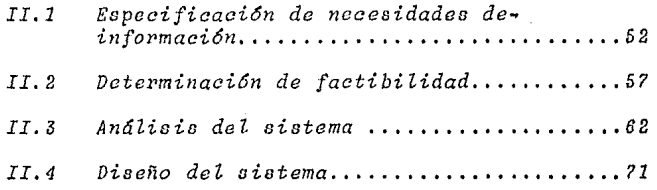

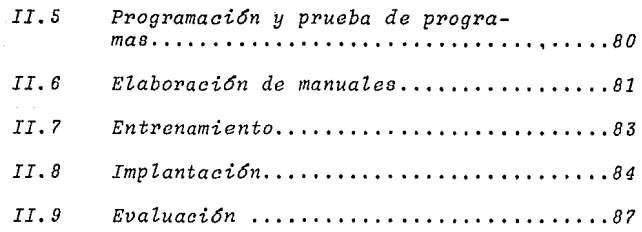

*III DISEÑO DE UN SISTEMA DE CONTABILIDAD GENERAL COMPU-TARIZADO.* 

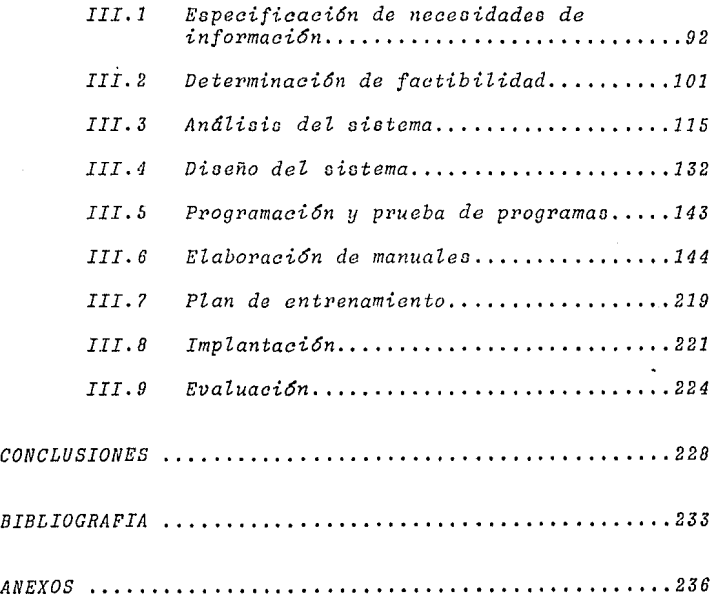

## IN TRODUCCION

En la actualidad, la empresa se encuentra inmersa en un mundo de situaciones adversas, en donde su equilibrio y progreso dependerá del grado en que logre adaptar sus actividades a las necesi dades cambiantes del momento. Dicha adaptación deberá nacer de un análisie profundo, cuno soporte será la información estructurada, oportuna u real.

La información, hase para la toma de decisiones y control de re cursos, es fácil de obtener en empresas pequeñas; pero, compleja, difícil y costosa en empresas grandes debido a la gran cantidad de datos que se ven obligadas a manejar.

La computadora, dotada de extensa memoria, rápida u casi infa lible, se convierte entonces en una herramienta de gran utili dad en el manejo de información. Sin embargo, para que este instrumento proporcione verdaderos beneficios, la información que de él se obtenga deberá haber sido desarrollada en forma estructurada, siguiendo un método y alcanzando un objetivo previamente definido.

Dentro de los sistemas de información que maneja una empresa, se prefiere computarizar aquéllos en el que interviene un grannúmero de datos con numerosas variables, sobre los cuáles ejecu tamos eáleulos repetitivos, y en donde el fáctor tiempo es de terminante, ya que reducen el peso de los trabajos manuales, justificando así el costo de su inversión.

43.

 $\mathbf{1}$ 

El sistema de contabilidad general cae dentro de éstos sistemas. por lo que se ha decidido utilizarlo como modelo a fin de ejempli ficar el proceso por el que pasa un sistema al ser computarizado. El sistema de contabilidad general, cuyo objetivo es proporcionar información financiera, se ve beneficiado por el uso del computador, que al auxiliarlo en las funciones de registro, almacenamien to elasificación y agrupación, le permitirá el manejo de grandesvolumenes de información sin menoscabo del control detallado y oportuno de la misma.

El adecuado desarrollo del sistema de contabilidad computarizadorequiere del esfuerzo coordinado entre el contador público y el analista de sistemas, siendo el primero la persona idónea para de finir las necesidades y objetivos del sistema, los límites entrelos que éste opera, así como las restricciones que lo afectan; el segundo, la persona que diseñará la parte técnica del sistema con el auxilio del primero.

El contador público no puede permanecer indiferente a la influencia del computador, deberá utilizarlo como instrumento que contri buya al cumplimiento de las funciones propias de su puesto.

Este trabajo, cuno objetivo es el diseño de un sistema de contabi lidad general computarizado, está formado por dos apartados: elprimero contiene el método de investigación que soporta el desa rrollo del proyecto; el segundo contiene cuatro capítulas referen tes al proyecto.

 $\overline{2}$ 

 $B \quad J \quad E \quad T \quad I \quad V \quad O$ 0

Diseñar un sistema de Contabilidad General Computarizado que ayu de a la empresa a cubrir sus necesidades de información financie ra, con una eficacia superior a la que tenga en el momento, ga-rantizando un erecimiento potencial flexible para hacer frente a las necesidades que el futuro demande.

APARTADO "A" CAPITULO I METODO DE INVESTIGACION.

#### $\overline{I}$ METODO DE INVESTIGACION.

 $\overline{t}$ . 1 CONSIDERACIONES.

> Las consideraciones expecificadas en los siguientes párrafos generan el marco de referencia que favorece la identifica ción del problema.

- La epoca actual, caracterizada por el gran de sarrollo tecnológico y científico, obliga a las organizaciones al uso de nuevas técnicas y me jores métodos de procesamiento de información.
- La involucración de la computadora en el ambito empresarial, obliga al lie, en contaduría a obtener los conocimientos suficientes para participar activamente en el desarrollo de sus siste  $mas.$
- Un sistema de información computarizado aunadoa una adecuada administración coadyuvan al sano desarrollo de las organizaciones.
- El desarrollo a nivel organizacional propicia el desarrollo a nivel nacional.
- El lic. en contaduría es el profesionista mejor delineado por sus caracteristicas y conocimientos para determinar el uso adecuado de la infor mación suministrada por el sistema.

- El uso de sistemas modernos de información per miten un mayor control de los recursos.
- La época actual exige profesionistas bien preparados capáces de adaptarse al cambio.
- El lic. en contaduría es el profesionista conlos conocimientos suficientes para definir los objetivos del sistema, los límites entre los que este opera y las restricciones que loafectan.

#### $I.2$ IDENTIFICACION DEL PROBLEMA

Basado en las consideraciones expuestas en el punto anterior se seleccionan como problemas a ser estudiados:

- La falta de un sistema de contabilidad computarizado, imposibilita a la mediana y pequeña  $\ddot{\phantom{a}}$ empresa con grandes volúmenes de transacciones, a cubrir sus necesidades de información finan ciera, en la calidad y tiempo que la administra ción lo requiere.
- La falta de participación activa del Lic. en contaduria en el desarrollo del sistema conta ble computarizado, origina sistemas deficientes.

#### $I.3$ DEMARCACION DEL FENOMENO.

Seleccionados los problemas se procede a identificar el área en donde estos se localizan.

- En organizaciones pequeñas o medianas con altos volúmenes de transacciones.
- En organizaciones que requieren un control preciso de todos sus movimientos.
- En organizaciones en donde el fáctor tiempo es determinante.
- En organizaciones con un crecimiento acelera $do.$

### $I.4$ FORMULACION DE HIPOTESIS.

Establecidos los objetivos y analizados aquellos elementos que mediante la aplicación de técnicas de investigación ci mienten soluciones, se generan las siguientes hipótesis:

- El lic. en contaduría es el profesionista con los conocimientos suficientes para determinar el tipo de información que debe suministrar el $s$ *istema*.
- El uso de un sistema de contabilidad computarizado incrementa el nivel de eficiencia en el área contable.

## *I.5 DEFINICION DE OBJETIVOS.*

*Especificadas Zas hip6tesis, se establecen como objetivos* $del$  proyecto:

- Señalar la importancia que tiene la participa*ci6n activa del Zic. en contaduv[a en eZ desavvoZZo de Zoo sistemas contables computariza dos.*
- *Motivar al lic. en contaduría a promover el*  $u$ so del computador como instrumento de apoyo *en Za vcali:rnei6n de Zaa fzmcionea.*
- *Determinar, mediante una inveotigaci6n de campo, eZ porcentaje de emprcaac que utilizan un sistema contable computarizado.*
- Distinguir el grado de eficacia de las empresas *que utilizan un oiotcma contable computarizado*  $y$  compararlas contra las que carecen de el.
- Dar a conocer el grado de interés que el lic *en contaduría demuestra en el uso de tlcnicas exiotenteo que propician avances poaitivos.*
- *Demostrar la necesidad de que se tiene en cual*quier organización del uso de sistemas computa $r$ *izados a fin de ohtener información exacta*,  $confiable$  y oportuna.

.1 o

## *I. 6 DETERMJNACIUN DE VARJABLES INDE'PENDIE'NTES Y DEPENDJE'NTES.*

*Estableoidou los objetivoa y a fin de proveer de elementos*  suficientes en la confrontación de las hipótesis, se estable *cen como variables:* 

- *Variable independiente:* 
	- *E'l uao de un siotema de contabilidad computarizado debidamente adecuado a Zas neoesidadca de Za empresa, ayudar6 a:*
- *Variable dependientes:* 
	- *Mejorar la organizaci6n.* 
		- *Mejores servicios.*
		- *Mejoi• im6gen pzíblioa.*
	- *Resolver problemas de tipo humano:* 
		- *Mayor nivel oocio-econ6mico.*
		- *Mayor bienestar psicol6gieo.*
	- *Logra1• resultados socio-econ6micos mejores:* 
		- *Mayor aprovechamiento de recursos.*
		- *Incremento en Za productividad.*
		- *Naximizaci6n de utilidades.*
		- *Crecimiento empresarial cimentado.*
	- *Propiciar el desarrollo de sistemas eficientes:* 
		- *Sistematizaci6n del proceso de regiatro.*
		- *Diaminuei6n del trabajo rutinario.*
		- *Mayor con t1•0 Z individual poi' partida.*

- . Información clara, confiable y oportuna.
- .<br>Nayor plancación financiera-fiscal.
- . Disminución de multas y recargos por extem porancidad en la presentación de documentos fiscales obtenidos de la información conta $ble.$

 $12 \,$ 

#### $T.7$ DETERMINACION DE VARIABLES DE  $CONTROL$ .

Una vez formuladas las hipótesis y determinadas las variables el siguiente paso es establecer las variables de control. Las variables de control limitan arbitrariamente la maanituddel problema, centrándose solamente en aquellas situaciones que permitan alcanzar de manera amplia y concreta los objetivos deseados.

Las variables de control, al señalar el cuadro de referenciaen donde se ubica el área problema, permiten identificar aque llas actividades relevantes que parecen estar involucradas yevitan vagar dentro de otras demandas no relacionadas. Les planteamientes particulares expuestos a continuación sirven de base para la selección de las variables de control.

- \* Organización.
	- ¿ Cuál es el giro de la empresa ?
	- $-$  i  $2u\ell$  antiquedad tiene?
	- ¿ Cuál es su capital?
	- ¿ Cuál es su volúmen de transacciones?.
	- ¿ Cuantos trabajadores tiene?.
- \* Area contable.
	- ¿ Cuál es el nivel de estudios del titular responsable del departamento?.
	- ¿ Que experiencia ha tenido en el área ?.

- *¿ Qué estudios ha tenido en el área de computaai6n ?* •
- *¿ Cuál* es *ou nivel de oueldo ?.*
- *¿ Como* se *encuentra organizado el departamento ?.*
- *Funciones.* 
	- *Si dispone da un aiatema contable computariaado:* 
		- **La introducción del sistema contable computa** *r·i:rndo:* 
			- *Permiti6 un mayor control analCtico* ?.
			- *Agiliz6 el proceso de regiotro* ?.  $\ddot{\phantom{a}}$
			- *Dieminuy6 loa cootoa de operaci6n ?.*   $\ddot{\phantom{a}}$
			- *Facilit6 el establecimiento de controles* ?.
			- *Permiti'.6 una adecuada as·ignaci6n de recursos* ? •
			- *Facilit6 Za oportunidad en la informaci6n ?.*
			- *Increment6 la confiabi Zidad en Za informa ci6n ?.*
		- *En que porcentaje considera que el uso del sistema inerement6 el grado de eficiencia en*  Za *rcalizaci6n de sus funciones ?.*
		- *¿ En ausencia del sistema contable computari zado, en que po1•ccnlaje aumcntai'Ía el núme ro de pereonaa neceaariao* para *la realiza*

*ci6n de Zas miomas funciones?.* 

- *Cual* CJ *Za antiguedad del sistema?.*
- *Con que periodicidad se revisa y ajusta el sistema ?* •
- *Si no exiate un uiatema contable computarizado* 
	- *¿ Se ve presionado para cubrir aue neceaida des de información,* en *el tiempo y en la CE!\_*   $l$ *idad que la administración lo requiere ?.*
	- *Conaidera que el uao de un aistcma contable computarizado ayudarla en la realización de sus funcionea ?.*
	- *Qu6 beneficiou considera que obtendrta al utilinar* un *aiatema contable computarizado?.*
- \* *Desarrollo del aiatema.* 
	- *¿ Que tan positiva considera Za participación activa del Lic. en contadur•ta en el deaarr•o llo de siatemas ?.*
	- *¿ Cudl es la profeaión mds adecuada para esta bleeel' el tipo de inj'ormaeión que el aistemaeontabla computarizado dcber6 uuminiotrar ?.*
	- ¿ Cuál es la profesión de la persona encargada*de definir loe requerimientoa Je informaci6ndd aiatema* ?.

Las variables de control selecionadas son:

- Giro de la organización.
- Antiguedad de la empresa.
- Volumen de transacciones.
- $-$  Nivel de cotudios.
	- Titulo profesional.
	- Capacitación en el área de computación.
	- Concepto sobre el computador y sus posibilidades.
	- Número de personas que intervienen.

#### $I.8$ AJUSTE A LA HIPOTESIS ORIGINAL Y A LAS VARIABLES.

Después de un análisis exhaustivo se determina continuar sin modificación alguna a las hipótesis originales y a sus varia bles, ya que se considera que éstas se apegan adecuadamenteal objetivo del proyecto.

#### $I.9$ ESTUDIO DE MUESTREO Y PROBABILIDADES.

Su propósito es determinar, mediante la aplicación de técnicas estadísticas, la cantidad de información que se deberá obtener a fin de confrontar de manera razonable las hipóte sis planteadas y obtener la tesis.

- \* Determinación del tamaño de la muestra.
	- Método estadístico utilizado probabilístico.
		- . Universo. Empresas suscritas a la asociaciónindustrial vallejo.
		- . Población. empresas ubicadas en:
			- . Perimetro.
				- $.$  Norte 45.
				- . Av. Ceylan.
				- . Poniente 150.
				- . Poniente 128.
			- . Calles.
				- $.$  Norte  $65.$
				- $.$  Norte  $59.$
				- . Poniente 148.
				- . Poniente 128.
		- . Margén de error aceptado. 2%
		- . Intervalo de confianza. 95%

- *Probabilidad de que Za empresa auente aon un ui:rtema computarizado. 70* %
- *P2•obab1'. Zidad de que Za empresa no auente aon un siotema computarizado. 30%*
- *Tamaílo de Za muestra:* 
	- $n \left[ -1 \frac{q}{s^2} \frac{q}{(N-1)} \right] + 4 p q$
	- *n= Tamaílo de Za muestra.*
	- *p= Probabilidad de ocurrencia del evento. 70%*
	- *q= Probabilidad de no oeurrenaia del evento 30* %.
	- *N= Tamaílo de Za poblaci6n 100.*
	- *S= Error permitido en el c6Zculo del tamaílo de Za muestra.* 2%

*n*  $\frac{4}{2}$  ------- $\frac{4}{2}$  (.70 x .30 ) 100<br>
. 02<sup>2</sup> (100- 1 ) + 4 (.70 x .30 )

*n= 95 cmpresaa.* 

## *I.10 DISEÑO DE* r.11 *INVESTIGACION.*

*Partiendo de una clara especificaci6n del problema ae esta bZecen de manera estructurada todas las actividades restan tea del proyecto, como son:* 

- *Selecci6n del tipo de téaniaa a utilizar:* 
	- *Cuestionario dirigido.*
	- *Entrevista.*
- *Especificaai6n de los recursos a emplear:* 
	- *Entrevistador.*
	- *Cuestionarios. 95*
- *Aplicaci6n de las técnicas de investigaai6n.*
- *Recoleaci6n y sistematizaci6n de la informaai6n.*
- *Interpretaci6n de la informaci6n.*
- *Aprobaci6n o desaprobaci6n de* Zas *hip6tesis.*

### CONSTRUCCION DEL CUESTIONARIO.  $I.11$

Establecido el uso del cuestionario como técnica de investigación a utilizar en el presente proyecto, se consideran en su diseño los siguientes parámetros:

- $-$  Estructura:
	- . Elección forzada.
	- . Alternativa múltiple.
	- . Respuesta abierta.
- Destinatario:
	- . Titular responsable del departamento de contabi  $lidad.$

 $-$  Particularidades:

. Información suficiente.

- . De fácil cuantificación y clasificación.
- $.$  Entendible.
- $\sim$  Cantidad:
	- $. 95 cuestionarios.$
- $-$  Autenticidad:

. Firma del entrevistado y de ser posible sellado.

- Diseño.

## UNIVERSIDAD NACIONAL AUTONOMA DE MEXICO FACULTAD DE ESTUDIOS SUPERIORES, CUAUTITLAN DIVISION DE CIENCIAS SOCIALES Y ADMINISTRATIVAS

### At'N: RESPONSABLE DEL AREA CONTABLE

Como alumna de la Facultad de Estudios Superiores Cuautitlán de<br>la Universidad Nacional Autónoma de México, estoy realizando un<br>trabajo de investigación de tesis, para lo cual he diseñado un-<br>cuestionario que me permite co taduría con el medio de la computación.

Agradezco de antemano la colaboración que se me brinde para larealización del mencionado trabajo, y hago de su conocimiento cur la información que se me proporcione, será manejada de mane

Atentamente,

ERENDIRA AYALA SILVA,

 $EAS/gm$ 

## $C \cup E \cup T \cup T \cup N \cup A \cup T \cup O$

1. ¿ Cuál es el giro de su organización ?.

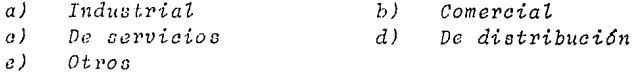

 $2.$  i Qué antiguedad tiene ?.

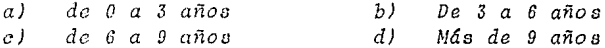

- $3.$ En cuanto al volumen de transacciones que realiza, su organización se considera:
	- Grande Mediana  $b)$  $\alpha$ )  $Chica$  $c$  )
- 4. ¿ Cuál es la profesión que considera la más adecuada para establecer los requerimientos de información que debe suministrar un sistema contable computarizado ?.

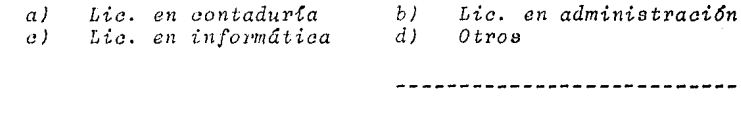

5. ¿ Considera que la participación activa del contador públi

co en el desarrollo de sistemas contables computarizados provisia nietemas mejor delineados ?.

 $\sigma$ )  $S<sub>2</sub>$  $b$ )  $NQ$ 

¿ Cómo considera su capacitación en el área de informática?.  $6.$ 

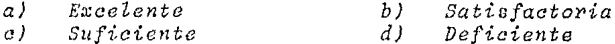

 $\overline{z}$ . i Cuál es su profesión ?.

> $a)$ Lic, en contadurta  $b$ ) Otros ----------------

¿ Cuenta su empresa con un sistema de contabilidad computa  $\theta$ . rizado propio ó externo (service- bureau ) ?.

 $b)$  $a)$  $S\mathcal{L}$  $NQ$ 

Si la respuesta es negativa pase a la pregunta No. 14.

9. El grado de apoyo que recibe del sistema contable computarizado para la realización de sus funciones es:

Satisfactorio  $a)$ Excelente  $b$ )  $d$ )  $c$  ) Suficiente Nulo

- ¿ Quien especificó los requerimientos de información - $10.$ del sistema contable computarizado fué un contador pú $blice$   $?$ .
	- $\alpha$ )  $S\mathcal{L}$  $b)$ Nο
- 11. La introducción del sistema contable computarizado ¿ Permitió un mayor control analítico ?.
	- $b$  $\alpha$ )  $S\mathcal{L}$  $No$

Porcentaje:

¿ Permitió una disminución en el tiempo de respuesta ?.

 $a)$   $St$  $b$ )  $N_{\mathcal{O}}$  $Porcentaje:$ 

¿ Propicio una disminución en el porcentaje de errores ?.

- $S\mathcal{L}$  $b$ ) a)  $N_{O}$  $Porcentajo:$
- 12. ¿ En qué porcentaje considera que el uso del sistema contable computarizado incrementó el grado de eficiencia enla ejecución de sus funciones ?.

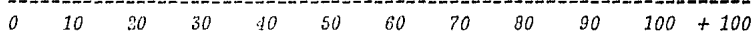

- $13.$ Si no existiera el sistema contable computarizado, ¿ en que porcentaje aumentaria el número de personas necesarias para la realización del trabajo ?. Si su empresa cuenta con un sistema contable computariza do, de por terminado el cuestionario.
- 14. ¿ Considera elevado el número de transacciones que regis tra su departamento ?.

$$
a) \tSt \t\t b) \tNo
$$

- ¿ Considera que obtiene el control analítico deseado so-15. bre todos los movimientos que se registran ?.
	- $a)$  $S\mathcal{L}$  $b1$  $No$
- ¿ Se ve presionado para cubrir la información que la em-16. presa requiere en los tiempos por ella estipulados ?.
	- $\alpha$ )  $S_L$  $b)$  $N<sub>O</sub>$
- ¿ Considera que el uso de un sistema contable computari-17. zado ayudarla a su departamento en la realización de sus funciones ?.
	- $b$  )  $No$  $a)$  $S\mathcal{L}$

*18. ¿ Cu6l aer{a au pvop6sito al utilizar un sistema contable computariaado ?.* 

- *a) Soportar un incremento en el volumen de tranoaccio- neo.*
- *b) Agilizar el proceoo de ragiatvo.*
- *e) Incrementar el grado de confiabilidad.*
- *d) Obtener un mayor control individual por partida.*

#### $I.12$ REALIZACION DE ENTREVISTAS.

Las entrevistas que se realizaron, fuerón de tipo dirigido,utilizando al cuestionario como elemento central. Las observaciones que a juicio del entrevistador pudieran ser relevantes, fuerón anotadas al anverso de cada cuestiona rio.

Las especificaciones estipuladas en el punto que antecede, fuerón respetadas durante la aplicación de los cuestionarios.

#### $I.13$ RECOLECCION DE RESULTADOS Y SU INTERPRETACION.

Realizadas las entrevistas y aplicados los cuestionarios, se procede a centralizar los datos a fin de obtener mediante relaciones porcentuales, bases para la sustentación de las  $hiboteais.$ 

En función al tamaño de la muestra, los resultados abtenidos en la aplicación de cuestionarios se expresan mediante la siquiente tabla:

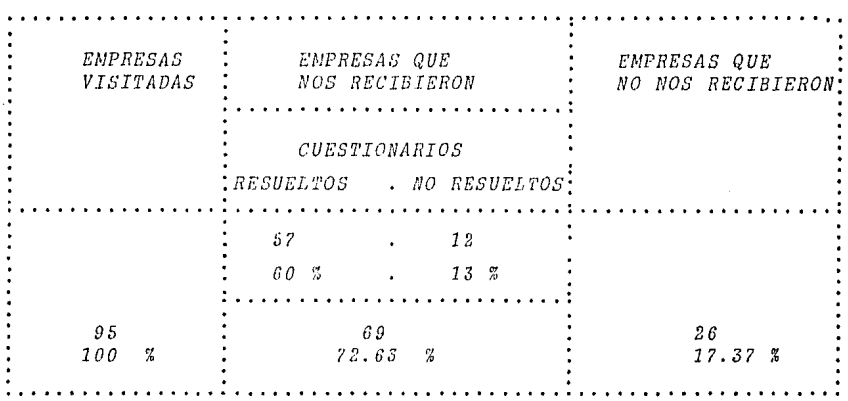

Para la obtención de los porcentajes necesarios en la interpretación de la información, se tomó como base los cuestiona rios resueltos, mismos que acumularon un total de 57 y que representaron el 60% de la muestra original.

Relación e interpretación de la información.

Sistematizacion de la informacion:

\* Organización.

- Giro de las organizaciones:

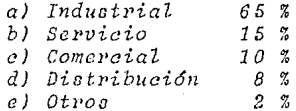

- Antiguedad de la empresa:

a) de 0 a 3 años b) de  $3a6a$ ños  $10<sup>2</sup>$ c) de 6 a 9 años 15 % d) más de 9 años 75 %

- Volumen de transacciones:

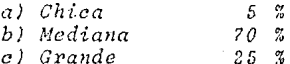

En nuestro universo el giro predominante fué el industrial con una antiguedad superior a los 9 años y con un volumen de transacciones moderado.

\* Sistema contable.

\* Computarizado.

- Utilizan al computador para procesar su informa  $c i \delta n$ :

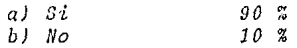

El empleo del computador para el proceso de in -
formación contable es poco usual en compañías con bajo volumen de transacciones, pero muy frecuentemente en empresas con volumen medioy grande.

- Beneficios obtenidos mediante el uso del sistema contable computarizado.

. Grado de apoyo que se recibe del sistema:

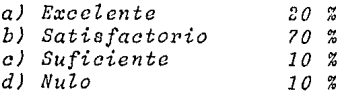

. Beneficios obtenidos en el manejo de infor  $machine$ 

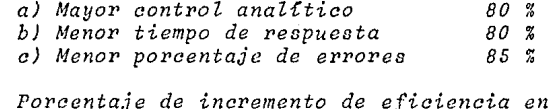

la realización de las funciones:

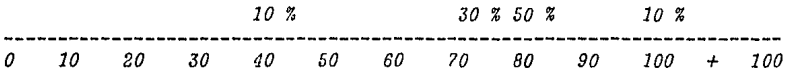

La introducción del sistema contable computarizado permitió un mayor control en el manejo de la información, redundando en un incremento de efi ciencia en la realización de las funciones hastaеп ип 100%.

Se estima que para procesar la información en ausencia del sistema, se requeriría por lo menos de un 40 % más del personal actual, no quedandogarantizada la obtención de resultados similares.

 $*$  Manual.

- Número de transacciones:

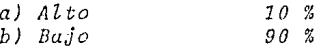

- Control analítico obtenido:

a) Satisfactorio  $60 - %$  $40 - 2$ b) Invuficiente

- Tiempo para la presentación de la información:

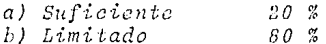

- Beneficios que se pretendería obtener mediante -

el uso del computador.

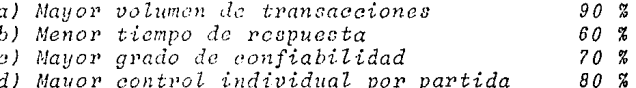

Las empresas que procesan su información en forma manual generalmente tiene un bajo volumen de transac ciones, por lo que el control en el proceso de regis tro se maneja de manera satisfactoria, sin embargo,consideran que la introducción de sistema contable computarizado incrementaría el nivel de eficiencia en la realización de sus funciones.

 $*$  Profesión.

- Profesión más adecuada para identificar los requerimientos de información que deberá suministrar el sistema:

> a) Lic. en contaduría  $20 x$ b) Lie, en administración c) Lie, en informática  $30 - 2$  $d)$  Otros.

- Profesión del responsable del área contable

a) Lic. en contaduría  $100 - 2$  $b)$  Otros.

- Capacitación en el área de informática.

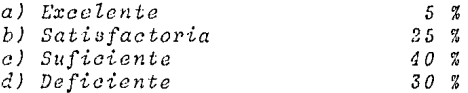

- La participación activa del Lic. en contaduría propicia el desarrollo de sistemas eficientes

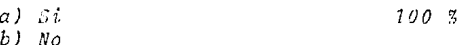

El lic. en contaduría, como responsable del área contable y con conocimientos suficientes en el á rea de computo, considera que la partición activadel contador público en el desarrollo de sistemas, propicia sistemas mejor delineados. Sin embargo,un reducido número de ellos aún no tiene claramente definido quién es el profesionista mejor deli neado por sus caracteristicas y conocimientos para

definir que información debe suministrar el sistema, ya que identifican, erróneamente, a la fun ción como propia del licenciado en informática.

#### COMPROBACION DE HIPOTESIS.  $I.14$

Procesados, analizados e interpretados los datos obtenidos de los euestionarios aplicados, el siguiente paso es la comprobación de las hipótesis.

- \* Información que fundamentan las hipótesis:
	- La introducción del sistema contable computarizado incrementó el control individual por parti da en un 80%, disminuyó el porcentaje de erro res en un 85%, aminoró los tiempos de respuesta en un 80%, con lo que el nivel de eficiencia aumentó entre un 40% y un 70%, llegando en algu nos casos al 100%.

Los porcentajes indicados dan la pauta para com probar la hipótesis que señala " El uso de un sistema contable computarizado incrementa el nivel de eficiencia en el área contable".

- El 70% consideran que el lic. en contaduría esel profesionista mejor delineado por sus características para definir el tipo de informaciónque el sistema debe suministrar, ya que según planes de estudio vigentes en las diversas instituciones que imparten la carrera a nivel profesional, el conocimiento que se necesita paraformar profesionales capáces de enfrentar el -

cambio que la época actual exige, es proporciona  $d\rho$ .

El porcentaje señalado marca la pauta para compro bar la hipótesis que dice " El lic. en contaduría es el profesionista con los conocimientos sufi cientes para determinar el tipo de información que debe suministrar el sistema ".

#### $I.15$ EVALUACION FINAL.

Con los resultados obtenidos en la investigación de campo,y a fin de dar respuesta a las interrogantes que se sucitaron durante el desarrollo del método, concluimos:

- La mayoría de las organizaciones medias y pe queñas consideradas en nuestro estudio, utilizan el computador para procesar su información contable.
- La introducción del sistema contable computari zado permitió un mayor control en el manejo de la información, lo que redundo en un incremento de eficiencia en la realización de las fun $e$ *iones*.
- El lie, en contaduría es considerado como el profesionista mejor delineado por sus caracteristicas y conocimientos para establecer el tipo de información que el sistema debe sumi nistrar.

APARTADO "B" CAPITULO I CONCEPTOS Y DEFINICIONES.

#### $\overline{I}$ . CONCEPTOS Y DEFINICIONES

#### $T.7$ ASPECTOS GENERALES DE LOS SISTEMAS DE INFORMACION

 $I.1.1.$ CONCEPTO DE SISTEMA.

- a) Sistema se define como una serie de elementos unidos dealgún modo a fin de lograr metas comúnes y mutuas (1).
- b) Sistema es una serie de elementos que forman una actividad o un procedimiento o un plan de procesamiento que bus can una meta o metas comúnes, mediante la manipulación de datos, energía o materia, en una referencia de tiempo, pa ra proporcionar información, energía o materia (2).

El concepto de sistema da origen a toda una teoría, cuyo pro pósito es el desarrollo de un marco teórico-sistemático quedescriba las relaciones aenerales del mundo empirico. Dicha teoria, suministra el concerto que permite analizar los ne xos e interrelaciones que existen entre los diferentes ele mentos que constituyen un sistema, así como las intersecciones de este con su medio circulante. Con este enfoque con ceptual, se genera el mareo de referencia que permita tomarlos modelos desarrellados por algunas disciplinas y utilizar los en otras.

En la filosoffa administrativa el concepto de sistemas pro duce un cambio básico en el modo de pensar; la empresa dejade ser vista como un conjunto de actividades independientes-

para convertirse en una unidad constituida por elementos que interactuan entre si y con el medio, entendiendo que cualquier cambio que se presente en alguno de sus elementos afectará la estructura y el medio en conjunto. Bajo este enfoque, la administración logra el control de la sobreopti mización de las partes a costa del todo, en un medio equi librado y comprensible.

(1) y (2) Sistemas de información basados en computadoras. Murdik and -Ross. Editorial Diana. México, 1975.

### I.1.2 CONCEPTO DE SISTEMA DE INFORMACION.

a) Sistema de información es un conjunto de reglas, métodosy proccdimientos debidamente ordenados, y referidos a hechos que sean transmitidos al ejecutivo de una manera veraz, objetiva y oportuna para ayudarlo a preveer y reparar la evolución de la empresa (3).

El hombre vive en sociedad, se manifiesta, se relaciona, coe xiste con otros sercs humanos mediante la comunicación.

> - La comunicación es la acción de transmitir mensajes, ideas, emociones (4).

La comunicación tiene como contenido a la información.

- La información es toda acción física que va

acompañado de una acción psíquica (5).

La información se constituye por datos. Los datos en si mis mos no son significativos; pero ordenados, estructurados e interrelacionados son capáces de afectar el comportamiento humano ya que generan información.

La información es en si, un sistema integrado por datos procesados mediante el uso de métodos sistematizados. Su utili zación permite detectar y controlar aquéllos sucesos que ayu dan a mantener en vida a la organización, por lo que se le considera como un recurso vital.

En la filosofía administrativa el sistema de información esconsiderado como el centro nervioso de la organización; su - utilización permite detectar como el medio ambiente y las de cisiones han afectado los elementos integrantes de la organi zación a fin de establecer medidas correctivas y nuevos senderos de actuación que aseguren el equilibrio y supervivencia de la misma.

(3) La información de la empresa y las técnicas de dirección. Lauzel P. -Ediciones Deusto.

(4) y (5) Entendamos el procesamiento de datos. Conceptos básicos para cjecutivos no técnicos en computación. Lic. E. Ing. Héctor Hugo Hemmer. -Editorial Diana. México, 1979.

## I.1.3 OBJETIVO DEL SISTEMA DE INFORMACION.

- a) Suministrar información oportuna, confiable y real que proporcione a la administración el conocimiento que sustente decisiones certeros.
- b) Proveer a las personas que intervienen en la administración de la información necesaria para la toma de decisio nes, a efecto de producir acción o evaluar resultados.

c) Suministrar la guia que facilite tomar la acción.

d) Suministrar información útil al usuario de la misma.

En un mundo cada vez más complejo, en donde el lapso de tiem po entre decisiones y realización de compromisos es cada vez mãs corto, la empresa se ve en la necesidad de adaptar su actividad a las necesidades cambiantes que la época actual le requiere. La información es entonces, el elemento vitalque proporciona a la administración el conocimiento que nece sita para planear, organizar y controlar adecuadamente los recursos materiales, humanos, técnicos y financieros, que integrados contribuyen el éxito de la organización.

# *I.1.4 CARACTERISTICAS DE LOS SISTEMAS DE INFORMACION.*

- *a) Pueden* oer *diseñados, analizados y administrados.*
- *b) Su naturaleza es cambiante por Zo que se Zes considera dinámicos.*
- *c) Sus elementos eotán unidos funcionalmente y en cuanto-ª operaci6n.*
- *d) Tienen al menoo una entrada, un proceso y una salida.* 
	- d.1) La entrada es el componente de iniciación con el*funciona el sistema.*
	- *d.2) La salida es eZ resultado de una operaci6n; es eZ prop6sito u objetivo para eZ cuál se dioeño eZ oistema.*
	- *d.3) EZ proceso es Za actividad que permite Za* transfo~ *maci6n de Za entrada en La salida.*

### $T.2$ ASPECTOS GENERALES DE LOS SISTEMAS DE CONTABILIDAD GENERAL. I.2.1 CONCEPTO DE CONTABILIDAD.

Contabilidad es la técnica que dicta las normas y los procedimientos necesarios para ordenar, analizar y registrar sistematica y estructuradamente las operaciones realizadas porla entidad económica. Dicha técnica, se basa en principios,reglas particulares y criterios prudenciales de aplicación. Su propósito es establecer la estructura básica que regule la cuantificación de los fenómenos económicos que afectan a la organización, a fin de evitar o reducir discrepancia de criterios que puedan afectar la objetividad de la informa ción contable que se produce.

El producto de la contabilidad son los estados financieros, através de ellos se muestra el estado que guardan los recursos a una fecha determinada, así como el incremento y decremento que éstos sufrieron dentro de un período de tiempo da $do.$ 

La contabilidad, con criterio de equidad e imparcialidad, produce información financiera clara, sencilla y accesible en beneficio de las personas que de algún modo se interesanen ella.

### I. *2. 2 OBJETIVO DE LA CONTABILIDAD.*

- a) Cuantificar el fenómeno económico y plasmarlo en los estados financieros a fin de proporcionar una clara imágen dela situación financiera de la entidad económica.
- *b) Mostrar, atravls de Zoo diferentes doeumentoo elaborados por la contabilidad, como el vaZoi' monetario de los i•ccurdos aumenta o disminuye a consecuencia de las tranoaccio nea que realiza Za entidad econ6mica* en *su* conotante *bue queda de beneficios.*
- *e) P1,odzwir• ú1fo1•maci6n financiera que permita mediante va loraoi6n, medici6n y comparaei6n, elegir entre diversas alternativas, aquella que asegure a la organiaaei6n estabilidad, enriquecimiento y progreso.*
- *d) Proporcionar informaci6n para tomar decisiones financieras, esto es deeisionee reepecto a la obtenci6n y aplicaci61z de recursos euantificablea en dinei'o.*

La contabilidad, através de procedimientos precisos y confia*bleo, as{ como del uao de prácticao generalmente aceptadas, plasma* en *los es ta do a f-inancie roa i11fo1•maci6n económica sobre origen y aplicaci6n de* rccu1•000 *a fin de permitir a loa diferentes intcrcoados tomar decisiones relacionadao con la entidad ocon6mica.* 

### *I.2.3 CARACTERISTICAS DE LA INFORMACION CONTABLE.*

Los requisitos que la información contable debe contemplar*aon:* 

a) Utilidad. Cualidad de la información de adecuarse al pro  $p\delta$ *sito del usuario.* 

*La contabilidad cumpliendo una funci6n social, adopta el*   $criterion$  de equidad e imparcialidad para producir infor*mación objetiva y de carácter general, que pueda ser uti lizada por cualquier tipo de usuario independientemente* $del$  propósito del mismo.

*La utilidad va en funci6n del contenido informático y de*   $su$  oportunidad.

*a.1) El contenido informático contempla:* 

- 1) Significación. Capacidad de representar simbóli *camente el estado, los r>esultados y Za evoluci6n de Za entidad en diferentea puntos en el tiempo.*
- *2) Relevancia. Cualidad que permite destacar aquellos elementos en donde se pretenda llamar Za atenci6n.*
- *3) Veracidad. Jncluai6n de eventos realmente sucedidos y su correcta medici6n de acuerdo a reglas aceptadas como válidas.*
- *4) Compar•abi iidad, Cualidad de* la *inforrnaoi6n de* -

ser validamente comparable en diferentes puntosdel tiempo.

- a. 2) Oportunidad. Información a disposición del usuarioen el momento que el la requiera.
- b) Confiabilidad. Grado de credibilidad que el usuario otor ga a la información, Se funda en el proceso de cuantificación contable.

La estabilidad, objetividad y verificabilidad son caracte rísticas que incluye el proceso de cuantificación conta ble a fin de lograr una actitud de confianza por parte del usuario.

- b.1) Estabilidad. La información se obtiene utilizando las mismas reglas para la captación de datos, su cuantificación y su presentación.
- b.2) Objetividad. La información representa la realidad.
- b.3) Verificabilidad. Permite comprobar la información producida mediante la aplicación de pruebas.
- c) Provisionalidad. Limitación a la precisión de la información. Permite hacer cortes en la vida de la empresa parapresentar resultados de operación y situación financieracon eventos cuyos efectos no han terminado a la fecha del corte.

### I.2.4 FINES FUNDAMENTALES DE CONTABILIDAD.

- a) Establecer un control absoluto sobre cada uno de los recursos y obligaciones del negocio.
- b) Registrar, en forma clara y precisa, todas las operacio nes efectuadas por la organización.
- c) Proporcionar, en cualquier momento una imágen clara de la situación financiera de la entidad económica.
- d) Preveer con bastante anticipación probabilidades futurasdel negocio.
- e) Servir como comprobante y fuente de información, ante ter ceras personas, de todos aquellos actos de carácter juridico en que la contabilidad puede tener fuerza comprobato ria conforme a la ley.

APARTADO "B" CAPITULO I I METODO PARA EL DISENO DE UN SISTEMA DE INFORMACION COMPUTARIZADO.

#### II. METODO PARA EL DESARROLLO DE UN SISTEMA COMPUTARIZADO

El sistema de información es el recurso fundamental que pro porciona a la administración el conocimiento que ésta requiere para controlar y manejar sus recursos. Sin embargo, no cualquier clase de información es útil al organismo, ya que ésta varia en estructura y contenido de acuerdo al nivel y tipo de organización a la cuál se suministra. Por ello, al diseñarse cualquier sistema de información, éste debe estable cer de manera clara y precisa qué es lo que se espera del mis mo, a fin de encauzar todo nuestro esfuerzo hacia un objetivo predeterminado.

En éste capítulo se sugiere un método que pueda servir de guía en el desarrollo sistemático de cualquier proyecto de in formación computarizado. Dicho método es de aplicación general, por lo que la utilización de cada uno de los puntos por él señalados queda a criterio del equipo de trabajo encargado del desarrollo del sistema en cuestión.

### *II.1 ESPECIFICACIONES DE NECESIDADES DE INFORMACION.*

Es el primer paso en el desarrollo del sistema. Su propó sito es establecer, a partir de la identificación de un pro *blema u oportunidad potencial, el tipo de información nece-* $\sigma$ *aria para su adceuado manejo y control.* 

*Durante cnta faac* oc *elabora el plan del siatema y se establecen loo par6mctros que reairan* DU *C011Dtl'UCCi6n y deaarro llo.* Las *actiüidados de la miuma oon:* 

- *a) Eatudio del sistema actual. Su prop6eito ea conocer el*estado del sistema actual, a fin de identificar a través *de los e[ntomas, el problema real u eus neaesidadca. Su*  estudio suministra la base que permite determinar el me*jor camino en el plan del siatema. Loa puntos que involu era late inciao son:* 
	- *a.1) Identificaci6n del 6rea que est6 siendo afectada*  por *el problema.*
	- *a.2) Identificaci6n del siatema Zocalizado dentro del 6rea problema.*
	- *a.3) Identifiaaci6n de* Zoo *puntoa claves los cuales tienen un impacto fuerte dentro del sistema.*

- a.4) Identificación de los limites dentro de los cuales funciona el sistema y determinación de sus inter faces.
- a.5) Identificación de los recursos que están siendo ma nejados por el área y determinación del grado de control que se tiene sobre ellos.
- a.6) Identificación de las diferentes funciones que serealizan dentro del área problema y especificación del tipo de datos que fluyen de función a función.
- a. ?) Análisis de beneficios.
- a.8) Evaluación de los descubrimientos.
- b) Establecimiento de los parámetros del proyecto. Su pro pósito es especificar el marco normativo y restrictivodentro del cual se enmarcará el nuevo sistema. Los parámetros proveen las metas, las fronteras y las limitaciones del proyecto. Incluye:
	- b.1) Materia. Es el topico o tema central del estudiodel problema. La materia señala el cuado de referencia que posibilita la identificación del foco del área problema. La materia permite identificar

solamente las actividades relevantes que parecen estar involucradas y cvita vagar dentro de otras demandas no relacionadas.

- $b.2)$  Alcance. Es el área o rango que el estudio debe abarcar. Es limitada por la materia. El alcance establece los límites o interfaces del sistema.
- b.3) Restricciones. Son los obstaculos que limitan la libertad de acción. Ellos restringen el diseño. -Las restricciones pueden ser:
	- 1) Internas si son producidas dentro de la organiza  $ci\delta n$ .
		- Deficiente apoyo de la gerencia.
		- Estructura organizacional y póliticas.
		- Recursos humanos, técnicos y financieros.
	- 2) Externas si se producen fuera de la organización
		- Gobierno.
		- $Clientes.$
		- Proveedores y acreedores.
- $b, 4)$  Objetivo. Es definir exactamente que es lo que se tendra que lograr. Es el fin principal que permite-

dirigir nuestras acciones. Fijan la materia y el alcance y son la base del desarrollo del sistema. Los objetivos deben definirse de manera clara, preci sa y real a fin de proporcionar la infraestructura que permitirá valoraciones posteriores. Los objetivos del sistema deben ir en función de los

objetivos organizacionales.

- c) Determinación de necesidades de información. Su propósi to es identificar la información requerida por el área bajo estudio para cumplir con sus objetivos y funciones. Es el punto más importante de todas las tareas a realizar, ya que las especificaciones subsecuentes del estudio estan basadas en las necesidades de procesamiento de información u características de la misma.
- d) Identificación de alternativas de solución. Su propósitoes identificar diversas alternativas de solución a fin deanalizar, evaluar y seleccionar aquella que tenga la capacidad de resolver de manera más eficiente el problema.
- e) Integración del plan y programa del sistema. Su propósito es la elaboración del documento que permita el desarrollosistemático y controlado del sistema. Se define un plan como un ordenamiento lógico, cronológico

y secuencial de las actividades que han de desarrollarse para la consecución del objetivo.

El plan proporciona la base para la elaboración del programa de desarrollo del sistema. El programa cuantifica en términos de recursos y tiempo el esfuerzo requerido para realizar cada una de las funciones contenidas en el plan. Asimismo, muestra a la gerencia los recursos re queridos para desarrollar e implantar cada fase del proyecto, ast como el tiempo en que dichos recursos deben ser asignados a cada fase.

Al terminar esta fase, el problema ha sido identificado; el objetivo, el alcance y los límites del sistema han sido definidos, y el plan elaborado.

## *II.2 DETERMINACION DE FACTIBILIDAD.*

*Una vea que el- problema ha sido identificado y las necesidg\_ des han sido establecidas, al siguiente paso ea selecaionar entre las soluciones propuestas, aquella que aea factible' de desarrollar desde el punto de vista t6anico, operacional y econ6miao.* 

El estudio de factibilidad proporciona a la gerencia el co*noeimianto que requiere para decidir si el proyecto debe ono continuar, antes de que algún compromiso irremediable sea hecho o bien que la organinaoión se encuentre en probZE, mas económicos o fimaionalee.* 

El grado de detalle que debe abarcar el estudio de factibi*lidad dependerá del tamaño, costo e importancia del proyeeto.* 

*Las actividades en ésta fase son:* 

*a) Análisio detallado del sistema actual. Su propóoito* es*analizar lao caracter[atieav inherentes al sistema a fin de identificar' cuál do ellas debe1'án aer respetadas y cuál de ellas eliminadao en el nuevo eistema. El estu dio del siotema actual permite evaluar el impacto que el nuevo oiotema tendrá sobre el área. Los puntos que involucra 6ste inciso son:* 

- *a.1) AnáZisia de las funoionea y de su medio ambiente. Estudia laa diferentoo funoiones que* oe *realizan dentro del área a fin de identifioar las oaraate r!atioan de integridad y eficacia requeridas paraoada una de ellas.Consta de:* 
	- *1) Id en tifioaoi6n de funciones, su prop6si to e in tcrreZaci6n.*
	- *2) AnáZiais de puntoa claves y au oomparaoi6n aon tra objetivoo.*
	- *3) Identifioaci6n del medio ambiente.*
	- *4) Identifioaci6n de Za aotitud de los uauarioa.*
	- *5) Identifioaoi6n del equipo* y *del área f'Ísiaa en donde se realizan Zaa diferentoa aatividadea.*
	- *6) Identifioaoi6n de Za estruotura organizaaionaZ aotual y planeada.*
	- *7) Idontifiaaoi6n de planea futUJ'OG y análisis de au impaoto,*
- *a.2) Determinaei6n de cargas de trabajo y su distribuai6n. Analiza Za diutribuci6n de laa diveraaa aotividades-*

que integran las funciones del sistema a fin de identificar aquellas en donde el exceso de trabajoestá mermando la eficacia de la operación. Incluye:

- 1) Volumenes de transacciones.
- 2) Frecuencia de proceso.
- 3) Compejidad de proceso.
- 4) Tiempo de respuesta.
- a.3) Identificación de limitaciones del sistema actual.-Identifica las limitaciones dentro de las cuáles opera el sistema actual y evaluar la posibilidad de su eliminación parcial o total en el sistema propues Estas pueden ser, entre otras:  $too.$ 
	- 1) Costos excesivos.
	- 2) Inadecuados controles.
	- 3) Información pobre.
	- 4) Excesivo tiempo de respuesta.
- a.4) Determinación de costos operacionales actuales. Proporciona las bases que sustentan el cálculo de los costos asociados con la operación y el mantenimiento

*deZ sistema propuesto. InaZuye:* 

- *1) Costo deZ personal aatual y au produatividad.*
- *2) Costo del materiaZ.*
- *3) Costo de mantenimiento.*
- *b) AnáZisis de soZuaiones aZternas. Su propósito es estudiar y evaZum• desde un punto de vista téaniao, eaonómiao y operaeionaZ Zas diversas aZternativao propuestas a fin deseZeaaionar una para su desarroZZo. InaZuya:* 
	- *b.1) Identifiaaai6n de defiaienaias deZ aiatema aatual aomo son, entre otras:* 
		- *1) Esfuerzos dupZiaados.*
		- *2) Funaioneo inneaesarias.*
		- *3) Inadaptabilidad del sistema a aambios futuros.*
	- *b.2) Identifiaaaión de posibZes soluciones.*
	- *b.3)* DaoarroZZo *generaZ de aada soZuaión.*

*b. 4) EvaZuaaión de faatibiZidad de cada snZuaión.* 

*a) Desarrollo de Za mejor solución. Su propósito es anaZizar, esquematizar y evaluar detalladamente las perspectivas que-* *eZ nuevo sistema ofrece. Incluye:* 

- c.1) Comparación de la solución propuesta contra objeti*vos deZ proyecto a fin de evaluar que tan bien dsta satisface Zas necesidades.*
- *c.2) Evaluaci6n t6cnica a fin de determinar si eZ hardware, ooftware y telecomunicaciones pueden ser*desarrollados a tiempo para implementar la propues*ta del proyecto.*
- *c.3) Evaluaci6n operacional a fin de estimar el impactoque la ooluci6n produce oobre el Jrea del usuario.*
- *e.1) EvaZuaci6n econ6mica a fin de determinar* Zas *costos*  del nuevo proyecto y compararlos contra los costos*deZ sistema en operaci6n.*
- *e.5) Identificaci6n deZ grado de riesgo que tiene eZ pZan haciendo incapie en situaciones no usuales.*
- *c.G) Conclusiones* y *reoomcndacionca a ser conuideradas en eaoo de aceptar la aoZuei6n propuesta.*

*!il f1'.núi:ial' esta fasl!, Zas* aootoo, *i•ieagos y posibles benefioioo de oada ooZuci6n encontrada han sido definidos.* 

#### $TI.3$ ANALISIS DEL SISTEMA.

Una vez que los costos, riesgos y beneficios del sistema propuesto han sido identificados y evaluados, y la gerencia ha autorizado la continuación del estudio, el siguiente paso esestablecer la estructura que soportará la claboración del nue vo sistema.

El análisis del sistema es el primer paso de la parte dinámica en el desarrollo del sistema, es aquí en donde basado en el conocimiento profundo del sistema actual, se identifican, establecen y desarrollan los requerimientos funcionales del nuevo sistema.

El conocimiento profundo del sistema actual, incluyendo su estructura, medio ambiente y limitantes, permiten asegurar que las oportunidades potenciales de mejoramiento han sido identificadas y que ningún requerimiento actual está siendo pasado por alto en el nuevo sistema.

Las actividades en esta fase son:

a) Especificación detallada del sistema actual. Su propósito es analizar el sistema de información vigente a fin de especificar el flujo de proceso, el tipo de documentos produ cidos y las características de los datos manejados. Los puntos que involuera este inciso son:

- *a.1) Estudio de todo el proceso que sera afectado por eZ nuevo oistema, identificando actividades y secuen aia de operaciones. Loo documentos empleados* en *este punto oon:* 
	- *1) Narrativas de descripci6n. Su prop6sito es re giotra1• informae-i6n útil, que permita el enten*  dimiento rápido y eficiente del proceso efectua*do dentro del uiotema.*
	- 2) Diagrama de flujo. Su propósito es visualizar *la relaai6n y accuencia de Zaa diferentes activi dadee que oe ejecutan o documentan que fluyen dentro del proceso.*
	- ;i; *Tabla de deciai6n o estructura l6giaa de tablas. Su prop6oito* co *deDplegar en forma clara y con ciaa, el modo* en *el cuál cada aondici6n relevante contribu!Je a la eotructura do un problema y como cada una Je las posibles combinaciones de eoao condiciones guCan a la soluci6n apropiada.*  Es una valiosa herramienta en soluciones que con *tienen un núme1•0 de condicionca donde cada una puede variau independientemente.*
- *a.2) Estudio deZ flujo de informaci6n mostrando captaci6n, proceso, recuperaci6n e interreZaci6n de Za informa ci6n manejada por eZ sistema. Los flujos de informa*ción permiten ligar y coordinar las diferentes opera*ciones que realiza la organizaci6n.*
- *a.3) Estudio que todos aquellos formatos, documentos y tablas que ae utilizan en Za operaci6n deZ sistema. En esta punto:* 
	- *1) Se obtiene una muestra de cada tipo de documento.*
	- 2) Se agrupan y clasifican en entradas y/o salidas.
	- 3) Se analizan y referencian con los flujos de proce*so.*
- *a.4) Estudio de los archivos que sel'an afectados por el nue vo sistema, identificando:* 
	- *1) Tipo de ol'ganizaci6n.*
	- *2) Datos que contienen.*
	- 3) Nedio de almacenamiento y proceso de recuperación*de los datos.*

*a.5) Estudio de los elementos que forman los datos conte* -

nidos en los documentos y/o archivos. Se señala pa ra cada dato:

1) Forma.

2) Clave.

3) Descripción.

4) Origen.

5) Almacenamiento.

6) Recuperación.

7) Grado de seguridad.

8) Referencia contra documentos.

- a.6) Estudio de los controles existentes e identificación de aquellos que garanticen la realización de las ope raciones de manera confiable y segura. El costo apli cado a las medidas de control es balanceado contra el peligro de operar o tomar decisiones en su ausencia. Incluye:
	- 1) Identificación y especificación de los controlesdel sistema.

- *2) Identifiaaai6n y especificaei6n de Zos proeedi mientos de reinicio, i•eeuperaei6n y auditor-Ca.*
- *3) Sspeaificaci6n deZ m6todo que se utiliza para me dir Za efiaacia y eficiencia deZ sistema.*
- *b) EvaZuaei6n deZ sistema aetuaZ. Su propSsito es generarlos parámetros que pe1,mitan fijar Zos requerimientos m! nimos que eZ nuevo sistema deberá satisfacer. Con Za in foi•maei6n obtenida en Za faoe anterior:* 
	- *b.1) Se compara eZ sistema en operaei6n contra Za soZu ci6n i•eeomendada a fin de evaluar que tan bien* so *correlaciona ésta contra Zoo objetivos, alcances yreatrieciones establecidos en Za primera etapa.*
	- *b. 2) Se e . .,;amina aada funci6n* y *ae identifican l'equeri mientos mínimos neceaarion pa1'a Za ejecuei6n adeeug\_ da de cada una de eZZas.*
	- *b.3) Se identifiaan todas Zas oportunidadea poteneiaZessuceptibZos de mejora.*
	- *b.4) Se identifican puntos fuertes y débiles deZ sistema a fin de aoegu1'ar que n1'.ngíÍn requerimiento está sien do pasado* por *alto.*
- *c) Establecimiento de requerimientos. Su prop6sito es indi car detallada, completa y explieitamente Za manera en quese requieren hacer* Zas *cosas en el nuevo sistema.* Es *Za primera fuente sobre Za qua girará toda Za actividad sub secuente del diseño. Las actividades a ésta fase son:* 
	- *c.1) Establecimiento de requerimientos de oalida del* sis *tema. Especifica al nivel de detalle y Za cantidad de informac·i6n f'cquerida para cada documento, reporte o archivo producido por el oistema. Incluye:*

1) Propósito.

*2) Contenido ( Lista de elementos de datos ),* 

*3) Vol.úmenea.* 

*1) Tiempos.* 

- *c.2) Establecimiento de requerimientos de interface. Espe cifica todas aquellas salidas del sistema que inter fazan con otros sistemas* e *indica el modo en que esto restringe el diseño.*
- *c.3) Establecimiento de entradas. Especifica tanto el o rigen como el tipo de datos necesarios* para *producirlas salidas. Se señala para cada dato:*
- *1) Nombre.*
- *2) Propósito.*
- *i5) Tamaño.*
- *4) Fuente.*
- $5)$  *Valores de rango esperado.*
- *6) Relación con otros elementos.*
- *7) Requerimientos de seguridad.*
- *c.4) Establecimiento de requerimientos de proceso. Especifica laa actividadea, operaciones y eálculoa nece*sarios para transformar las entradas en las salidas.
- *c.5) Establecimiento de requerimientos de eontroi. Especifica los procedimientos m{nimos de control a* ser *incluidos en el nuevo sistema para garantizar la veracidad y exactitud de la información que se maneja. La complejidad y sofisticación de los controles va ria en función de la complejidad, importancia* y *tipo de información que maneja el sistema.*
- *c.6) Establecimiento de procedimientos de seguridad. Especifica el grado de protección respecto al aoceoo,-*

modificación y actualización que se dará a la infor mación manejada, dependiendo de la sensibilidad y tipo de la misma, así como de las facilidades del sistema y costo que involucra. La seguridad puedeser:

- 1) De entrada. Señala el tipo de usuario autorizado a entrar al sistema, cuando y en que grado.
- 2) De consulta. Señala el tipo de usuario que está permitido a obtener información del sistema, cuan  $do$   $u$   $en$   $que$   $grade$ .
- 3) De formatos. Señala la manera en que las formas impresas deberán ser utilizadas y por qué tipo de usuario.
- 4) De archivos. Señala el plan o estrategia a em plear para proteger los archivos contra daños o uso indebido.
- 5) De salida. Señala los procedimientos que permi ten controlar la distribución de reportes, micro $fi$ lms.
- c. 7) Establecimiento de procedimientos de respaldo.  $Es$ pecifica diversas alternativas de proceso que garan-

ticen la función esencial del sistema cuando situaciones fuera de lo normal se suciten. Incluye:

1) Identificación de los procesos claves.

- 2) Determinación de costo y tiempo requerido para el desarrollo de procesos de respaldo.
- 3) Evaluación de daño en caso de su ausencia.
- c.8) Establecimiento de requerimientos de conversión.  $Es$ pecifica requerimientos necesarios para llevar los datos al nuevo sistema.  $Incluye:$ 
	- 1) Identificación de los archivos existentes.
	- 2) Identificación del volumen y cantidad de sus re gistros.
	- 3) Identificación del medio en el cuál se encuentran.
	- 4) Identificación de su grado de confiabilidad.
	- 5) Identificación de la gente y equipo disponible pa ra efectuar la conversion.

Al finalizar esta fase, la estructura general del sistema deinformación ha sido establecida claramente.

#### $II.4$ DISENO DEL SISTEMA.

Una vez que los requerimientos del sistema han sido estable cidos, el siguiente paso es proveer una descripción funcional completa del sistema propuesto, identificando los elementos a ser procesados manualmente y/o por computadora, a la vez que dar una base firme para el desarrollo de la solución técnica y las estrategias funcionales de prueba.

El diseño es un proceso en donde el conocimiento adquirido en las fases anteriores se auna a la experiencia, originali dad, habilidad y creatividad del equipo de trabajo para pro ducir la estructura que fije los lineamientos de construcción y operación del nuevo sistema.

El diseño, con gran imaginación creativa, visualiza en todo el sistema una gran variedad de caminos que conducen a la solución del problema, e identifica aquel que considerando lascircunstancias existentes obtenga el aprovechamiento óptimo de los recursos disponibles.

Las actividades en esta fase son:

a) Diseño funcional. Su propósito es especificar en términos de información, los datos que deben ser obtenidos y almace nados en el sistema, así como los cálculos y procesos nece sarios para transformar los datos de entrada en la infor mación requerida.

Durante esta fase se experimentan y desarrollan diversas al ternativas de solución y se selecciona la mejor basada en los requerimientos del sistema y en las restricciones técni cas involucradas.

El diseño funcional estructura el flujo de proceso tanto ma nual como computarizado. Los puntos que involucra este in $ciso$   $son:$ 

- a.1) Revisión de las funciones del área usuaria a fin de proporcionar un punto de partida en el proceso de  $densarnol.$
- a.2) Revisión de requerimientos de interface para asegurar que ellos se toman en cuenta en el csquema deldiseño funcional.
- a.3) Desarrollo de las alternativas funcionales y selección de la mejor alternativa.

a. 4) Establecimiento del proceso manual y computarizado.

- b) Diseño de formatos de entrada y salida. Su propósito es discñar todas las formas y documentos a ser utiliza dos en el nuevo sistema.
	- b.1) Diseño de formatos de entrada. Diseña en detalle,el contenido y formato de cada uno de los documen -

tos de entrada del nuevo sistema. Se basa en el es quema funcional y en las especificaciones de requerimientos de entrada al sistema.

b.2) Diseño de los formatos de salida. Plasma ordenadamente los datos que conformaran los reportes que emitirá el nuevo sistema. Se basa en el diseño fun cional y en las especificaciones de requerimientosde solida.

Algunas consideraciones de diseño de formatos son:

- Uso de papel tamaño estandar adaptable al equi po cristente.
- Uso de titulos explicativos.
- Información agrupada de manera lógica.
- Espacio suficiente para la inclusión de datos.
- Consistencia en nombres y conceptos.
- Versátil a los fines de diversos usuarios.

La documentación para cada diseño de formato puedeincluir:

- Una muestra del diseño del formato.

- Una descripción del contenido del formato indicado:
	- . Nombre del dato.
	- . Nombre del sistema.
- . No. de forma.
- $.$  Medio.
- . No. de referencia.
- $.$  Propósito.
- . Frecuencia.
- Volumen.
- . Origen.
- . Secuencia.
- . Contenido.
- Distribución.
- c) Diseño de proceso. Su propósito es establecer y estructurar las secuencia de actividades necesarias para producirla información requerida. Se basa en el esquema funcional y en las copecificaciones de requerimientos de proceso.
	- c.1) Diseño del proceso técnico. Proporciona la estructura del proceso al describir completa y detalladamente cada paso a ser ejecutado por el computador. Esta estrechamente relacionado con el esquema funcional.
	- c.2) Diseño del proceso operativo. Proporciona la estructura del proceso al describir completa y detallada mente cada paso a ver ejecutado por personal clave yequipo distinto al computador.

Algunas consideraciones de diseño en esta fase son:

- Descripción clara y detallada de cada procesoinvaluerado.
- Dieminución de terminología y códigos.
- Consistencia de chequeo entre cifras de control.
- d) Diseño técnico de construcción. Su propósito es fijar los lineamientos que regiran la construcción del nuevo sistema. Consta de:
	- d.1) Definición y diseño de archivos. Estructura de ma nera lógica y física la información a ser utilizadapor el nuevo sistema. Se basa en las especificaciones de entrada al sistema, Incluye:
		- 1) No. de archivos a utilizar en el sistema.
		- 2) Tipo de organización.
		- 3) Metodo de acceso.
		- 4) Medio de almacenamiento.
		- 5) Formato de diseño de reaistro.
	- d.2) Discño de flujo de interprogramas. Traslada la des cripción del proceso definido en el diseño del sistema a un flujo de programas interrelacionados, integrando así, bloques lógicos de proceso. Incluye:
		- 1) Especificación de todos los programas del sistema,

75

i.

# $indicando$

- Secuencia de proceso.
- Estructura de cada bloque.
- Funciones a realizar por bloque.
- Mecanismos de control.
- 2) Identificación de interfaces y rutinas comunes a varios programas.
- 3) Planeamiento de la prueba del sistema u prepara ción de datos comunes de prueba.
- d. 3) Diseño de programas. Establece los elementos requeri dos para la codificación y prueba de los programas yutilities del sistema. Se basa en el diseño de flu jo de interprogramas. Incluye:
	- 1) Discño detallado por programa. Señala las características de construcción de cada uno de los programas definidos.
	- 2) Especificaciones de codificación. Fija los lineamientos que regirán la construcción de cada progra  $ma.$
	- 3) Pruaba de unidad. Establece el tipo de prueba al que de manera individual será sometido cada

programa, para asegurar que este es capaz de a ceptar una diversidad completa de entradas y pro ducir exactamente las salidas requeridas.

- 4) Proceso de integración para pruebas en cadena. -Establece la secuencia en que cada programa será incorporado al conjunto para permitir la integra ción controlada.
- e) Definición de procedimientos. Su propósito es detallarla secuencia de actividades necesarias para la adecuadaejecución de funciones relacionadas con el uso y opera ción del sistema. La documentación empleada puede ser:

e.1) Narrativas de proceso.

e.2) Diagramas de flujo.

e.3) Tablas de decisión.

e.4) Formas para cálculos.

f) Diseño de controles. Su propósito es fijar en base a necesidades y posibilidades del sistema, las normas quese emplearan para proteger y asegurar el correcto funcio namiento del mismo. Se basa en las especificaciones derequerimientos de control.

- g) Diseño de procedimientos de seguridad. Su propósito esestablecer las medidas a emplear con el fin de proteger*la confiabilidad de la informaci6n manejada* por *cZ siste ma. Incluye:* 
	- *g.1) Designaci6n de personas autorizadaa a accesar, mod:f. ficar, borrar o adicionar los archivos que afectanaZ si.stema.*
	- *g. 2) Designaci611 de pc1•aonas autori:rndae al uso de los formatoo de entrada y/o salida del siotema.*
	- *g.3) Definici6n del tipo de archivos y cerraduras reque* $ridas$  para guardar formas y manuales.
- *h) Diaefto de procedimientos de respaldo. Su prop6sito ev eetabZeoer* Zoo *procedimientos necesarios para garantinar Za funoi6n esencial deZ sistema. Incluye:* 
	- *h.1) Eapecificaci6n de toa archivos a ser respaldados, nQmero de veroionea y tiempo de respaldo.*
	- *h.2) Desarrollo de alternativas de proceso a ser ejecuta* dos cuando alguna falla en el sistema ocurra.
- *i) Identifioaci6n de requerimientos de aonversi6n. Su* pro*p6sito* co eatable~er *los procedimiantoa necesarios paratomar* Zoo *datoa del oistcma anterior y ZtevarZoa aZ nue-*

vo sistema, así como para producir los nuevos datos.  $In$  $cluye:$ 

i.1) Diseño de procedimientos y programas especiales para conversión y creación de archivos.

i.2) Identificación de recursos necesarios.

j) Establecimiento de estandares específicos de mantenimiento. Su propósito es fijar la secuencia de actividades que permitan controlar en forma adecuada y eficiente los cambios y correcciones que sean necesarios al sistema en produc  $ci\delta n$ .

### $II.5$ PROGRAMACION Y PRUEBA DE PROGRAMAS.

Una vez que todas las especificaciones del nuevo sistema kan sido definidas, el siguiente paso es la elaboración, depuración y prueba del conjunto de programas especificados en lactapa anterior.

Las actividades en esta fase son:

- a) Programación y prueba por programa. Su propósito es codi ficar en lenguaje de programación cada uno de los programas definidos en la etapa anterior y efectuar las pruebas necesarias hasta estar seguro del correcto funcionamiento de los mismos.
- b) Prueba de programas en cadena. Su propósito es asegurarel correcto funcionamiento de los programas una vez que estos han sido integrados. Es la única oportunidad de resolver problemas de lógica y de interface en un medio controlable antes de que estos sean utilizados en forma rutinaria.

La prueba de programas es un procedimiento cíclico que funciona a base de prueba, detección de error, corrección de programas y nuevamente prueba .... concluye cuando elconjunto de programas ha logrado pasar limpiamente la prueba final.

### $II.6$ ELABORACION DE MANUALES.

Una vez que el sistema ha sido diseñado y la programación es ta en proceso, la documentación soporte del sistema debe ser organizada a fin de integrar los diversos manuales. Los manuales instrumentan la información para que los usua rios y operarios del sistema tengan a su alcance los elementos que individualmente o en conjunto les den el conocimiento necesario para usar y operar eficientemente el sistema ysus componentes.

Los manuales a elaborar son:

a) Del usuario. Describe el nuevo sistema desde un punto de vista administrativo. Incluye:

a.1) Descripción del proceso.

a.2) Diagrama de flujo.

- a.3) Instructivos de formulación de formatos.
- a.4) Instructivos del uso de reportes, su análisis y distribución.
- a. 5) Procedimientos de excepción para corrección de errores.
- b) Operación. Describe el nuevo sistema desde un punto de vista técnico. Incluye:

- b.1) Descripción del proceso.
- b.2) Diagrama de flujo de procesamiento.
- b.3) Nombre de los archivos de entrada y salida, su núme ro de referencia y la identificación del dispositivo en el cuál se montan.
- b.4) Instrucciones para el manejo y control de la infor $maci$ <sup>6n</sup>.
- b.5) Mensajes de consola.
- b.6) Parámetros requeridos.
- b. 7) Procedimientos de reinicio y recuperación.
- c) Del sistema. Incluye toda la información elaborada a tra vés de todo el proceso de desarrollo y operación del mis  $mo.$

# II.7 ENTRENAMIENTO.

Una vez que el sistema ha sido diseñado, y la programación y claboración de los manuales esta en proceso, el entrenamien to debe ser planeado e impartido.

El entrenamiento provee a todo el personal que de algún modo tendrá que ver con el nuevo sistema, de los conocimientos necesarios para el adecuado manejo y operación del mismo. Las actividades en esta fase son:

- a) Identificación de los requerimientos de entrenamiento para usuarios y operarios.
- b) Desarrollo del material.
- c) Programación e impartición de los cursos.

# *II.8 IMPLANTACION.*

*Una vez que todos los programas han aido depurados, la doaumentaai6n ha sido completada y el entrenamiento conducido, el siguiente paoo es ofeatuar la introducci6n a la operaci6n del nuevo aistema de una manera controlada. Las actividades en eata faae son:* 

- *a) Etapa preparatoria para el arranque. Su prop6sito es a segurar que todos los elementos necesarios para iniaiar* - *Za operaci6n dol nuevo sistema* se *eneuentran disponibleoy en Zas condioionea i'equeridaa. Incluye:* 
	- *a.1) Converai6n y creaci6n de archivos.*
	- *a.ZJ Revisi6n de la aetitud y grado de preparaci6n del*  usuario para trabajar con los nuevos manuales, for *mas y proeedimientos.*
	- *a.3) Revisi6n del equipo disponible para asegurar que todo esta funcionando bien, y que el personal entrenado entiende el uao del mismo.*
	- *a.4) Definici6n del tipo de instaZaci6n.* 
		- *1) En paralelo:* 
			- *Número de c{cloa a oer corridos.*

- *Duraci6n del ciclo.*
- *Personal extra y facilidades fCaicas requeridas.*
- *2) En sustitución.* 
	- *Tiempo de sustitución.*
	- *Procedimientos de segu1•idad* para *casos de falla.*
- *b) Etapa de evaluación de aceptación del* eintema. *Su propósito* ee *identificar los problemas que cZ nuevo sistema presente* y *rcsoZverloo a fin do asegurar* Za *generación de resultados satiofaatorios. Incluye* 
	- b.1) *En el, aspecto funcional:* 
		- *1) Revisión de la raoonabilidad de* Zas *oalidaa, e investigación,* an6lisis *y resolución de las diferieneias.*
		- *2) Minimización de Za reoietencia psicológica.*
		- *3) &valuación* y *diam1'.mwi6n de Zos retrazos.*
	- *b. 2) En el aspecto operacional.* 
		- *1) Evaluación t6cnica del proceso de operación, e identif'icaci6n y resolución de posibles desajus teo tefcnicos y operacionales.*

*b.3) En eZ aspeato doaumentaZ.* 

- *1) Verifiaaai6n de aontenido y extruatura de Za doaumentaai6n* para *asegurar que 6sta desaribeaompZeta y detalladamente al sistema.*
- *a)* Etapa de liberación del sistema. Su propósito es efec *tuar Za entrega formal deZ aistema una vez que este es*  td *operando adoauadamente. InaZuye:* 
	- *a.1) Entrega da Za reaponaabiZidad formal del nuevo aistema aZ uauario.*
	- *a.2) Entrega de Za responsabilidad formal de Za operaai6n del nuevo sistema al operador del computa dor.*
	- $a.3$ ) Formalización de los procedimientos de mantenimien *to.*

Bó

# II.9 EVALUACION.

Una vez que el sistema esta en producción, el proceso de evaluación puede ser llevado a cabo.

El propósito de la evaluación es asegurar que el sistema enproducción trabaja adecuadamente y de manera eficiente.  $Es$ a través de su resultado que las deficiencias son encontra das y las medidas correctivas generadas.

La evaluación puede ser hecha:

- Cercana a la conclusión de la implantación cuan do todo el proceso que involucró el desarrollodel sistema aun esta en la mente del cauipo dedesarrollo.
- Seis a doce meses despues de la implantación cuando el sistema esta completamente instalado. Las actividades en esta fase son:
- a) Elaboración del plan. Su propósito es establecer el programa de trabajo que permita la realización de las diversas actividades de una manera coordinada y controlada.
- b) Evaluación del desarrollo del proyecto. Su propósito esobtener una apreciación efectiva del flujo de actividades incurridas durante el desarrollo del sistema a fin de identificar aquellas áreas problema que puedan ser evita-

*das o disminuidas en el desarrollo de futuroc proyectos.* 

- c) Evaluación de la satisfacción del usuario. Su propósi*to ea determinar el grado en que al nuevo sistema satis faae las neeeuidades dcZ usuario.*
- *d) E:valuaei6n de Za efioicncia operacional. Su propósitoes determinar que tan eficientemente el sistema eata*  funcionando en el nivel operacional y como esta interfa *zando con el trabajo del usuario.*
- *e)* Evaluación del costo / beneficio. Su propósito es cuan *tificap los 0011toa y beneficioo que el nuevo sistema*   $of$ rece y correlacionarlos contra el plan original a *fin de analizar' desviacioneo.*
- fJ *Análisis del diseño del cisterna, Su prop6sito es anali zar loo detalles del diseño del oistema con el fin de* - *Peoomendar meJoPaa y mejores m6todoo de trabajo.*
- *g) PPeparaP el repaPte de evaluación. Su propósito* es *fol'mal.izar el estudio de evatuaoión PeaZizado.*

APARTADO "B" CAPITULO III DISENO DE UN SISTEMA DE CONTABILIDAD GENERAL COMPUTARIZADO

### II. DISEÑO DE UN SISTEMA DE CONTABILIDAD GENERAL COMPUTARIZADO

La empresa, a fin de hacer frente a la época cambiante en el cua l se desenvuelve, requiere de información confiable y o portuna que le permita tomar decisiones.

El sistema financiero es uno de los tantos sistemas de infor mación que permiten a la administración sustentar decisiones certeras. Sin embargo, para que este sistema cumpla satis factoriamente su función, requiere del registro y control de todos aquellos sucesos que de algún modo afectan a la organi zación. Es entonces, en donde el concepto de sistemas, proporciona las técnicas que permiten a través de la investigación y análisis, el desarrollo de procesos ágiles y confia bles en el manejo de la información. Dichos procesos intentan utilizar al computador como instrumento de apoyo en la en la ejecución de las funciones rutinarias de registro y al elemento humano en las funciones de supervisión y direc ción.

Con este enfoque se diseña un sistema que utilizando como instrumento de almacenamiento, agrupación y clasificación al computador, pueda proporcionar en el momento que la administración así lo requiera, información analítica o sintética de todas y cada una de las transacciones que están afectando

el valor de los recursos de la organización.

Para el desarrollo del sistema se utiliza el método expuesto en el capítulo anterior.

# *III.1 ESPECIFICACION DE NECESIDADES DE INFORMACION.*

*El analista de oistemas en colaboraai6n con el jefe del de partamento de contabilidad idantifiean el problema y espeei*fican el tipo de información requerida para su manejo y contral.

*a) Estudio deZ siotcma actual.* 

*a.1) Area. Finannao.* 

*a.2) Sistema. Contabilidad general.* 

*a.3) Puntoa claves.* 

- *1) Sistema aoportado en los aiguientes doaumentos:* 
	- *Plan o eat6logo de euentaa. Proporeiona Za es truetura base del sistema.*
	- *Dooumentos aoporte de transacciones. Permiten captar y comprobar las operaoionee realizadas con valores.*
	- *Documentos eontabilizadores. Registran Za rela ei6n causa- efecto que implica movimiento de valores.*
	- *Libros auxiliares o de detalle. Permiten el a ndlisis detallado* por *auenta de los movimien*

tos registrados.

- Libros principales:
	- . Diario. Libro de control y lazo de unión en tre el libro auxiliar y el libro mayor.
	- . Mayor. Libro de registro sintético por cuen  $ta.$
- Resúmencs informativos:
	- . Balanza de comprobación. Papel de trabajo, base en la comprobación de la iqualdad numérica entre el total de incrementos y decre-mentos registrados.
- 2) Controles que sustentan confiabilidad en la in-formación:
	- Secuencia numérica de los documentos elabora- $\frac{d}{d\theta}$
	- Secuencia numérica de las pólizas elaboradas.
	- Igualdad numérica entre el total de incremen-tos contra el total de decrementos registrados.
	- Iqualdad numérica entre los totales obtenidos en los diversos libros e informes.

a.4) Limites e interfaces del sistema.

## 1) Limites:

- Inicia con la recepción de todos los documen--

tos emitidos como soporte de transacciones rea  $l$ *isadas*.

- Concluye con la emisión de documentos informa $tivos.$
- 2) Interfaces:
	- Con todos los sistemas existentes en la organi zación.
- a. 5) Recursos del área.
	- 1) Identificación:
		- Humanos. Personal requerido para el registro de transacciones:
			- . 4 auxiliares de contabilidad.
			- $. 1 subcontador.$
			- . 1 contador general.
		- Materiales:
			- . Equipo de oficina.
				- $. 6$  escritorios.
				- $. 6$  sillas.
				- $. 6 calculadoras.$
				- $. 3$  archiveros.
			- . Papelcria y útiles.
				- . Diverso material de trabajo.

 $.$   $0$ tros.

- Financieros:
	- . Gastos de nómina.
	- . Castos varios.
- $T\epsilon$  onicor.
	- . Minimos.
- 2) Grado de control que se tiene sobre ellos.
	- Material:
		- . Inventariado.
		- . Póliza de mantenimiento.
	- Financiero:
		- . Presupuesto.
- a.6) Funciones del sistema.

# 1) Funciones.

- 1.1) Generales del sistema:
	- Control de las transacciones realizadas por la organizacion.
	- Registro de la información originada por las transacciones.
- 1.2) Específicas del sistema de informacion:
	- Registro de transacciones. Identifica, cuantifica y agrupa la información producida por las transacciones realizadas, a 4 fin de dar a conocer a los diversos inte-

resados, información relacionada con el aumento o disminución en el valor de los recursos manejados por la organización.

- 2) Datos que fluyen de función a función:
	- Identificación del recurso afectado.
	- Valor de la transacción.
	- Fecha de la transacción.
	- Naturaleza de la transacción.
- a. ?) Beneficios proporcionados. Información útil a los fines de diversos interesados.
- a.8) Evaluación de los descubrimientos.

1) Positivos:

- Sistema estructurado adecuadamente.
- Controles suficientes para:
	- . Asegurar el registro de todas las transac- ciones realizadas.
	- . Asegurar la homogeneidad de las cifras regis tradas entre los diferentes documentos.

2) Negativos:

- Excesiva carga de trabajo rutinario.
- Perdida del control analítico.
- Retraso en la información.

- *b) Parametroa del proyecto.* 
	- *b.1) Materia. Contabilidad general.*
	- *b.2) Alcance. Departamento de contabilidad y departamento*   $de$  *informática*.

*b.3) Restricciones.* 

*1 J In ternas:* 

- *Tiempo asignado al proyecto 3 meses.*
- *Coato otorgado para su desarrollo \$ 225,000.00*
- *Equipo existente. Sistema 34 de IBM.*

*2) Externas:* 

- *Ninguna.* 

# *b. 4) Objetivos.*

- *1) General:* 
	- *Diueftar un sistema de contabilidad general que coadyuve el sano desarrollo de* Za *organisaci6n.*

# *2) Específicos:*

- *Soportar el incremento Cl'eaiente en el voZúmende tranuaaeioneu.*
- *Suministrar informaai6n actualizada al momento.*
- *Ejercer mayor control individual por partida.*

- *a) Necesidades de informaai6n.* 
	- *c.1) Registro detaZZado de la informaei6n plasmada en loe documentoo emitidos como soporte de transacciones realizadas. Relaoi6n de documentos emitidos:* 
		- *Compras:* 
			- *Requisioi6n de compra.*
			- *Co tizaoi6n.*
			- *Pedido.*
			- *01•den de compra.*
		- *Control de almacenes:* 
			- *Nota de recepoi6n.*
			- *Reporte de entradas al almacen,*
			- *Reporte de salidas del almacen.*
			- *Traspaso entre almacenes.*
		- *Ventas:* 
			- *Factura.*
			- *Nota de cargo.*
			- *Nota de o:t>édito.*
		- *Cobranza*:
			- $R$ *Relación de cobranza.*
			- *Cheque.*
			- *Comp:t>obante de caja.*
		- *Gastos varios:* 
			- . *Notas.*
- . *Recibos de n6mina.*
- *c. 2) Identificaci6n de* 1.a *1:nformaci6n* para *su control anaUtico:* 
	- *Libro auxiliar.*
	- *Libro diario.*
- *c.3) Agrupaci6n de Za informaei6n* para *su presentaci6n sintética:* 
	- *iibro mayor.*
	- *Balanzd de comprobaei6n.*

*d) Alternativas de oaluci6n:* 

*d.1) Continuar eon el siutema actual.* 

*d.2) Contratar los servicios de una organizaci6n externa.* 

*d.3) Desarrollar un sistema computarizado propio.* 

*e) Programa de trabajo:* 

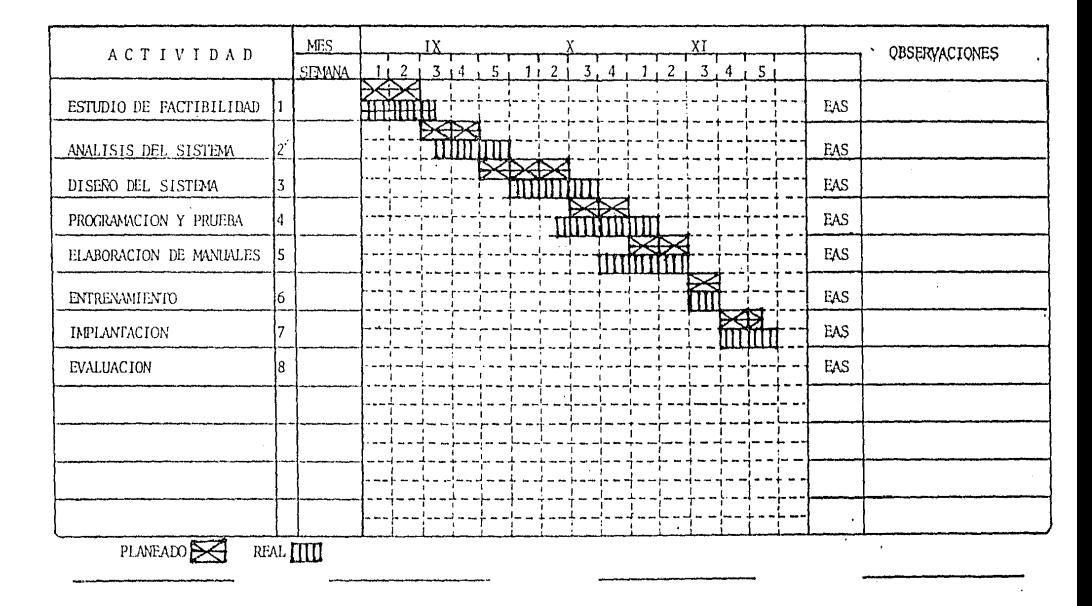

PLANEACION DE ACTIVIDADES

# III.2 DETERMINACION DE FACTIBILIDAD.

Durante esta etapa se examina y evalua la solución propues ta, a fin de decidir en base a beneficios, costos y riesgos La conveniencia de su desarrollo.

a) Análisis detallado del sistema actual. Identificación de sus principales caracteristicas.

a.1) Análisis de funciones y de su medio ambiente.

- 1) Funciones y propósitos:
	- Función. Control y registro de todas las tran sacciones realizadas.
	- Propósito. Suministro de información relacionada con sucesos que afectan el valor de los recursos propiedad o en custodia de la organización.
- 2) Puntos claves y su comparación contra objetivos.
	- Puntos claves:
		- . Sistema estructurado adecuadamente,
		- . Controles suficientes para asegurar el suministro de información confiable.
		- . Excesivo trabajo de registro.
	- Correlación contra objetivos:
		- . La estructura del sistema permite cumplir --

los objetivos fijados, pero se requerirá de un mayor número de recursos a fin de absor ver el gran volúmen de trabajo que esto implica.

3) Medio ambiente:

- Adecuado.

- 4) Actitud de los usuarios:
	- Entusiasta.
	- Positiva.

5) Equipo y área física:

 $-$  Escritorios.

- Archivos.
- Equipo eléctrico.
	- . Calculadoras.
	- . Máquina de escribir.
- Espacio.
	- . Suficiente.

6) Estructura organizacional:

- Actual. ver organigrama en pagina 103
- Planeada. Sin modificación a mediano plazo.
# ESTRUCTURA ORGANIZACIONAL ACTUAL

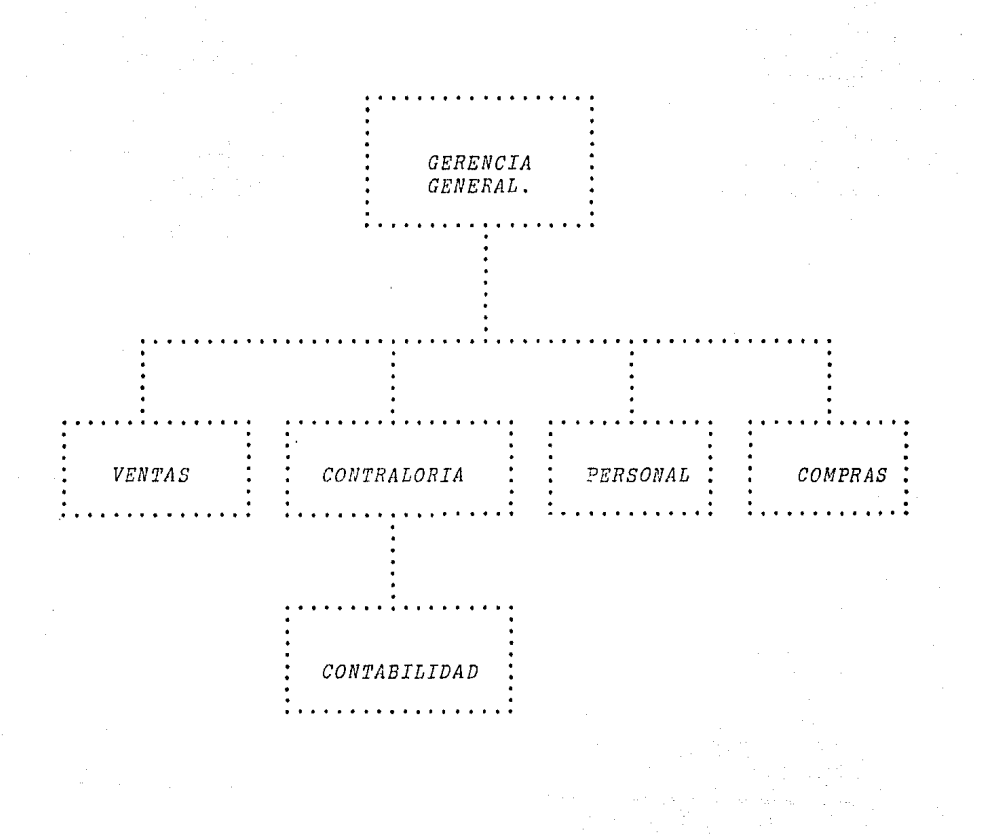

- 7) Planes futuros:
	- Crecimiento esperado en un 15% anual.
	- Impacto sobre cl área en estudio. Incremento de un 15% en el número de transacciones que habrá que registrar y controlar.

a.2) Cargas de trabajo y su distribución.

- 1) Volúmen de transacciones:
	- Documentos emitidos. 3,000.
	- Pólizas elaboradas. 550.
		- . Pólizas de cheque. 300, integradas por 5 movi mientos cada una.
		- . Póliza de diario. 200, integradas por 15 mo vimientos cada una.
		- . Póliza de ingresos. 30 integradas por 100 mo vimientos cada una.
		- . Póliza de egresos. 20, integradas por 5 movi mientos cada una.
	- Movimientos traspasados a los diferentes docu mentos. 15,450.
		- .  $Auxili$
		- . Registro diario. 7, 600.
		- . Registro mayor. 150.
		- . Balanza de comprobación. 100.
- *2) Freauenaia de proaeso.* 
	- *Diario:* 
		- *EZaboraai6n de p6Ziaas.*
		- *Traspaso de Za informaai6n a:* 
			- *Auxi liar•es.*
			- *Regia tro dia1•io.*
	- *Por peri6do contable (mensual):* 
		- *Obtenai6n de importeo gZobaZeo por auenta aon table.*
		- *Traspaso de importen globales aZ:* 
			- *Libro diario.*
			- *Libro Mayor.*
		- *Elaboraci6n de la balanaa de comprobaci6n.*
- 3) Complejidad de proceso:
	- *Mtnima. No efectua c6ZcuZos sofistiaados.*
- *4) Tiempo de respuesta:* 
	- *5 días para el regiotro de movimientos des- puée de recibido el documento fuente.*
	- *5 días después de registrados los movimientos, para obtenci6n de ealdos y eZaboraci6n de Za balanaa.*
- *a. 3) Limita11tes del aistcma actual.*

*1) Costoa exceaivoe. Pueden presentarse como aon--*

secuencia del incremento en el personal requerido para soportar el aumento en el volúmen de transacciones.

- 2) Inadecuados controles. No procede.
- 3) Información pobre. Imposibilidad del control a-detalle de cada uno de los movimientos registra - $\frac{d}{d}$
- 4) Excesivo tiempo de respuesta. Retraso de la información en 5 días.
- 5) Información inoportuna.
- 6) Pérdida del manejo sistemático de registro.
- a.4) Costos operacionales actuales. \$ 673,000.00 integrados por:
	- 1) Costo del personal actual.
		- Gastos del personal.
			- . Sueldos y salarios.
				- . 4 Auxiliares de contabilidad.
					- $. \$ 200,000.00$
				- . 1 Subcontador.
					- $875,000.00$
				- . 1 Contador general.
					- $. $ 125,000.00$
- . Cargas sociales.
	- $. $160.000.00$
- . Compensaciones para tiempo extra.

 $80,000,00$ 

- . Otros gastos.
	- $. $28,000.00$

2) Costo del material.

. Papelería

 $. $5,000.00$ 

3) Costo de mantenimiento.

. Minimo

b) Análisis de soluciones alternas.

b.1) Deficiencias de sistema actual.

- 1) Esfuerzos duplicados. Traspaso de información entre los diversos documentos elaborados.
- 2) Funciones innecesarias. No procede.
- 3) Inadaptabilidad del sistema a cambios futuros, originado por su incapacidad para registrar y controlar el incremento creciente en el volúmende transacciones (obsolescencia).
- b.2) Identificación de posibles soluciones.
- *1) Si a tema manual con un mayor número de personal.*
- *2) Servicio de registro computarizado externo.*
- *3) DeoarrolZo de un vistema computarizado propio.*

*b.3) DeoarroZZo general de cada aoZuai6n.* 

- *1) Siatema manual.* 
	- *Permite continuar con Za eatruatura actual.*
	- $-$  *Requiere un mayor número de recursos a fin de absorver el voZúmen de trabajo.*
	- *Inconveniente.* 
		- *Soluoi6n inmediata pero obsoleta a eorto* pZ~ *zo.*

*2) Servicio de computaei6n externo.* 

- *Suminiatra soporte tlcnico en:* 
	- *Programaai6n.*
	- *Conversi6n,*
	- *Implantaci6n.*
- *Suminiatra informaci6n anaZttiaa.*
- *Inconvenientes:* 
	- *Inf01•maai6n inoportuna.*
	- *Dependencia da un tercero.*
	- *Soluci6n a mediano plazo.*
	- *Suminiat1•0 de info1•maci6n mínima.*

. Altos costos.

3) Desarrollo de un sistema computarizado propio.

- Solución a largo plazo.

- Permite evolucionar el sistema.

- $Inconvenientes:$ 
	- . Costo de desarrollo elevado.

b.4) Evaluación de la factibilidad de cada proyecto.

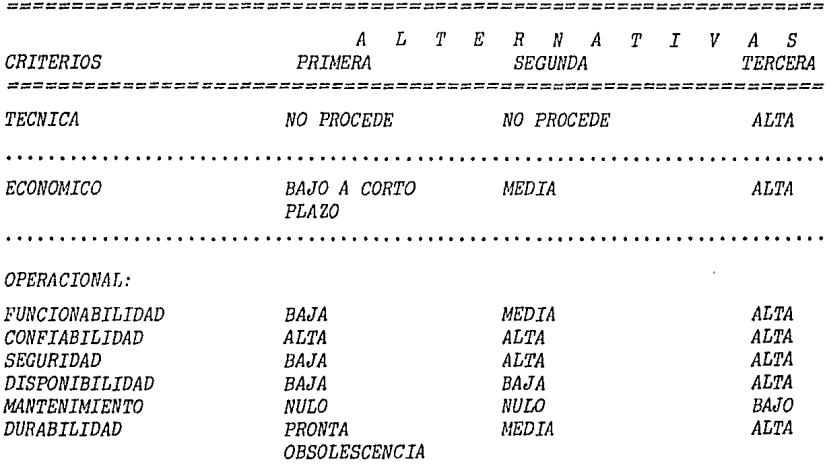

Conclusión. Se sugiere la opción tres, desarrollo de un sistema computarizado, ya que:

- Se cuenta con un equipo de computo capaz de absorver la operación del sistema.
- La información que suministrará este sistema, -

podrá ser amplificada de acuerdo a los recur-*sos y neceoidadeo de Za o:rganizaci6n.* 

- *El sistema podrá interfazarse y alimentarse* -*con algún otro sistema que se desarrolle poste :rio:rmen te.*
- *El sistema permitirá registrar grandes volúme*nes de información en menor tiempo.
- *EZ siBtema swniwi.ot1,a:rá info:rmaci6n de mane:ra inmediata.*

*e)* Desarrollo de la mejor solución.

- c.1) Comparación de la solución propuesta contra objeti*vos:* 
	- *DiBminuci611 deZ tiempo de :respuesta.*
	- *Capacidad* pa:ra nopo:rta:r *eZ incremento en eZ vo*   $l$ *úmen de transacciones.*
	- *Mayo:r control* por *partida.*
	- *Disminuci6n de Za carga de t:rabajo manual en 7850 :rogict:ros, equivalente a un 34% deZ total de* :regiot:roe *del pe:ri6do.*
- *c. 2) EvaZuaci6n técnica. Identifica Zas :requerimientos disponibles para cZ dcaa:rroZZo y Za ope:raci6n del nuevo aiotcma.*

- *Equipo disponible.* 

*Sistema 34 de IBM.* 

- *Capacidad en memoria 128 K.*
- *Capacidad en disco 128 MB.*
- *Diapoaitivos periflricoa:* 
	- *workotation modelo 5251*
	- *impresora modelo 5211*
- *Dispositivoa de almacenamiento.* 
	- *Diokettea con:* 
		- *Densidad sencilla.*
		- *Doble densidad.*
- *Capacidad del oiatema utilizada por otras aplicaciones, 75%.*
- *Capacidad disponible para Za aplieaci6n* ~ *de sarr>ollar, 25%.*
- *a.J) Evaluaai6n operacional.* 
	- *Sustenta una mejor>ia en eficiencia, ya que:* 
		- *Controla la ejecuai6n aistemática del proceso de registro.*
		- *Valida Za informaci6n almacenada mediante el uso de reportea de* error y *cifras de contro* Z.
		- *Elimina el tr>abajo de transcripci6n entre* -- *Zoo diferentes doeumentoo.*
		- *Diaminuye el tiempo de reapueeta.*

111

S.

- c. 4) Evaluación económica. Identifica tanto los gastos de desarrollo como los de operación y mantenimiento del nuevo sistema.
	- 1) Gastos de desarrollo del proyecto \$ 225,000.00 integrados por:
		- Gastos del personal.
			- . Sueldos y salarios.
				- . 1 Analista programador.
					- $. $ 125.000.00$
			- . Cargas sociales.
				- $. \$ 50,000.00$

- Gastos de material.

- . Papelería.
	- $. \$ 50.000.00$
- 2) Gastos operacionales. \$ 510,050.00, integrados  $por:$ 
	- 2.1) Departamento de contabilidad.
		- Gastos del personal.
			- . Sueldos y salarios.
				- . 3 Auxiliares de contabilidad.
					- $3, 150, 000, 00$
				- . 1 Subcontador.
					- $. 5 75,000.00$
- *Contador general.* 
	- *\$ 125,000.00*
- *Car•gas sociales .* 
	- *\$ 140,000.00*
- *Gastos de material.* 
	- *Papeled:a .* 
		- *\$ 5,000.00*
- *2.2) Departamento de informática.* 
	- *Gastos del personal.*

*Sueldos y salarios.* 

- *Operador.* 
	- *5% de \$ 60,000.00*
- *Analista programador.* 
	- *5% de \$ 125,000.00*
- *Cargas sociales .* 
	- . *5% de \$ 74,000.00*

- *Gastos de material.* 

- *Dispositivos de almacenamiento.* 
	- *Diskettes .* 
		- . *\$ 2,000.00*
- *Papeler{a.* 
	- *\$ 100.00*
- *2.3) Gastos de mantenimiento.* 
	- *Mt:nimo.*

# $c.5)$  Grado de riesgo.

 $-Mf_n/m$ 

c.6) Conclusiones y recomendaciones.

- 1) Conclusiones:
	- El sistema propuestos satisface los objetivos que se plantearon al inicio del proyecto.
	- El equipo técnico existente, cuenta con los recursos suficientes para absorver adecuada-mente la operación del nuevo sistema.
	- La información que se espera del nuevo sistema cuenta con un mayor grado de confiabilidad y oportunidad.
	- Los gastos de operación y mantenimiento del nuevo sistema son 24% menores a los gastos del sistema actual.
	- Los gastos de desarrollo del proyecto se estiman en \$ 225,000.00, con un tiempo aproximado de 3 meses.

2) Recomendaciones:

- Control de objetivos fijados.
- Control de tiempo y costo asignado.

Basado en el resultado del estudio de factibilidad, se acuerda continuar el proyecto con la opción 3 desarrollo de un sistema de contabilidad computarizado.

## III. - ANALISIS DEL SISTEMA.

Durante ésta fase se examina detalladamente el sistema actual a fin de definir los requerimientos que el nuevo sistema de berá satisfacer.

a) Especificación detallada del sistema actual.

a.1) Proceso afectado por el nuevo sistema.

1) Narrativa de proceso.

- \* Proceso diario:
	- Se reciben de los diferentes departamentos origi nal y copia de los documentos soporte de las transacciones realizadas.
	- Se sella y firma de acuse de recibo los documentos recibidos y se turna la copia al departamento emi $s$ or.
	- Se verifica por tipo de documento la exactitud en la información y la secuencia numérica, investi gando diferencias.
	- Se identifica en el catálogo de cuentas el tipo de recurso afectado por la transacción. En caso de existir nuevas necesidades se actualiza el catálogo de cuentas.

- *Se elabora en original y copia Zoc diferentes tipoo de p6Ziaa. Su base eer6 eZ grupo genlrico con eZ cudZ se relacione Za operaci6n a regia trar.* 
	- *P6Ziza de diario* oi *eZ movimiento no implica manejo de dinero.*
	- *P6liza de ingresos* oi *la tranoacci6n origina una entrada de dinero.*
	- *P6liza de cgreaou* oi *la transaeci6n origina una salida de dinero, utilizando como forma*  de pago algún medio distinto al cheque.
	- *P6lica de cheque ni Za transacci6n originauna oalida de dinero utilizando como mediode pago al cheque.*
- *Se aoigna por tipo de p6liza un ndmero eonsecutivo.*
- *Se traspaoa cada movimiento registrado en Zas p6lizas, a una rclaci6n detallada por 3uenta contable, integrado loa auxiliares.*
- Se *t1'aspaoa la inj'ormaci6n contenida en cada una de las* p6li~ao *al registro diario.*
- *Se archiva por mímc1'0 de pólü:a:* 
	- *P6liaa original anexo documento como aoport:c legal ..*

*Copia de p6Ziza para aonsultas.* 

- <sup>~</sup>*Proaeso de terminaci6n del per{odo aontable.* 
	- *Se oumariza el total de movimientos registra dos en los auxiliares.*
	- *Se sumariiza por cuenta contable el to ta* Z *de movimientos del debe u* el *total da movimientos*   $del$  haber contenidos en el registro diario.
	- *Las aifraa obtenidas de los to ta lea* por *cuenta se registran en el libro diario continental para plasmar el- asiento de eoncantraci6n del perCodo contable.*
	- *Las cifran de totalea obtenidas ae traspasan*  al libro mayor en la hoja destinada a su número *de cuenta.*
	- *Con las aifraa de totales obtenidas se elabo ra Za balanza de comprobaai6n.*
- *2) Diagrama de flujo de proceso.*

 $\lambda$ 

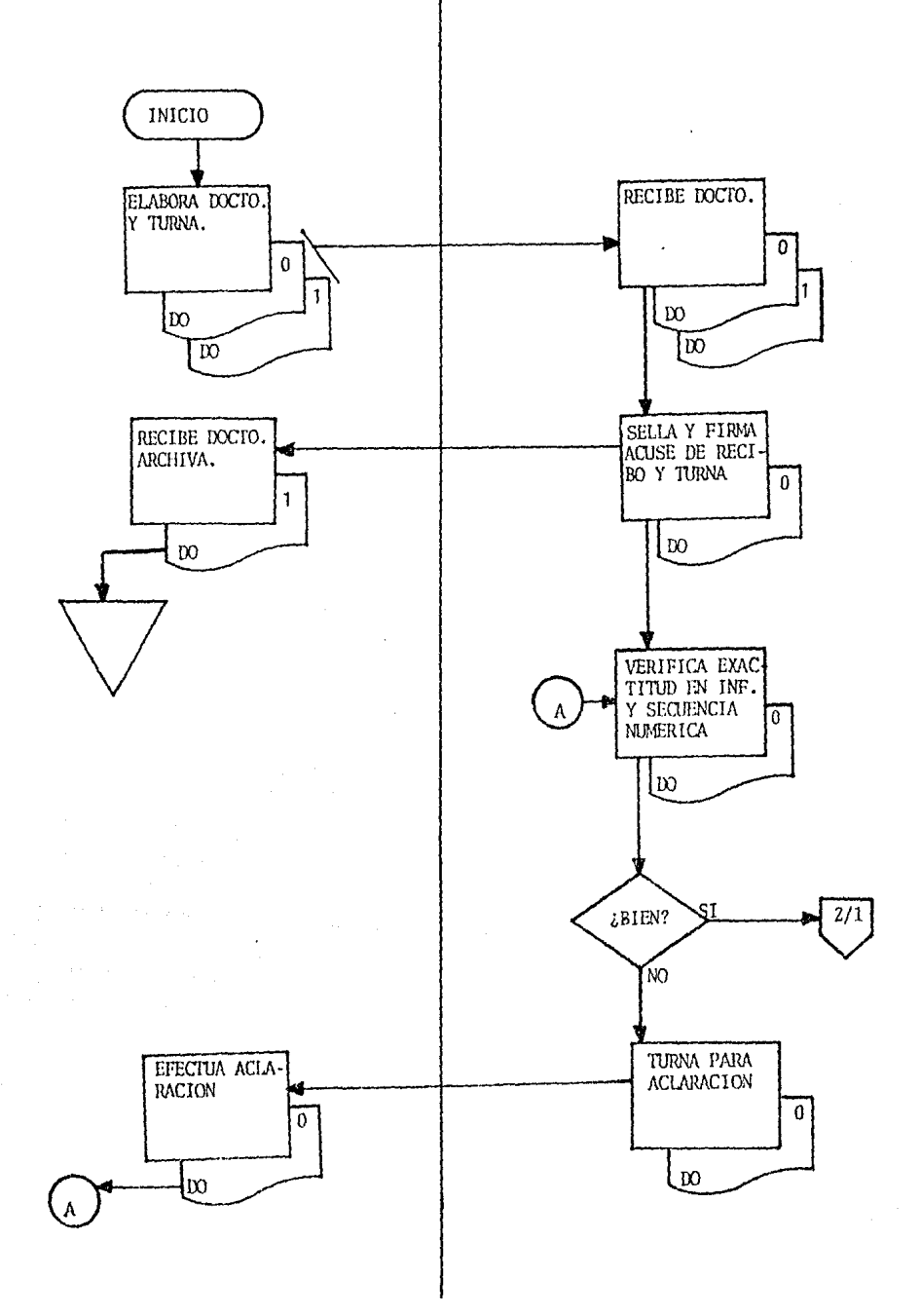

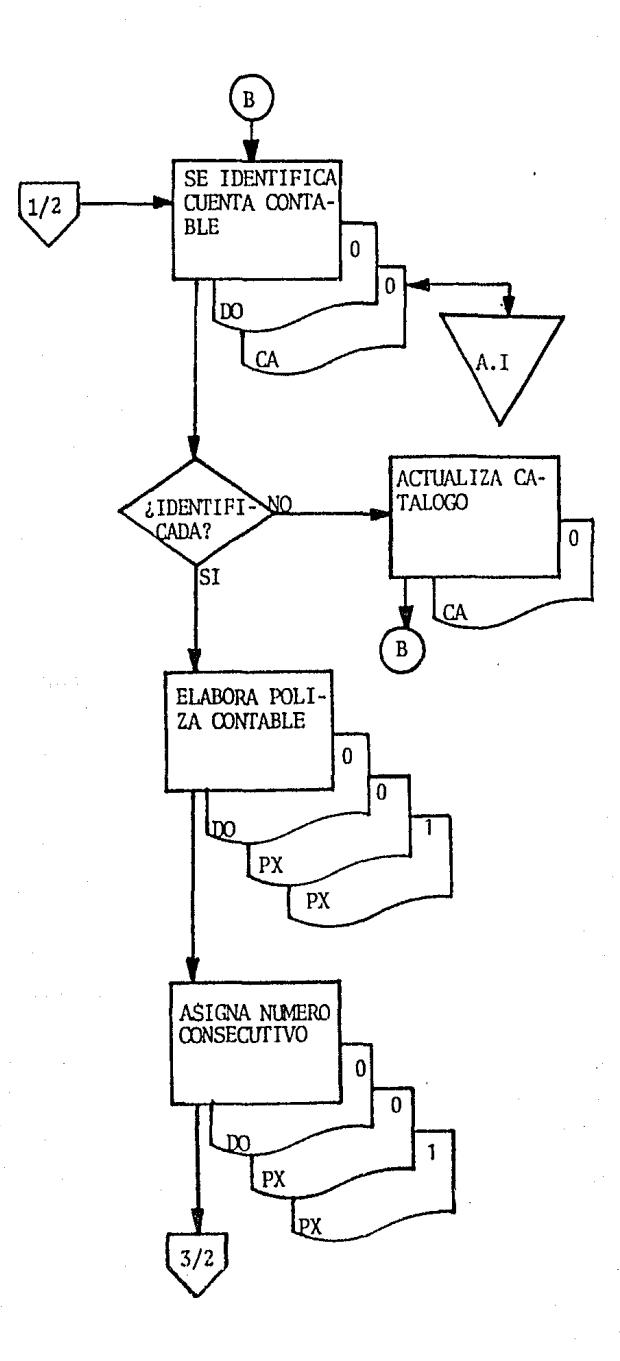

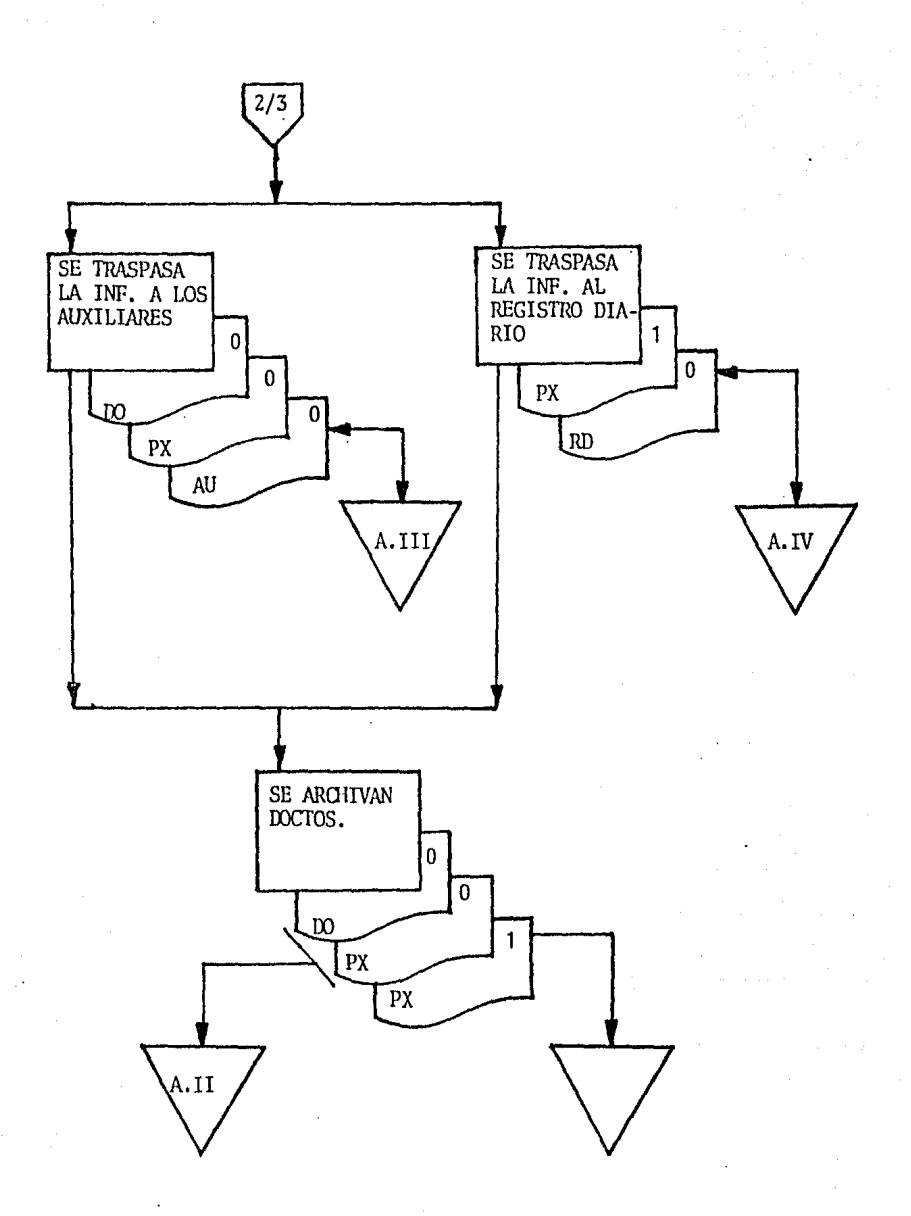

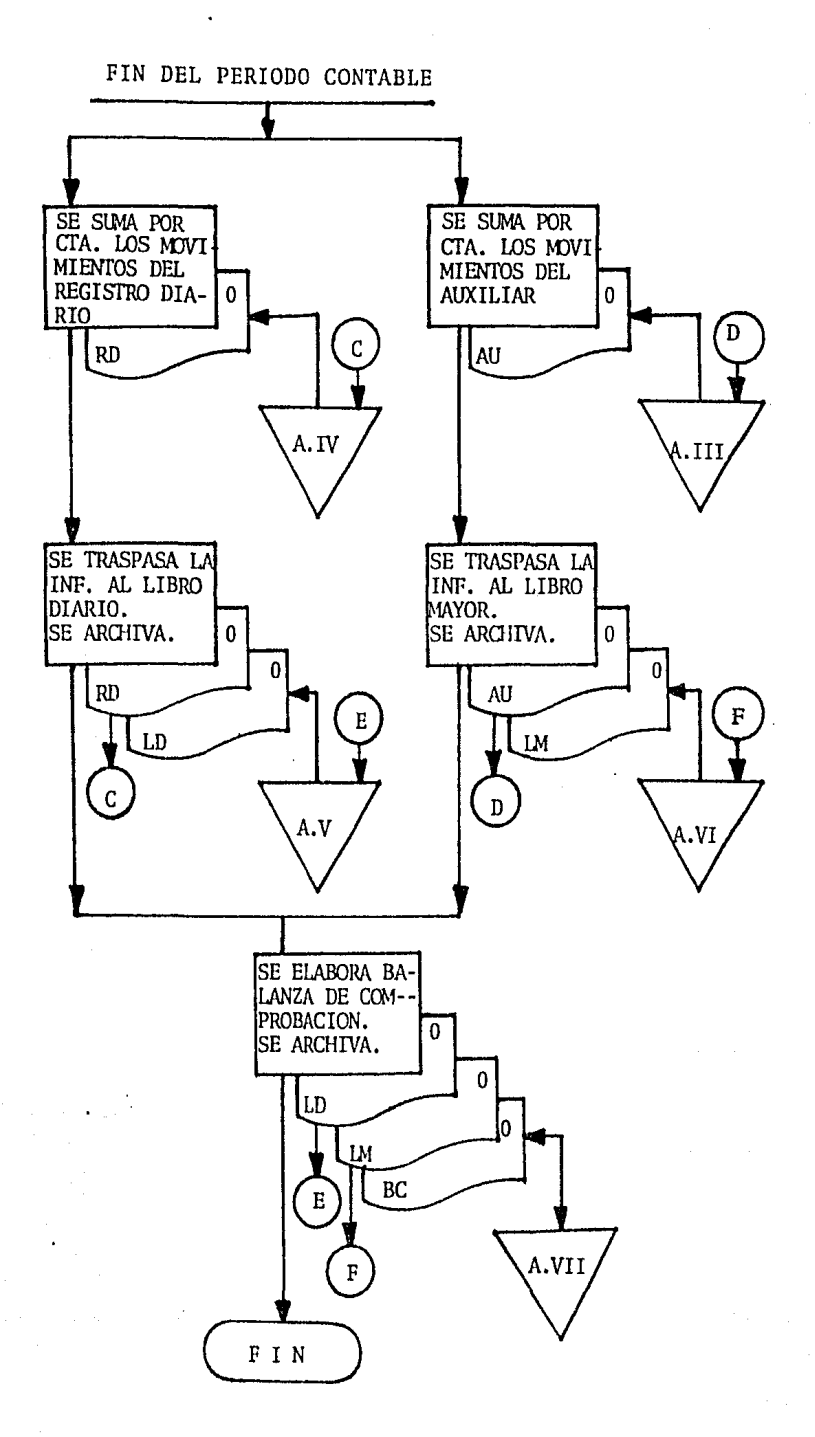

*a.2) FZujo de informaai6n.* 

- *Captaai6n:* 

- . *Doaumentoa reaibidos.*
- *Proaeso:* 
	- *Registro en p6lizas.*
	- *Traopaoo a auxiliares.*
	- *Traopaoo a regietro diario.*
	- *Traopaoo concentrado por peri6do a:* 
		- *Diario aontinentaZ,*
		- *Dibro Mayor.*
		- *Balanza de comprobaai6n.*

- *Inte1'reZaai6n:* 

- *La informaci6n obtenida del doaumento fuente es aongruente aon Za informaai6n pZaamada en Zas p6Ziaas, auxiliares* y *registroa diarios.*
- *EZ monto total integrado por dichos doaumentos, es aongruente con el regiotrado en el diario, mayor y balanza.*

*a.3) Formatos, documentos y tablas.* 

*1) Clasificaei6n de documentos.* 

- *Entrada:* 
	- *P6Zi2a de diario.*
	- *P6li:rn de ·z'.ngreoo.*
	- *P6Zi:rn de egreso.*
	- *Póliza de cheque.*
- *Salida.* 
	- *Auxiliarea.*
	- *Registro diario.*
	- *Libro diario continental.*
	- *Libro mayor>.*
	- $Bala\n$
- *Entrada/ salida .* 
	- . *Catálogo de contabilidad.*

2) *Relaci6n contra ei diagrama de flujo:* 

- *DO Documento original.*
- *PX PD- P6liza de diario.*
- *PX PE- P6liza de egi'eao.*
- *PW*  PI- *P6liza de ing1***<sup>1</sup>** *eso.*
- *PX PC- P6liza de cheque.*
- *CA Catálogo de cuentas.*
- *AU Auxi Ziar>es.*
- *RD Registro diario.*
- *LD Diario.*
- *LM Mayor>.*
- *BC Balanza de comprobaci6n.*

*a.4) Archivos existentes.* 

- *A.I. Catálogo de cuentas:* 

*Clasificado por ndmero de cuenta.* 

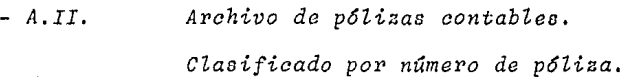

- *A.III. Auxiliares.* 

*CZasifiaado cronoZ6gico por cuenta.* 

- *A. IV. Registro diario.·* 

*CZasifiaado por número de p6liza.* 

- A. V. *Diario.* 

*CZasifiaado por número de cuenta.* 

- *A. VI. Mayor.* 

*Clasificado por número de cuenta.* 

- *A. VII. Balanza de comp1>0baci6n.* 

 $\emph{Classificado por número de cuenta.}$ 

*a.5) Datos contenidos en Zos documentos:* 

- *Feaha de registi>o.* 

- *Concepto descPiptivo.* 

- *Tipo de p6Ziza.*
- *N1íme1'0 de p6Ziza.*
- *Número de Za cuenta contable.*
- *Nombre de Za cuenta aontable.*
- *Naturaleza de la tPansacai6n.*
- *Impol'te de Za t1>ansacción.*
- *Importe aaumulado.*

#### a.6) Controles existentes:

- $c.1.$ Secuencia numérica de los documentos emiti - $\frac{d}{a}$
- $c.$ II. Secuencia numérica en las pólizas elabora  $das.$
- $C. III.$ Igualdad numérica entre el total de movimien tos del debe contra el total de movimientosdel haber.
- $C. IV.$ Igualdad numérica entre los totales obteni dos de los diversos documentos.
- b) Evaluación del sistema actual:
	- b.1) El sistema en operación se compagina contra el sis tema propuesto, permitiendo alcanzar los objetivos definidos.
	- b.2) Requerimientos minimos necesarios para la adecuada ejecución de las funciones del sistema. Refierase a la fase I inciso a.3.
	- b.3) Oportunidades potenciales de mejora:
		- Menor tiempo de respuesta.
		- Control analítico por cuenta.
		- Registro de mayor volúmen de transacciones.
- Posibilidad de una evolución posterior del sistema a fin de proporcionar una gama más amplia de información.
- b.4) Puntos claves. Reficrase a la fase I inciso a.3.

c) Establecimiento de requerimientos.

- c.1) Establecimiento de requerimientos de salida del sis  $tema.$ 
	- Reportes. Refierase fase VI inciso a.4.
		- . Catálogo de ouentas.
		- . Auxiliares.
		- . Libro diario.
		- . Libro mayor.
		- . Balanza de comprobación.
- c.2) Establecimiento de requerimientos de interface. No procede.

c.3) Establecimiento de entradas.

- $*$  Datos:
	- Fecha de registro.

Nombre:

Fecha.

 $Prop\delta$ sito:

Identificar el período en que la transacción está

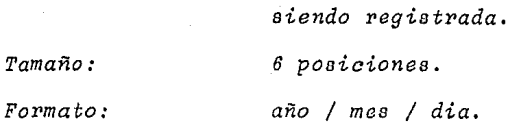

- *Concepto descriptivo.* 

*Propósi-to:* 

*Nombre:* 

*Tamaño:* 

*Descripción. Conceptuar la causa de Za transacci6n. 30 posiciones.* 

- *Tipo de p6liza. Nombre:* 

*Propósi·to:* 

*Tamaño:* 

*clave:* 

*Ti'.po de póliza.* 

*Agrupar transacciones en base* 

*a grupos genéricos.* 

*2 posiciones.* 

*PD- Póliza de diario.* 

*PI- P6Ziza de ingreso.* 

*PE- Póliza de egresos.* 

*PC- P6Ziza de cheque.* 

- *Número de p6Ziza. Nombre: Propósito: Póliza. Mantener un control sobre todos los documentos elaborados. 6 posiciones.* 

*7'amaño:* 

- *Número de cuenta contable.* 

*Cuenta.* 

*Nombre:* 

*Prop6sito:* 

*Identificar el recurso que esta siendo afeetado. Estandarizar el criterio deregistro para t:ransaeeiones- :realizadas.* 

*Definir la base de agrupaei6n y efosifieaei6n.* 

*20 posiciones.* 

*Tamaño:* 

*Integraei6n:* 

*Cuenta. 4 posiciones*   $Subcuenta.$  *4 posiciones Subsubeuonta 4 posiciones Subsubsubeuenta 4 posiciones Plan de cuentas.* 

*Fuente:* 

*Requerimiento de* 

*seguridad:* 

*Número de cuenta autorizada.* 

Identificar la cuenta contable.

- *Nombre de Za cuenta contable.* 

*Nombre:* 

*Prop6sito:* 

*Tamaño:* 

*Fuente:* 

*Plan de cuentas.* 

*30 posiciones.* 

*Nombre,* 

- *Naturaleaa de Za transaeei6n.* 

 $Proposition:$ *Tipo de movimiento. Identifiaar un incremento odearemento en eZ valor de Zoa reaursoa.*  / *2 posiciones. AB- Abono. CA- Cargo, ce- Cifraa aontroZ.* 

- *Importe de Za tranoaaci6n. Nombre: Importe. Prop6sito: Cuantificar eZ monto de* Za *tranaaaai611. Tamaño: 13 posiciones.* 

*c. 4) EstabZeaimiento de requerimientos de proaes.o:* 

*Nombre:* 

*Tamaño: ciave:* 

- *Almacenamiento de informaci6n correcta.*
- *Adiciones para obtenci6n y actuaZizaai6n de* aaZ*doa.*

*c.5) EotabZecimiento de requerimientos de aontroZ:* 

- *VaZidaci6n de informaci6n a almaae11ar.*
- *Uso de cifrao de control entre los diferentes documentos emitidos.*

*a.6) Establecimiento de procedimientoa de aeguridad.* 

- 1) *Entrada al sistema. Personal de aontabilidad.*
- *2) Consulta. Personal de aontabilidad.*
- *3) Uso de formatos. Elaborados por personal de con tabiZidad.*
- *4) De arahivoa. Uso de pasoword para aatualizaai6n*   $e$ *eopecial. Copias de respaldo.*
- 6J *De salida. 2ntrega al personal de contabilidad.*

*a.?) Eatablecimiento de procedimientos de reopaldo.* 

- *1) Procesos claves.* 
	- *Almacenamiento de tranoacaionea correctas.*
	- *Almacenamiento de saldos.*
- *2) Coato requerido para un proceao de respaldo.*  - *M-ínimo.*
- *3) Dafto en aaao de su auaencia.* 
	- *Tiempo requerido para la identifiaaai6n y recaptura de la inj'onnaet6n pe1•dida.*
	- *Tiempo requei•ido pa1•a la reaonatrzi'cai6n de saldos.*

*c.8) Establecimiento de requerimientos de converoi6n.* 

- *1) Archivos claves:* 
	- *CatáZogoa de cuentas.*
	- *Transacciones.*
- *2) VoZúmen y cantidad de registros.* 
	- *Catálogo de cuentas. 200 registros.*
- *3) Medio en eZ que se encuentran.* 
	- *Papel.*
- *4) Grado de eonfiabiZidad.*

- *Medio.* 

- *5) Gente y equipo necesario para Za conversi6n.* 
	- *Personal* 
		- *De contabilidad:* 
			- 3 *AuxiZiarea de contabilidad.*
			- *1 Subcontador.*
			- *Contador general.*
		- *De informátiea:* 
			- *1 Capturiata.*
			- *Operador.*
			- *Analista programador.*

## - *Equipo:*

- *Computadora IBM S/34.*
- *Capturadora de datos IBM 3741.*

## III.4 DISEÑO DEL SISTEMA.

Durante ésta fase de acuerdo a los requerimientos definidos en la etapa anterior, se fijan los lineamientos de construcción y operación del nuevo sistema.

a) Diseño funcional.

a.1) Revisión de funciones del área usuaria. - Refierase face III inciso a.l.

a.2) Revisión de reouerimientos de interface.

- No procede.

a.3) Desarrollo de alternativas funcionales y selección de la mejor.

1) Desarrollo:

- Sistema operado por el departamento de contabili dad.
	- . Requiere:
		- . Desarrollo de un sistema interactivo.
	- Ventajas:
		- . Usuario responsable directo del desarrollo de su trabajo.
		- : Intervención del departamento de informática limitada a soporta técnico y almacenamiento-

*de archivoo* en *diskelle.* 

- *Sistema operado por eZ departamento de contabi*  lidad y el departamento de informática.
	- *Requiere:*
	- . *DesarroZZo de* un *sistema batch o interactivo Ventajau:* 
		- *EZ proceso de captura ae realiza por perso*  naZ *especializado.*
		- *La verificaci6n de Za info1'maci6n a aZmaee*  nar *se verifica* por *mcaa control y* por *eZ departamento de contabilidad.*
	- *DcDvcntaja:* 
		- . *Dependencia del departamento de informática.*
- *2) 0?ci6n seleccionada:* 
	- DeoarroZZo *de* un *oiatema interactivo operado por el departamento de contabilidad.*

*a.4) EslabZccimiento del proceso.* 

- *Manual:* 
	- *Recepci6n de doeumentoa de loe diversos departamentos.*
	- *Identifieaei6n y agrupaei6n por clases de tranaacei6n.*
	- *EZaboraei6n de Zas diveraaa p6Ziaas contablea.*
- . Identificación de nuevas cuentas contables.
- $-$  Computarizado:
	- . Actualización del catálogo de cuentas.
	- . Captura de pólizas elaboradas.
	- . Validación de información y actualización desaldos.
	- . Emisión de los diferentes reportes.
- $-Manual:$ 
	- . Verificación de las cifras de totales.
	- . Utilización de reportes emitidos.

b) Diseño de formatos de entrada y salida.

b.1) Diseño de formatos de entrada.

- Refierase fase VI inciso a.3.

b.2) Diseño de formatos de salida.

- Reficrase fase VI inciso a.4.

c) Diseño de proceso.

c.1) Discño de proceso técnico.

- Refierase fase VI. inciso b.1 y b.2.

c.2) Discño de proceso operativo.

- Refierase fase VI. inciso a.1 y a.2.

d) Diseño técnico de construcción.

d.1) Discño de archivos:

1) Archivos:

- Catálogo de cuentas.
- $-$  Transacciones.
- Control de pólizas.

2) Organización:

- Secuencial.
- $-$  Incrada.

3) Medio de almacenamiento:

- Diskette.

4) Formato de diseño:

- Refierase face VI inciso b.3.

d.2) Diseño del flujo de interprogramas.

1) Especificación de programas.

- Secuencia de proceso:

. Catálogo de cuentas.

. Registro de transacciones.

. Actualinación de saldos.

. Impreción de peportes.

- Entructura de bloque.

*Catálogo de cuentao:* 

- *Mantenimiento al catálogo de cuentas.*
- *Impl"esi6n del catálogo de cuentas.*
- *Registl"o de tl"ansaccionea:* 
	- *Captul"a de p6Ziaaa.*
	- *Validaci6n de p6Ziaas.*
	- *Covvccei6n de p6liaaa.*
- *Actualiaaei6n de saZdoa.*
- *Impvesi6n de l'cpovtea.* 
	- *AuxiZial'es.*
	- *Diavio continental.*
	- *Libvo mayo!".*
	- *Balanza de eompvobaei6n.*
- *Mecanismos de contvol:* 
	- *Va lidaeiones.*
	- *Uso de passwoi'd.*
	- *Uso de eifl'as contvoZ.*
- *2) Jdentificaei6n de intevfaces o vutinas comúnes:* 
	- *Ninguna.*
- *3) Pvueba de pvogl'amaa:* 
	- *Con doeumentoa reales de pev!odos antel'iores.*
	- *Con datos il6gicoa.*

# *d.3) Dioeño de programao.*

- *1) Diseño detallado por programa.* 
	- *Refieraee faDe* V.
- 2) *Especificaciones de codificación.* 
	- *Eetandares de programaci6n del departamento de informática.*
- *3) Prueba de unidad.* 
	- *A criterio del análista programador.*
- 4) Proceso de integración para pruebas en cadena:
	- *Mantenimiento* aZ *catálogo de cuenta.*
	- *Impresión del catálogo de cuentas.*
	- *Captura de transacciones.*
	- *Validación de la captura.*
	- *Corr>eaci6n de Za captura.*
	- *ActuaZízaci6n de eaZdoa.*
	- $-$  *Impresión de reportes.*

*e) Procedimientoa.* 

- *Re fiei•aee fase VI ínciaos a .1, a. 2, b.lyb.2.* 

*f) Diseño de aontroles.* 

- *Conti,ol de la entrada de informaai6n al sistema.* 
	- *Validaci6n de la ·informaci6n:* 
		- *Tipo de p6liaa autorizada.* 
			- *PD- P6liza de diai'io.*
			- *PI- l'6Z* i .w *de ingrieso.*
			- *PE- r67.-i'.:rn de cgr•evov.*
			- *PC- P6liaa de cheque.*
		- **Númcr1***0 de cuent.a vál.-ida.* 
			- *Regicti•ada en el catálogo de contabilidad.*
		- *Hzímei'o de p61.-tza no dupl.icada.* 
			- *Control de* p6li~ao *accptadao en el archivo N1íme1•0 de p6Zü:aa.*
		- *Igualdad numi.'1'1'.ca e11t1'c el total de cmti'adas contra el tolal de sal.idaa.*
	- *Uso de cifran de control para asegurar la captura cOl'l'ccta:* 
		- *Importe total de Za p6liaa.*
		- *Impol'te acumulado por el número de cuenta:* 
			- *Cuenta.*
			- *Subczcenta.*
			- *Subaubeucn ta.*
			- *Subsuboubcucnta.*

*Suma de mavimicntoa capturados:* 

. Total de registros correspondientes al -
*cargo.* 

- *Total de registros correspondientes al abono.*
- *Control de la informaci6n transcrita a los diferentes reportes.* 
	- *Uso de cifran de totales en los documentos imprcsoa a fin de facilitar la verificaci6n de Za igualdad numlriaa entre loo miamos.*
- *g) Dieeño de procedimientos de seguridad.* 
	- *g.1) Peroonas autoriaadas a aocesar, modificar y* borrar *los archivos del sistema:* 
		- *Personal de contabilidad para informaci6n gene*  raZ.
		- *Contador general para actualización del saldo de alguna cuenta.*
	- *g. 2) Personas autorizadas al uso de loo formatos de entrada y salida al sistema:* 
		- *Personal de contabilidad.*
	- *g.3) Uso de archivos con cerradura para guardar Zoo manua les y formas a emplear.*
- *hJ Diseño de procedimientos de respaldo.*

*h.1) Archivos* ser *respaldados:* 

*Nombre: CG.100 Contenido: Catálogo de contabilidad* • *No. de versiones: 2 Tiempo de respaldo: Siemp!'e* - *Reemplazado* por *última versi6n. Dial'ia. Frecuencia de respaldo: Nomb!'e: CG.200DO Contenido: P6lizas validadas sin*  error  $)$ ,  $No.$  *de versiones: 2 Tiempo de respaldo:*  10 años. Versión de fin de  $perfodo$  *contable*. *Frecuencia de !'espalda: Diaria. CG.300 Nombre: Identificaoi6n de p6lizaa Contenido: aoeptadao. No. da veraionoa:*   $\mathbf{1}$ *Durante el perCodo contable. Tiempo de respaldo: Diaria. Freouenoia de respaldo:* 

*h. 2) Alternativas de p!'oceao en caso de falla del sistema.* 

- *FaZZ.a téaniaa:* 
	- . *Uso de equipo de IBM de Méxiao.*
- *i) Diseño de requerimientos de aonversión.* 
	- *i.1) Proaadimientos.* 
		- *Oparativo:* 
			- *Estructurar el catálogo de contabilidad en base a las neaesidadas actuales y futuras de Za aompañ{a.*
			- *Determinar Za fecha de arranque de aiatema Za cuál deberá* sar *al inicio de un pertodo con table.*
			- *Integrar en base al catálogo de contabilidad-*Zoo *saldos de las diversas cuantas.*
		- *Técnico:* 
			- *Captura del aatálogo de cuentas inaluyendo saldos.*
	- *i.2) Recursos neaesarios,* 
		- *Humano.* 
			- *Personal de aontabilidad:* 
				- J *Auxiliares de aontabiZidad.*
				- *Subaontador.*
				- *1 Contador general.*
- . Personal de informática:
	- . 1 Capturista.
	- . 1 Mesa control.
	- $. 1$  Operador.
	- . 1 Análista programador.

- Material.

. Equipo:

- . Computadora IBM S/34.
- . Capturadora de datos IBM 3741.
- . Material de trabajo:
	- . 10 Diskettes densidad sencilla.
	- . 1  $Cafa$  de papel de 15  $x$  11.
	- . 1 Caja de papel de 8 x 11, 4 tantos.
- j) Establecimiento de estandares especificos de mantenimien $to$ .
	- Los estandares vigentes en el departamento de informática.

#### *III, 5 PROGRAMACION Y PRUEBA DE PROGRAMAS.*

*Programas elaborados:* 

- *Mantenimiento aZ cat6logo de cuentas.*
- *Impvesi6n del catálogo de cuentas.*
- *Captitra de transacciones.*
- *Va tidación de tvansacciones.*
- *Corrección a la aaptuva de transacaiones.*
- *Impvovión del libro auxiliar.*
- *Impresión del libro diavio.*
- *Impresión del libro mayor.*
- *Impi'esión de Za balanza de compl'obaaión.*
- *Pvoceso de reconetruaeión de saldos.*

Para listados de codificación refierase anexos.

#### III.6 ELABORACION DE MANUALES.

al Manual de usuanio.

Objetivo: señalar las caractéristicas del sistema de con  $tabilidad.$ 

#### a. 1) Descripción de actividades:

\* Proceso diario:

 $\frac{1}{2}$ 

- . Se reciben de los diferentes departamentos original y copia de los documentos soporte de lastransacciones realizadas.
- . Se sella y firma de acuse de recibo los docu mentos recibidos y se turna la copia al departa mento emisor.
- . Se verifica por tipo de documento la exactituden la información y la secuencia numérica, in vestigando diferencias.
- . Se identifica en el catálogo de cuentas el tipo de recurso afectado por la transacción. En caso de existir nuevas necesidades, se elabora en original el formato de actualización al catálogo de cuentas.
- . Se elabora en original y copia, diferentes tipos de póliza. Su base será el grupo genérico con el

*auaZ se reZaaione Za operaai6n a registrar.* 

- *P6Ziza de diario si el movimiento no impZi aa manejo de dinero.*
- *P6Ziza de ingresos si Za transaaai6n origina una entrada de dinero.*
- *P6liza de egreaos si Za traneaaai6n origina una salida de dinero utilizando como forma de pago aZgan medio distinto aZ cheque.*
- *P6Ziza de cheque si Za tranaaaai6n originauna salida de dinero utiZinando como mediode pago aZ ahequa.*
- *Se asigna por tipo de p6Ziza un namero aonsecu tivo.*
- *Se elabora en original eZ formato de cifras de aont1'0Z.*

- *Computarizado:* 

- *Se captura eZ formado de mantenimiento aZ oatá Zogo de cuentas* y *se archiva.*
- *Se capturan p6Zizao elaboradas.*
- *Se ejecuta proaeoo de vaZidaoi6n de p6Zizaa.*
- *Se verifica el listado de* errores.
	- *Si existe* error, *se corrige y* ae *ejecuta nuevamente* eZ *proceuo de vaZidaai6n.*
	- *Si no cxia te e1'l'Ol', se aotejan* Zas *oifl'ar de-*

*aontroZ de* Zas *p6Zizas aaeptadaa aontra* Zas *aifras de aontroZ obtenidas previamente eneZ formato.* 

- *Manual:*
- *Se arahiva* por *namero de p6Ziza:* 
	- *P6Ziza original anexo documento como* sopo~ *te legal.*
	- *Copia de p6Ziza para consultas.*
- \* *Proaeao de fin de per-íodo contable:* 
	- *Computarizado:* 
		- *Se emiten reportes:* 
			- *Auxiliares.*
			- *Libro diario.*
			- *Libro mayor.*
			- *Balanza de comprobaai6n.*
	- *Manual:* 
		- *Se verifiaa igual numériaa entre Zas aifrasaontenidae en* Zoo *diferentes listados emitidos. Si existe diferencia se avisa a informática.*
		- *Se archivan* reportes.
		- *Se avisa a informátiaa de torminaai6n de pe-1•-íodo contable.*

# *a.2) Diagrama de flujo*

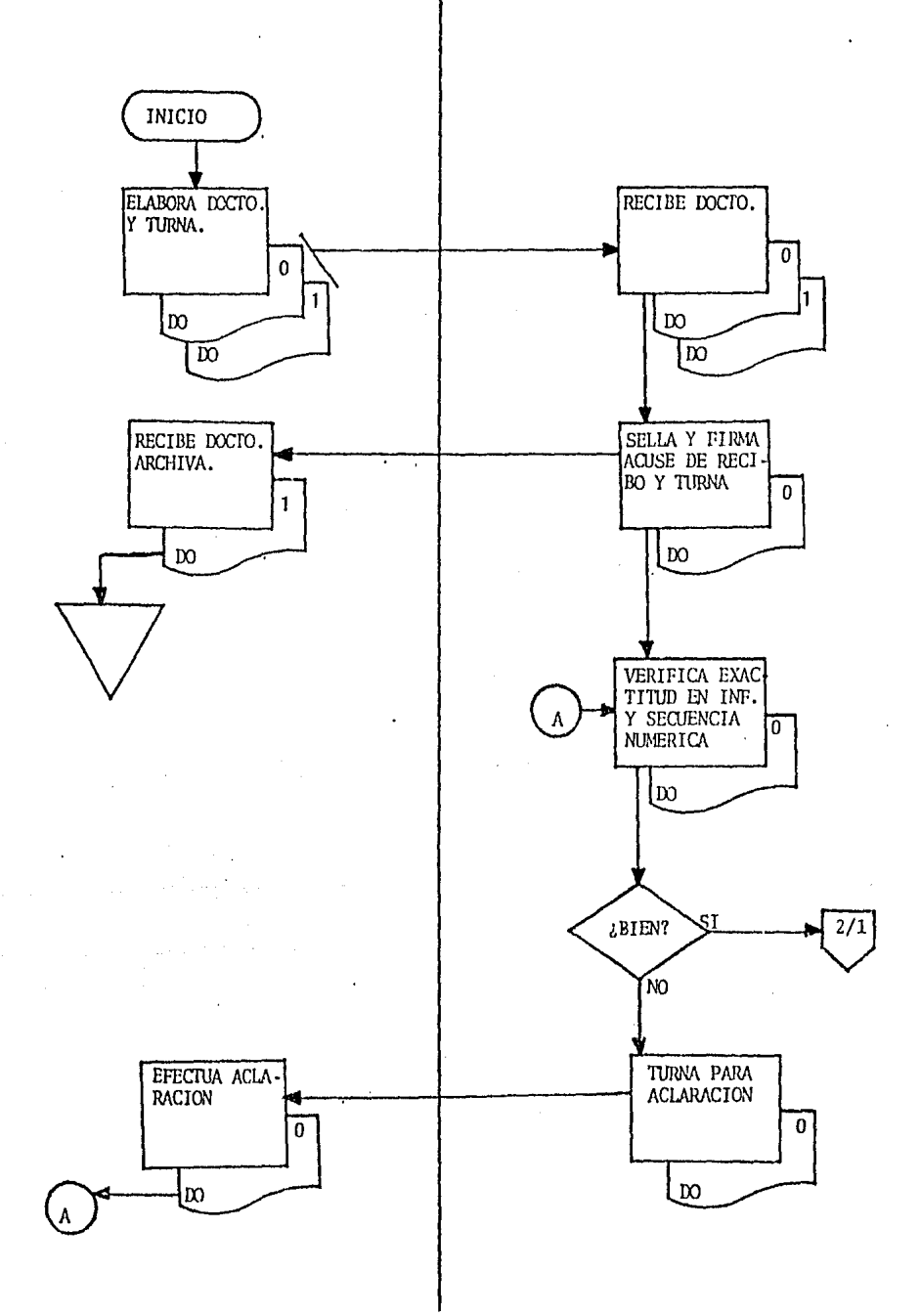

# DEPARTAMENTO DE CONTABILIDAD

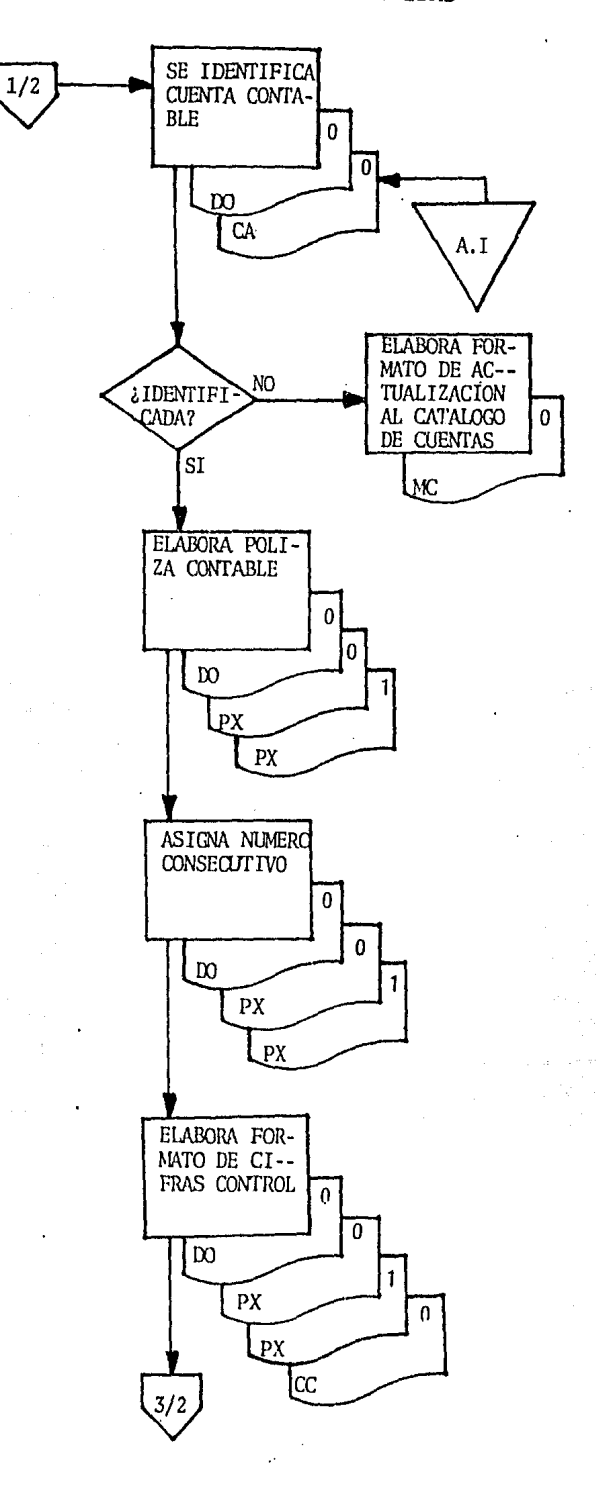

#### DEPARTAMENTO DE CONTABILIDAD

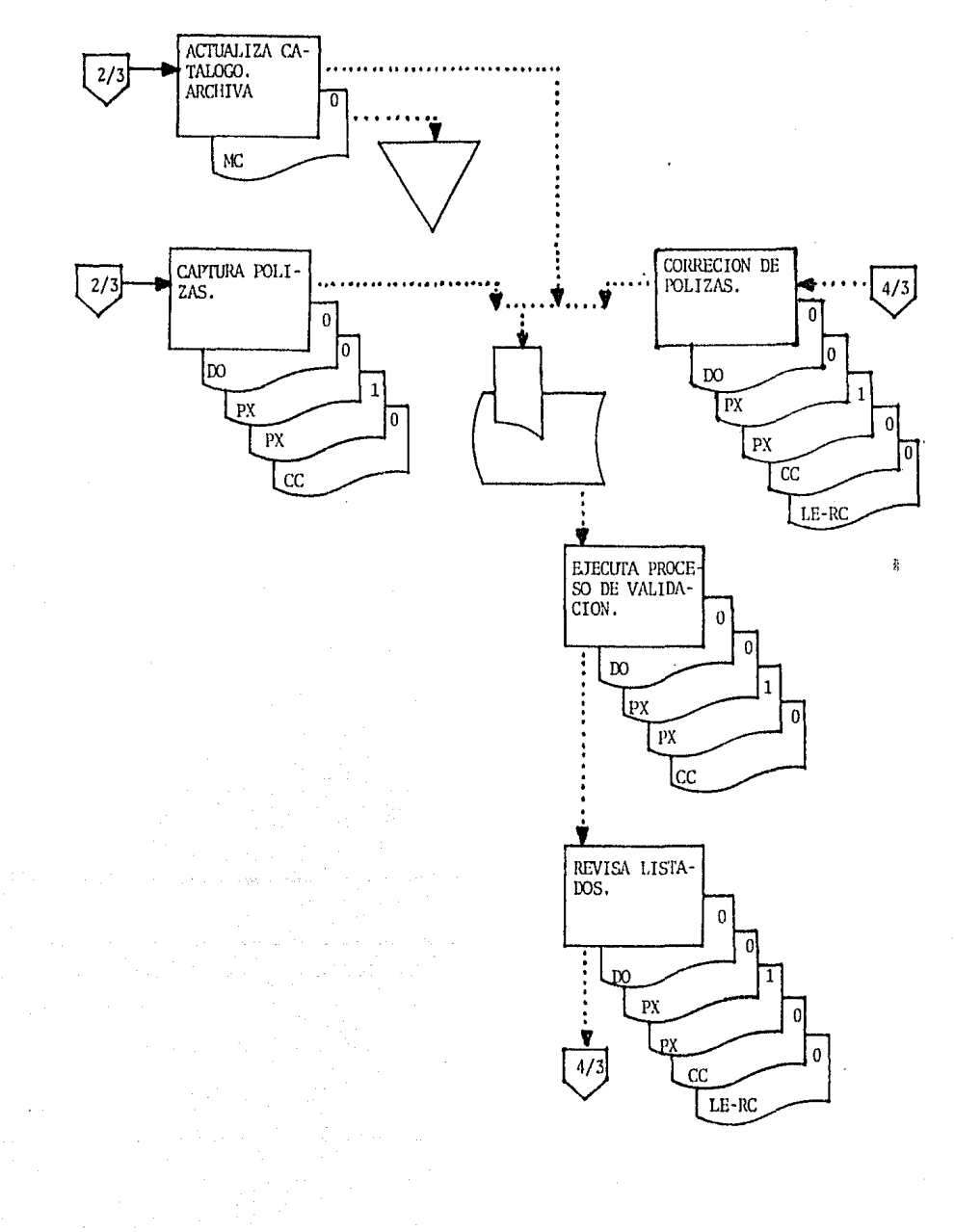

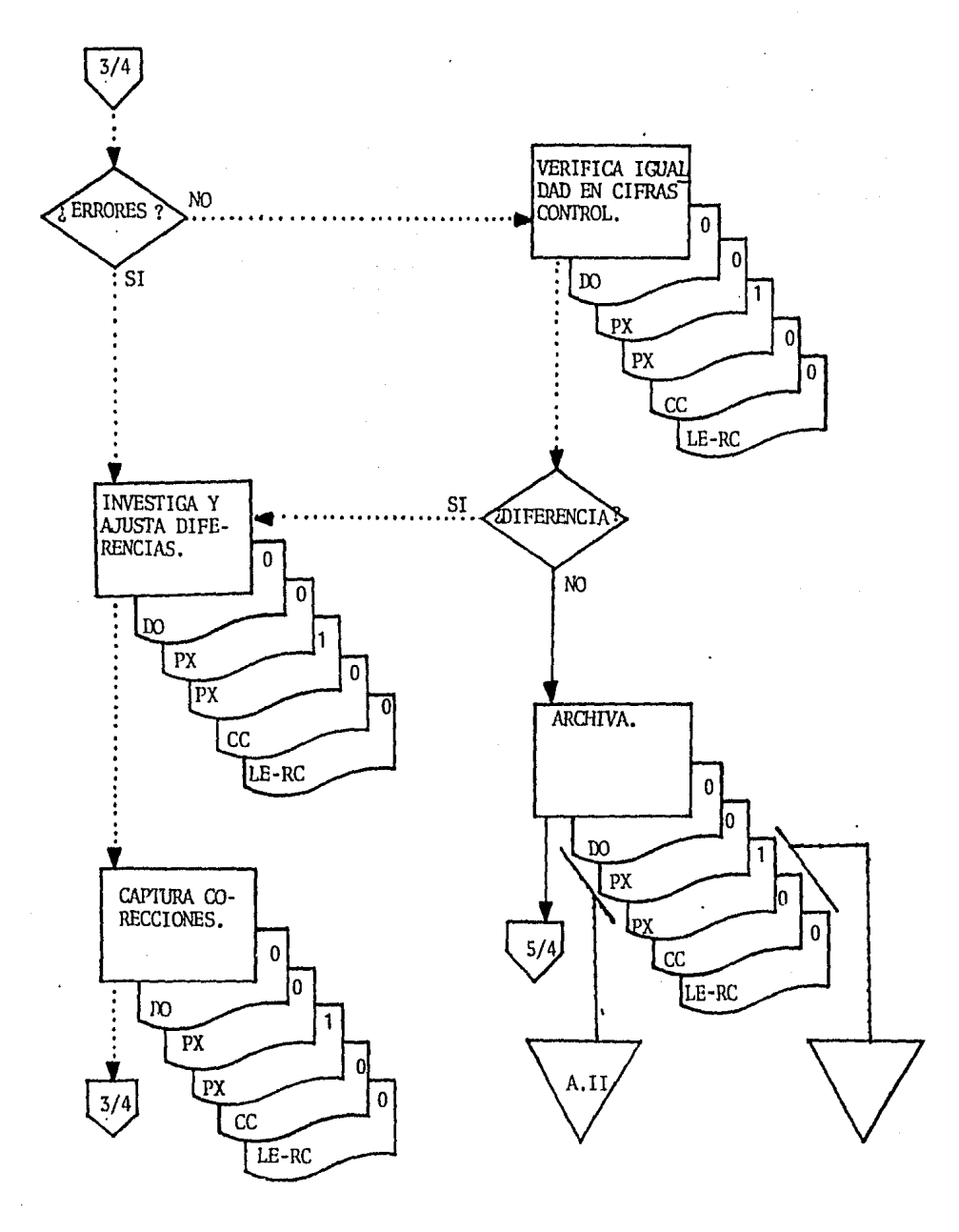

DEPARTAMENTO DE CONTABILIDAD

FIN DEL PERIODO CONTABLE

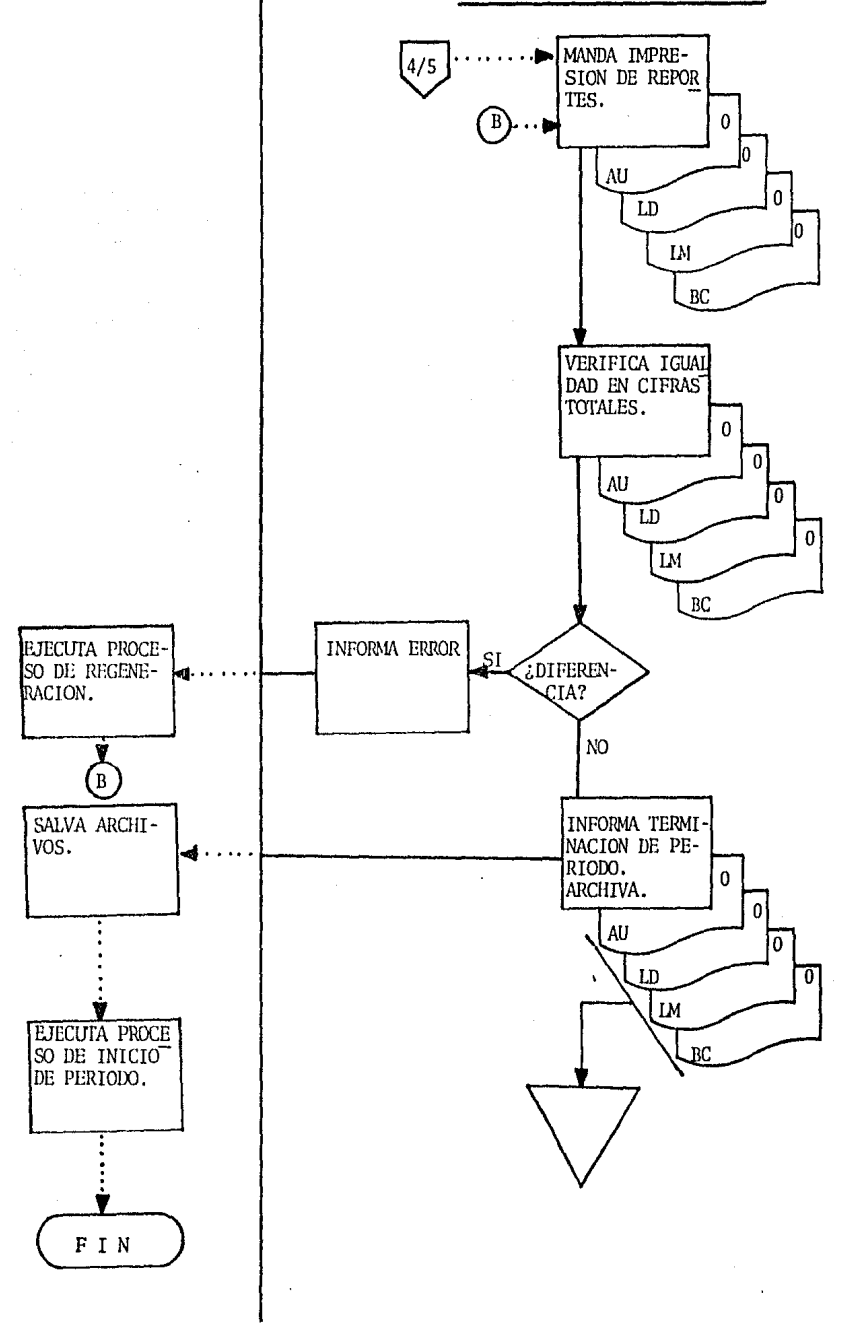

*a.3) Formatos* 

#### MANTENIMIENTO AL CATALOGO DE CUENTAS

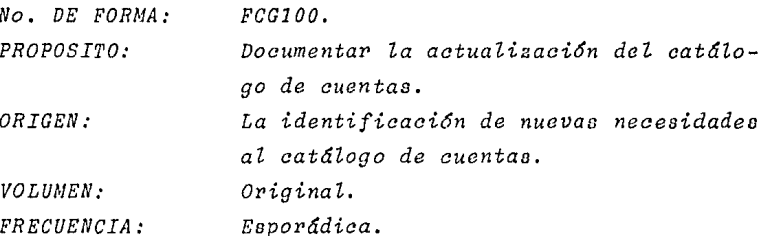

CONTENIDO.

- Encabezado.

- . Nombre de la compañía.
- . Tipo de mantenimiento.
	- $A Alta.$
	- $\cdot$  B Baja.
	- $C -$ *Cambio*.
	- $R Reactivación.$
- . Mantenimiento al catálogo de cuentas.
- . Fecha del movimiento.
- . Número de documento.
- $-$  Detalle:
	- . Clave del tipo de mantenimiento.

. Número de cuenta.

- . Cuenta.
- . Subcuenta.
- . Subsubcuenta.
- . Subsubsubcuenta.
- . Nombre de la cuenta.

 $100 - 100$ 

COMPAÑIA UNO, S.A. de C.V.

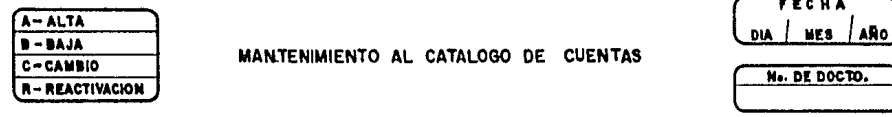

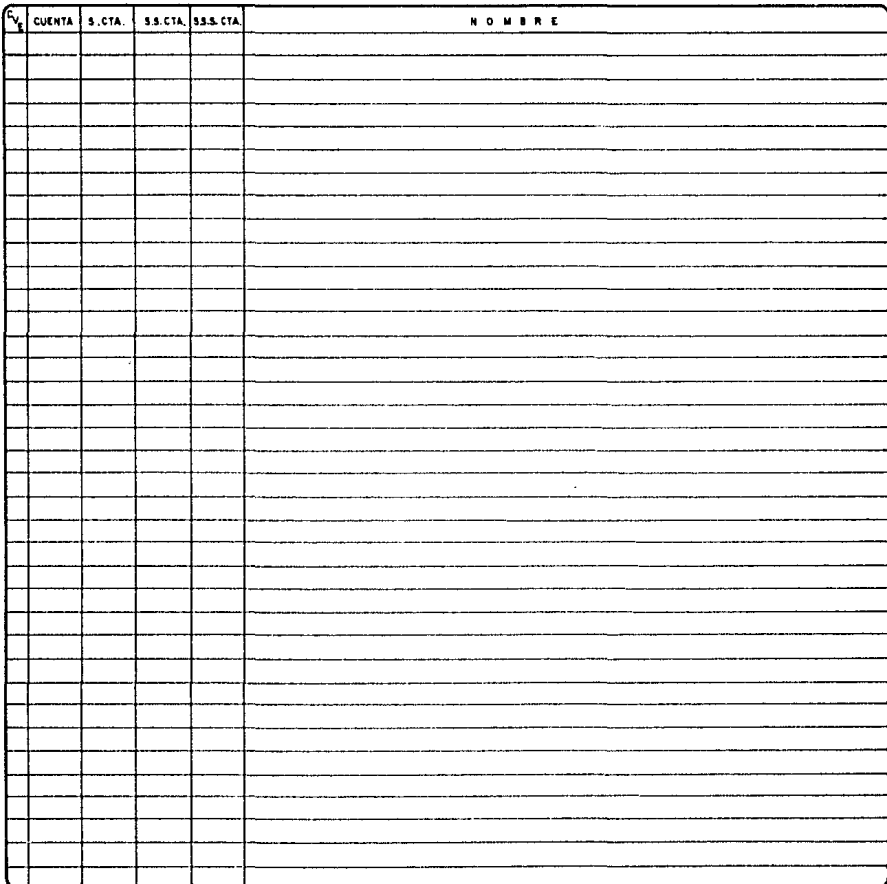

PREPARO

**AUTORIZO** 

#### *P O L I* Z *A*

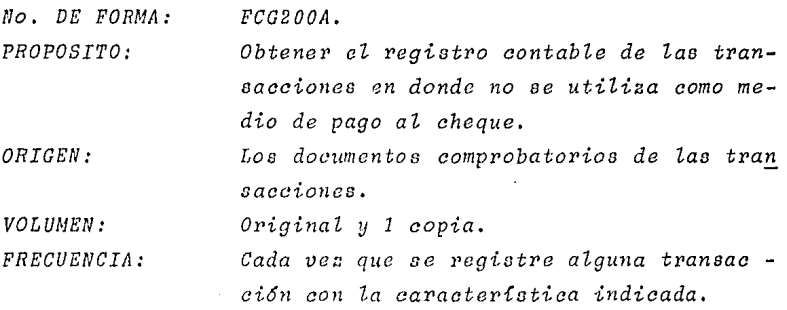

*CONTENIDO.* 

- *E'ncabezado.* 

- . *Nombre de la empresa.*
- *Datoa generales:*

*Identificaci6n dei tipo de p6liza.* 

*PD* - *P6liza de diario.* 

- PI *P6Ziza de ingreso.*
- *PE P6li,1a de egreso.*
- *Fecha de la p6liza.*
- *Número de p6liza.*

- *Detaiie:* 

*Número de cuenta:* 

- *Cuenta.*
- *Suscuenta.*
- *Suboubcuenta.*
- *Subsubsubcuenta.*
- *Deocripci611.*
- *Importe de ta tra11eacci6n:*

- . Deudor.
- . Acreedor.
- $-$  Cifras control
	- . Adición del número de cuenta.
		- . Cuenta.
		- . Subcuenta.
		- . Subsubcuenta.
		- . Subsubsubcuenta.
	- . Importe total de la transacción.
	- . Adición del total de movimientos.
		- . Deudor.
		- . Acreedor.

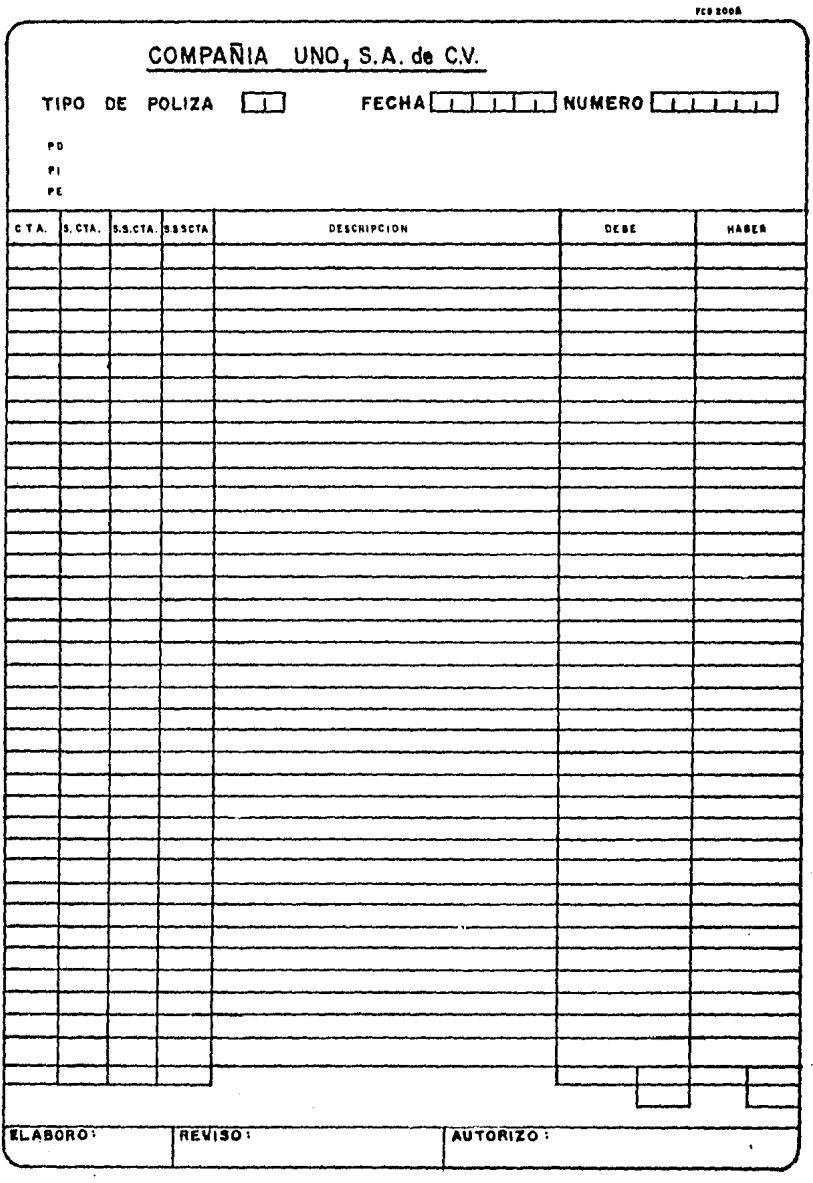

 $\frac{1}{2}$ 

l,

 $\sim$ 

#### *PO LIZA*

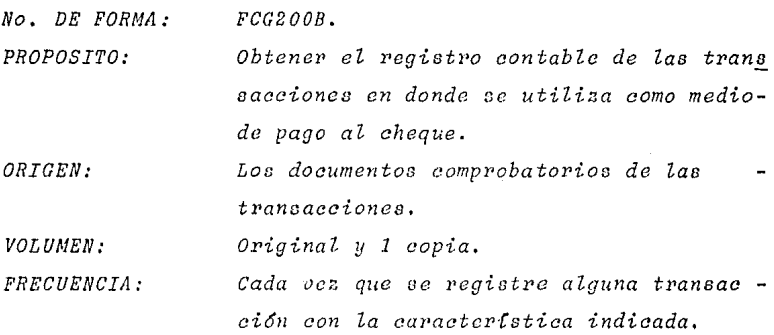

*CONTENIDO.* 

- *Encabezado.* 
	- *Cheque p6liza.*
	- *Espacio en blanco de igual dimansi6n a la del cheque emitido, para contener:* 
		- *Feúha de cobro.*
		- *Nombre o 1'az6n aocial. a favo2• de quien*   $se$  emite el cheque.
		- *Importe.*
		- *Ni1mero de cheque.*
		- *Concepto.*
		- *Firma.*
- *Datos generales.* 
	- *Nombre de la Compañ-Ca.*
	- *Identificaci6n del tipo de p6Ziza.* 
		- *PC- P6liza de cheque.*
	- *Fecha de la p6lica.*
	- *Número de p6liza.*

- *Detall.e.* 

- *N11me1•0 de cumrta .* 
	- *Cuenta.* **159**
- *Subcuenta.*
- *Suba ubeuen ta.*
- *Subsubaubeuenta.*
- *DesaPipci6n.*
- *ImpoPte de Za transaaai6n:* 
	- *Deudor.*
	- *Acreedor.*

### - *Cifras control.*

*Adiai6n del nzíme1•0 de cuenta:* 

- *Cuenta.*
- *Subcuenta.*
- *Subsubauenta.*
- *Subsubsubauenta.*

*Importe total de Za transacción.* 

- *Adiai6n del total de movimientos.* 
	- *Deudor.*
	- *Acreedor.*

FC6 2008

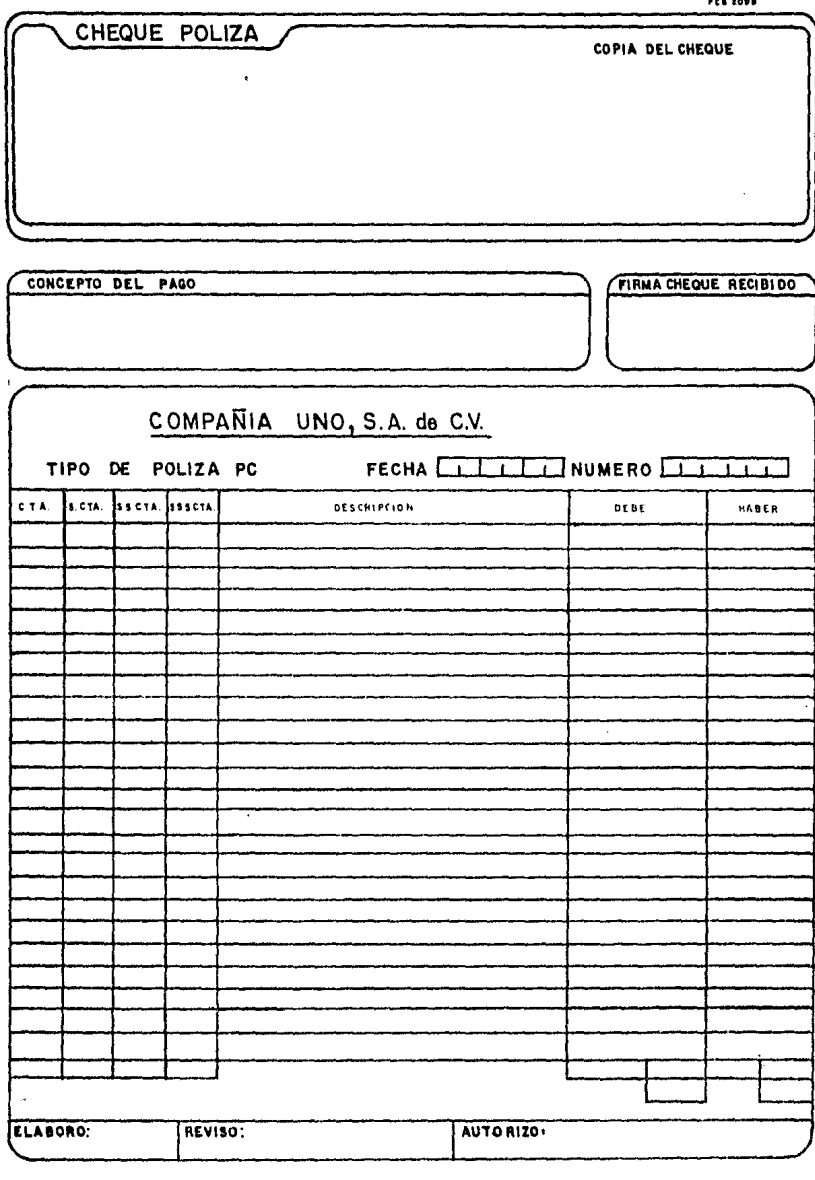

 $\sim$   $\sim$ 

# a.4) Reportes

#### *CATALOGO DE CUENTAS*

*No. DE FORNA: PROPOSITO: ORIGEN: VOL UNEN: FRECUENCIA: CG110. Nostrar la informaci6n del catálogo de cuentas. Archivo catálogo de cuentas. Original. A petiei6n.* 

*CONTENIDO:* 

- *Encabezado.* 
	- *Nomb2•e de la compañía.*
	- *Catálogo de cuentas.*
- *Detalle.* 
	- *Número de cuenta.* 
		- *Cuenta.*
		- *Subcuenta.*
		- *Suboubeuenta.*
		- *Subsubsubcuenta.*
	- *Nombre de la cuenta.*

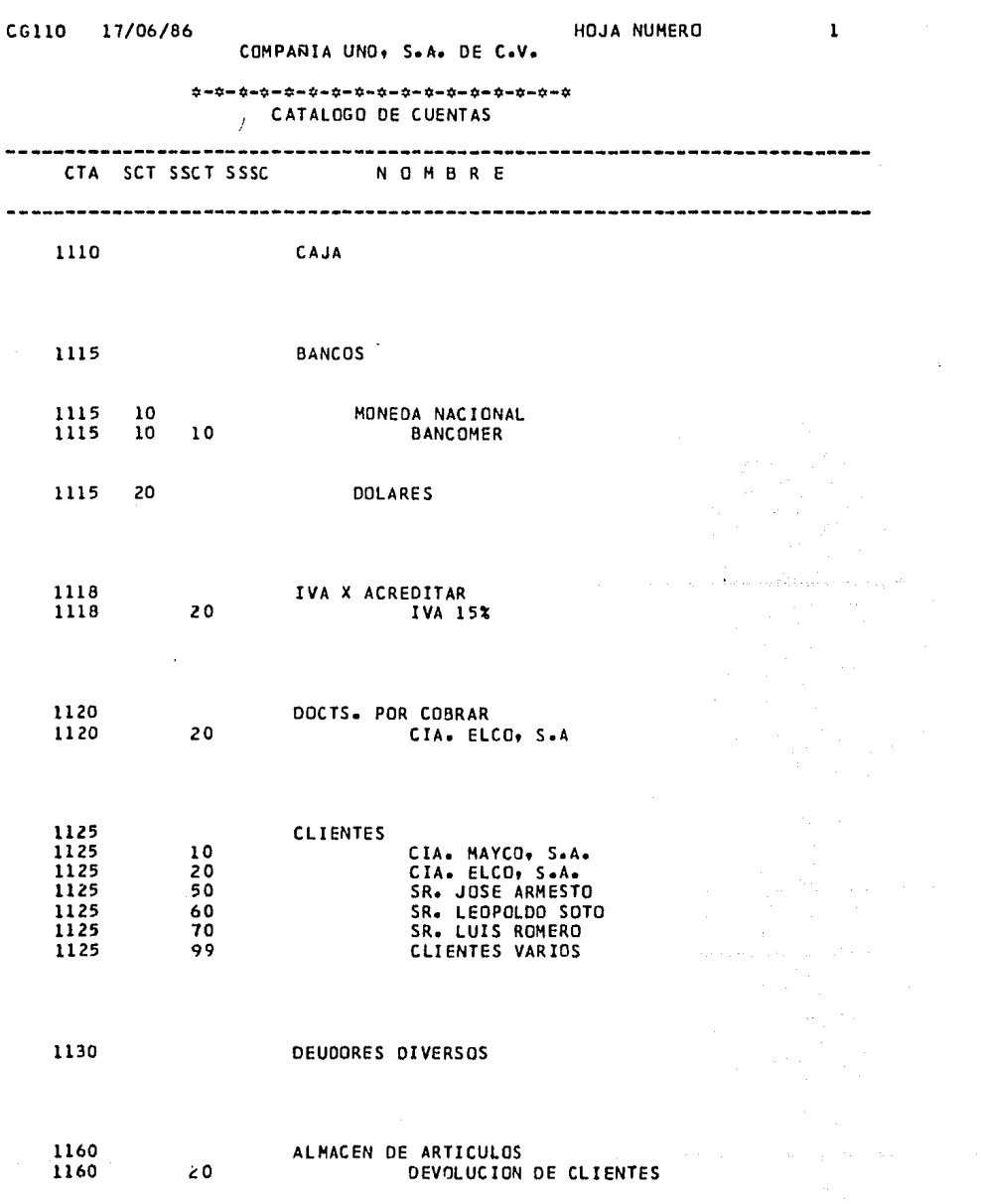

 $\label{eq:2.1} \begin{split} \mathcal{L}_{\text{max}}(\mathbf{r},\mathbf{r}) = \mathcal{L}_{\text{max}}(\mathbf{r},\mathbf{r}) \,,\\ \mathcal{L}_{\text{max}}(\mathbf{r},\mathbf{r}) = \mathcal{L}_{\text{max}}(\mathbf{r},\mathbf{r}) \,, \end{split}$ 

 $\alpha_{\rm{max}} = \frac{1}{2} \left( \frac{1}{2} \left( \frac{1}{2} \left( \frac{1}{2} \right) \right) \right) \left( \frac{1}{2} \left( \frac{1}{2} \right) \right) \left( \frac{1}{2} \left( \frac{1}{2} \right) \right)$ 

 $\frac{1}{2}$ 

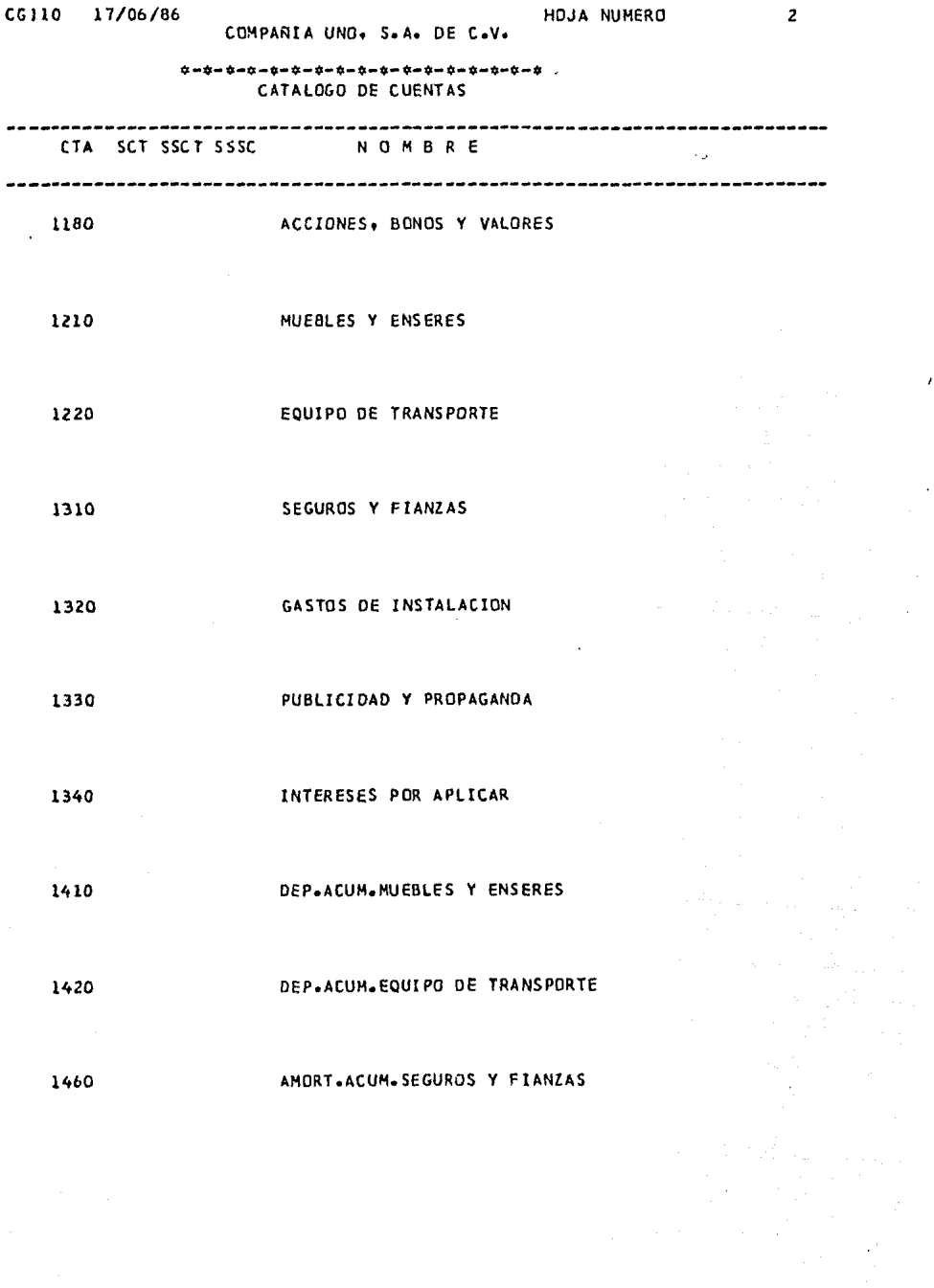

 $\ddot{\phantom{0}}$ 

ý,

 $\frac{1}{2} \frac{1}{2} \frac{1}{2} \frac{1}{2}$ 

 $\sim 10^{-10}$ 

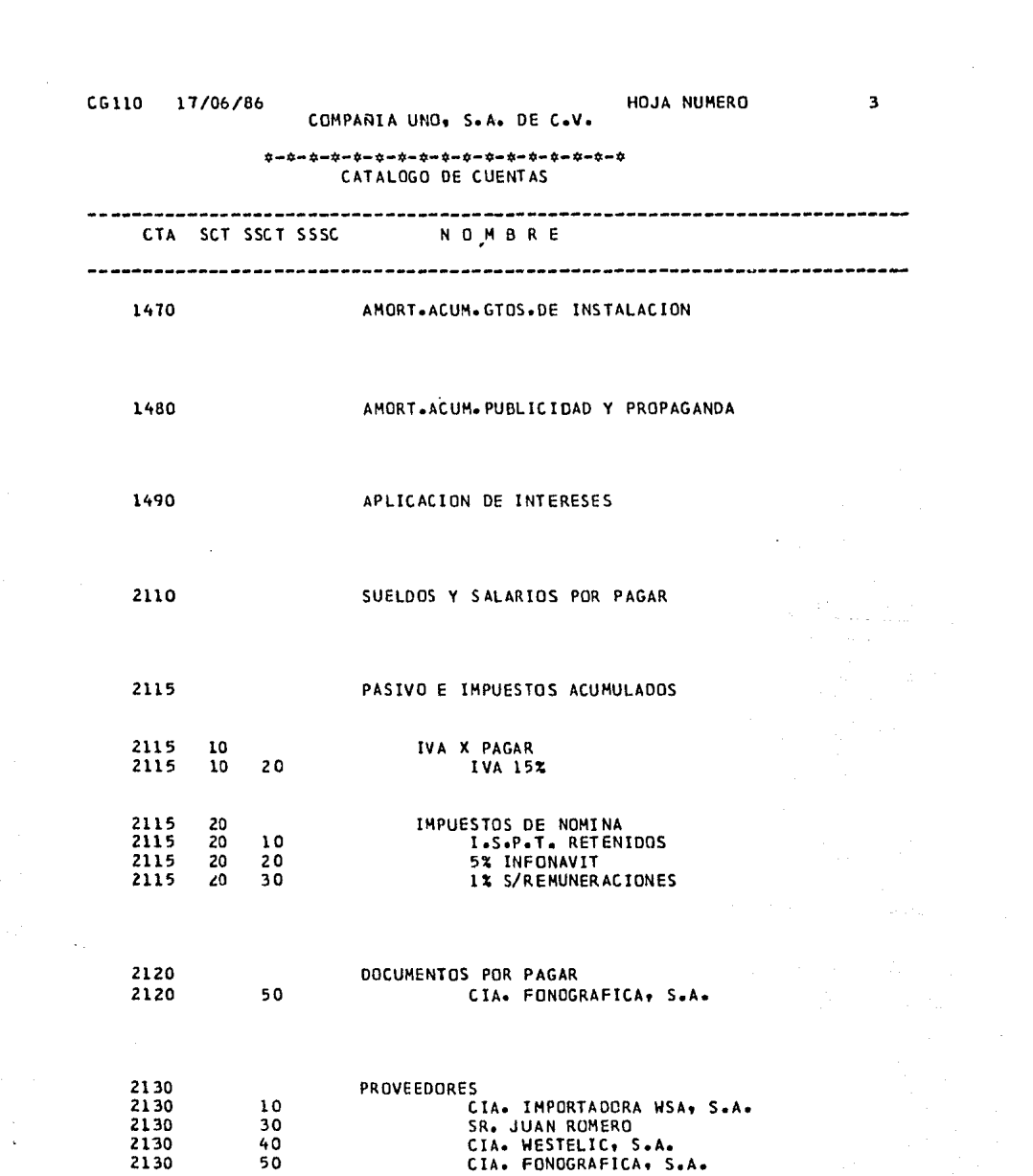

 $\mathcal{O}(\mathcal{O}_\mathcal{O})$  . The set of  $\mathcal{O}_\mathcal{O}(\mathcal{O}_\mathcal{O})$  , and  $\mathcal{O}_\mathcal{O}(\mathcal{O}_\mathcal{O})$ 

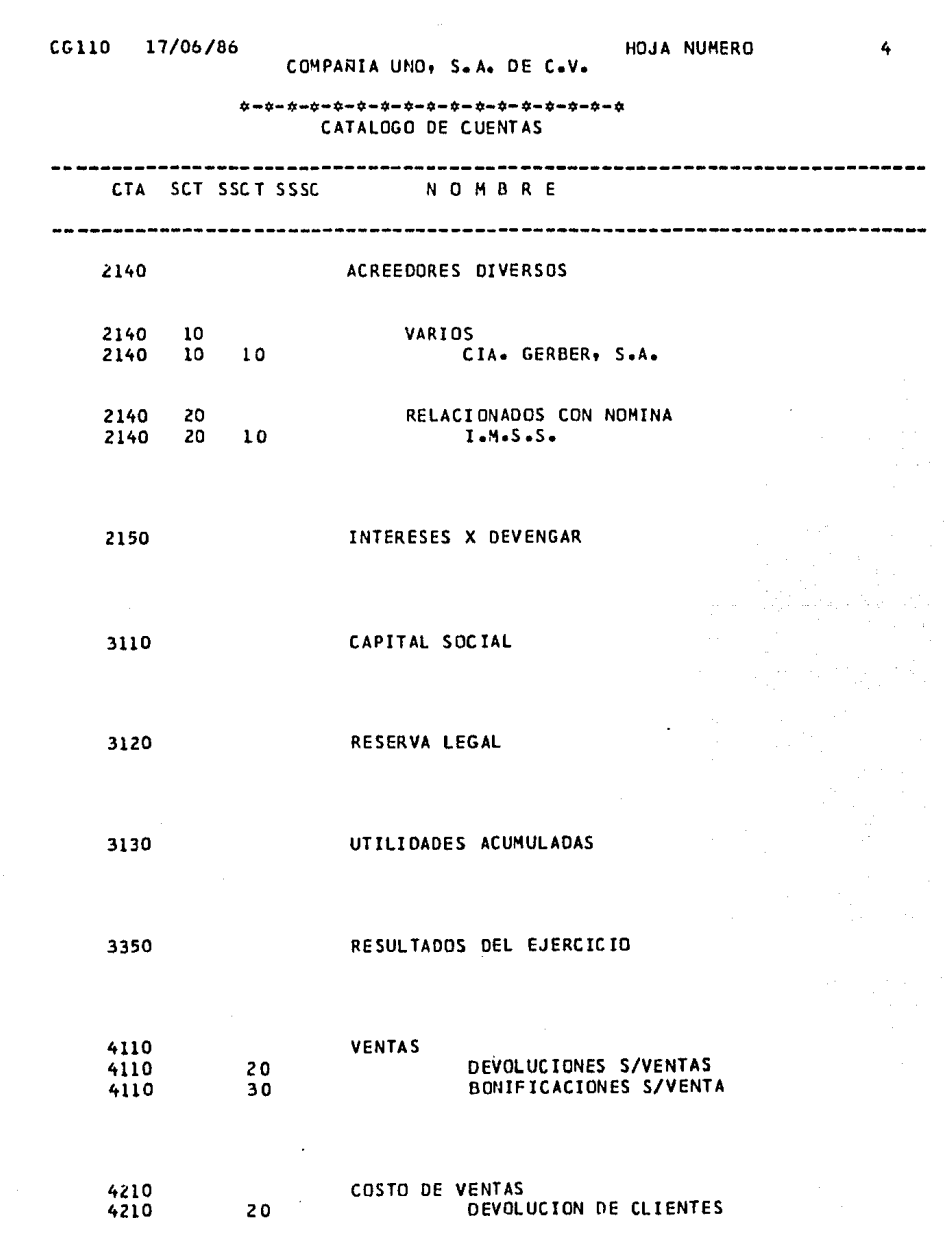

 $\label{eq:2} \frac{1}{\sqrt{2}}\sum_{i=1}^n\frac{1}{\sqrt{2}}\sum_{i=1}^n\frac{1}{\sqrt{2}}\sum_{i=1}^n\frac{1}{\sqrt{2}}\sum_{i=1}^n\frac{1}{\sqrt{2}}\sum_{i=1}^n\frac{1}{\sqrt{2}}\sum_{i=1}^n\frac{1}{\sqrt{2}}\sum_{i=1}^n\frac{1}{\sqrt{2}}\sum_{i=1}^n\frac{1}{\sqrt{2}}\sum_{i=1}^n\frac{1}{\sqrt{2}}\sum_{i=1}^n\frac{1}{\sqrt{2}}\sum_{i=1}^n\frac{1$ 

 $\hat{\mathcal{A}}$ 

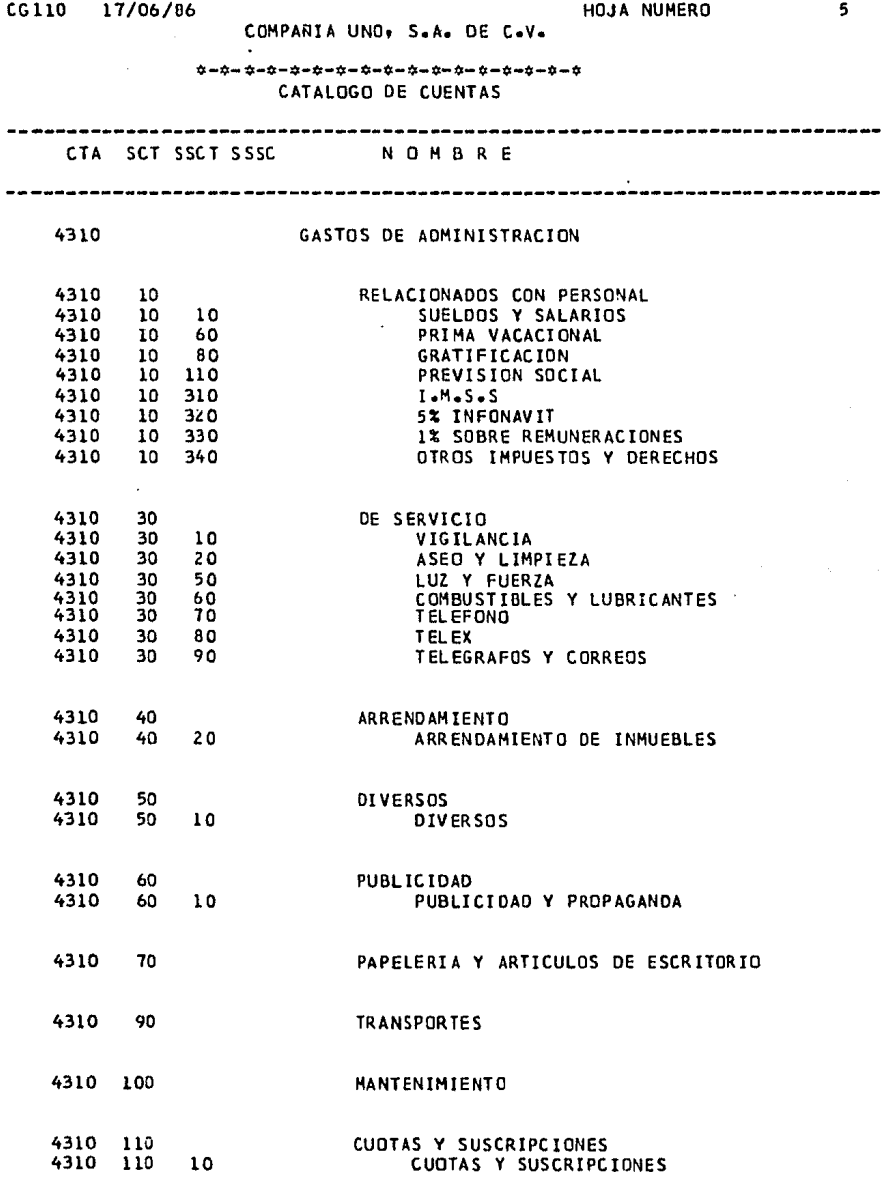

 $\bar{\phantom{a}}$ 

 $\mathcal{L}^{\text{max}}_{\text{max}}$ 

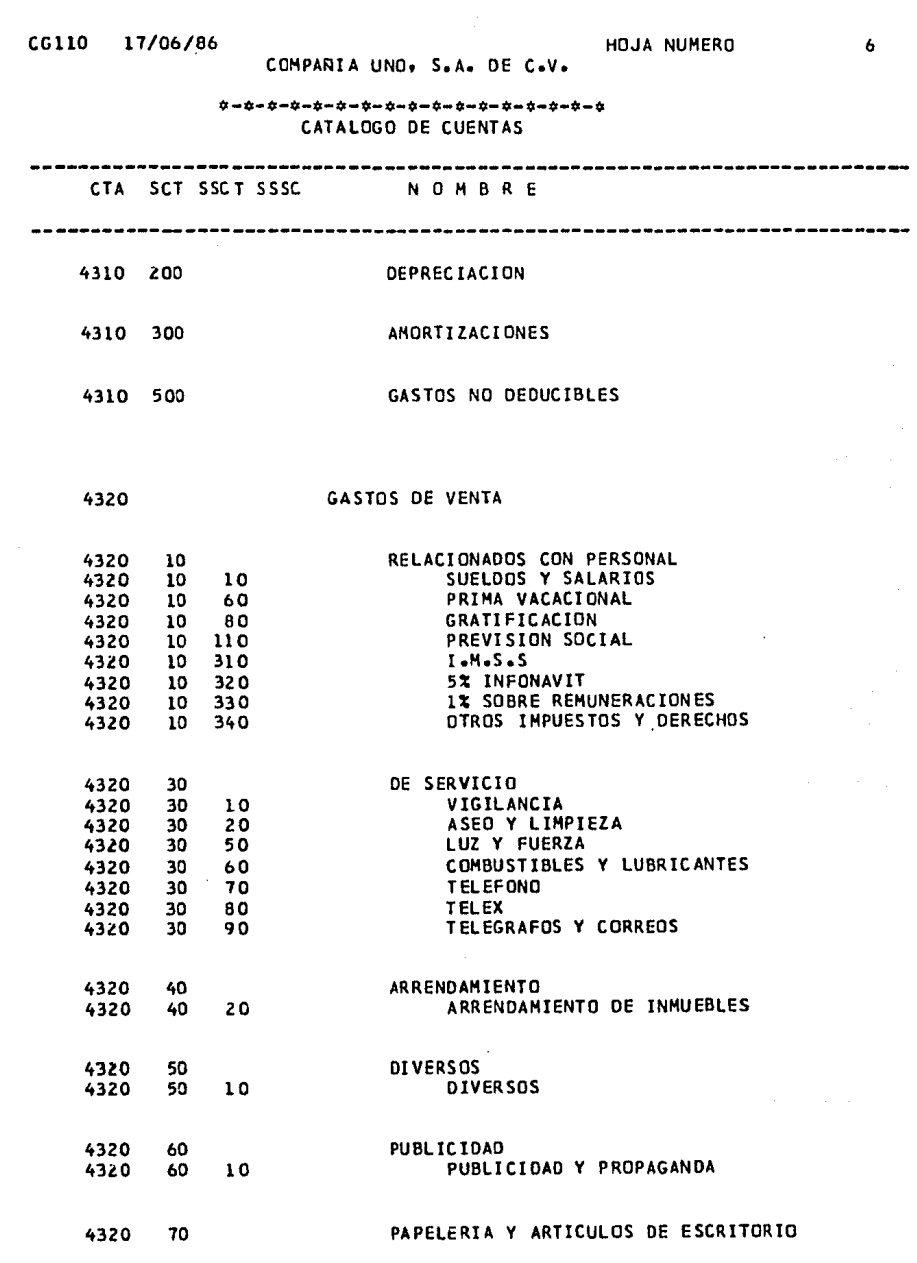

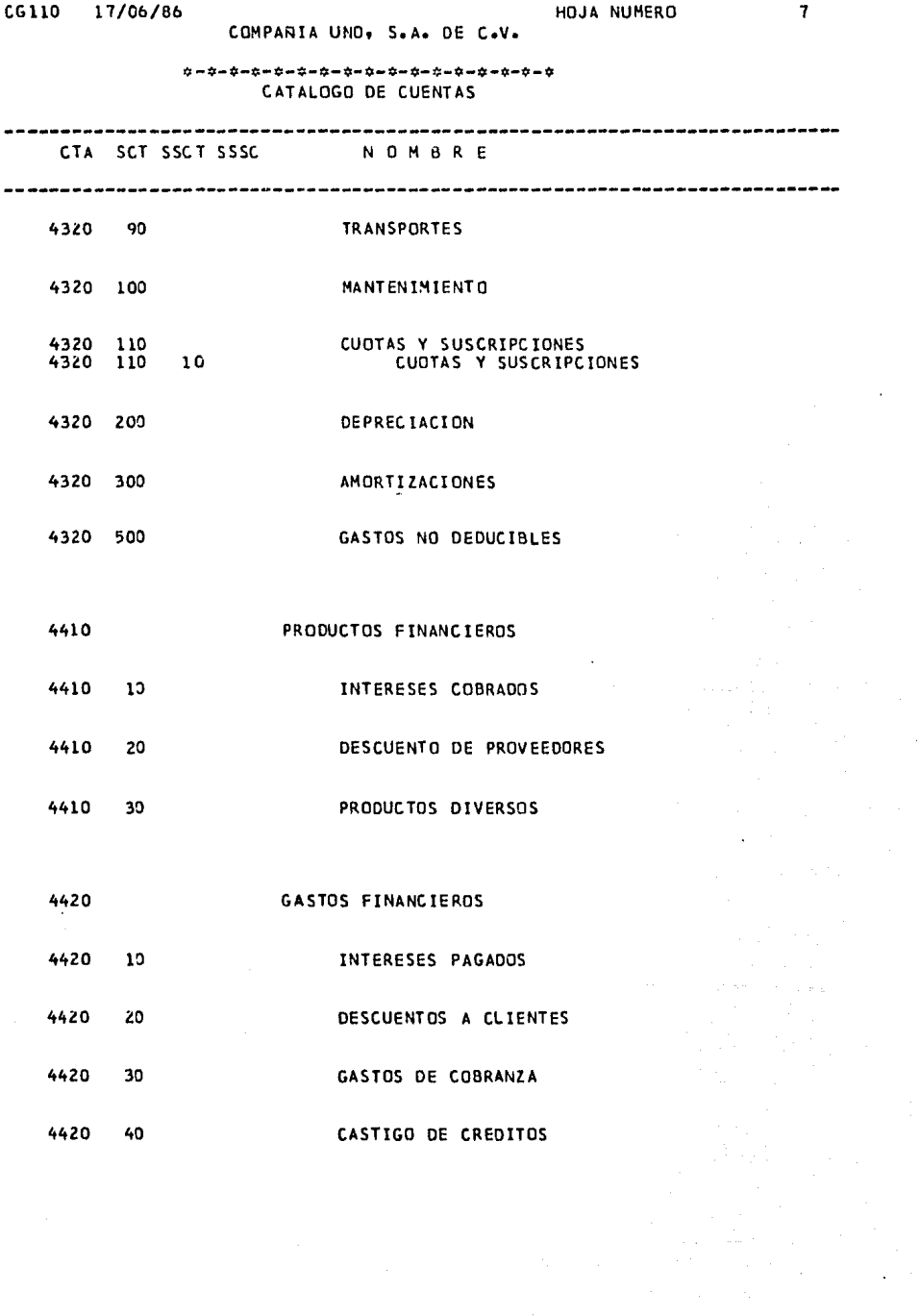

 $\mathcal{L}_{\mathrm{max}}$ 

 $\mathcal{L}(\mathcal{A})$ 

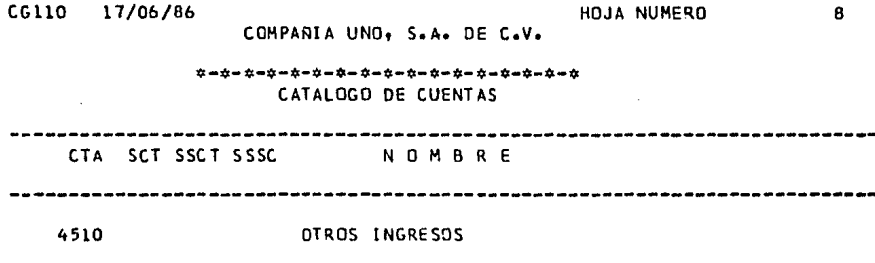

4520 OTROS GASTOS

*L I B R O A U X I L I A R* 

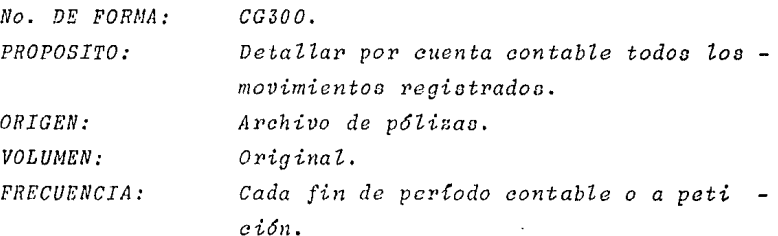

*CONTENIDO:* 

- *Encabezado*.
	- *Nombre de la compaff{a.*
	- *Libro auxiliar de cuentas.*
- *Detalle:* 
	- *Número de cuenta.* 
		- *Cuenta.*
		- *Subcuenta.*
		- *Subs!lbcuenta.*
		- *Subsubs!lbcuenéa.*
	- *Fecha de Za p6Ziaa.*
	- *N1íme1'0 de p6Ziza.*
	- *Descripci6n.*
	- *Importe de movimientos del per{odo .* 
		- . *Debe-1/aber.*
- *General por cuenta:* 
	- *Nombre de Za cuenta.*
	- *Saldo al inicio del per{odo.*
	- *Saldo del per{odo.*
	- *Saldo al f'inaZ de parCodo.*
	- *Total Je movimientos del período.*

*Debe- /la bel'.* 

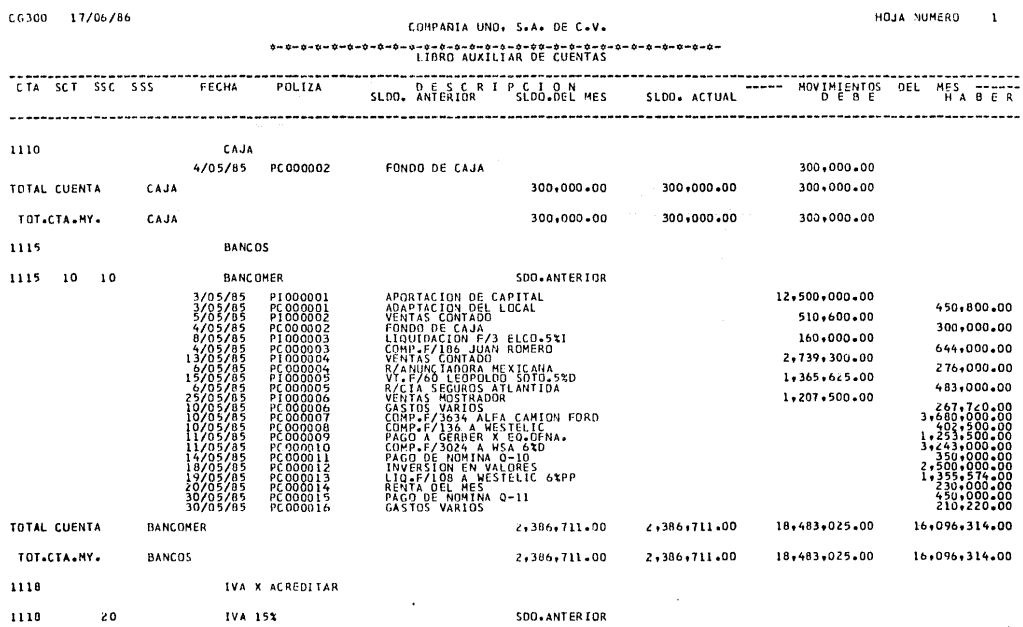

 $\sim 100$ 

**SDO+ANTERIOR** 

 $\mathcal{L}(\mathcal{A})$  and  $\mathcal{L}(\mathcal{A})$  and  $\mathcal{L}(\mathcal{A})$ 

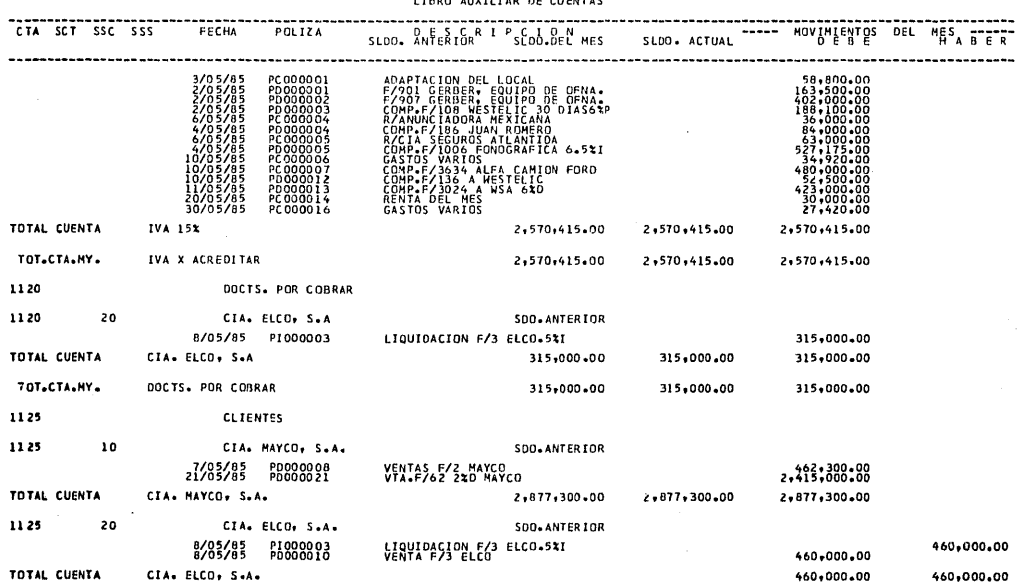

CG300 17/06/86

 $\mathbf{r}$  , where  $\mathbf{r}$  is a simple  $\mathbf{r}$ 

COMPANIA UND, S.A. DE C.V. 

 $\sim$ 

HOJA NUMERO 2
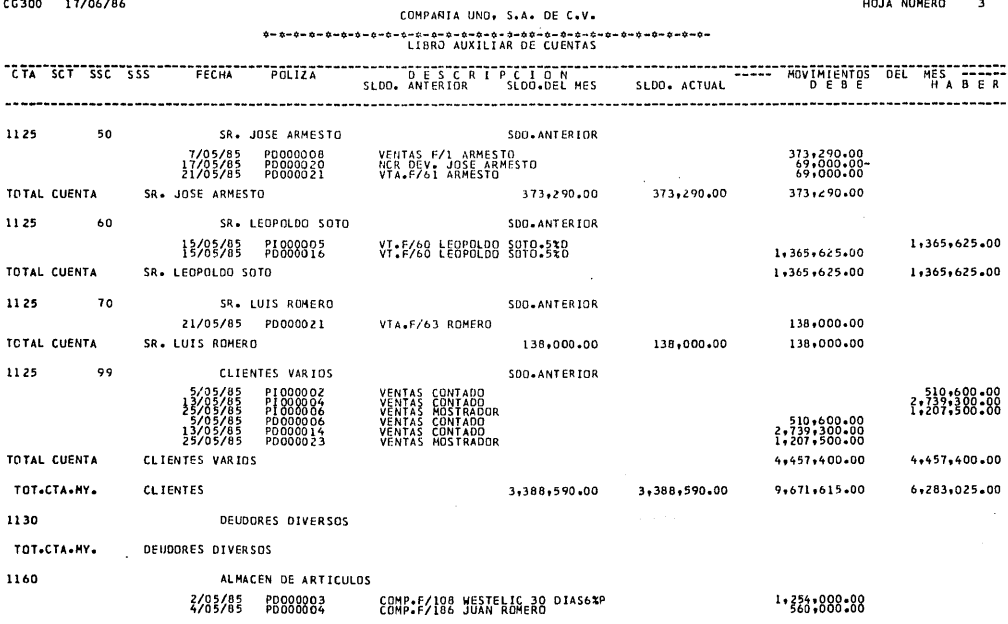

HOJA NUMERO 3

CG300 17/06/86

CG300 17/06/86

 $\sim 10$ 

 $\sim$ 

COMPARIA UNO. S.A. DE C.V.

HOJA NUMERO 4

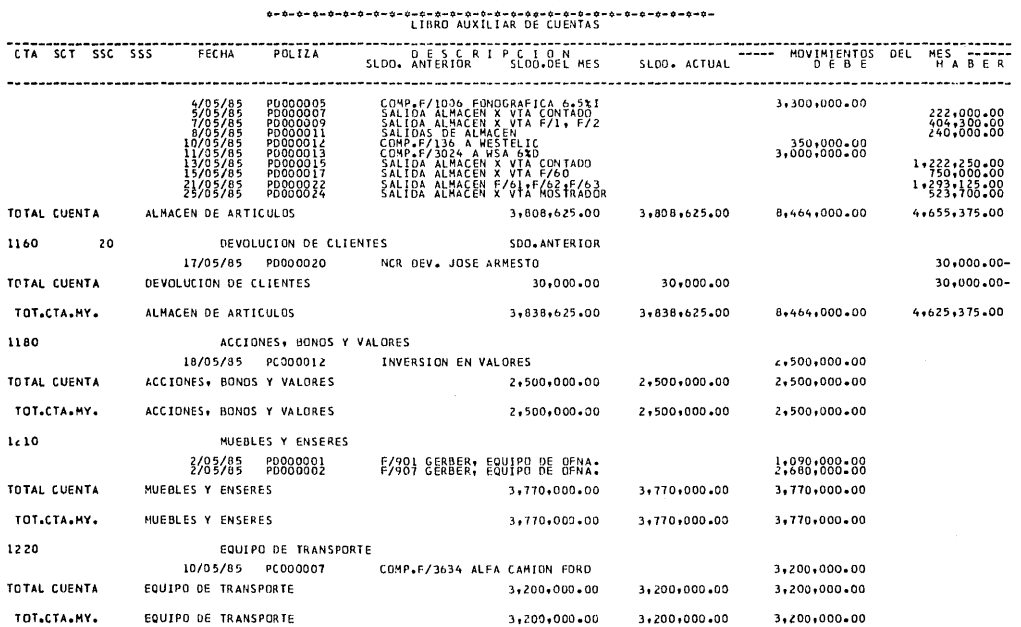

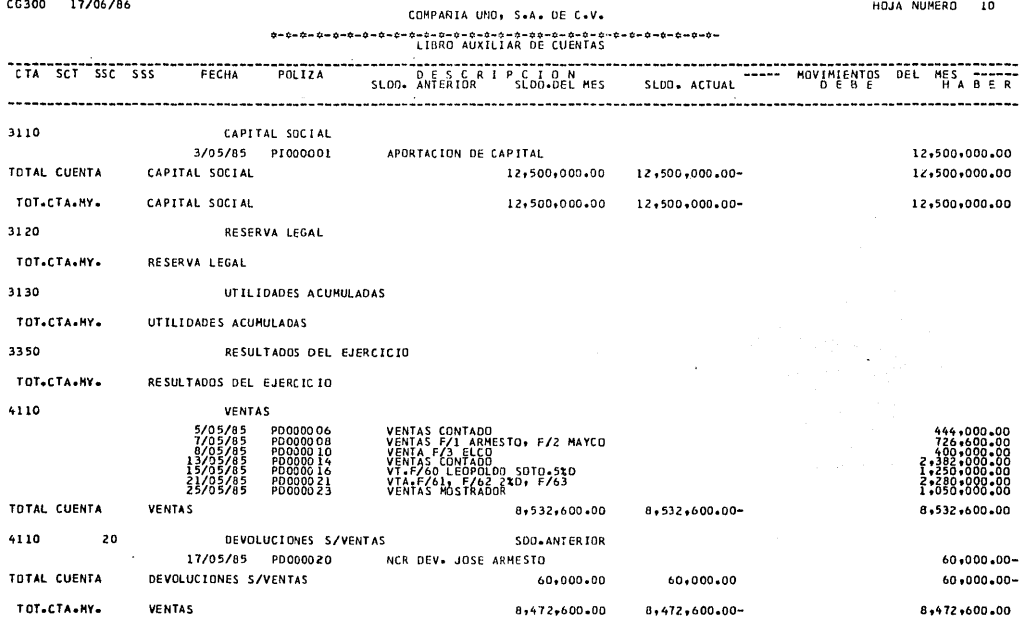

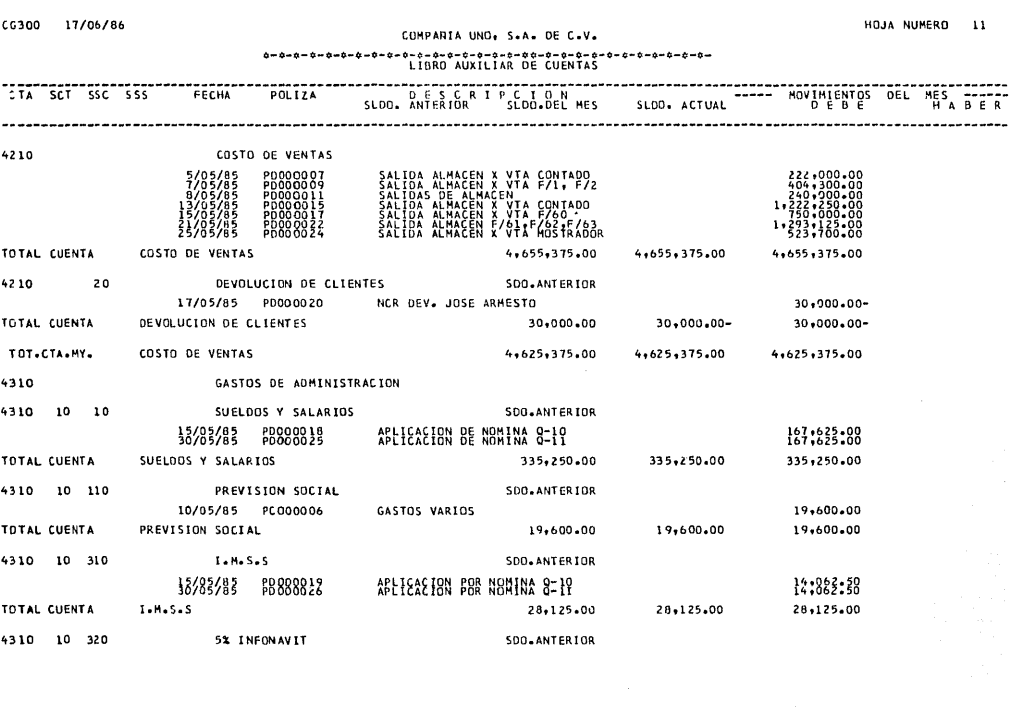

 $\label{eq:2.1} \begin{split} \mathcal{L}_{\text{max}}(\mathbf{r}) & = \mathcal{L}_{\text{max}}(\mathbf{r}) \mathcal{L}_{\text{max}}(\mathbf{r}) \\ & = \mathcal{L}_{\text{max}}(\mathbf{r}) \mathcal{L}_{\text{max}}(\mathbf{r}) \mathcal{L}_{\text{max}}(\mathbf{r}) \mathcal{L}_{\text{max}}(\mathbf{r}) \mathcal{L}_{\text{max}}(\mathbf{r}) \mathcal{L}_{\text{max}}(\mathbf{r}) \mathcal{L}_{\text{max}}(\mathbf{r}) \mathcal{L}_{\text{max}}(\mathbf{r}) \mathcal{L}_{\text{max}}(\mathbf$ 

 $\label{eq:2.1} \mathcal{L}_{\text{max}} = \frac{1}{\sqrt{2\pi}}\sum_{i=1}^{N} \frac{1}{\sqrt{2\pi}} \sum_{i=1}^{N} \frac{1}{\sqrt{2\pi}} \sum_{i=1}^{N} \frac{1}{\sqrt{2\pi}} \sum_{i=1}^{N} \frac{1}{\sqrt{2\pi}} \sum_{i=1}^{N} \frac{1}{\sqrt{2\pi}} \sum_{i=1}^{N} \frac{1}{\sqrt{2\pi}} \sum_{i=1}^{N} \frac{1}{\sqrt{2\pi}} \sum_{i=1}^{N} \frac{1}{\sqrt{2\pi}} \sum_{i=1}^{N} \$ 

CG300 17/06/86

#### COMPANIA UNO, S.A. DE C.V.

HOJA NUMERO 16

## 

DEL MES ------<br>HABER CTA SCT SSC SSS FECHA POLIZA \_\_\_\_\_\_\_\_\_\_\_\_\_\_\_\_ 10/05/85 PC000006 GASTOS VARIOS 56,000,00 TOTAL CUENTA 56,000.00 PAPELERIA Y ARTICULOS DE E 56,000.00  $56 - 000 - 00$ 4320 100 MANTENIMIENTO SDO.ANTERIOR 30/05/85 PC000016 GASTOS VARIOS 13,900.00 TOTAL CUENTA MANTENIMIENTO 13,900.00 13,900.00 13,900.00 4320 200 DEPRECIACION SDO. ANTERIOR 30/05/85 PD000028 DEPRECTACION 69,041,00 TOTAL CUENTA DEPRECIACION  $69,041,00$   $69,041,00$ 69,041,00 4320 300 AMORTIZACIONES SDO.ANTERIOR 30/05/85 PD000027 **AMORTIZACION** 38,316,00 TOTAL CUENTA AMORTIZACIONES 38,316.00 38,316.00 38,316.00 TOT.CTA.NY. GASTOS DE VENTA  $1,069,832,00$   $1,069,832,00$   $1,069,832,00$ 4410 PRODUCTOS FINANCIEROS 4410 10 INTERESES COBRADOS SDO. ANTERIOR 30/05/85 PD000030 APLICACION INTERESES X DEV. 15,000,00 TOTAL CUENTA INTERESES COBRADOS 15,000.00 15-000-00-15,000.00 4410 20 DESCUENTO DE PROVEEDORES SDO. ANTERIOR 180,000-00  $11/35/85$   $P0000013$   $C0MP-F/3024$  A WSA 630<br>19/05/85  $PCO00013$   $110*7/108$  A WESTELLC 63PP TOTAL CUENTA . DESCUENTO DE PROVEEDORES 266,526.00 266,526.00-266,526,00 TOT.CTA.HY. PRODUCTOS FINANCIEROS 281.526.00 281,526.00-281,526.00 4420 **GASTOS FINANCIEROS** 

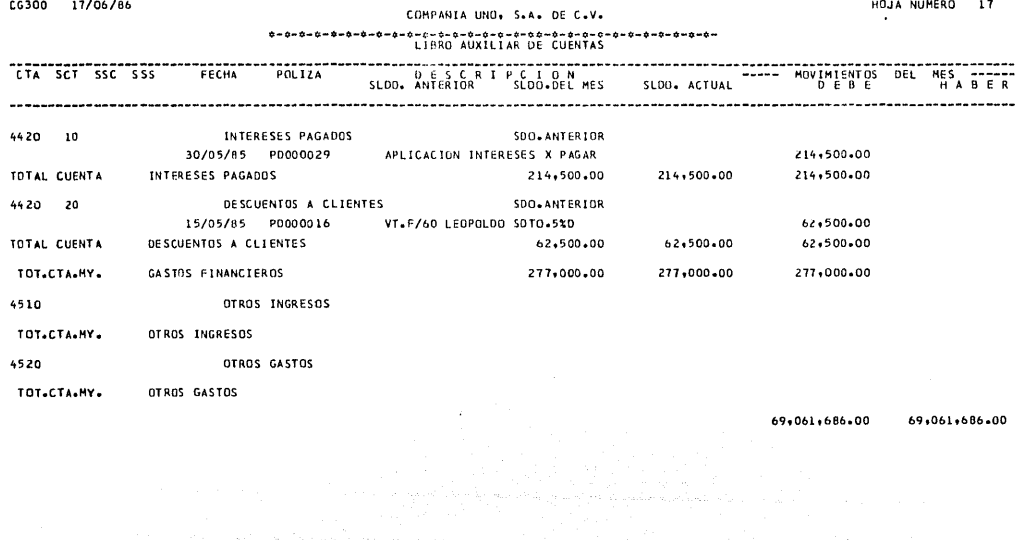

 $\sim$ 

# *L .T B R O DIARIO*

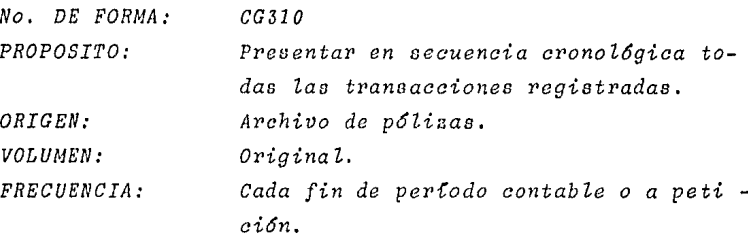

*CONTENIDO:* 

- *Enaabezado:* 

- *Nombre de la compañCa.*
- *Diario de movimientos de contabilidad.*

- *Detalle:* 

*Fecha de la p6liza.* 

*Número de p6liza.* 

*Número de cu en-ta.* 

- *Cuenta.*
- *Subauenta.*
- *Subsubcuenta.*
- *Subsubsubcuenta.*

*Deaaripai6n.* 

*Importe de movimientos del perCodo* 

. *Debe- Haber* 

- *Datos Generales .* 

. *Total por p6liza.* 

a provincia de

 $\sim 10^{-1}$ 

 $\mathbf{1}$ 

# CGHE CHEANIA UNO, S.A. DE C.V.<br>Composition of the composition of the composition of the composition of the control of the composition of the<br>DIARIO DE MOVIMIENTOS DE CONTABILIDAD

 $\alpha$  and  $\alpha$  is a simple  $\alpha$ 

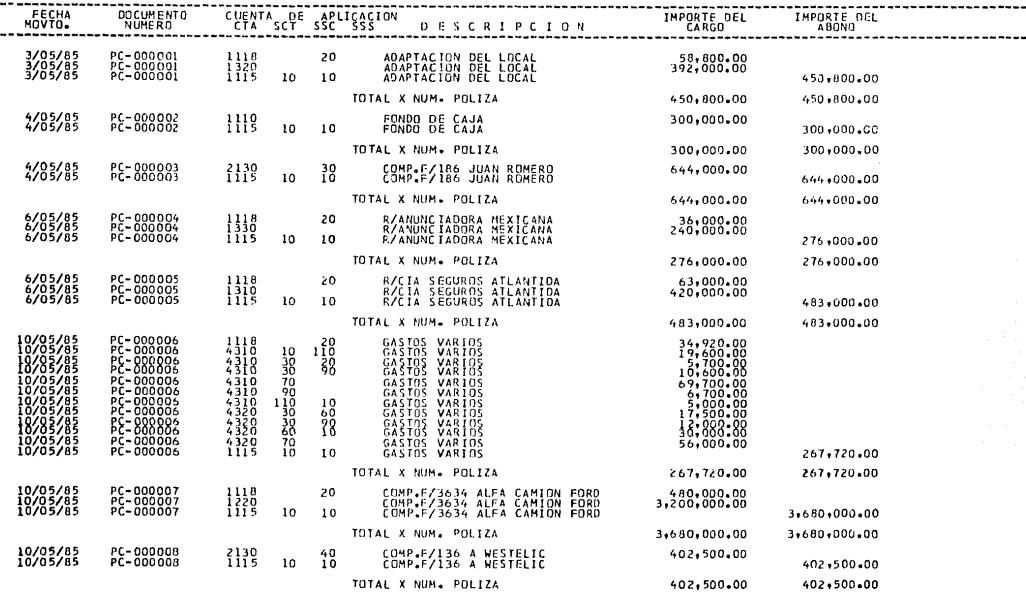

# $\overline{z}$

# CG310 17/06/86 COMPARIA UNO, S.A, DE C.V.<br>CG310 17/06/06 COMPARIA UNO, S.A, DE C.V.<br>DIARIO DE MOVIMIENTOS DE CONTABILIDAD

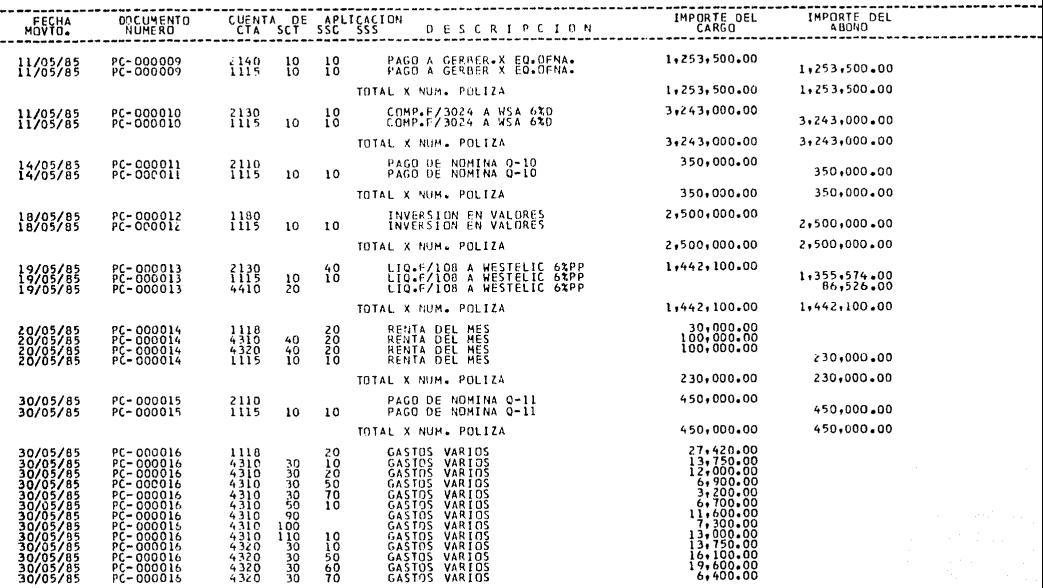

CG310 17 /0ó/86 HOJA NUMERO Cíli•f'~~IA **UNOt S.A. DE C.V.** 

#### o-•-•-o-o-~-~-\*-\*-#-~-\*--~-\*-•-o-\*-\*•-~-o-o-\*-\*-\*-\*-~-\*-\*-\*- DIARID DE MOVIMIENTOS DE CONTAAILIOAD

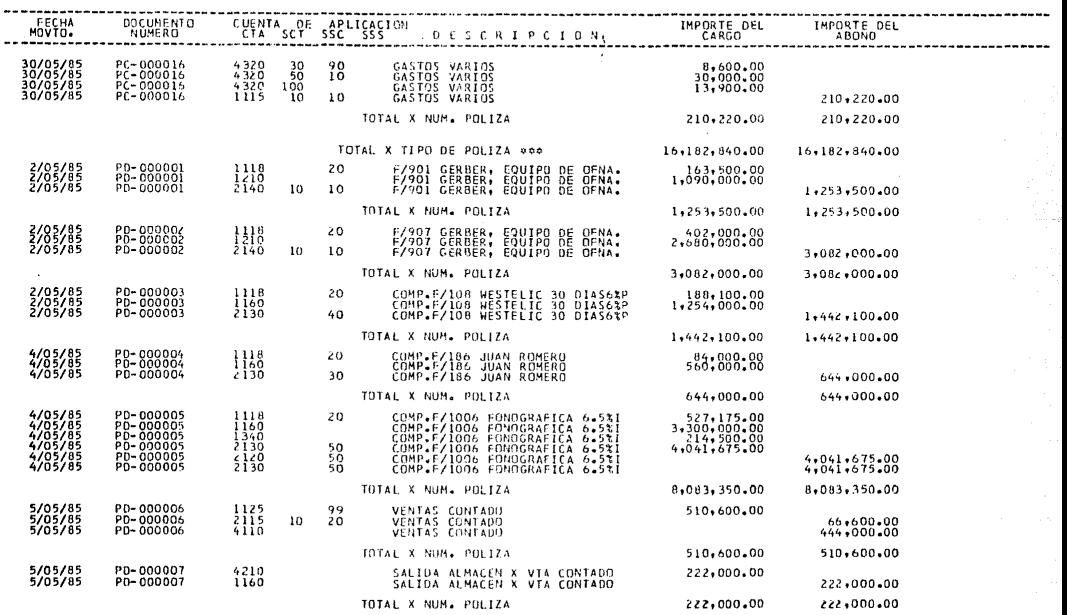

CG310 17/05/86

COMPANIA UNO, S.A. DE C.V.

HOJA NUMERO 4

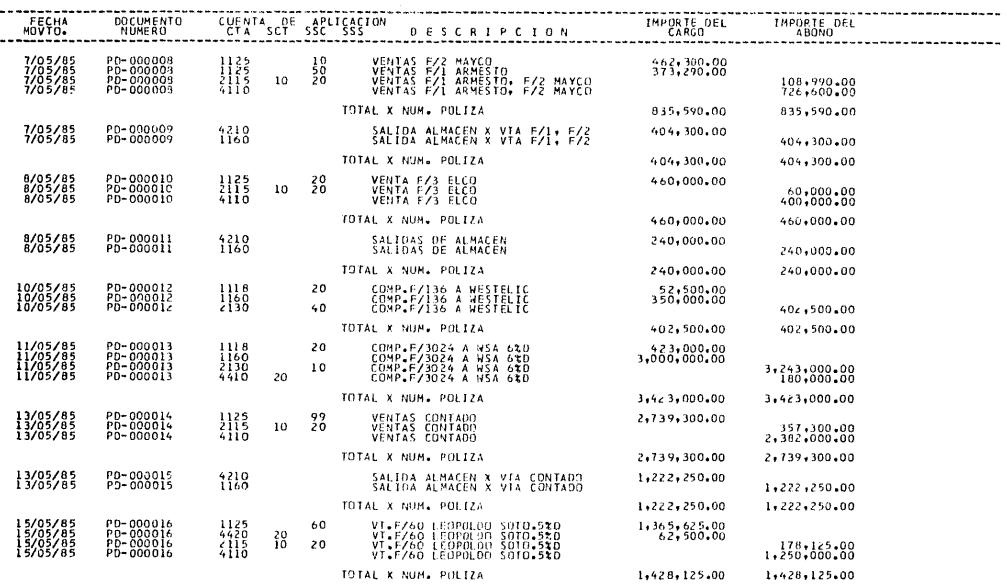

TOTAL K NUM. POLIZA

CG310 L 7/06/86

# CCHPANIA UND<sub>t</sub> S.A. DE C.V.

### o-o-o-o-o-•-o-~-e-o-~-o-~-o-~-o-o-oo-o-o-o-o-•-~-o-o-o-o-o-DlARIO or MOVIMIENTOS OE CONTABILIDAD

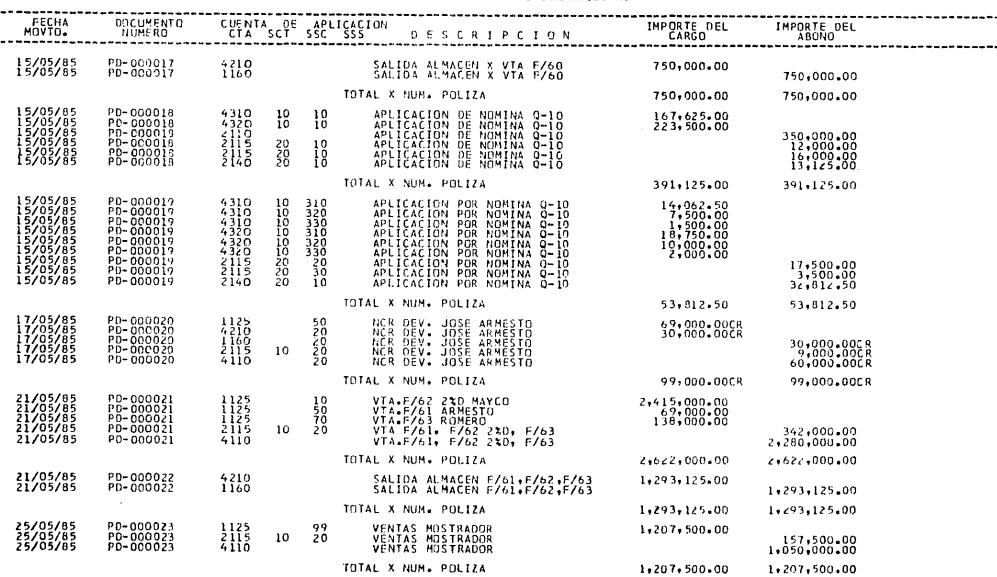

HOJA NUMERO 5

 $C6310 - 17/96/86$ 

 $\Delta \sim 10^{11}$ 

COMPANIA UND, S.A. DE C.V.

# 

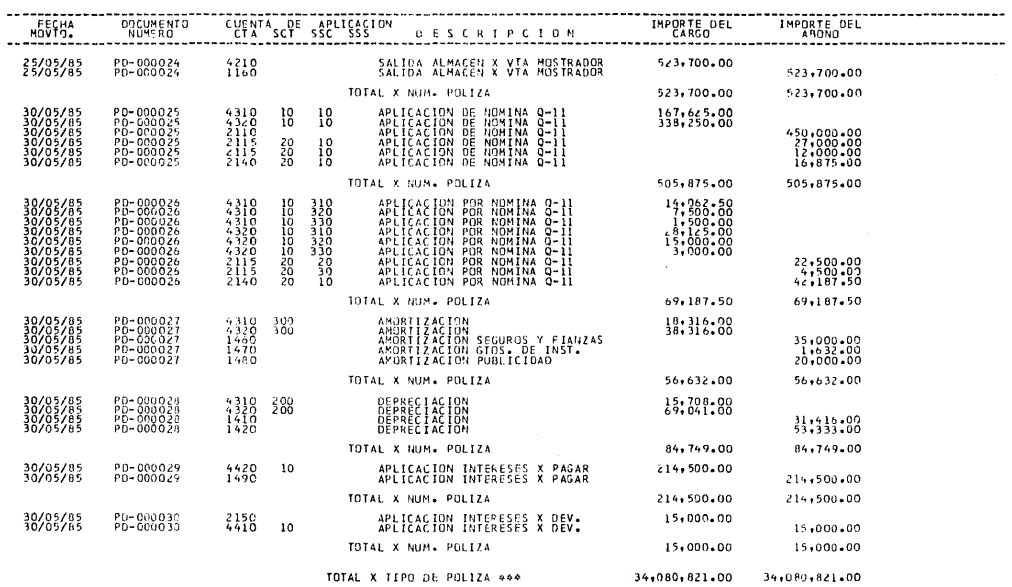

HOJA NUMERO 6

HOJA NUMERO

 $\overline{z}$ 

 $\hat{\mathcal{L}}_{\alpha\beta} \hat{\mathcal{L}}_{\beta}$ 

76

CG310 17/06/86

### COMPANIA UND, S.A. DE C.V.

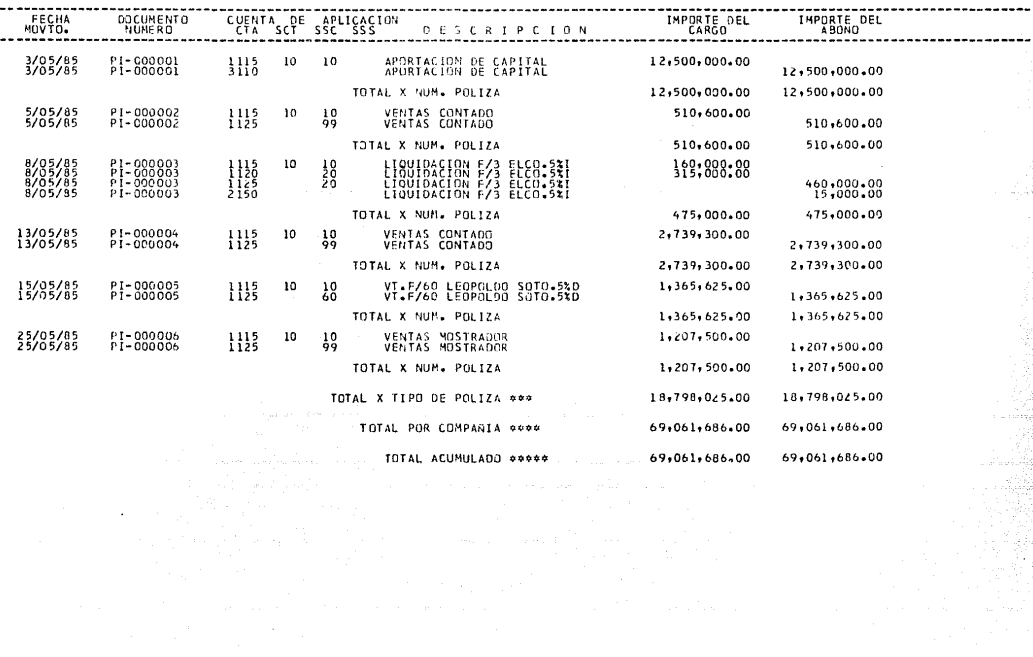

*L I B R O* M A Y O R.

*No. DE FORMA: PROPOSITO: ORIGEN: VOLUMEN: FRECUENCIA: CG320 Presentar en forma sintética por cuentacontable todas Zaa transacciones regia*  tradas. *Archivo de p6Ziaas. Oi•igina Z. Cada fin de período contable o a petici6n* 

*CONTENIDO:* 

- *Encabezado:* 
	- *Nombre de Za compañía.*
	- *Libro mayor.*
- *Detalle:* 
	- *<i>Número de cuenta.* 
		- *Cuenta.*
		- *Subcuenta.*
	- *Nombre de la cuenta.*
	- *Saldo al inicio del perlado.*
	- *Movimientos del período.*

*Debe- Haber.* 

*Saldo al final del per{odo.* 

CG320 17/05/86

COMPARIA UNO, S.A. DE C.V.

HOJA NUMERO 1

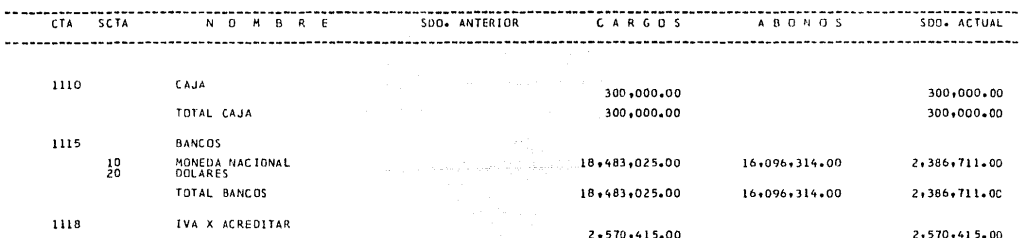

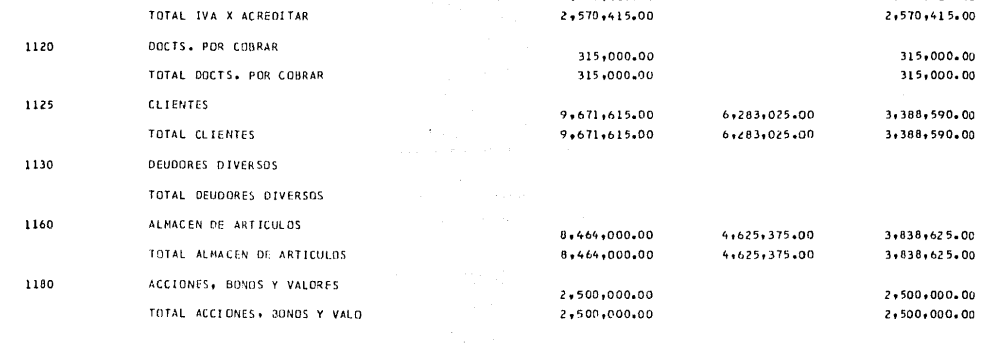

CG320 17/06/86

HOJA NUMERO 2

COMPANIA UNO, S.A. DE C.V. 

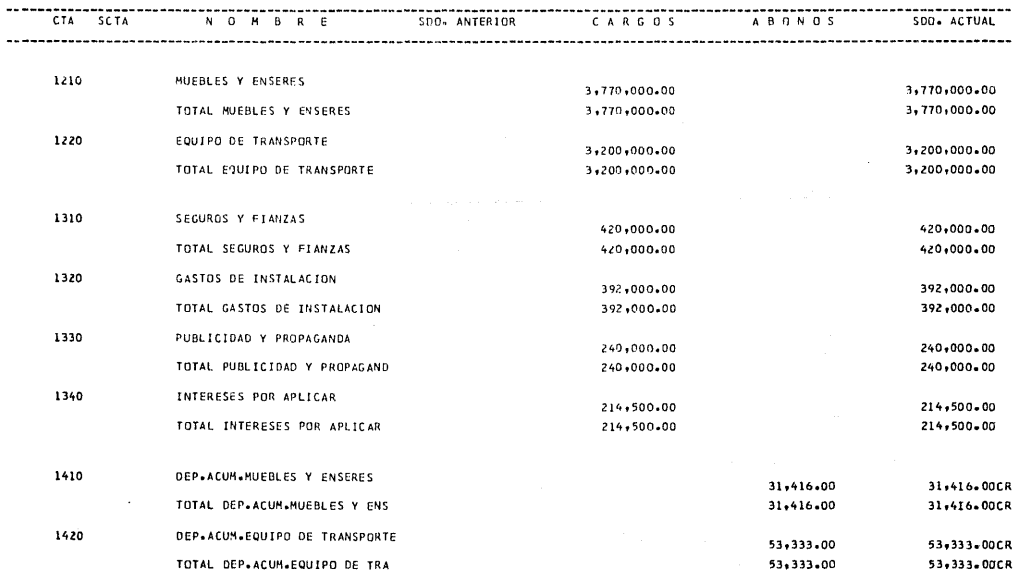

 $\sim$ 

CG320 17/06/86

HOJA NUMERO 3

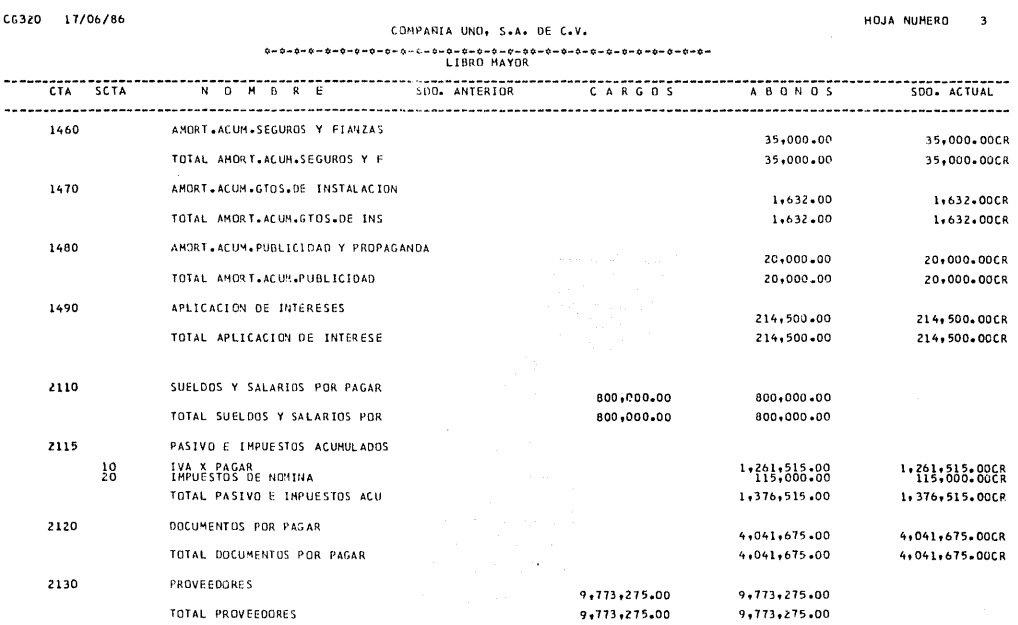

CG320 17/06/66 HOJA NUMERO 4 **CO•ff'/\tlIA UNO, S.A. DE C.V.**  \*\_\*\_\*\_\*\_\*\_\*\_q\_\*\_\*\_\*\_\*\_\*-~-\*-\*-\*-0-00-\*-\*-\*\_\*\_\*\_\*\_\*\_\*\_\*\_\*\_\*\_ U BRO ~AYOR

 $\sim 100$ 

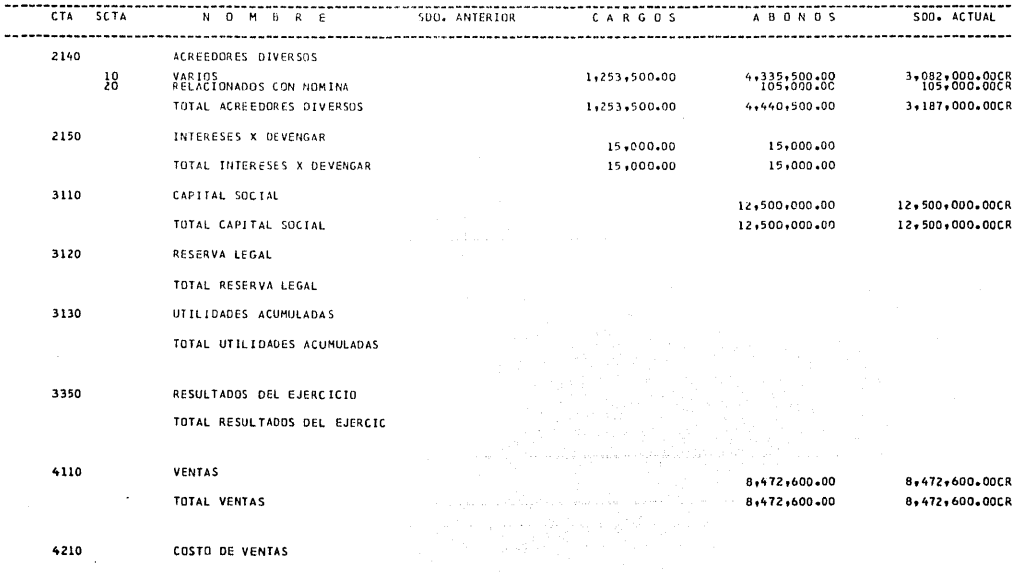

CG320 17/06/86

 $\Delta \sim 1$ 

### COMPARIA UND, S.A. DE C.V.

HOJA NUMERO 5

# $\begin{array}{l} -\mathfrak{a}-\mathfrak{s}-\mathfrak{s}-\$

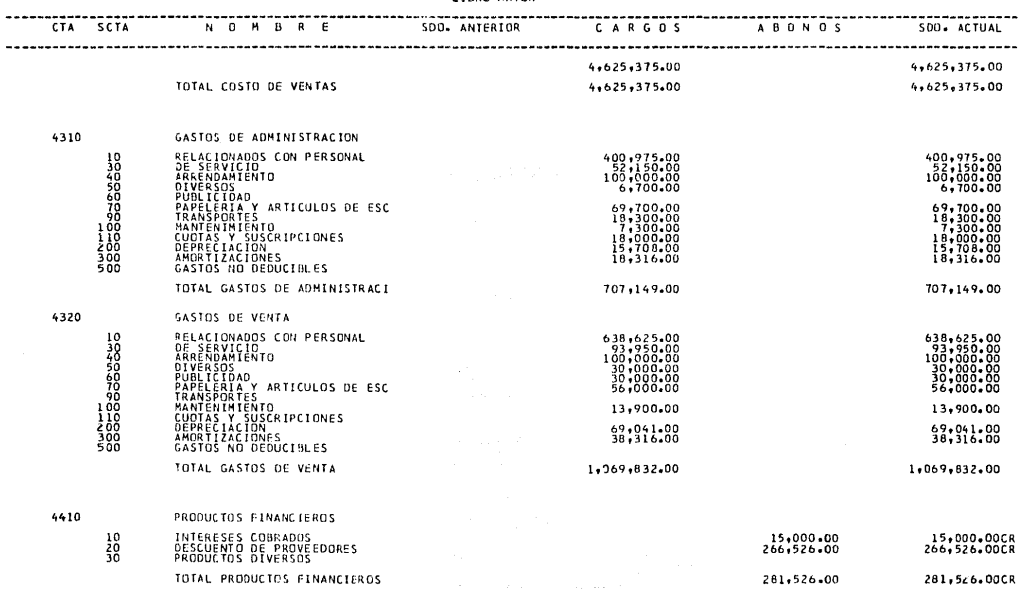

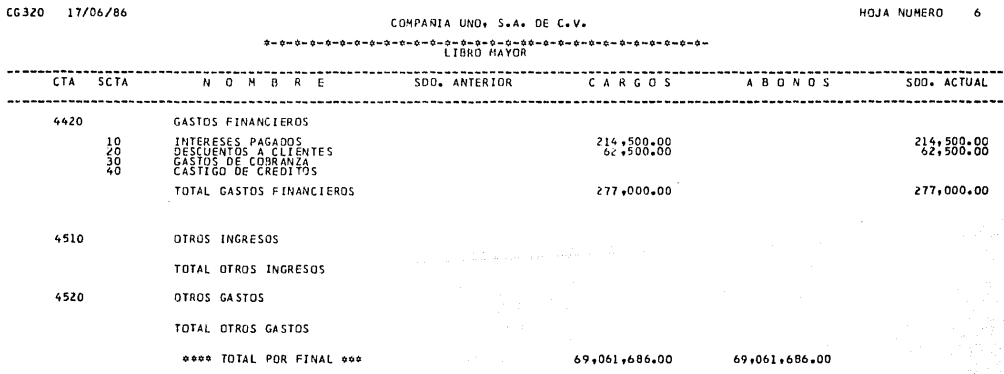

 $B$  A L A N Z A COMPROBACTON  $D E$ 

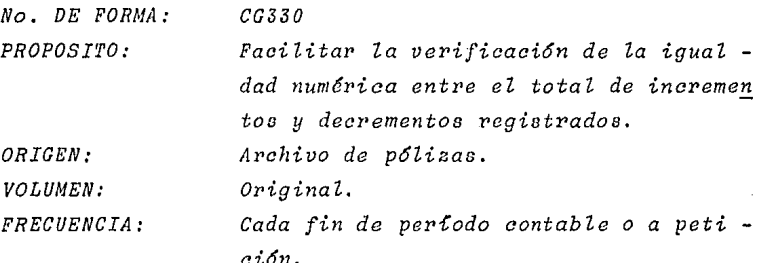

CONTENIDO.

- Encabezado.
	- . Nombre de la compañia.
	- . Balanza de comprobación.

 $-$  Detalle.

. Número de cuenta.

. Cuenta.

. Nombre de la cuenta.

. Saldo al inicio del perfodo.

. Total de movimientos del período.

. Debe- Haber.

. Saldo al final del período.

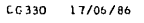

 $\bar{z}$ 

#### COMPANIA UNO, S.A. DE C.V.

HOJA NUMERO 1

 $\hat{\boldsymbol{\beta}}$ 

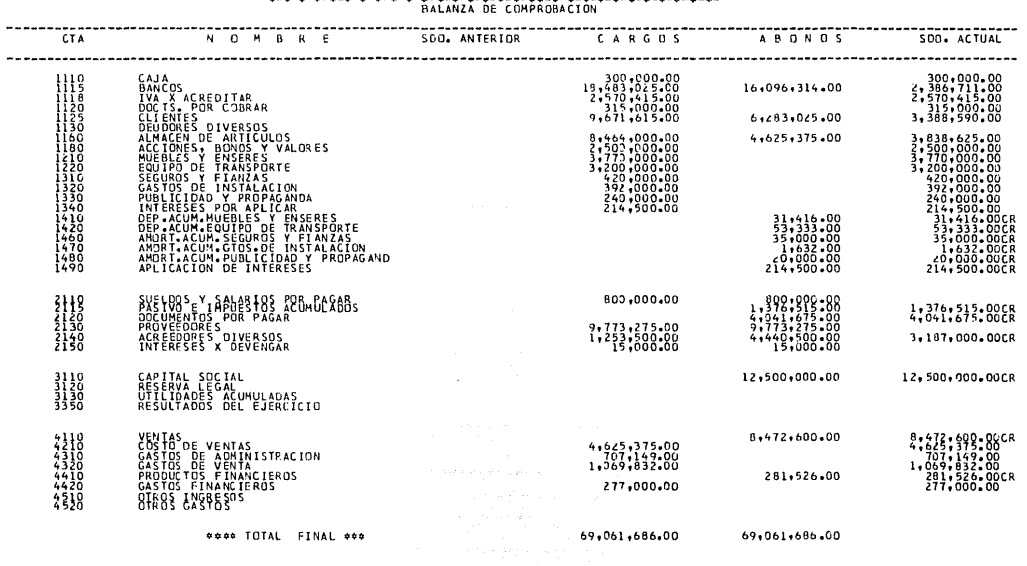

# *INSTRUCTIVO DE OPERACION*

*PROCESO COMPUTARIZADO.* 

*MENU PRINCIPAL.* 

*Permite Za introducci6n a* Zas *actividades por eZ seffala daa.* 

*MENU PRINCIPAL*  . . . . . . . . . . . . . . *1. CATALOGO DE CUENTAS. 2. PROCESO DE TRANSACCIONES. 3. REPORTES DE FIN DE PERIODO. 4. PROCESO DE INICIO DE PERIODO. 5. FIN DE SESION.* 

## *INICIO DEL PERIODO CONTABLE*

*Durante este punto ae actualizan los campos de aaldoa, y se crea el archivo que almacena Za informaci6n relaciona da con el registro de Zas transacciones.* 

*Secuencia de actividades:* 

*PROCESO DE INICIO DE PERIODO CONT6BLE 1. ACTUALIZACION DE' SALDOS 2. MENU PRINCIPAL*  . . . . . . . . . . . . . . . . . .

*1. Solicite menu principal CGMENU.* 

*2. Teclee el punto 1 proceso de inicio de pertodo.* 

3. *Teclee el punto 1 aatualizaci6n de saldos.* 

## MANTENIMIENTO AL CATALOGO DE CUENTAS

Durante este punto se actualiza la información relacionada con el mismo.

Secuencia de actividades:

. . . . . . . . . . . . . . . CATALOGO DE CUENTAS 1. MANTENIMIENTO AL CATALOGO 2. . IMPRESION DEL CATALOGO 3. RESPALDO DE ARCHIVO 4. MENU PRINCIPAL

1. Solicite menu principal CGMENU.

2. Teclee punto 1 catálogo de cuentas.

3. Teclee punto 1 mantenimiento al catálogo:

. Alta de nuevas cuentas.

. Cambio a la información relacionada con la cuenta.

. Baja de la cuenta.

. Reactivación de la cuenta dada de baja.

4. Teclee punto 3 respaldo de archivo.

# PROCESO DE TRANSACCIONES

Durante este punto se introduce al computador la informa ción relacionada con las transacciones realizadas duranteel período contable.

Secuencia de actividades:

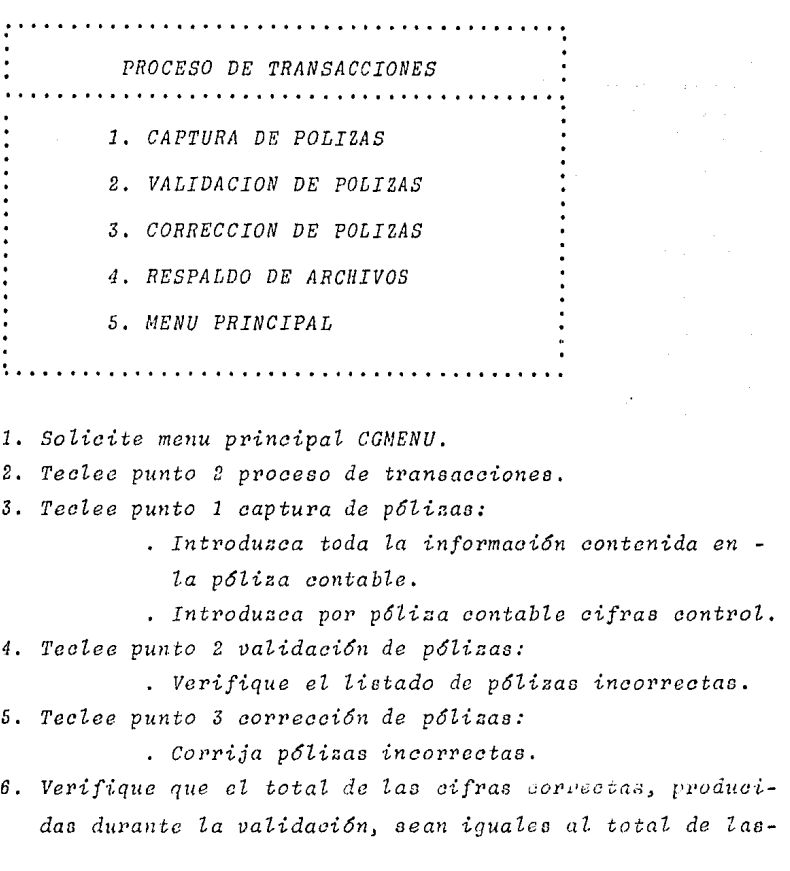

*transacciones capturadas.* 

*7. Teclee punto 4 respaldo de archivos.* 

## *IMPRESION DE REPORTES*

*Duvante este punto se generan los diferentes listados emitidos pov el sistema.* 

*Secuencia de actividades:* 

•••••••••• **1 ••••••••••••• 1 ••••••••••• 1** •••••• . . *REPORTES DE FIN DE PERIODO CONTABLE 1. AUXILIARES 2, LIBRO DIARIO 3. LIBRO MAYOR 4. BALANZA DE COMPROBACION 5. MENU PRINCIPAL* 

*1. Solicitar menu principal CGMENU.* 

2. Teclee punto 3 reportes de fin de período.

*3. Teclee el número que se relacione con el listado deseado.* 

*CaZcuZoo requeridos* por *eZ sistema:* 

- *Sumarizaci6n para obtenci6n de saldos.* 
	- \* *Proceso diario.* 
		- *Importe acumulado del período en curso.*

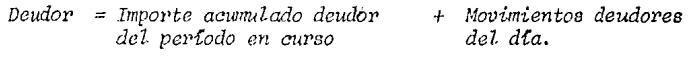

*Acreedor= Dnpor>te acwnulado acreedor da l per•{odo en* c11l'so + *Movimientos acreedores*  dei día.

- \* *Proceso de terminaci6n del pel'{odo contable.* 
	- *Impol'te acumulado al pel'{odo inmediato anterior.* 
		- *Deudor• Importe acumulado deudor al pcPfodo antei•ior*  + *Importe amom<Zado deudor del pCl'Codo en Clirso.*
		- *Ac1'eedor>= Impoi'te acionulado acl'ecdor al pcrfodo cmterioi'*  + *Impor•te acwnuZado acr•eedor del pei•Codo en curso.*
	- $-$  *Importe acumulado del período en curso.*

*Deudor Cero.* 

*Acreedor= Cero.* 

\* *Proceso de inicio del ejercicio contable.* 

- *Saldo inicia* L
	- , *Cuentas de balance.*

*Saldo = Saldo iniaiaZ* + *Importe aaumuZado* - *Importe aaumulado deudor aZ per{odo aareedor aZ per{o anterior. do anterior.* -

. *Cuentas de resultados.* 

*Saldo* = *Cero.* 

- *Importe aaumuZado aZ per{odo inmediato anterior.* 

*Deudo1' Cero. Aareedor* = *Coro.*  b) Manual de usuario.

*Objetivo: señalar las características de la operaci6n del sistema de contabilidad.* 

*b.1) Descripci6n de proceso:* 

- *Catálogo de cuentas.* Es *la base sobre la que se estructiu'a toda la informaci6n producida. Incly\_ ye:* 
	- *Mantenimiento al catálogo de cuentas.* 
		- *Alta de nuevaa cuentas.*
		- *Cambio de la informaci6n relacionada con las cuentas.*
		- *Baja de cuentas.*
		- *Reaativaci6n da cuentao dadas de baja.*
	- *Impresi6n del catálogo de cuentas.*
- *Proceso de tranoaccionoo diarias. Incluye todaslas actividades realizadas a fin de almacenar los movimientos originados* por *las transacciones. In!loluara:* 
	- *Captura de p6lizas elaboradac.*
	- *Validaai6n de ia informaci6n capturada.*
	- *Correcci6n de la inf ormaci6n.*
	- *Almacenamiento de informaai6n validada.*
	- *Actuali2aai6n de saldos.*
- *Proceso de fin de periodo. Incluye todas Zas*   $a$ ctividades relacionadas con la impresión de re<sup>?</sup> *porteo. Emite:* 
	- *Auxiliaren.*
	- *Diario.*
	- *Mayor'.*
	- *Balanza de comprobaci6n.*
- *Proceso de inicio de período. Incluye activida*des necesarias al arranque del periodo. Involu*cra:* 
	- . Creación del archivo que almacenará la infor $mac$ ión relacionada con el registro de transac *e iones.*
	- *Actualiaaci6n Je loo campoa de saldos.*
	- *Rccpaldo de al'chit>oc a la te1>minaci6n del*  período.

# b.2) Diagrama del sistema

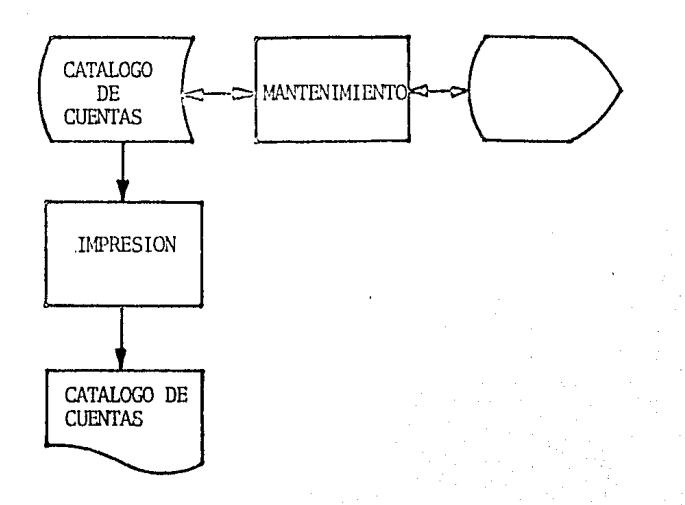

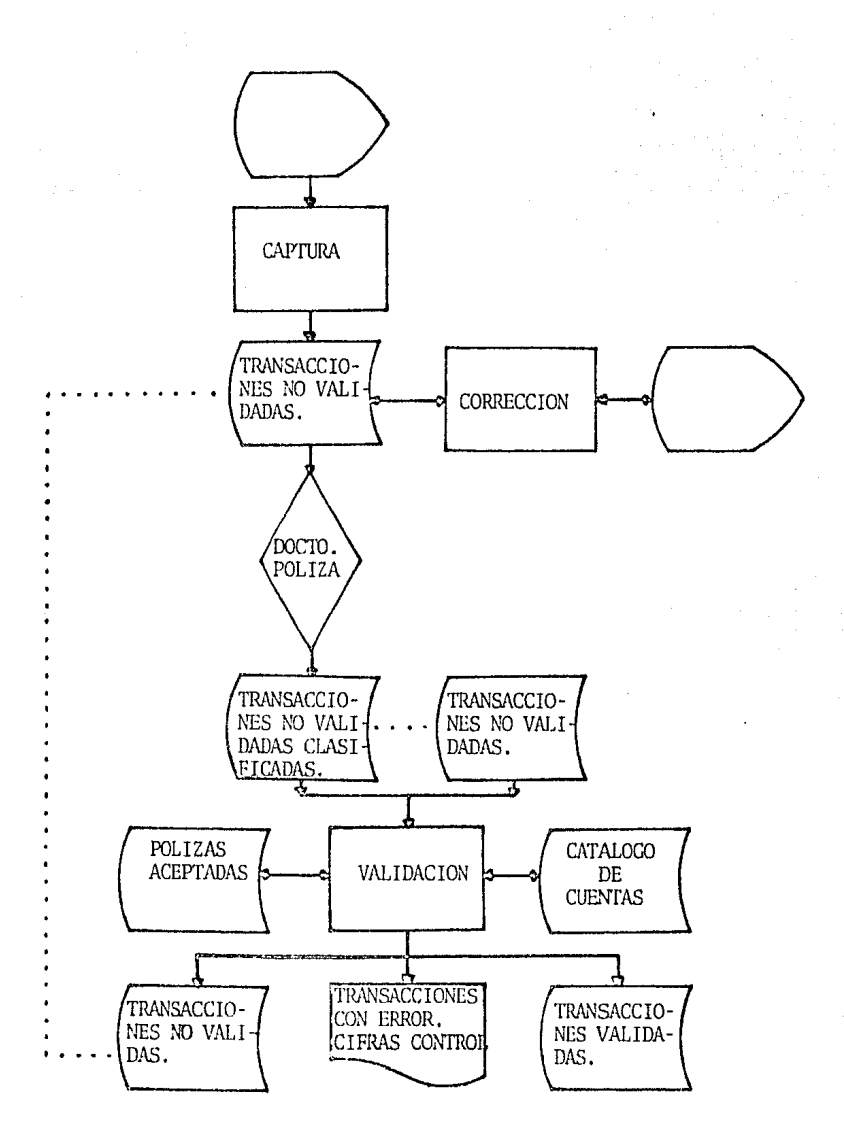
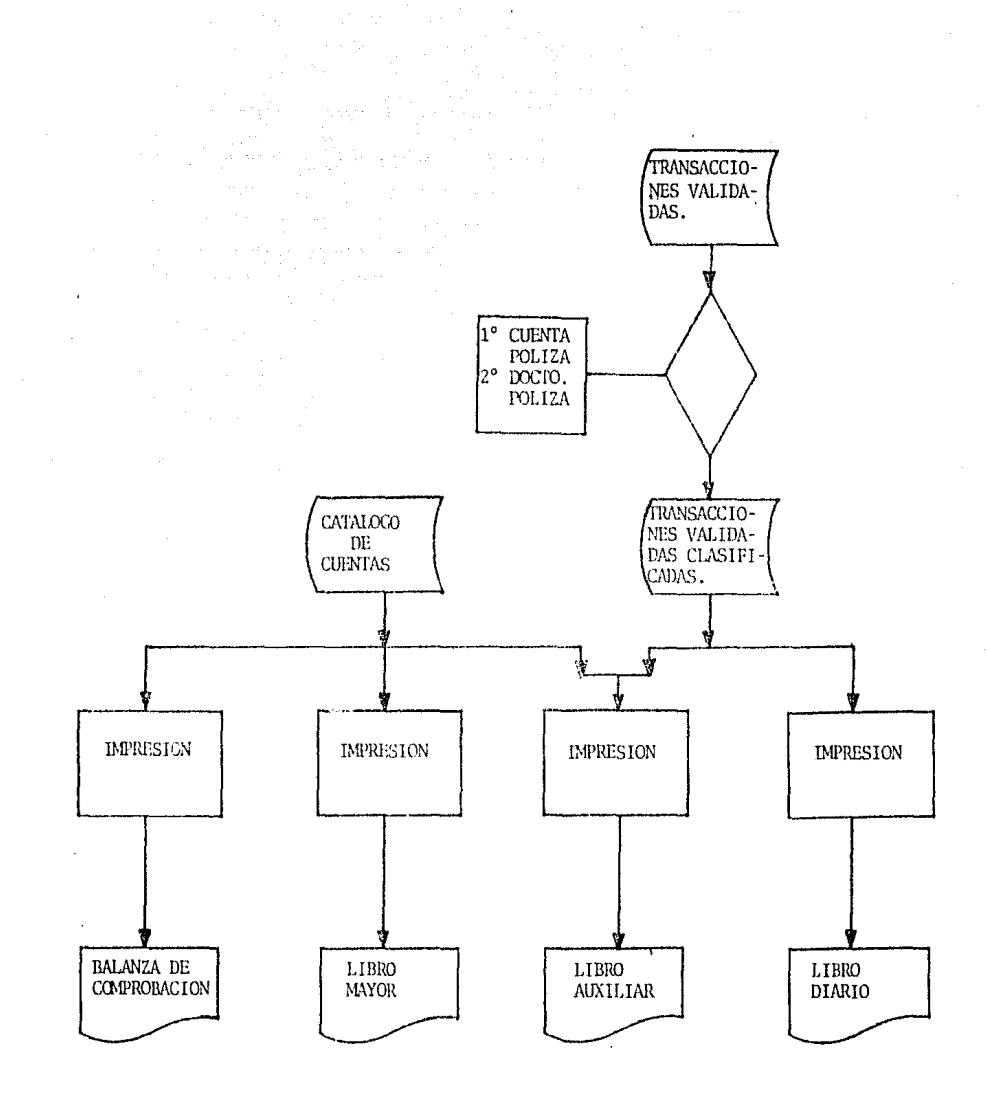

## $b.3)$  Archivos

### CATALOGO DE CUENTAS

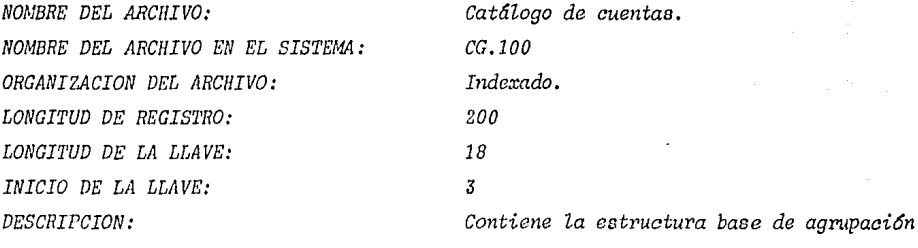

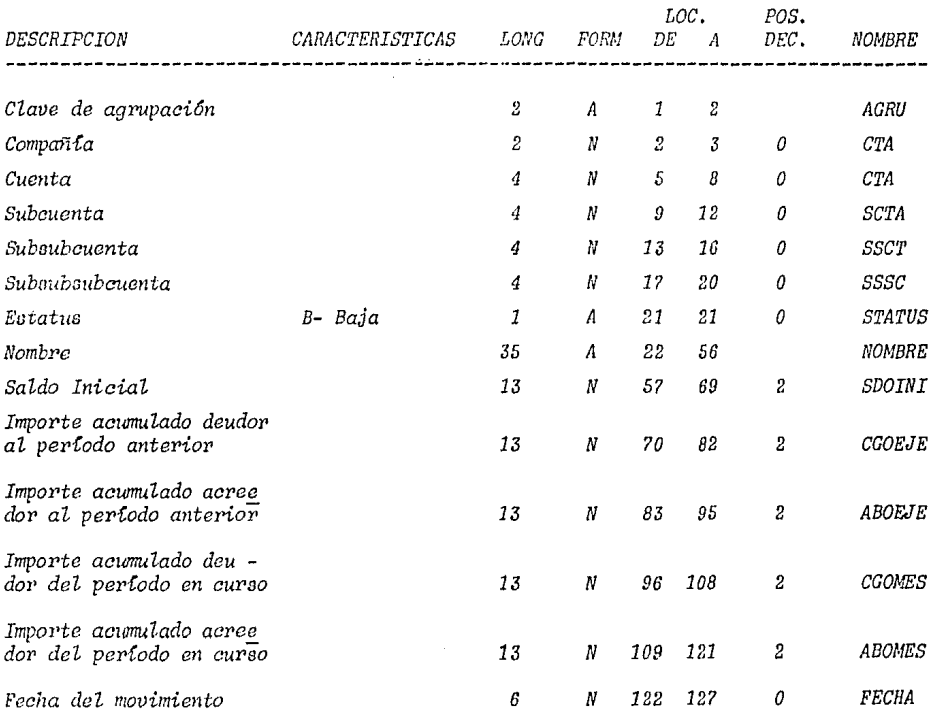

#### ARCHIVO DE TRANSACCIONES

Captura de transacciones. NOMBRE DEL ARCHIVO: CG.200DO - CG200DN. NOMBRE DEL ARCHIVO EN EL SISTEMA: ORGANIZACION DEL ARCHIVO: Secuencial. LONGITUD DE REGISTRO 85. TIPO DE REGISTRO: DESCRIPCION:

Contiene los movimientos originados por las transacciones realinadas por la organización.

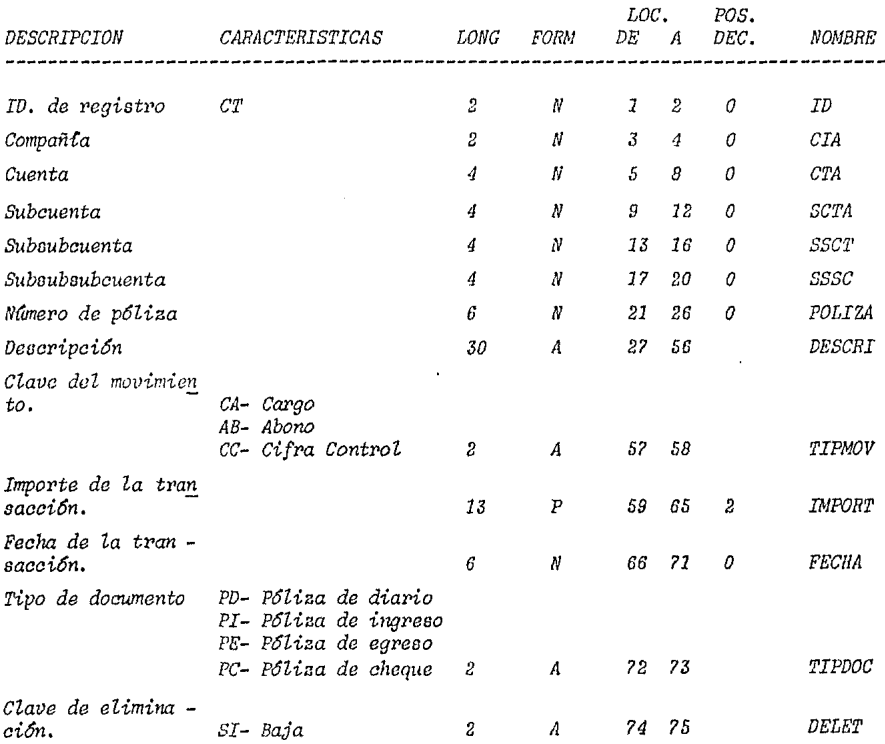

#### NOMBRE DEL ARCHIVO EN EL SISTEMA: CG.200DN

TIPO DE REGISTRO:

 $cc$ 

 $\mathcal{L}^{\text{max}}$ 

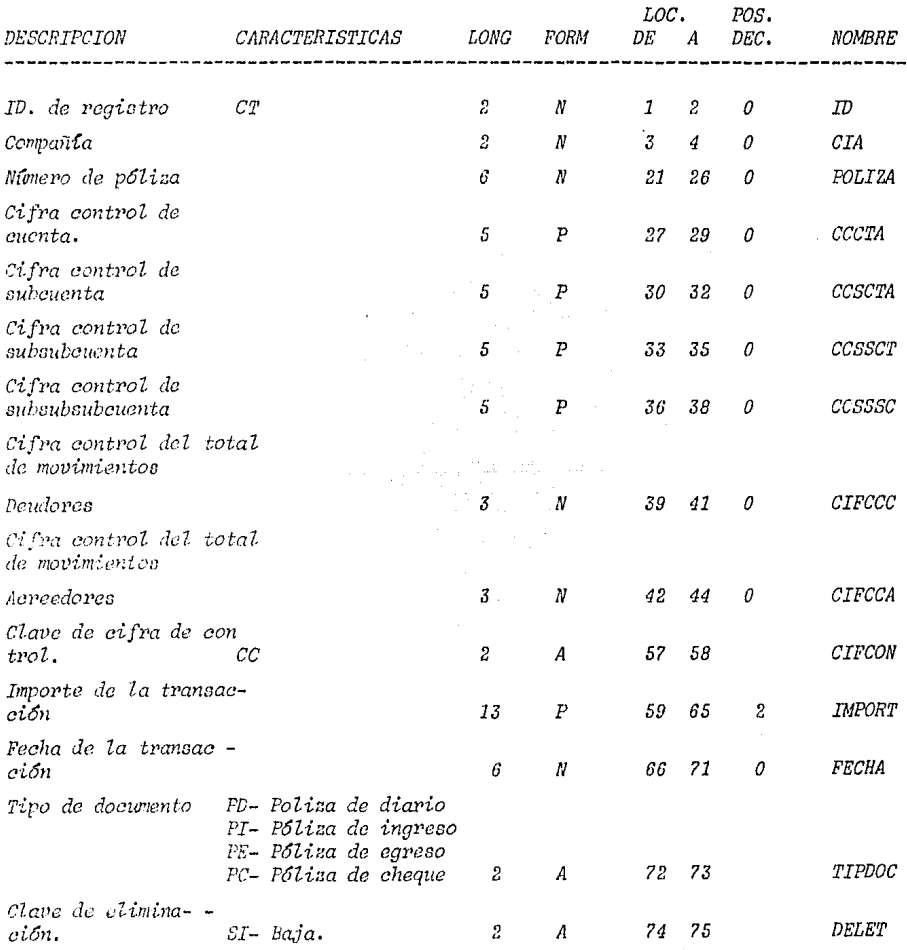

#### ARCHIVO DE CONTROL DE POLIZAS

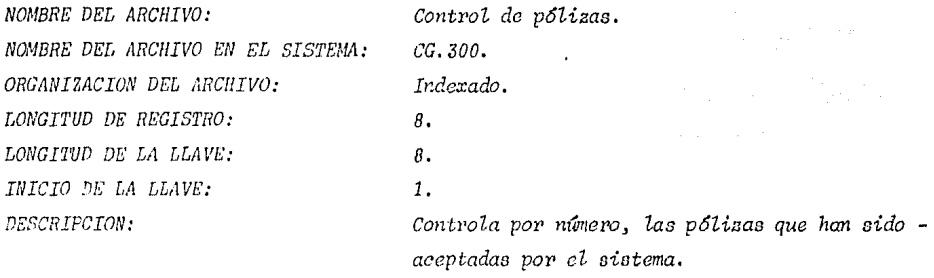

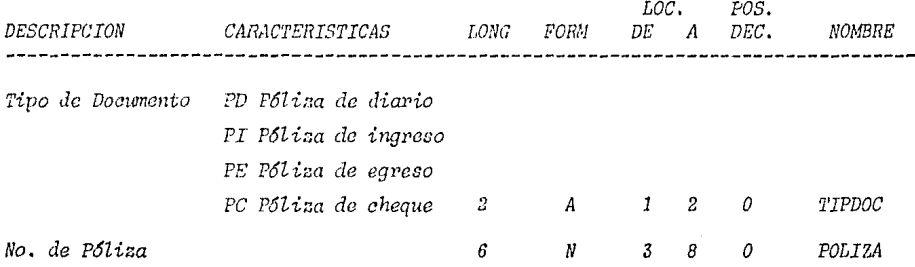

*b.4) Instrucciones de operaci6n:* 

- *Inicializaci6n de diskettes para salvamento de archivos.* 
	- *Vol id Co1ztab.*
	- *Foi'mato Format2.*
- *Archivos a valvar:* 
	- *CG.100 Catálogo do cuentas.*
	- *CG.200DO- I'6Zizac validadaa.*
	- *CG. 300 Co11tJ>ol de p6Zi:rns.*

*b.5) Mensajes de concola:* 

- *Pi'oc. CGOlOP Actuali:::aci6n de saldos en el catálogo de cuentas.*
- *Jnacrtc diokettcs para reapaldar Zas archivos CG.100* y *CG.200DO.*
- *l'roc. CGl 20P Salvament:o del archivo catálogo de cuentas.*

*Inserte diekettco para respaldar el archivo CG.100.* 

- *l'roc. CG230P* - *Salvamento de archivos de tranaac uiones.* 

*Inserte diskettes para rcapaldar loa archivos CG.100,* CG.~OODO, *CG.200DN, CG.300.* 

b.6) Parámetros requeridos:

- . Proc. CG010P Proceso de inicio del siguiente periodo.
	- \*\* Teclee el número del mes relacionado con los archivos a respaldar (dos digitos) \*\*

b.7) Procedimientos de reinicio y recuperación:

- Recuperación de saldos:

- . Archivo catálogo de cuentas CG.100 del último período contable con saldos correctos.
- . Archivo de transacciones validas CG.200 DO con fecha posterior a la del archivo catálogo de cuentas CG.100 con saldos correctos.
- . Ejecución del proceso regeneración de saldostantas veces como archivos de transacciones validas CG.200DO existan. Proc. CG400P. Proc. CG400.

#### *III.7 PLAN DE ENTRENAMIENTO.*

- *a) Requerimientos de entrenamiento al personal relaaionado con el nuevo sistema.* 
	- *Departamento de contabilidad:* 
		- *Curso de operaei6n de Work station para usuarios. Duraei6n 10 horas.*
		- *Preoe11taci611 fOl'mal del manual de usuarios Duraci6n 5 horao.*
	- *Departamento de info:rm&tica:* 
		- *Presentaei6n formal del manua·l de operaei6n. Du:raei6n 5 hora&.*

*b) Desarrollo de material:* 

- *Formatos de entrada.*
- *Formatos de salida.*
- *Reportes de errores.*

*c) Programaei6n e impartiei6n de cursos:* 

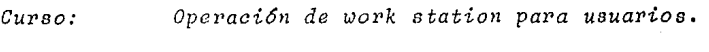

*Per{odo: del* 5 *al 9 de noviembre de 1985.* 

*Horario: de 16:00 a 18:00 horas.* 

*Lugar: Sala de c6mputo.* 

 $Exposition:$ *Sra. Erendira Ayala Silva.* 

 $A$ sistentes: 1 *Subcontador*.

#### *3 auxiliares de aontabilidad.*

*Cuvao: Pevfodo:*   $Horario:$ *Lugav:*   $Exposttor:$ *Asisten tea: Pveoentaai6n fovmal del manual de uauavioe. del 12 al 14 de noviembre de 1985. de 16:00 a 18:00 horao. Sala de a6mpu to. Sra. Erendiva Ayala Silva. Subcon tador, 3 Auxiliares de aontabilidad.*  Curso: Presentación formal del manual de operación. *Perfodo: del 15 al 16 de noviembre de 1985. Hovario: de 16:00 a 18:00 horas. Lugar>: Sala de c6mputo. Expositor: Sra. Erendira Ayala Silva. AsiBt:cnteo:* 1 *Operador.* 

III.8 IMPLANTACION.

Una vez que los programas han sido probados, la documentación ha sido completada y el entrenamiento conducido, el siguiente paso es la implantación del sistema.

a) Preparación para la implantación. En ésta etapa se planean todas las actividades necesarias para llevar a cabo la ins talación del nuevo sistema.

a. 1) Creación de archivos:

- Archivo CG.100 catálogo de contabilidad. Requie  $re:$ 
	- . Estructura del catálogo de contabilidad defi nitivo.
	- . Integración de saldos de todas las cuentas contenidas en el catálago.
	- . Captura del catálogo de cuentas y de saldos.
		- . Captura de la información.
		- . Validación de la información capturada.
		- . Corrección de la captura.

a.2) Grado de preparación de usuarios:

- Adecuada.

 $a.3$ ) Equipo:

 $- Disponible.$ 

a.4) Tipo de instalación seleccionada.

- 1) En paralelo:
	- Número de ciclos 2.
		- Duración del ciclo. Un periodo contable.
	- Recursos disponibles.
		- . Refierase fase IV inciso 1.2.
- E) Evaluación de la aceptación del sistema. Durante ésta fase en que ambos sistemas se ejecutan simultáneamente,todas las diferencias encontradas son analizadas y en caso necesario enmendadas.
	- b.1) Aspecto funcional.
		- 1) Verificación de las salidas del sistema:
			- Proceso de transacciones.
				- . El listado de validación de movimientos de contabilidad es revisado, a fin de corregirlos errores detectados durante la captura de pólizas.
				- . El listado de cifras de control de pólizas aceptadas es revizado contra el total de eifras obtenidas en las pólizas capturadas, a fin de asegurar que toda la información hasido aceptada por el sistema.

- Proceso de emisión de reportes:

- *Libro auxiliar es cotejado contra las p6lizas registradas, contra eZ Ubi'o diario y contraeZ registro manual, a fin de asegurar que toda Za informaei6n está siendo almacenada e impresa correctamente.*
- *Libro diario* ce *cotejado contra las p6lizas registradas y contra el rcgiotro manual, a*  fin de asegurar que toda la información está*eiendo almacenada e imprcoa correctamente.*
- *Libro mayor es cotejado contra el importe to*tal por cuenta contable registrado en el li *bro auxiliar y contra el registro manual, a fin de aaeg11rar que Zoc aaldoe cotán siendo*   $actualizados$  *correctamente*.
- *Balanza de compPobaci6n es cotejada contra el*  importe total por cuenta contable registrado*en el libro mayor* y *contra el registro manual, a fin de aseg11rar la relaci6n contra dicho libro.*
- 2) *Resistencia psicol6gica:* 
	- *Mínima.*
- 3) Retranos:
	- *7'1'.cmpo de reapues ta arnp liado en 8* **d-Cas.**

- b.2) Aspecto operacional:
	- Resolución de decajustes.
- b.3) Aspecto documental:
	- Se revizan posibles incongruencias entre la opera ción del sistema y los manuales que lo referen  $cian.$

c) Liberación del sistema. Esta fase se lleva a cabo una venque el período de prueba a concluido, y el sistema esta corriendo sin problema alguno. El sistema es entregado formal mente  $a$ l:

c.1) Departamento de contabilidad.

c.2) Area de operación del departamento de informática.

#### III.9 EVALUACION.

Se decide realizar la evaluación en fecha cercana a la conclusión de la implantación.

a) Elaboración del plan.

- Actividades a realizar.
	- . Entrevistas.
		- . Contabilidad.
			- . Auxiliares de contabilidad.
			- . Jefe de contabilidad.
			- . Contador general.
		- . Informática.
			- . Operador.
	- . Revisión de la documentación.
		- . Manual de usuario.
		- . Manual de operación.
- El equipo de trabajo se integrará por:
	- .1 Análista programador.
- b) Evaluación del desarrollo del proyecto. No se identificaron situaciones problemáticas que pudieran haber afecta do el proceso de desarrollo.
- c) Evaluación de la satisfacción del usuario. Adecuada. - Carga de trabajo manual disminuida.
- *Mayor faciZidad en el manejo de informaci6n.*
- Diamin?~a~6n *en eZ* ~ie~po *de* ~cspuasta.

*d) Evaluaci6n de ia eficiencia operacional. Adecuada.* 

- *Captura y operación del sistema realizada porc "l usuar-io.*
- *Soporte técnico suministrado por informática.*
- $e$ ) Evaluación del costo benéfico.

- *Costo de operación. Refierase fase II, inciso C.* 

- f) Análisis del diseño del sistema. No se encontraron situa $cions$  suceptibles de mejora.
- *g) RcpoPte de evaluaoi6n.*

- *Análisia del nietema deaarPollado.* 

- *Fzmeional:* 
	- *Sistema intcPaotivo operado por' el usuario.*
	- $Mayor$  facilidad en el manejo de información.
	- *Disminuei6n del tiempo de renpueota.*
	- *Aetualiaaeión de infoPmaei6n al momento,*  con lo que el tiempo requerido para el cierre *del pcrtodo contable se Zimita a la ela boPaci6n, captura y aotualiaaci6n de los movimic11ton dP n.i1t:1te.*
	- *Imp1•e11ión de* Pepo1•t:ca *en c11alquie1' momento.*
- Técnico.
	- . Diseño de registro para interfazar con o tros sistemas.
	- . Posibilidad de evolucionar el sistema, a fin suministrar mayor información.
- Económico:
- . Gastos de operación y mantenimiento 24% menores a los gastos del sistema anterior. . Conclusión:
	- . El sistema alcanzó los objetivos previamen te establecidos.

#### CONCLUSTONES

#### **CONSIDERACIONES**

En la época actual la filosofía administrativa se ve influen ciada por el concepto de sistemas. En él. la organización se considera un conjunto de partes, elementos o sistemas interrelacionados que pueden ser administrados mediante el aná Lisis de sistemas.

El análisis de sistemas es la técnica que identifica, anali za y diseña sistemas capáces de apoyar al ejecutivo en la administración de empresas cada vez más complejas.  $Dichos$ sistemas son el resultado de la creatividad, originalidad y hábilidad de un equipo de trabajo entrenado en las técnicas de investigación, análisis y diseño. Su objetivo es lograr mediante el establecimiento de procedimientos armónicos, la ejecución coordinada de las diversas actividades que realiza la organización.

La información es el ingrediente que hace posible la existen cia de éstos sistemas. Esta es en si misma un sistema y esconsecuencia del flujo estructurado de datos. Su utilización proporciona los medios que permiten a través de la retroalimentación, controlar todos los sucesos que amenazan la armonta de la organización.

Ahora bién, para que dichos sistemas sirvan a la organización,

deberán ser producto del trabajo en conjunto del personal usuario, del personal administrativo y del personal y equipo técnico, a fin de que con los conocimientos operativos del primero, las técnicas administrativas del segundo y elsoporte técnico del tercero, se desarrollen y operen sistemas acordes a las necesidades del organismo.

Sin embargo, todo este complejo manejo de sistemas no serla posible sin la existencia del computador, ya que éste es el instrumento en que se apouan los sistemas de información afin de que los grandes vólumenes de datos con numerosas variables y sujetos a cálculos cada vez más sofisticados, pro duzcan a tiempo la información necesaria para guiar la acción.

El resultado final es un incremento en la productividad, consecuencia natural del mejoramiento operativo y administra tivo de los sistemas integrantes de la organización, los cuáles son controlados a través de la información que génera el sistema con ayuda del computador y de la buena voluntad del personal que lo maneja.

#### CONCLUSIONES GENERALES

Considerando los conceptos con los que iniciamos esta fase, y de acuerdo a las observaciones obtenidas durante el desarrollo del presente trabajo, podemos señalar:

- La empresa en busca constante de estabilidad y progresoaprovecha las ventajas que los sistemas modernos de in formación ponen a su disposición.
- El computador es el instrumento que hace posible la exis tencia de los modernos sistemas de información.
- Los modernos sistemas de información auxilian el desen volvimiento de cualquier actividad, con lo que se logra un mayor grado de eficiencia y productividad.
- El profecional de hoy, conciente de lac necesidades quela época moderna exige, se capacita a fin de estar prepa rado para utilizar en beneficio de la sociedad, los instrumentos científicos y tecnológicos que la época actual pone a su disposición.

#### CONCLUSIONES DEL CASO PRACTICO.

Partiendo de la conciencia general de la involucración cada vez mayor del computador en el ámbito empresarial, y a finde auxiliar a la profesión en la ejecución de sus funciones se diseñó con el apoyo de un método, un sistema contable computarisado, el cuál logró:

- Suministrar información actualizada al momento.
- Soportar el ineremento creciente en el volumen de in formación que se procesa.
- Ejercer un mayor control individual por partida.
- Mantener la confiabilidad en la información mediante el uso de rutinas de validación y cifras control.
- Disminuir la carga de trabajo al eliminar la transcrip ción de la información contenida en los diversos docu $ments$ .

El resultado final es un sistema que, si bien no abarca todos los aspectos que contiene un sistema contable, si aporta elementos suficientes para auxiliar al licenciado en con taduría en la realización de sus funciones.

#### $B \quad I \quad B \quad L \quad I \quad O \quad G \quad R \quad A \quad F \quad I \quad A$

Metodología Científica. A. L. Cervo y P.A. Bervian. Mc. Graw Hill.

Esquema General para el Desarrollo de un Trabajo de Investigación Considerando sus Niveles. Universidad Nacional Autónoma de México. Facultad de Estudios Superiores, Cuautitlan.

Lógica de la Investigación Científica. Karl K. Popper.

Tésis " Proyecto de Establecimiento de un Departamento de -Análisis de Riesgos en el Séctor Empresarial Mexicano ". Ramires Ornelas Francisco. Universidad Nacional Autónoma de México. Facultad de Contadu rla u Administración.

Primer Curso de Contabilidad. Elias Lara Flores. Editorial Trillas.

Curso de Contabilidad e Información. L. Fernández Daracou. Universidad Iberoamericana. División de Ciencias Económicas y Administrativas/ Contaduria Pública.

Contabilidad General Maximino Anzures. Libreria Porrua, Hnos. y Cia, S.A.

Principios de Contabilidad. Esquema de la Teoría Básica de la Contabilidad Financiera. Comisión de Principios de Contabilidad. Instituto Mexicano de Contadores Públicos, A.C.

Tésis "Aplicación de la Microcomputadora al Control de Inventarios en la Empresa Mediana". Eduardo Segura Rodriguez. Instituto Politécnico Nacional. Escuela Superior de Inge nieria Mecanica y Eléctrica.

Entendamos el Procesamiento de Datos. Conceptos Básicos para Ejecutivos no Técnicos en Computación. Lic. e. Ing. Héctor Hugo Hemmer. Editorial Diana.

Fundamentals Of Systems Analysis. John M. Fitz Gerald, Ardra F. Fitiz. John Wiley & Sons. Inc.

La Programación al Servicio de las Empresas. Joseph Marie Michel y Jose Perry. Fondo de Cultura Económica.

Tésis " Nuevo Campo de Trabajo para el Lic. en Admón. Análisis y Diseño de Sistemas y Procedimientos Administrati - $\nu$ os". Ma. de la Luz Rivera Castelazo. Universidad Nacional Autónoma de México. Facultad de Con taduría y Administración.

Sistemas de Información Basados en Computadoras para la -Administración Moderna. Robert G. Murdick y Joel E. Ross. Editorial Diana.

Systems Development Methodology Mobil's Manual.

# ANEXOS

*LISTADOS DE PROCEDIMIENTOS Y PROGRAMAS FUENTE* 

CCNTAB **MEMBER** 0ATE 30/06/86 TIME  $19.06$ TYPE NAME **DISK ADDR** TOTAL NUM TEXT/RECORD ATTRIBUTES LINK ADDR/NU 7500579124FD p. CGOIOP 5/0005 120/78 00000000  $42/0.2A$ ż. **SISTEMA** CONTABILIDAD GENERAL ÷ PROCEDIMIENTO CGO1OP  $\Lambda$  $\boldsymbol{t}$ PROGRAMA CG010  $\Delta$ ÷. PARAMETROS NINGUNO  $\ddot{\phantom{a}}$  $\hat{\mathbf{a}}$  $\mathbf{z}$ VERSION 00 r.  $\dot{\alpha}$ 03JETIVO ACTUALIZAR LOS SALDOS DEL CATALODO DE  $\mathbf{r}$ **CUENTAS**  $\alpha$  $\mathbf{r}$ FECHA **JUNIO DE 1934**  $\mathcal{A}$  $\mathcal{A}_{\mathcal{I}}$ ź. LUTOR ERENDIRA AYALA SILVA ÷.  $\Delta$ // 3 \*CGC10P ## ACTUALIZACIGN DE SALDOS\* // \* \*PROCESO DE INICIO DE PERIODO CONTABLE\*  $\ddot{\phantom{0}}$ // ## \*INSERTE EL DISKETTE - S - PARA RESPALDAR LOS ARCH. CG.109 Y CG.200D9\* 77 PAUSE 77 \*\* \*TECLES SI NUMERO DEL MOS RELACIONADO CON LOS ARCHIVOS A RESPALDAR\* //  $40$  \* DOS DIGITOS \* REBLD CG.100, CG.100 IR RENAME CG.LOODO.CG.LOO 1 SAVE CG.100 1 ,999,,CONTAB SAVE CG.200 1 ,999,, CONTAB  $\alpha$ // \* \* ACTUALIZACION DEL MAESTRO DE CONTABILIDAD EN LOS SALDOS  $\mathcal{C}_2$ // = \*PROGRAMA CGO10 EJECUTANDOSE\* ż. // LOAD CG010 // FILE NAME-CG100,LABEL-CG.100  $11 RUN$  $\mathbf{r}$ DELETE CG.100 1 .FI DELETE CG.200DN.F1 DELETE CG.200 1 +F1 DELETE CG.300,F1  $\mathbf{r}$ BLDFILE CG.20000, S.RECORDS, 15000, 85, T BLOFILE CG-2000N, S, RECORDS, 15000, 85, T 9LDFILE CG.300, I.RFCORDS, 1000, 14, T, I, 14  $\mathbf{r}$ // \* \*CGO10P \*\* CONCLUIDO\*

ı

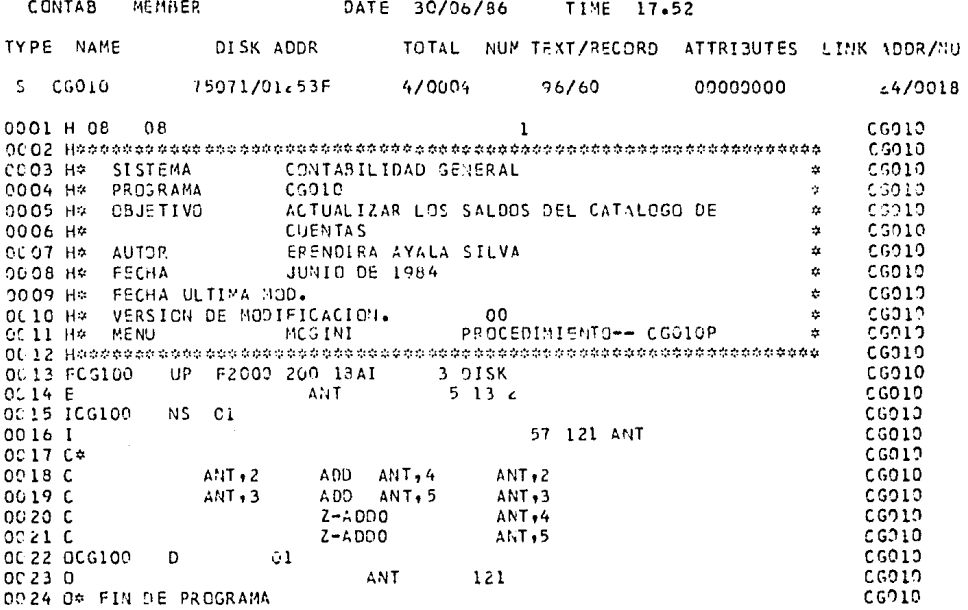

n te en die Staatse kanaal van die Karlo II<br>Se wat die Volgense van die Staatse kanaal

하는 과사님의

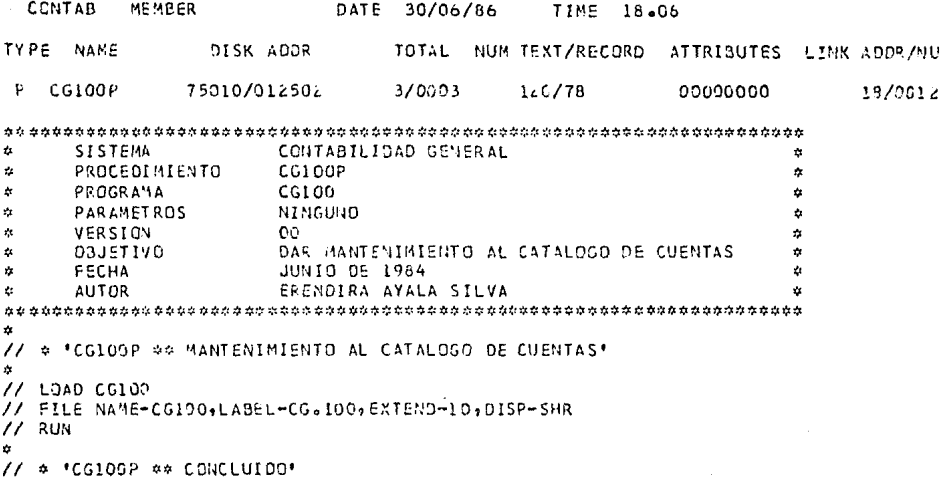

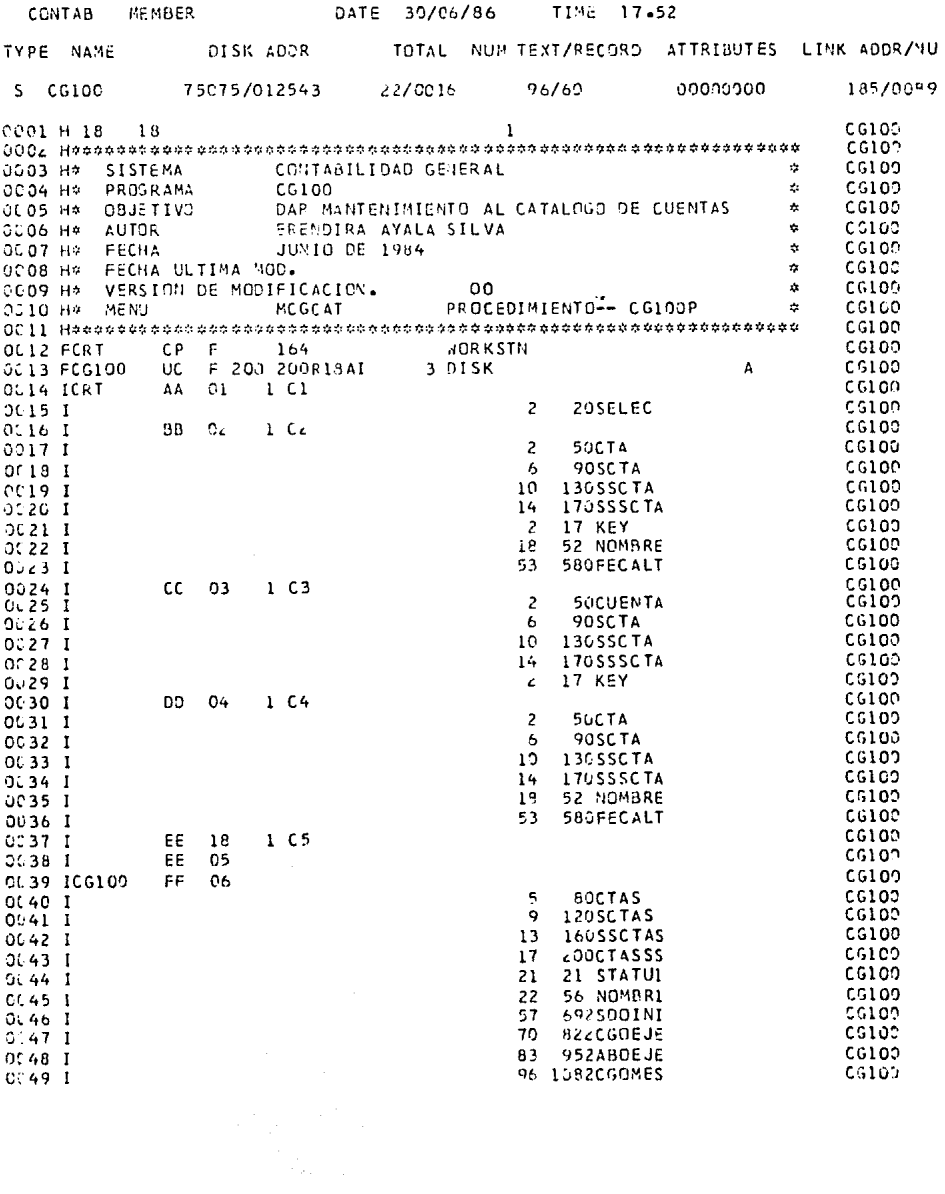

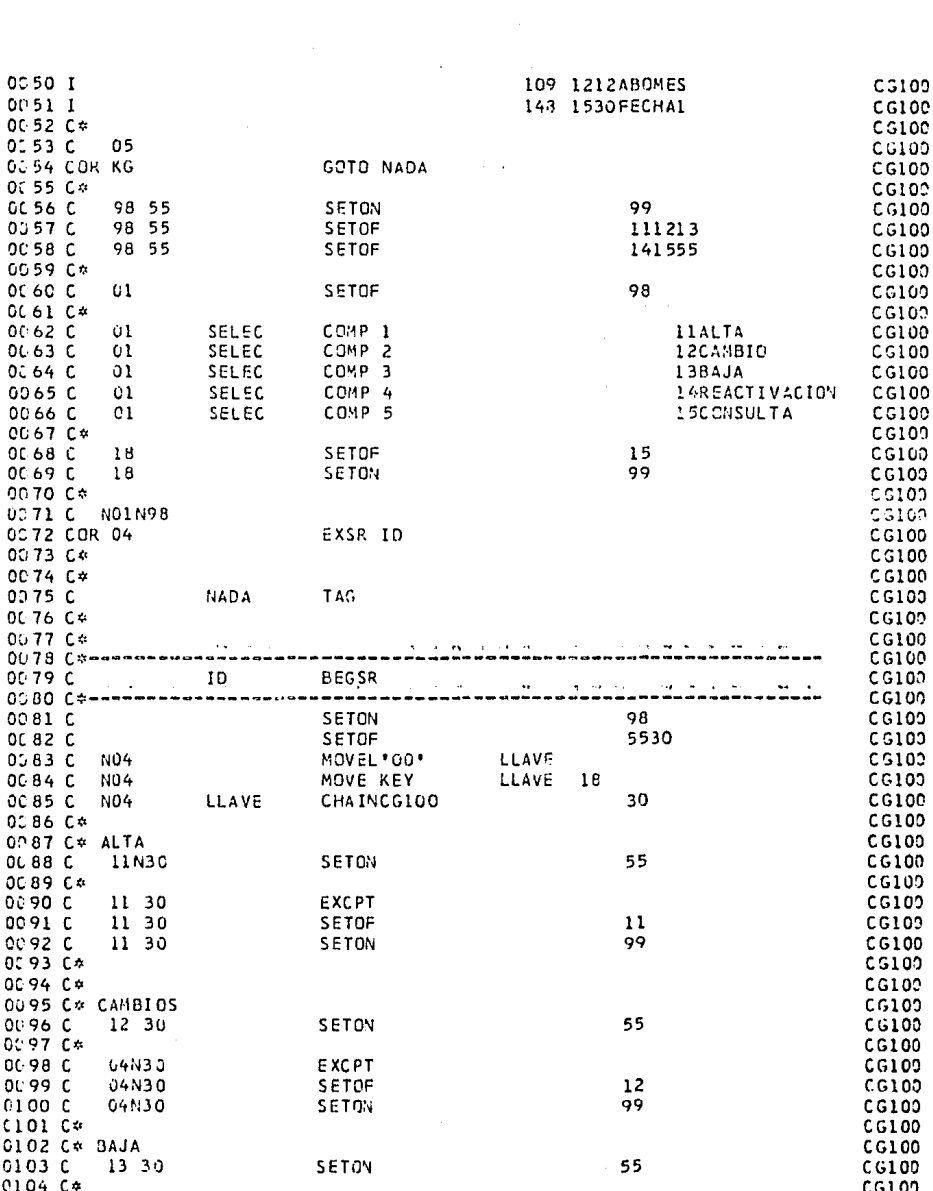

 $\sim 10^{-1}$ 

 $\bar{\star}$ 

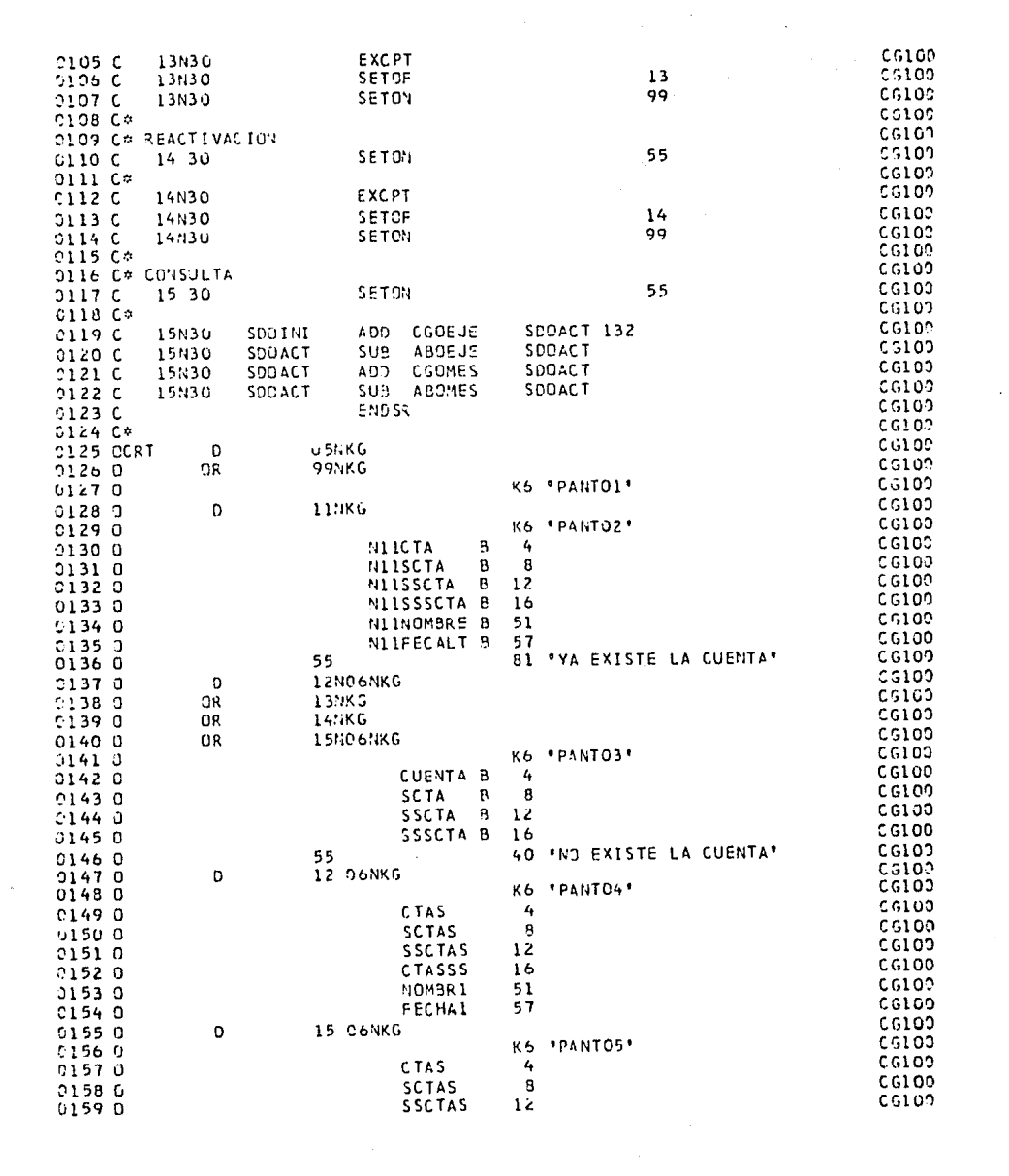

 $\sim$ 

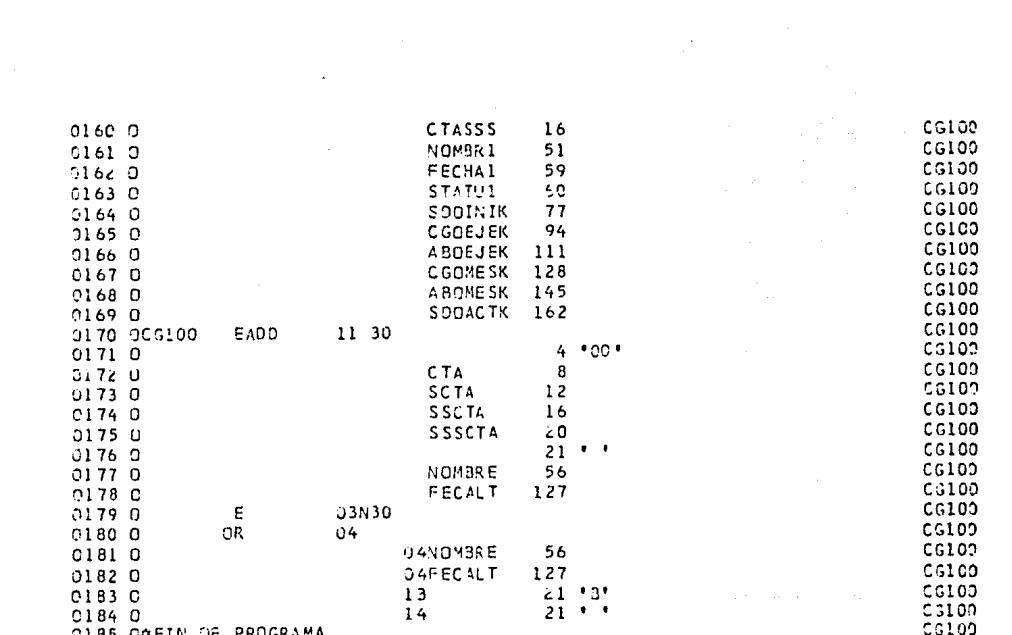

 $\langle \varphi_{\alpha} \rangle = \langle \varphi_{\alpha} \rangle$  , and the  $\beta$ 

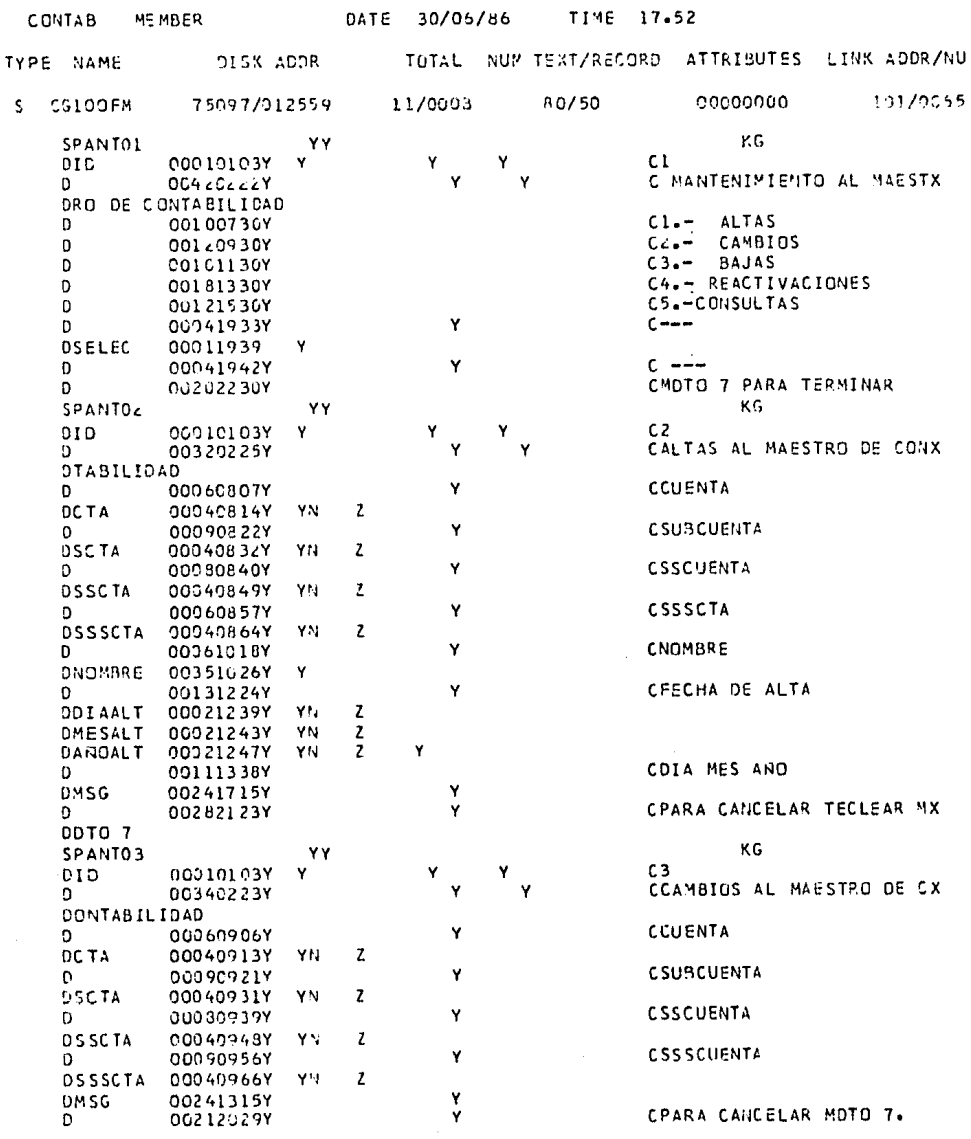

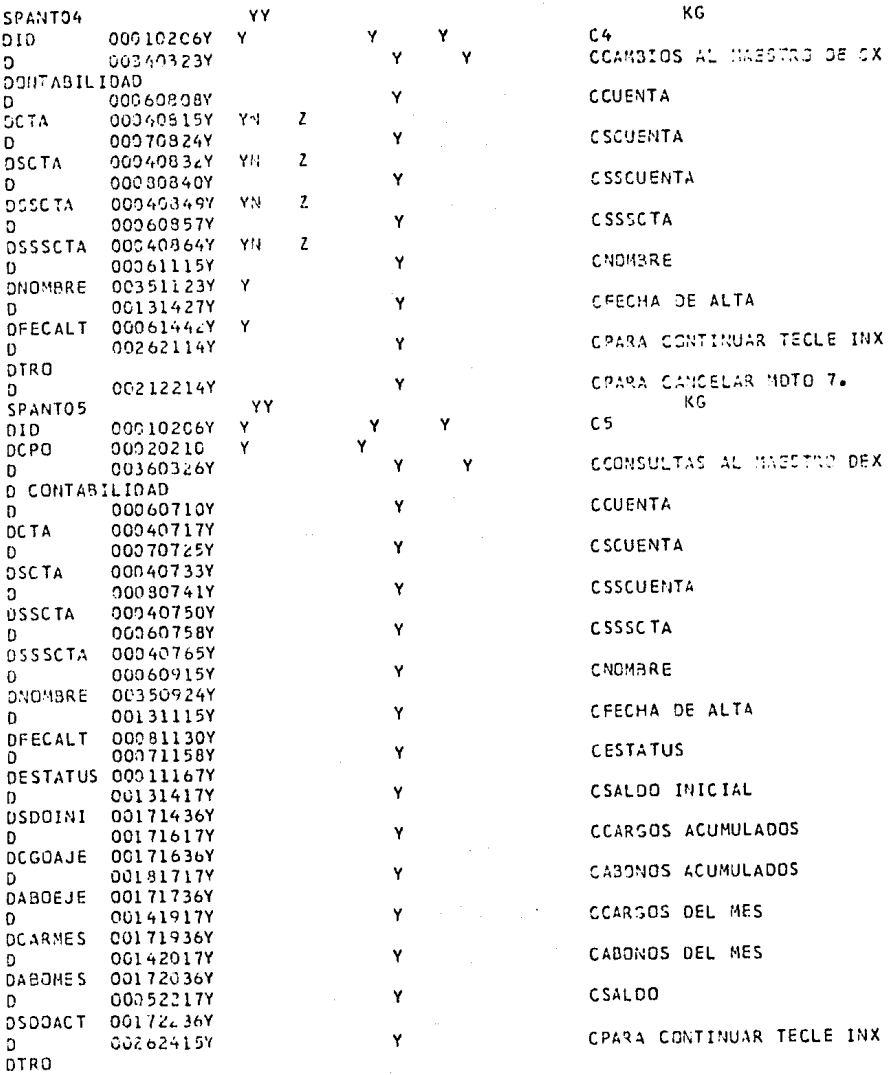

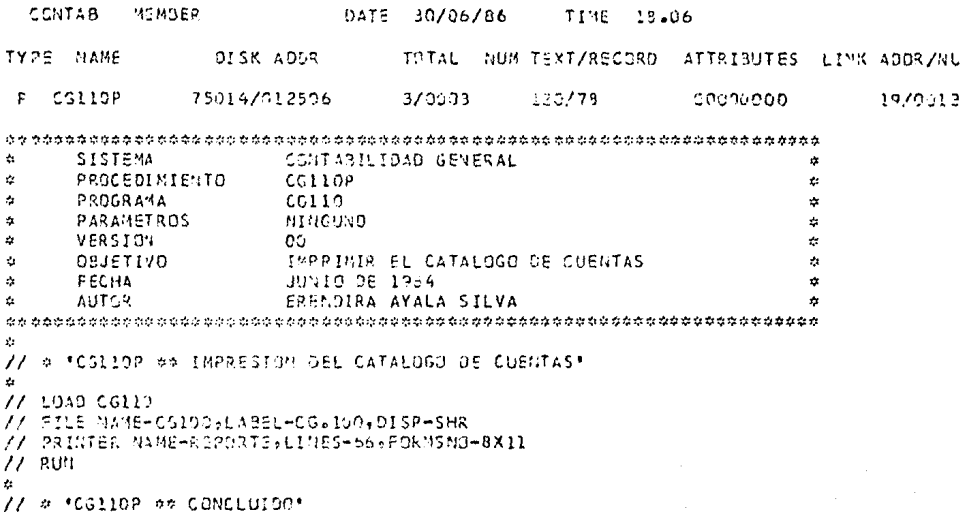

 $\frac{d\mathbf{r}}{dt} = \frac{d\mathbf{r}}{dt} + \frac{d\mathbf{r}}{dt} + \frac{d\mathbf{r}}{dt} + \frac{d\mathbf{r}}{dt} \frac{d\mathbf{r}}{dt}$ 

a di pandang sa pangalang pangang pangangan ang kalawang kalawang pang a na matangan na katalog na Kabupaten

a na Siri

 $\frac{1}{2}$  ,  $\frac{1}{2}$ 

 $\begin{array}{l} \left\{ \begin{array}{l} \partial_{\theta} \hat{V}_{\theta} \hat{H}_{\theta} \hat{g}_{\theta} \rightarrow \infty, \\ \hat{V}_{\theta} \hat{V}_{\theta} \hat{g}_{\theta} \rightarrow \infty, \end{array} \right. \\ \left. \begin{array}{l} \left\{ \begin{array}{l} \hat{V}_{\theta} \hat{V}_{\theta} \rightarrow \hat{V}_{\theta} \end{array} \right. \end{array} \right. \end{array}$ 

a sa Tinggalang na mga kalaysin<br>Tanggalang ng mga kalaysing

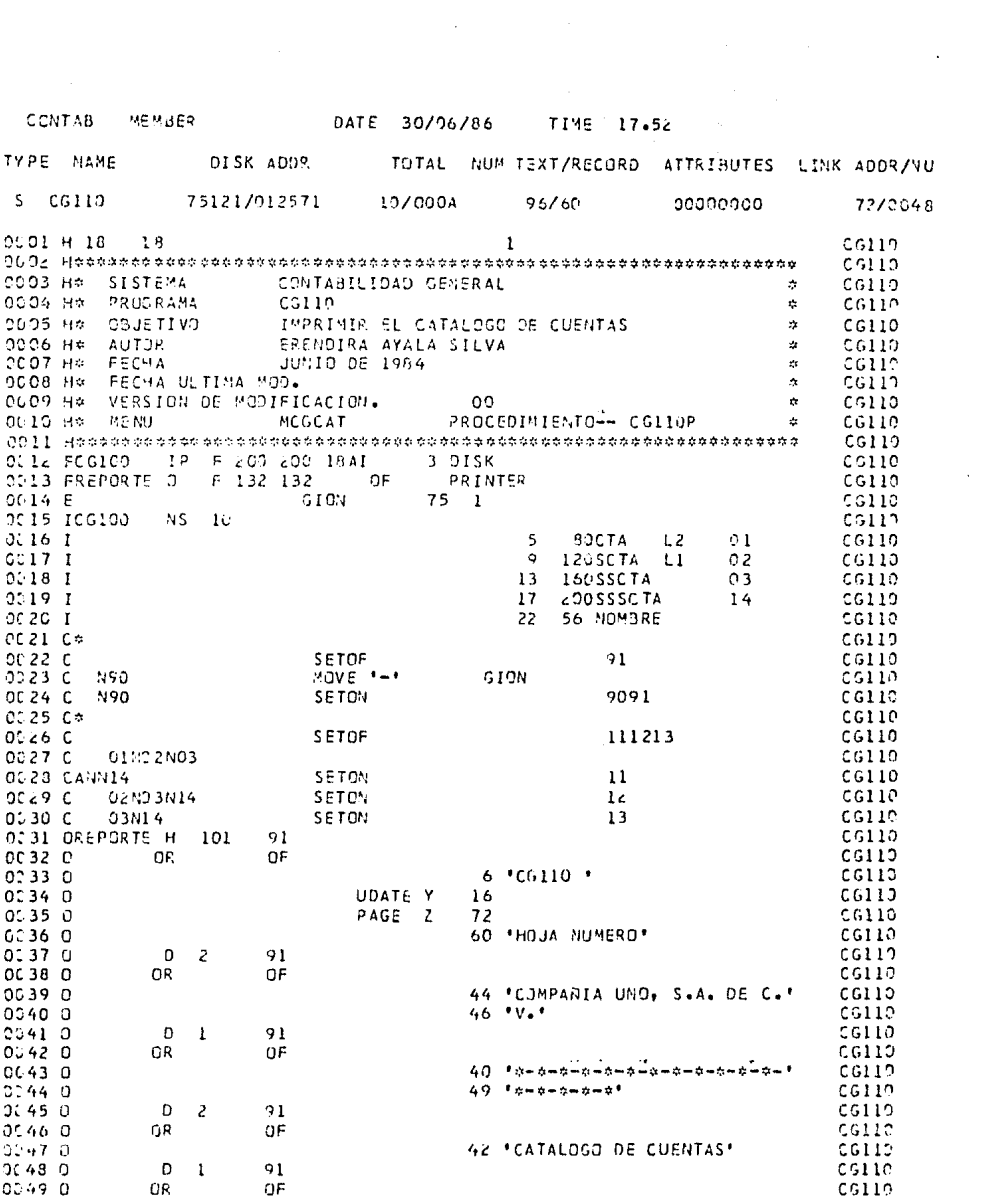

 $\sim 10^7$
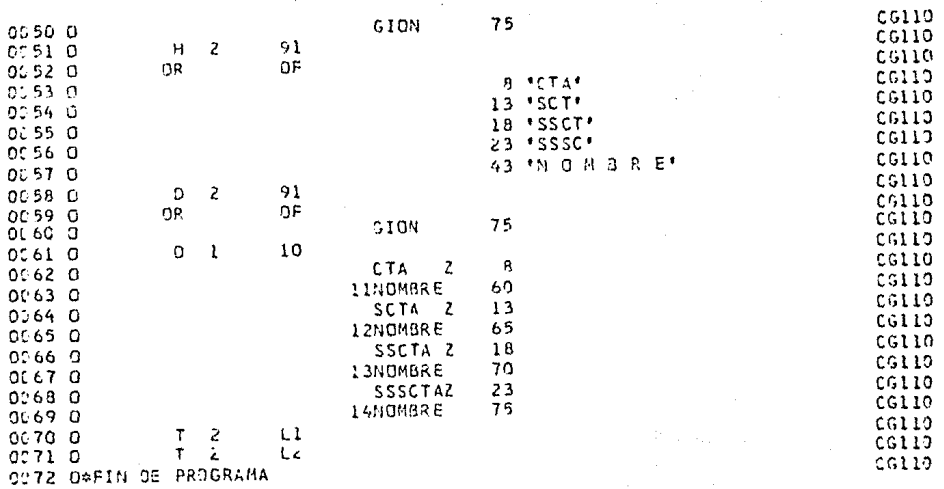

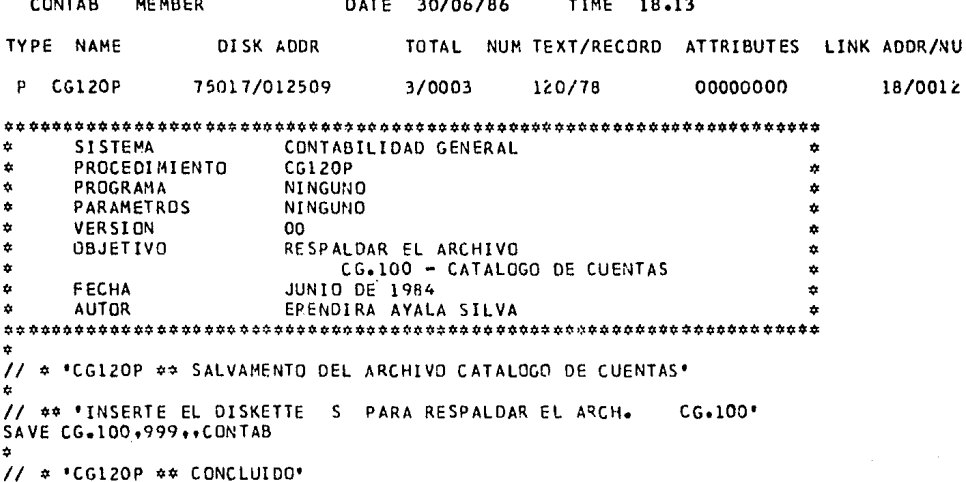

CONTAB **MEMBER** DATE 30/06/86 TIME 18.06 TYPE NAME DISK ADDR **TOTAL** NUM TEXT/RECORD ATTRIBUTES LINK ADDR/NU p CG20OP 75020/01250C 3/0003 00000000 120/78 20/0014  $\dot{a}$ CONTABILIDAD GENERAL **SISTEMA**  $\bullet$ PROCEDIMIENTO CG20OP  $\mathbf{a}$  $\dot{a}$  $CCCOO$  $\bullet$  $\ddot{\mathbf{v}}$ PROGRAMA  $\boldsymbol{r}$ PARAMETROS **NINGUNO**  $\dot{a}$  $\mathbf{a}$ VERSION **OO** à. ۸ **OBJETIVO** CAPTURAR LAS TRANSACCIONES ù à FECHA JUNIO DE 1984 ė  $\ddot{\mathbf{e}}$ **AUTOR** ERENDIRA AYALA SILVA ÷  $\bullet$ \* \*CG200P \*\* CAPTURA DE POLIZAS\*  $^{\prime}$  $\Delta$ IFF DATAFI-CG. ZOODN BLDFILE CG. ZOODN, S, RECORDS.10000.85  $\prime\prime$ // LOAD CG203 // FILE NAME-CG200DN, LABEL-CG.200DN  $11$  RUN  $\mathbf{r}$ // \* \*CG200P \*\* CONCLUIDD\*

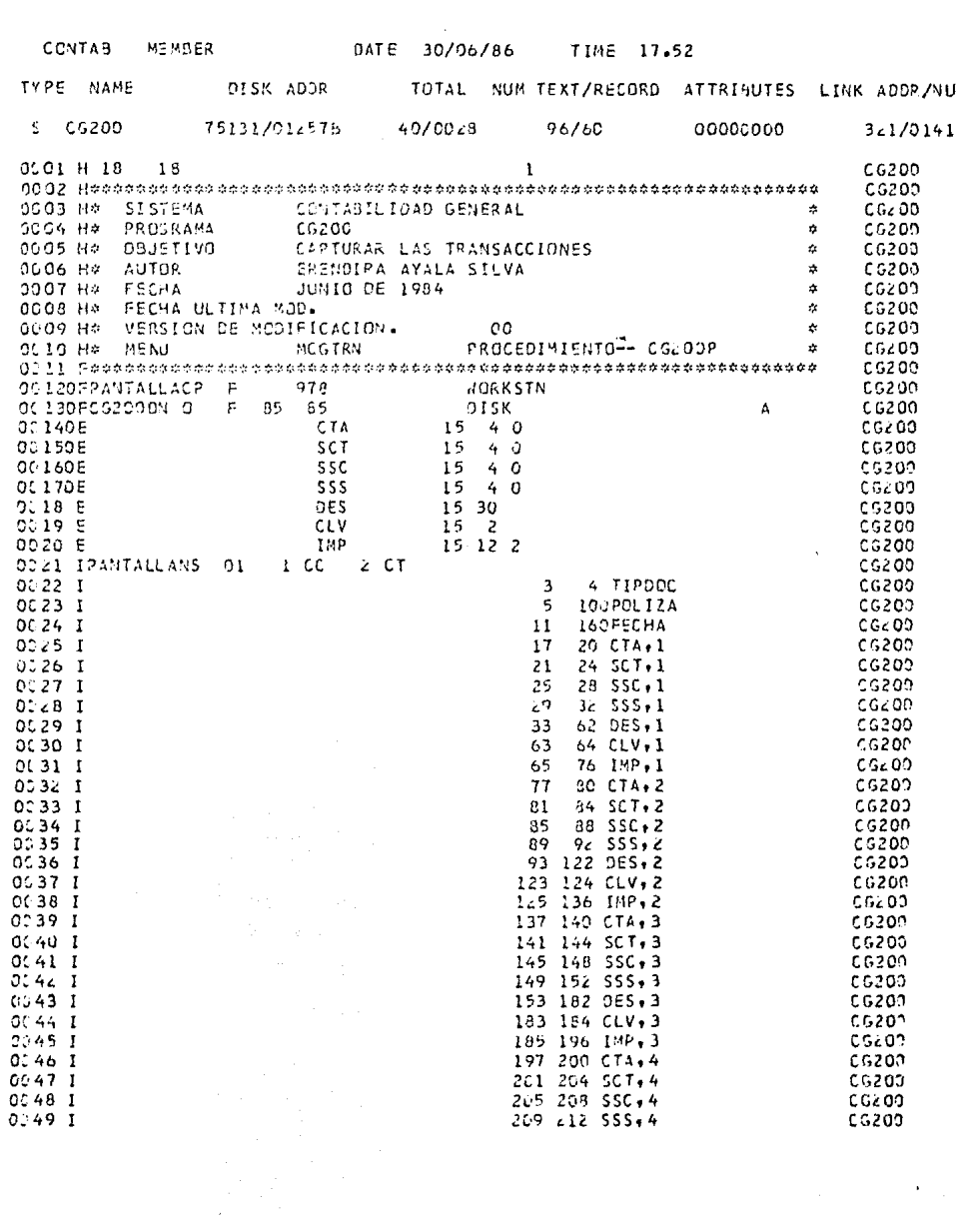

 $\sim$ 

 $\label{eq:2.1} \mathcal{L}_{\mathcal{A}}(\mathcal{A})=\mathcal{L}_{\mathcal{A}}(\mathcal{A})\otimes\mathcal{L}_{\mathcal{A}}(\mathcal{A})\otimes\mathcal{L}_{\mathcal{A}}(\mathcal{A}).$ 

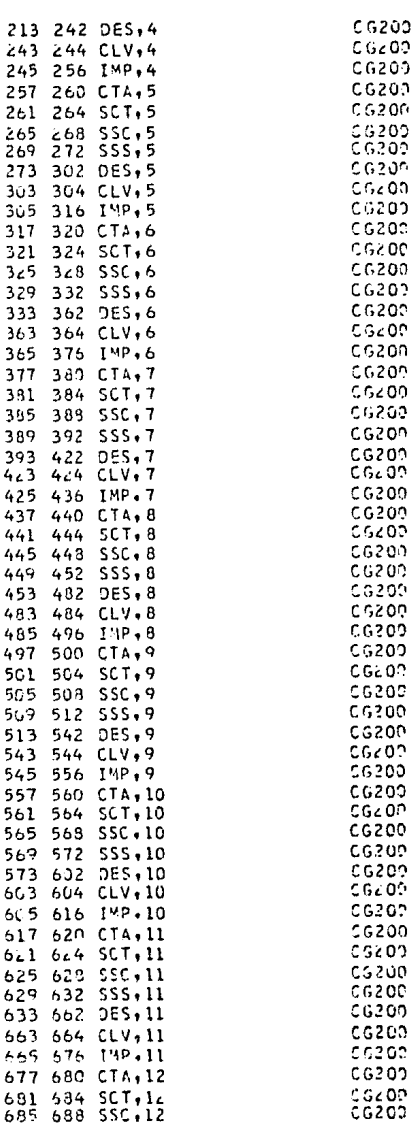

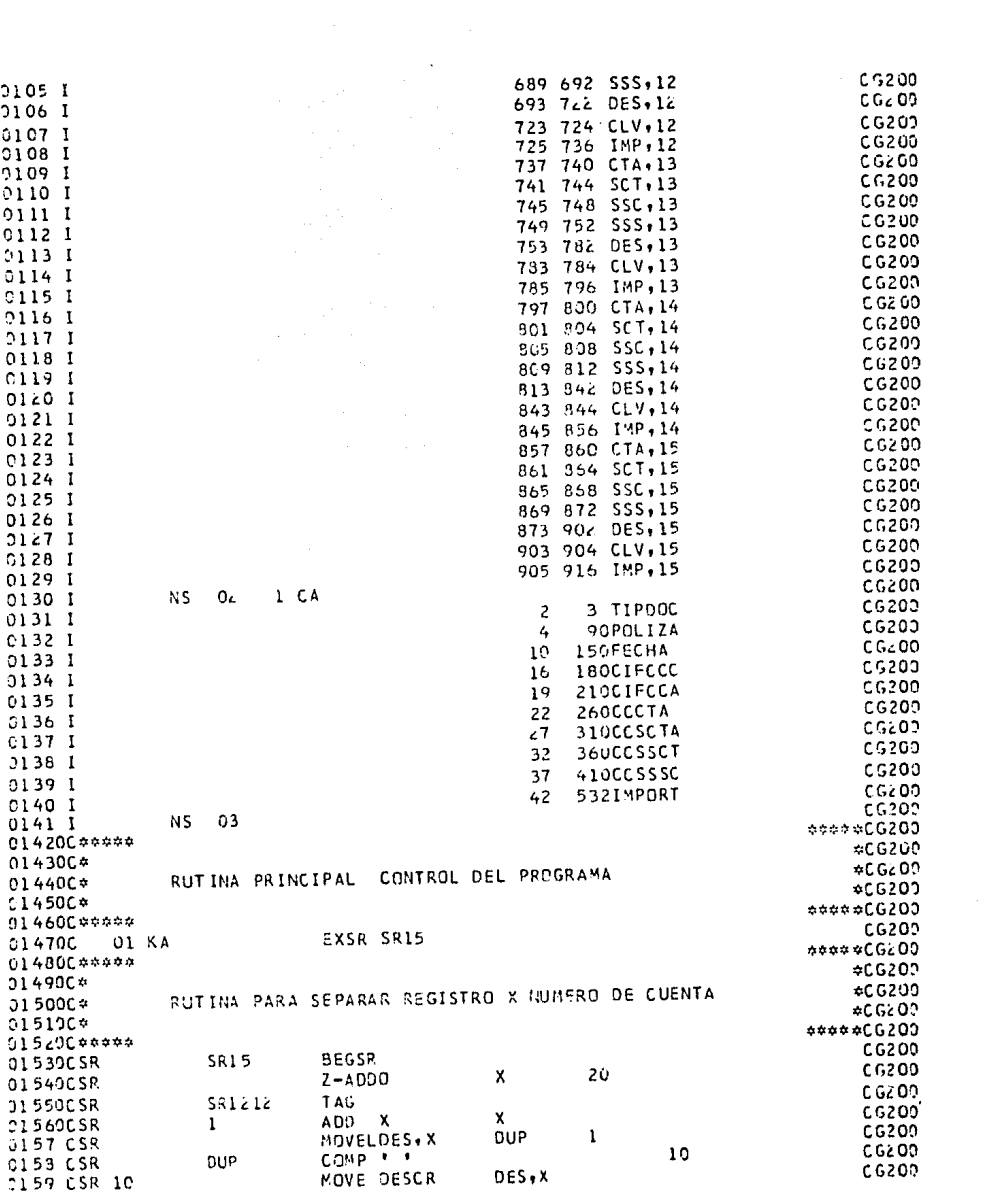

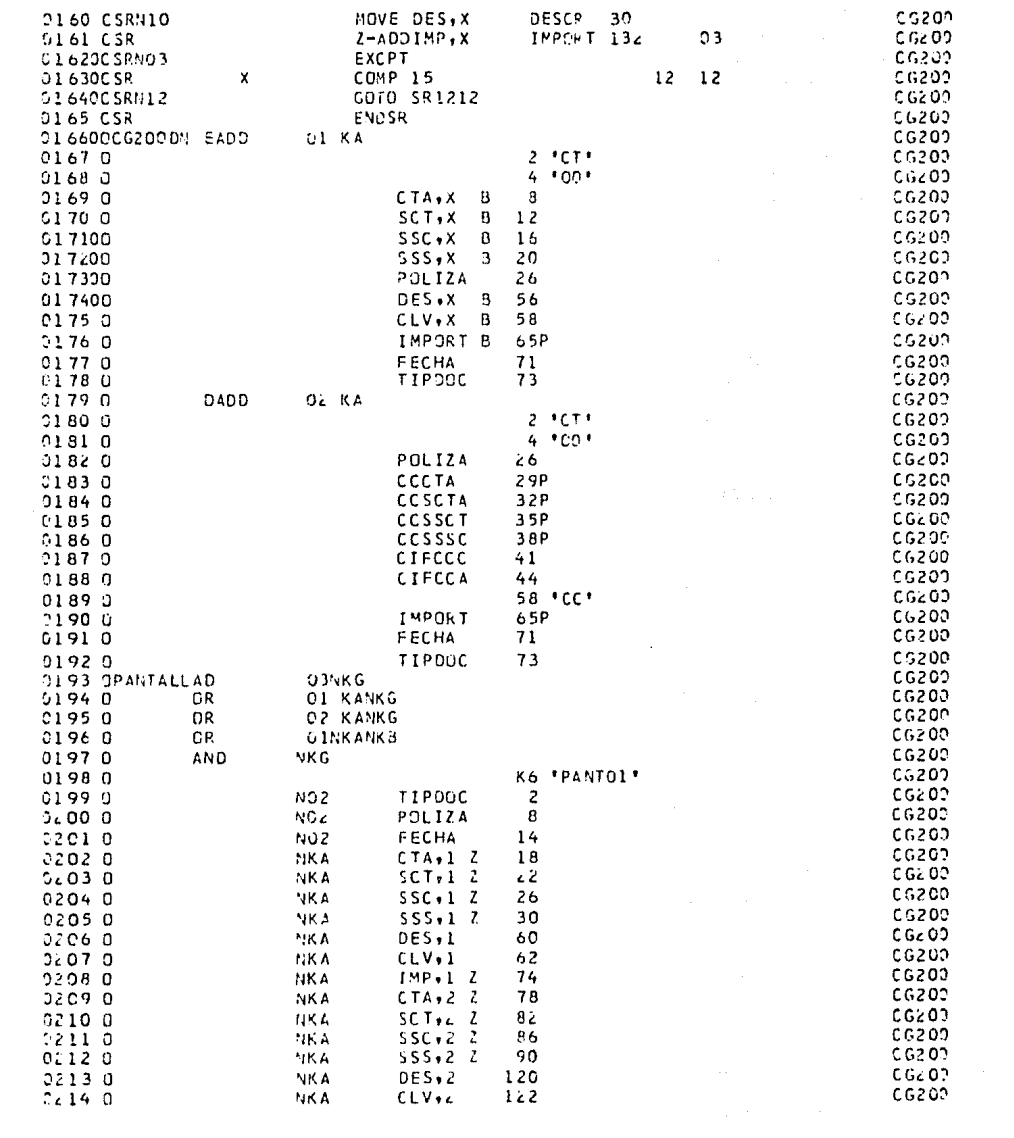

 $\langle\cdot\rangle_{\mathcal{A}}$  ,  $\langle\cdot\rangle_{\mathcal{B}}$ 

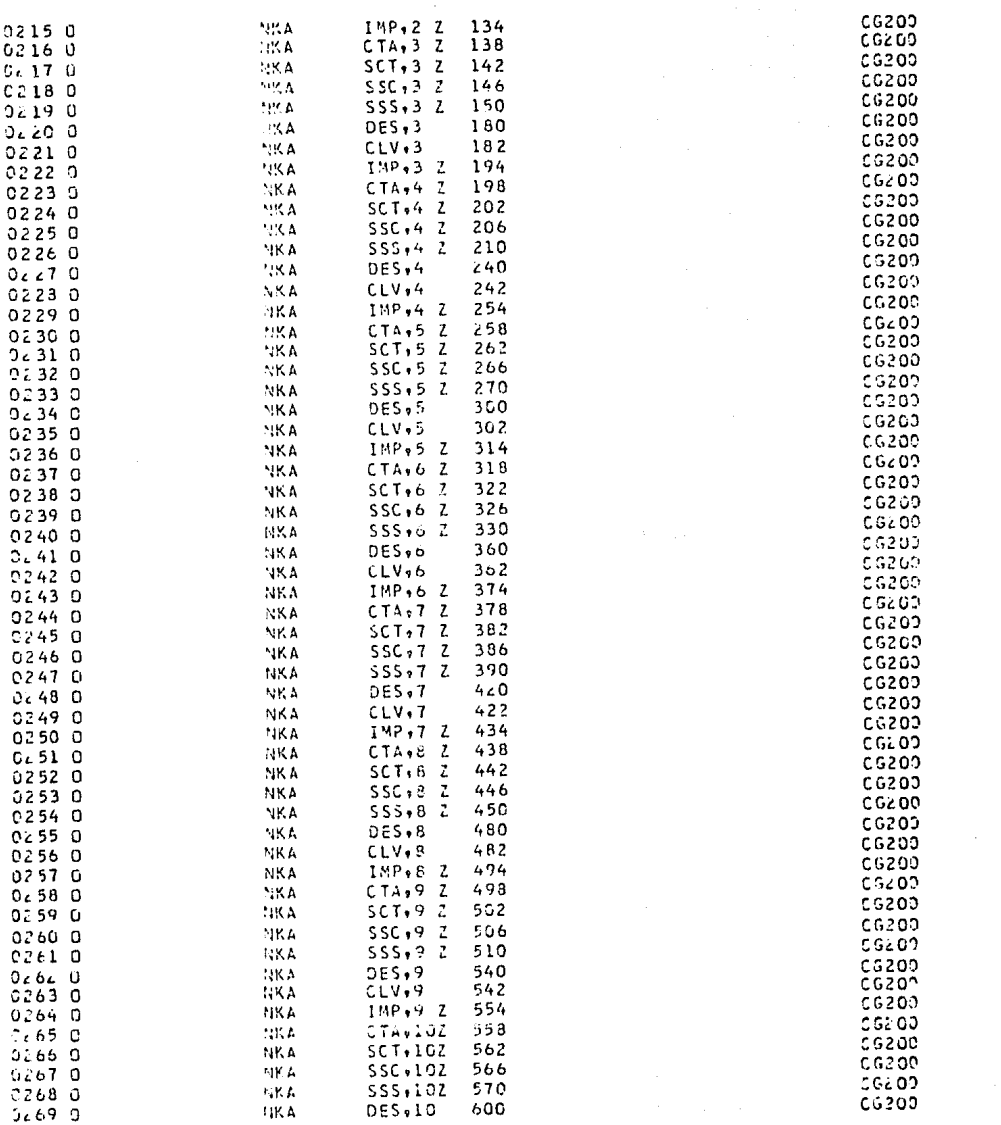

 $\mathcal{L}_\text{max}$  and the contract of the space of the space of the contract of the space of the space of the space of the space of the space of the space of the space of the space of the space of the space of the space of th

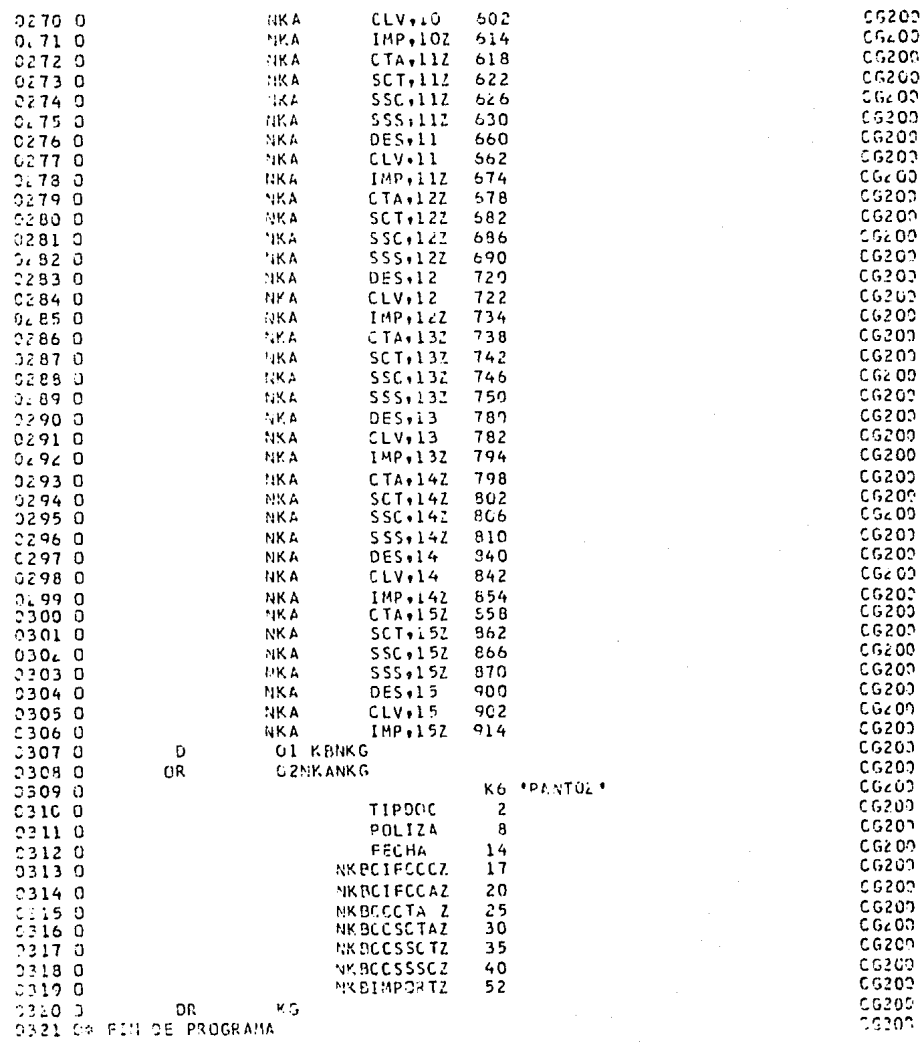

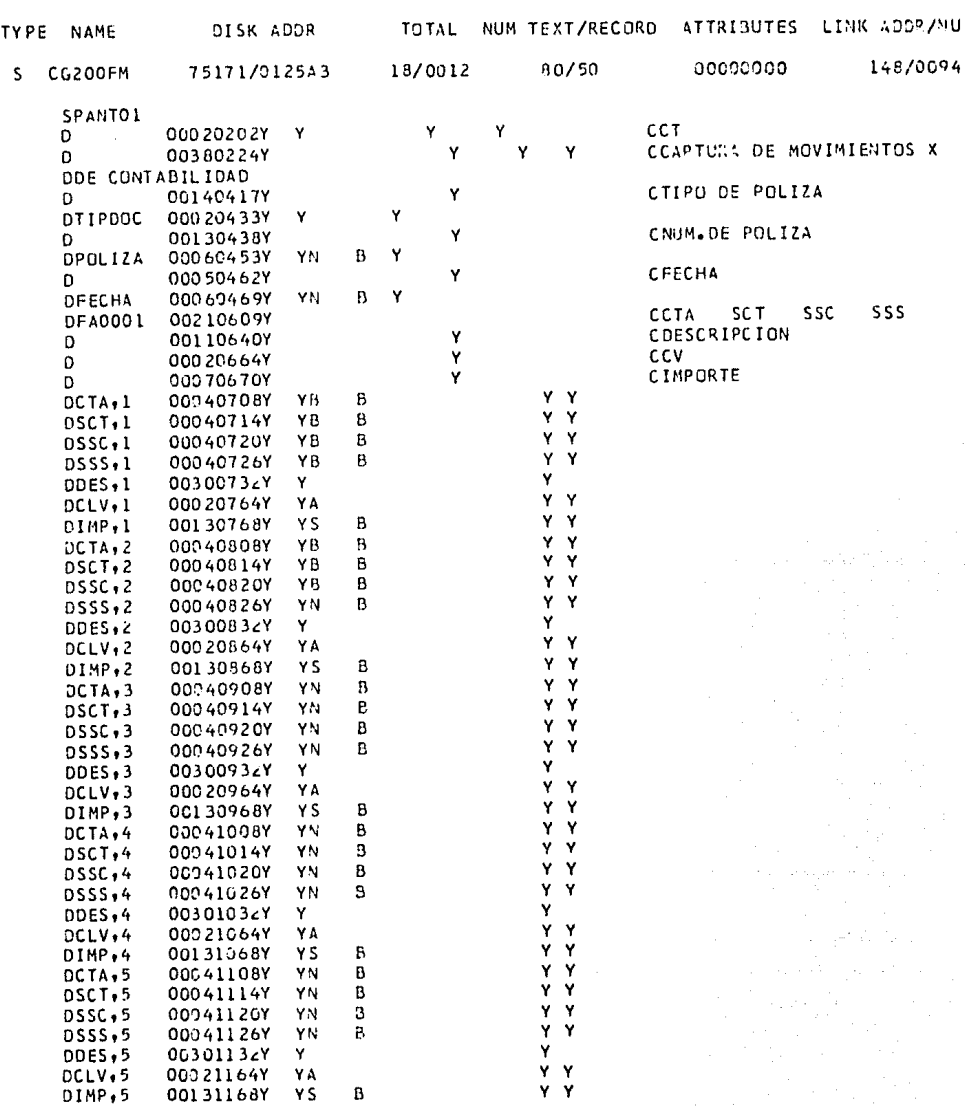

DATE 30/06/86 TIME 17.52

CONTAB MEMBER

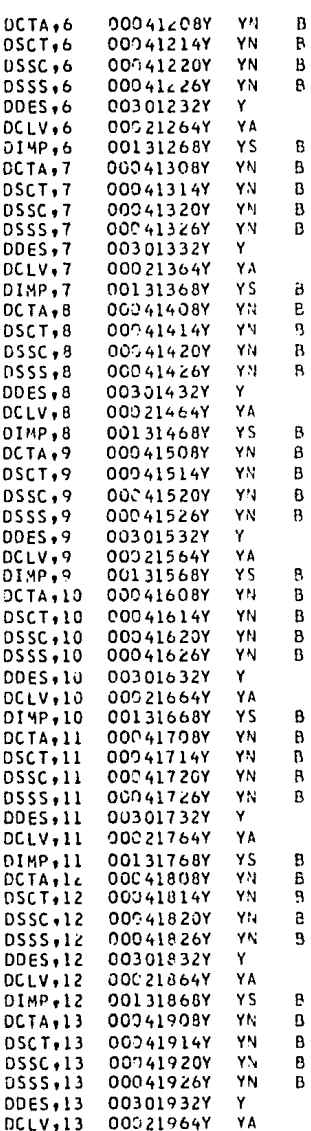

 $\begin{array}{cccc}\n4 & 4 & 4 & 4 \\
4 & 4 & 4 & 4\n\end{array}$ Y. Ÿ v. Ý Ÿ Ÿ Ÿ Ý Υ  $\frac{1}{2}$ Y  $\frac{x}{x}$ Ÿ Υ Y Ÿ Ÿ Y ٧ Y Υ Y Y Y Ý Y.  $2 - 2 - 2 - 2$ Ÿ Ŷ Ÿ  $\dot{\mathbf{y}}$  $\begin{array}{c} \dot{\gamma} \\ \gamma \\ \gamma \end{array}$ Ý. Y Y ۰Ÿ<br>Y ٧ Y Ý Ÿ Υ Y. Ÿ  $\frac{1}{\gamma}$ Y Y<br>Y Y Ÿ Y. Ÿ Ÿ Y Ý ٧  $\begin{array}{c} x \rightarrow \\ x \rightarrow \end{array}$ Ÿ Ý  $\frac{1}{\gamma}$ Ÿ 

 $\frac{1}{\sqrt{2}}\left(\frac{1}{\sqrt{2}}\right)^{2}+\frac{1}{2}\left(\frac{1}{2}\right)^{2}$ 

in yn<br>Sefydl

 $\begin{aligned} \frac{\partial \mathcal{F}(\mathcal{A})}{\partial \mathcal{F}} & = \frac{1}{2} \mathcal{F}(\mathcal{A}) \\ & = \frac{1}{2} \mathcal{F}(\mathcal{A}) \\ & = \frac{1}{2} \mathcal{F}(\mathcal{A}) \\ & = \frac{1}{2} \mathcal{F}(\mathcal{A}) \\ & = \frac{1}{2} \mathcal{F}(\mathcal{A}) \\ & = \frac{1}{2} \mathcal{F}(\mathcal{A}) \\ & = \frac{1}{2} \mathcal{F}(\mathcal{A}) \\ & = \frac{1}{2} \mathcal{F}(\mathcal{A}) \\ & = \frac{1}{2} \mathcal{F$ 

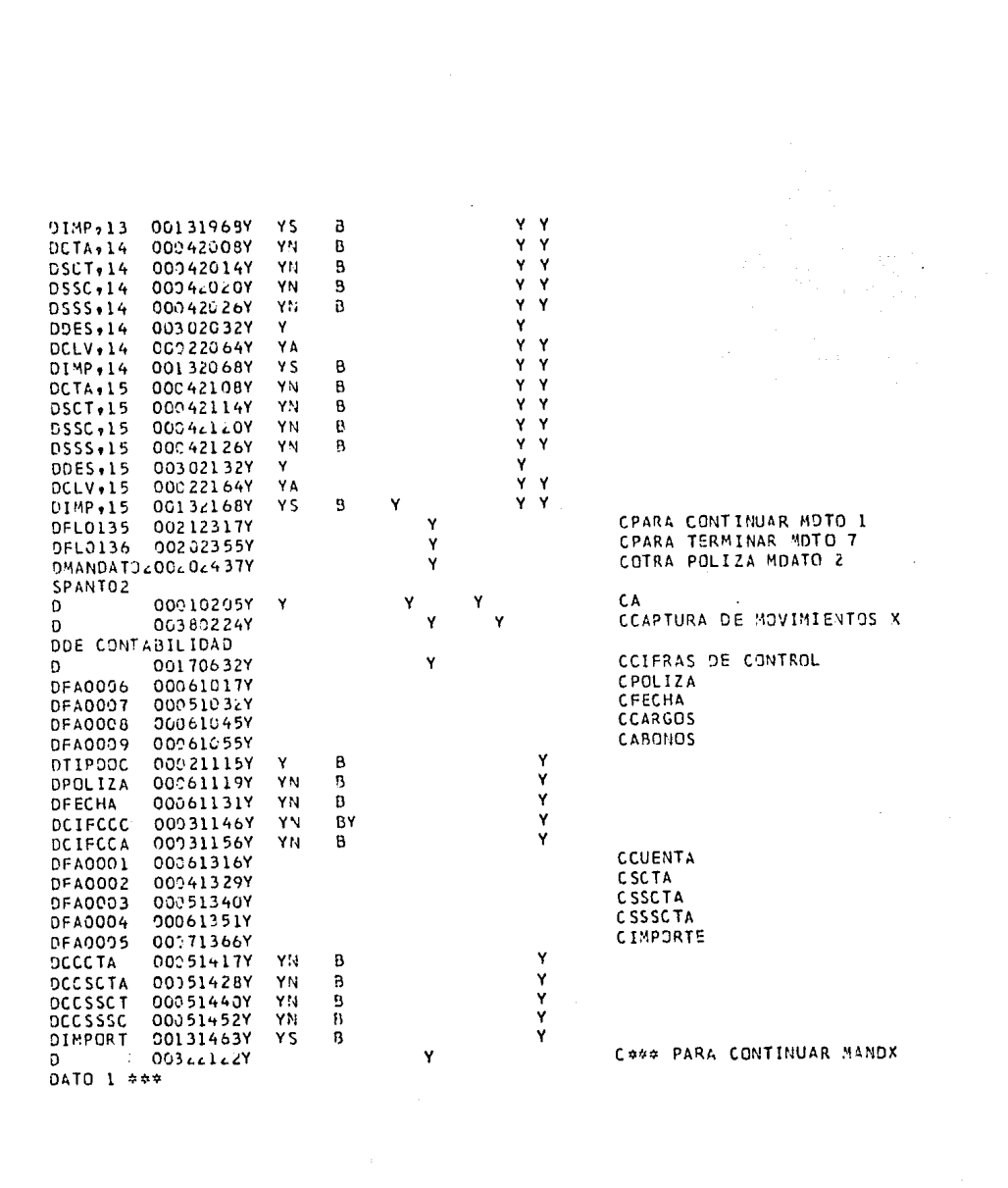

CONTAB **MEMBER** DATE 30/06/86 TIME 18.06 TYPE NAME DESK ADDR TOTAL NUM TEXT/RECORD ATTRIBUTES LINK ADDR/NU p  $C6210P$ 750/3701250F 870008  $120/78$ 00000000 57/0039  $\Delta$ **STSTEMA** CONTABILIDAD GENERAL ň  $\dot{\phi}$ PROCEDIMIENTO  $CGc1OP$ ¢  $CG210$  $\Delta$ PROGRAMA ń. PARAMETROS **NINGUNO**  $\Lambda$ à Ł VERSTON nr.  $\mathbf{a}$  $\mathbf{a}$ **OBJETTVO** VALIDAR LAS TRANSACCIONES CAPTURADAS  $\mathbf{a}$  $\mathbf{a}$ FECHA JUNIO DE 1984 ė ù **AUTOR** ERENDIRA AYALA SILVA  $\mathbf{r}$  $\Delta$ // \* \*CG210P \*\* VALIDACION DE POLIZAS\* à // IFF DATAFI-CG. LOUDN IF DATAFI-CG. 200PN RENAME CG. LOOPN. CG. 200DN  $\bullet$ \* NO EXITE ARCHIVG DE CAPTURA // IFF DATAF1-CG.200DN IFF DATAF1-CG.200PN = 'EL ARCHIVO DE MOVIMIENTOS SIN VALIDA // IFF DATAF1-CG.20CON IFF DATAF1-CG.20JPN \* \* DEJE LA PANTALLA COMO ESTA Y PONSASE // IFF DATAF1-CG.200DN IFF DATAF1-CG.200PN \* \*CON EL OPERADOR DEL SISTEMA\* // IFF DATAF1-CG.200DN IFF DATAF1-CG.20UPN PAUSE ż. \* NO EXISTE ARCHIVO DE MOVIMIENTOS VALIGADOS // IFF DATAFI-CG.20000 \* 'EL ARCHIVO DE MOVTOS. CORRECTOS NO EXISTE' // IFF DATAFI-CG.20CDD = 'DEJE LA PANTALLA COMO ESTA Y PONGASE EN CONTACO' // IFF DATAFI-CG.20000 \* "CON EL OPERADOR DEL SISTEMA" // IFF DATAFI-CG.20000 PAUSE ċ. // \* \*CLASIFICACION DEL ARCHIVO DE CAPTURA REALIZANDOSE\* // IF DATAF1-CG.200PN DELETE CG.200PN, FL // LOAD NGSORT // FILE NAME-INPUT, LABEL-CG. < DODN, RETAIN-S // FILE NAME-OUTPUT, LABEL-CG.200PN, RECORDS- F'S, CG.200DN'  $11$  RUN **HSORTR** 28 A  $3x$   $85$  $O$   $C$   $B4$ 85E QCS 1 T **FNC**  $\overline{3}$ COMPANIA  $\mathbf{4}$ TIPO DE DOCUMENTO FNC 76 77 FNC  $\epsilon$  5 30 NUM. DE POLIZA TIPO MOVTO. CARGO O ABONO FNC 61 62 FNC CTA.SCT.SSC.SSS. q 24 FDC REGISTRO  $\mathbf{1}$ 85  $/$ / END  $\mathbf{a}$ # "PROGRAMA CG210 EJECUTANDOSE"  $\prime$ Ů // LOAD CG210 // FILE NAME-CG200PN2, LABEL-CG.200PN

// FILE NAME-CG100+LABEL-CG+100<br>// FILE NAME-CG200PN1+LABEL-CG+200PN+RETAIN-S 77 FILE NAME-CG300+LABEL-CG-300+EXTEND-1000<br>77 FILE NAME-CG300+LABEL-CG-2000+EXTEND-2000<br>77 FILE NAME-CG200DD+LABEL-CG-20000+EXTEND-2000  $11$  RUN // \* +C0510P \*\* CONCENIDO.

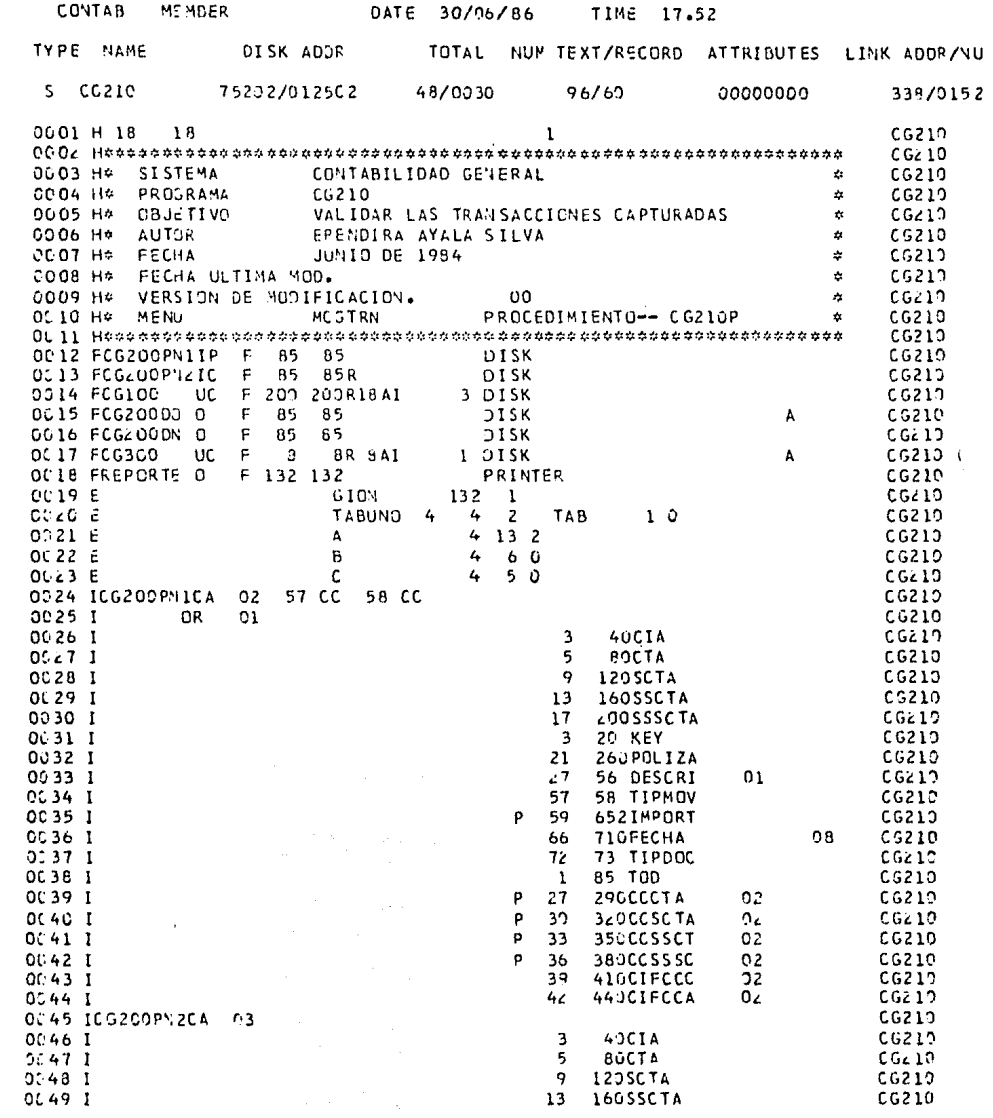

 $\epsilon$ 

 $\epsilon$ 

 $\hat{\mathcal{L}}$ 

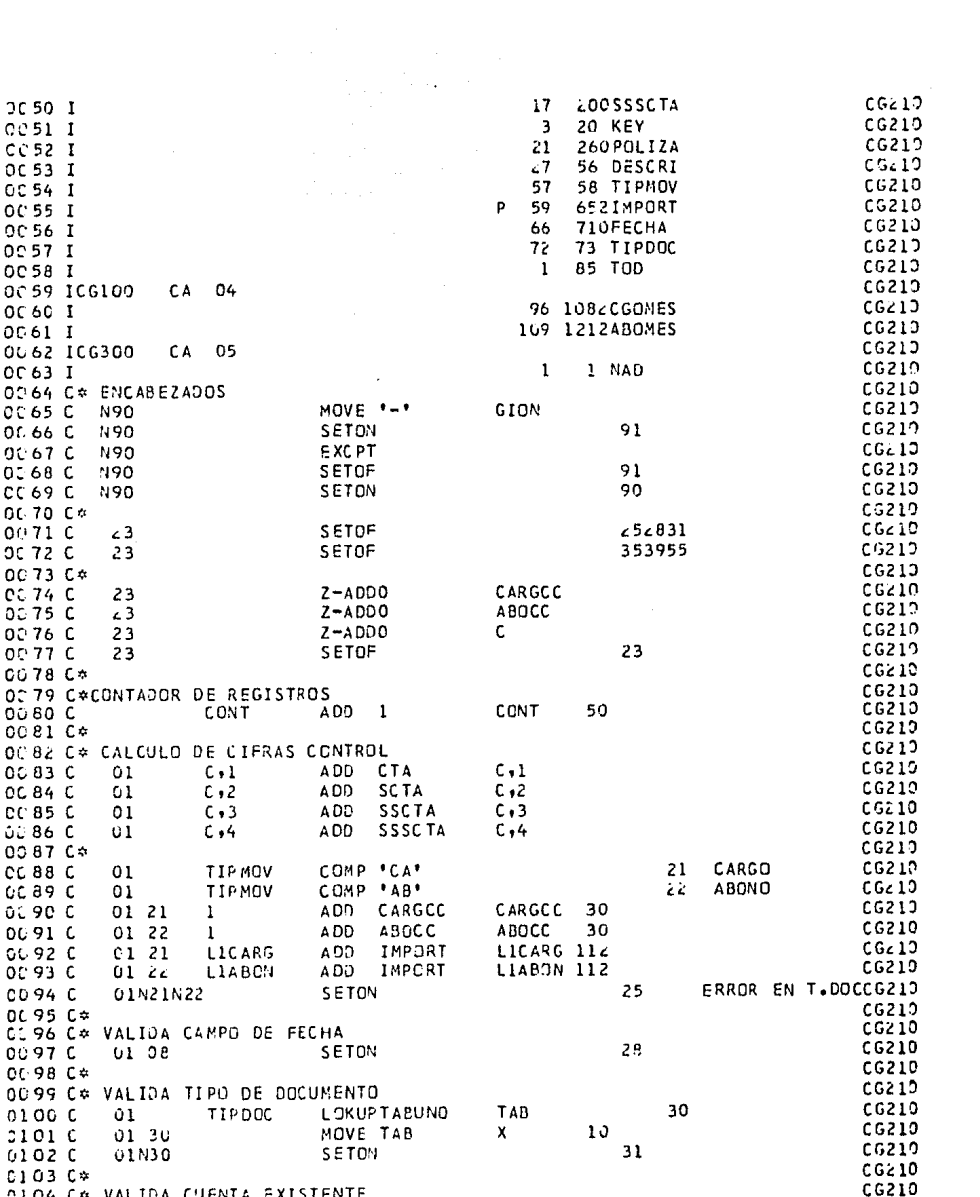

 $\frac{1}{2}$ 

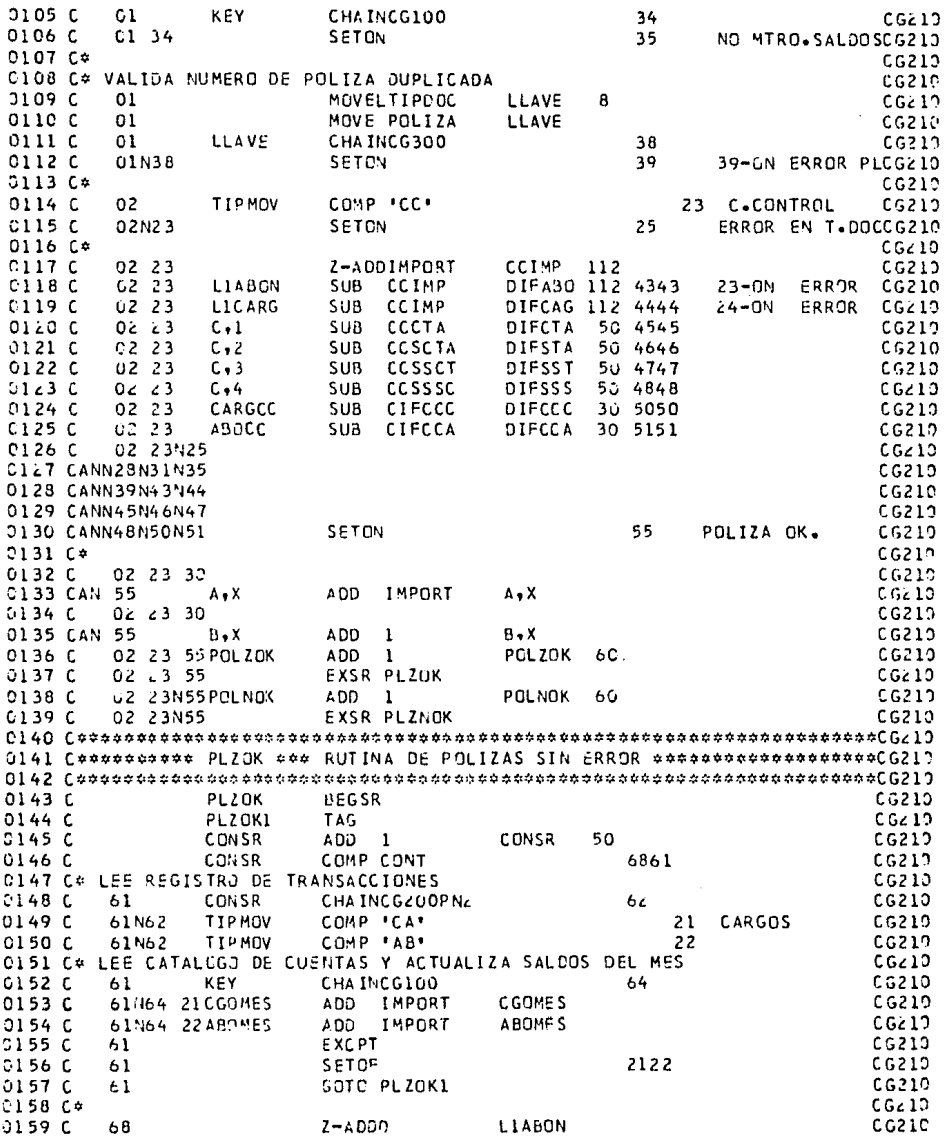

 $\mathcal{L}^{\text{max}}_{\text{max}}$  and  $\mathcal{L}^{\text{max}}_{\text{max}}$ 

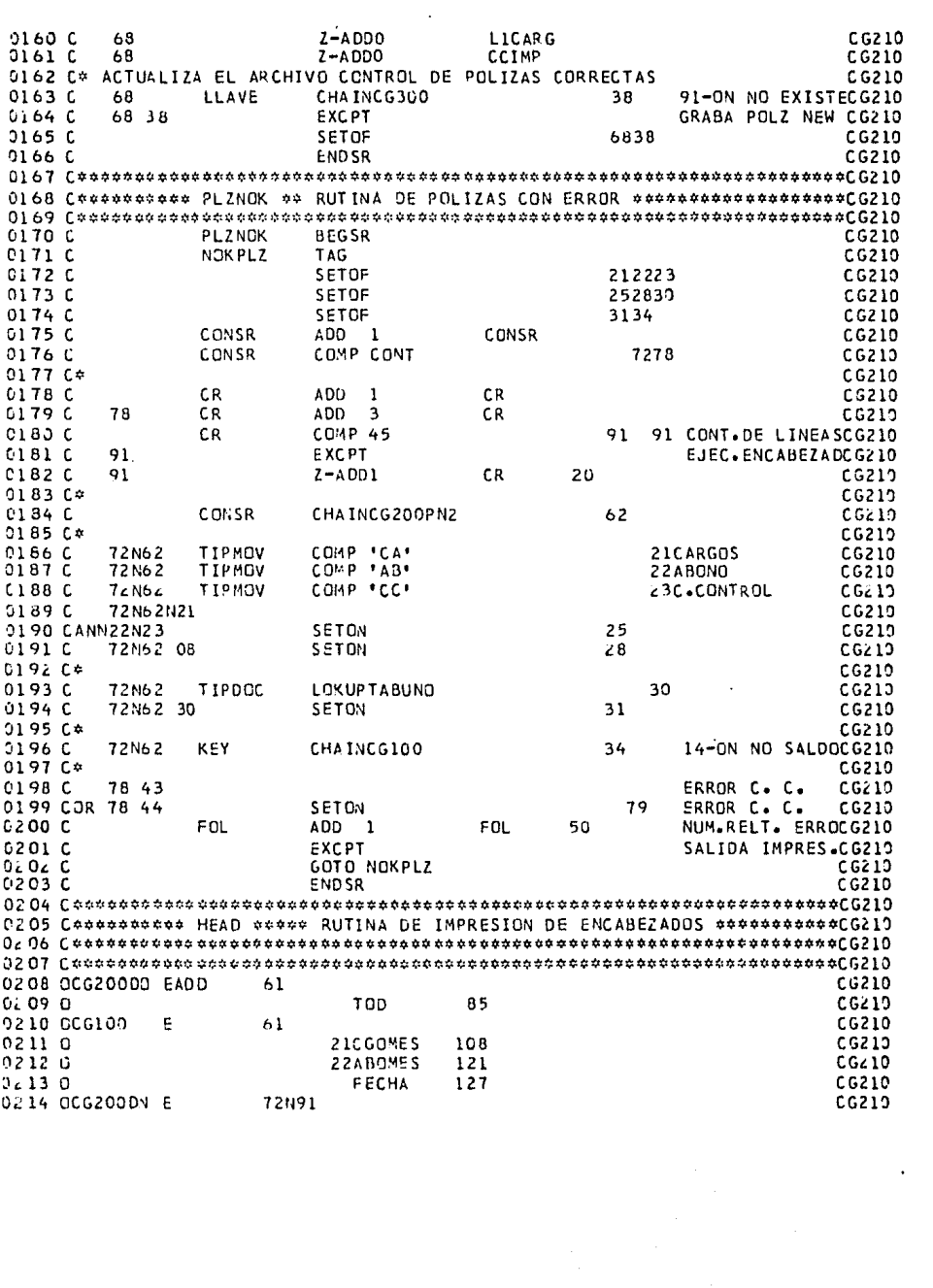

 $\label{eq:2} \frac{1}{\sqrt{2}}\sum_{i=1}^n\frac{1}{\sqrt{2}}\sum_{i=1}^n\frac{1}{\sqrt{2}}\sum_{i=1}^n\frac{1}{\sqrt{2}}\sum_{i=1}^n\frac{1}{\sqrt{2}}\sum_{i=1}^n\frac{1}{\sqrt{2}}\sum_{i=1}^n\frac{1}{\sqrt{2}}\sum_{i=1}^n\frac{1}{\sqrt{2}}\sum_{i=1}^n\frac{1}{\sqrt{2}}\sum_{i=1}^n\frac{1}{\sqrt{2}}\sum_{i=1}^n\frac{1}{\sqrt{2}}\sum_{i=1}^n\frac{1$ 

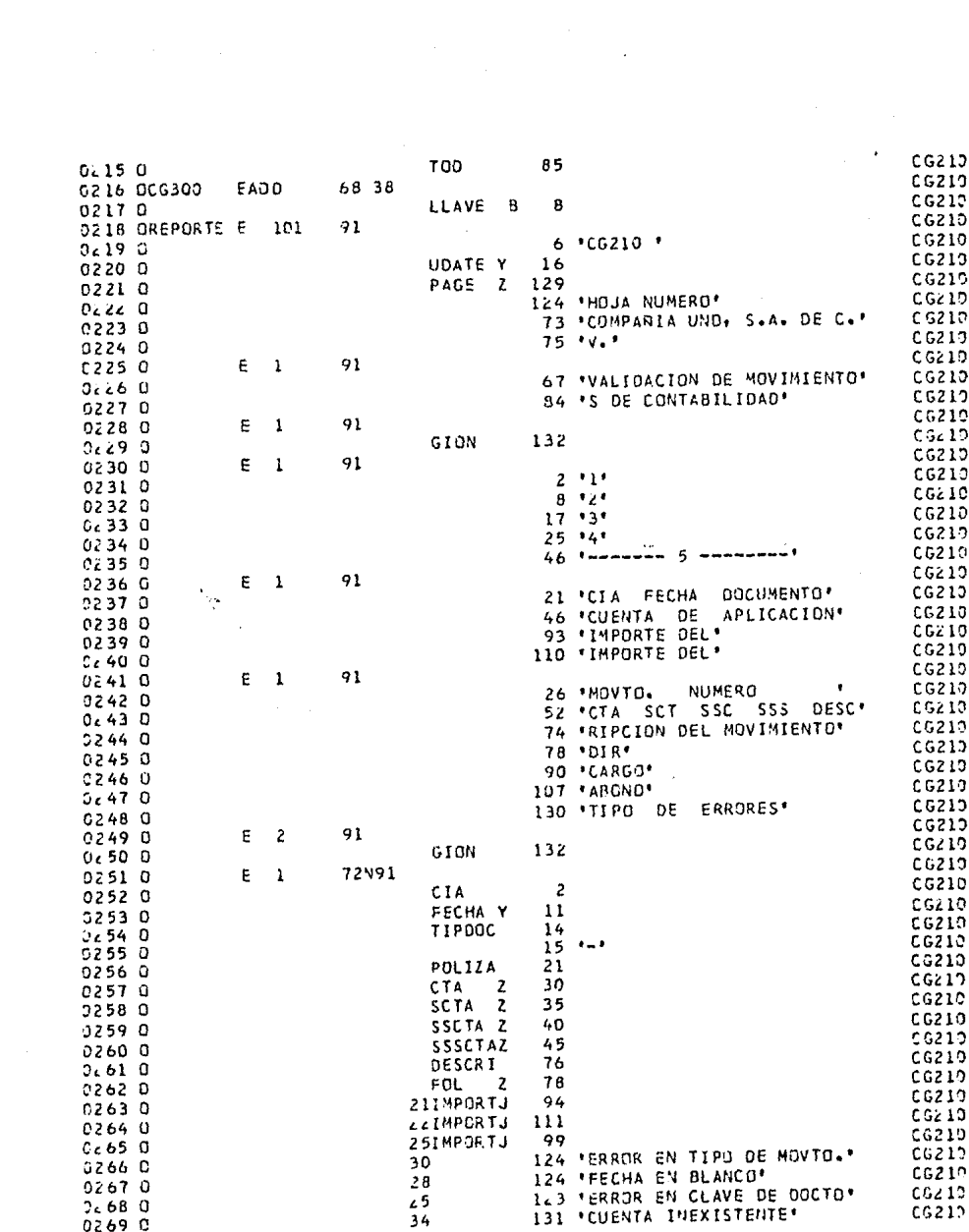

 $\frac{1}{2}$ 

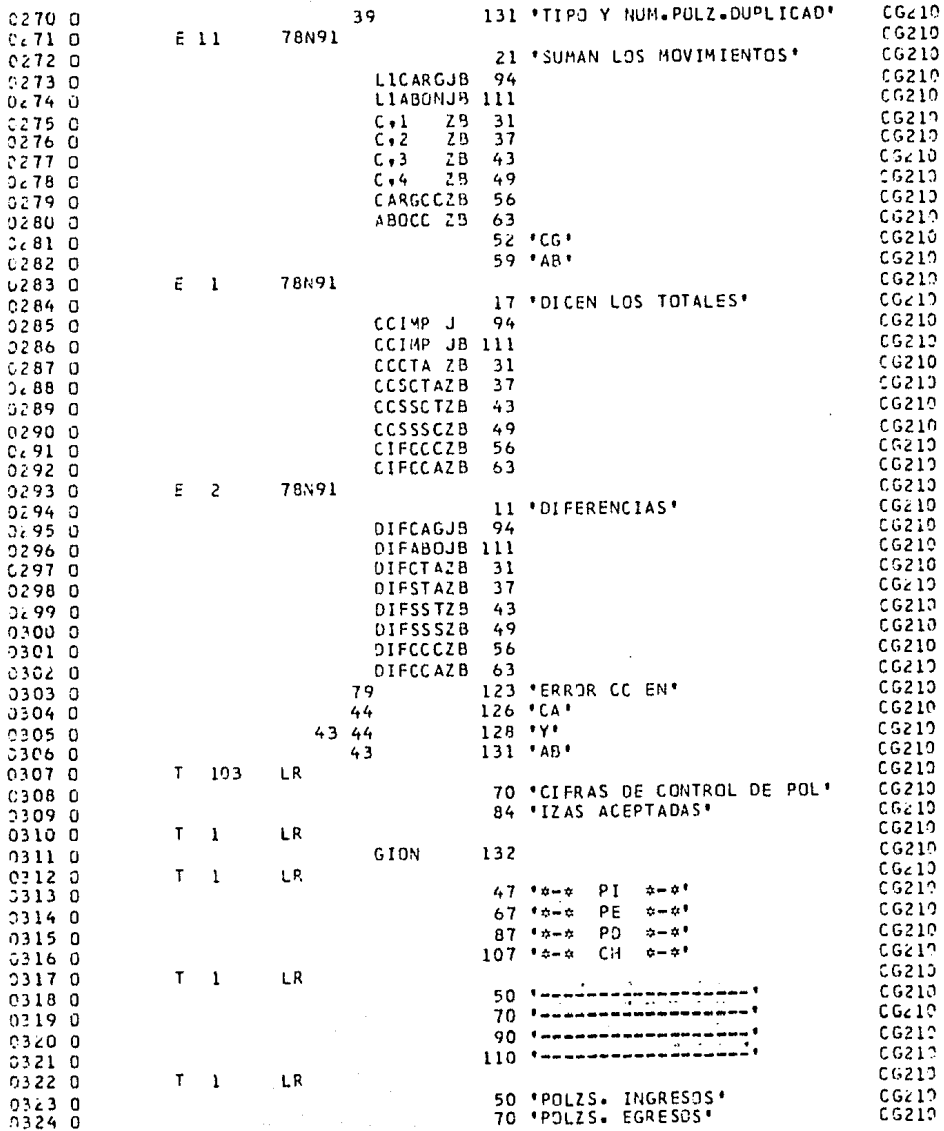

 $\ddot{\phantom{0}}$ 

 $\hat{\mathcal{I}}$ 

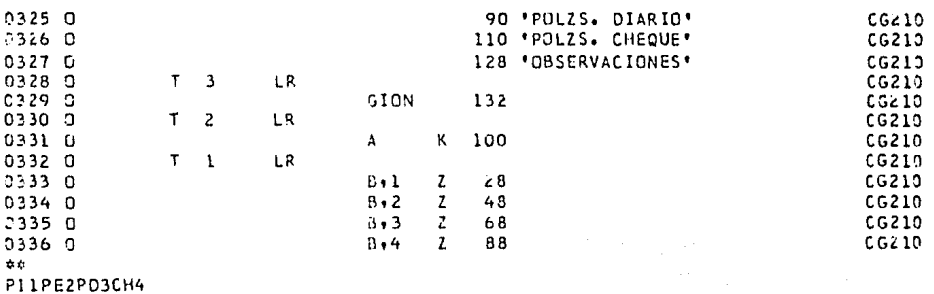

**CCNTAB MEMBER** DATE 30/06/86 TIME 18.06 TYPE NAME DISK ADDR **TOTAL** NUM TEXT/RECORD ATTRIBUTES LINK ADDR/NU  $\mathbf{p}$ CG220P 75031/012517 3/0003 120/78 00000000 19/0012 ç. **SISTEMA** CONTABILIDAD GENERAL ¢.  $\phi$ PROCEDIMIENTO CG220P ۰ PROGRAMA  $\hat{\mathbf{r}}_i$ CG220 ۵ PARAMETROS **NINGUNO**  $\mathbf{r}_i$ ù ċ. VERSION 00 ¢ CORREGIR LA CAPTURA DE LAS TRANSACCIONES ŵ **OBJETIVO** ż. JUNIO DE 1984 ¢, FECHA  $\mathbf{r}$ **AUTOR** ERENDIRA AYALA SILVA  $\alpha$ ń. ż. // # \*CG22OP ## CORRECCION A LA CAPTURA DE POLIZAS\* Ŷ. // LOAD CG220 // FILE NAME-CG20CDN, LABEL-CG. 200DN  $\prime\prime$ **RUN**  $\ddot{\psi}$ 

// # \*CG220P ## CONCLUIDO\*

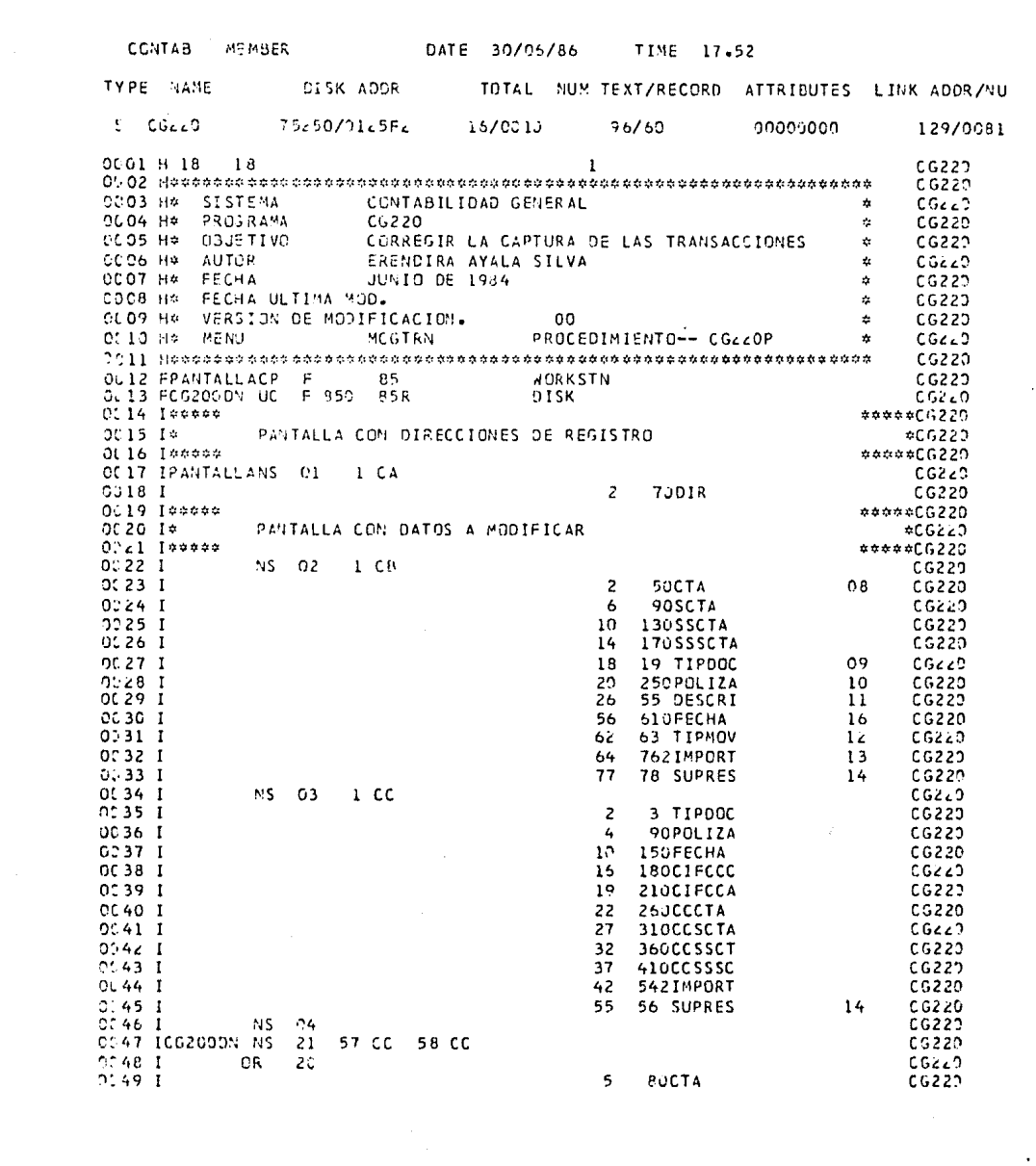

 $\bar{\beta}$ 

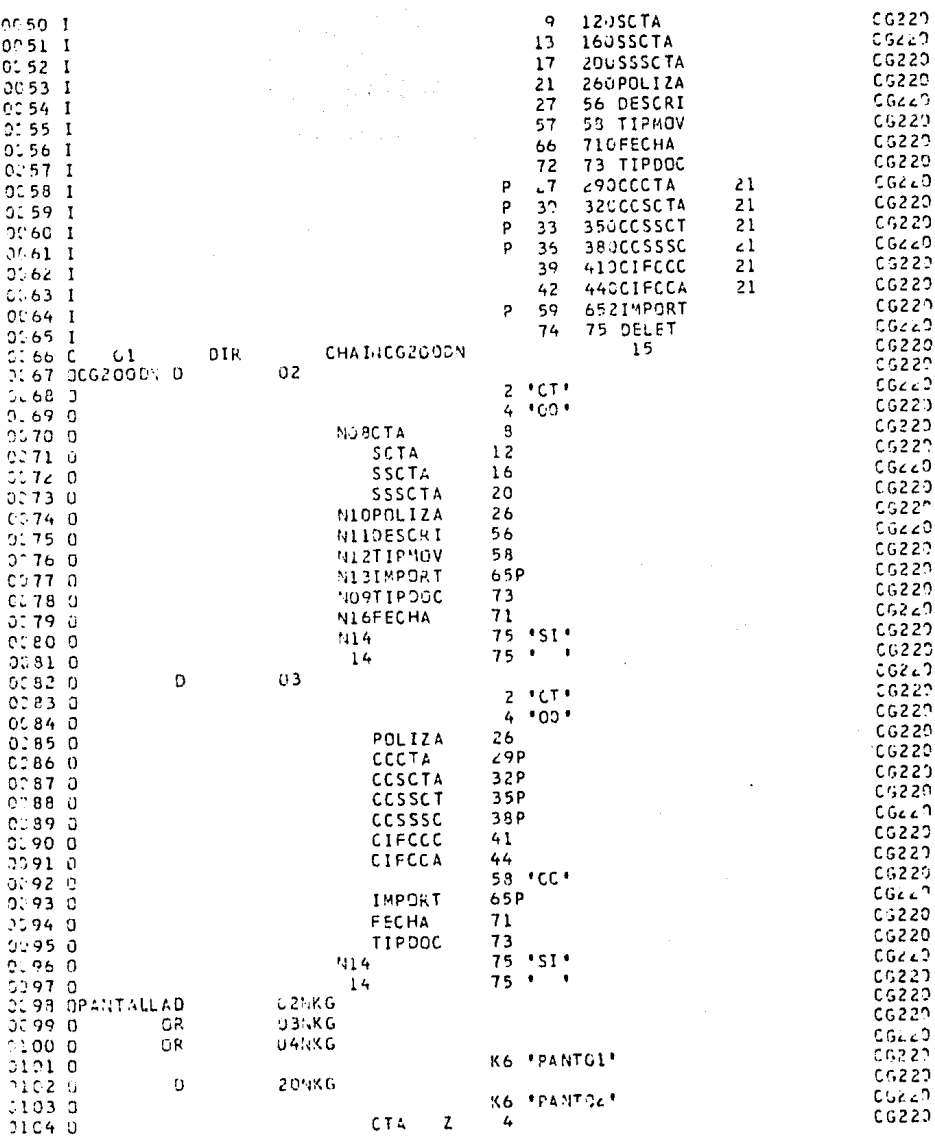

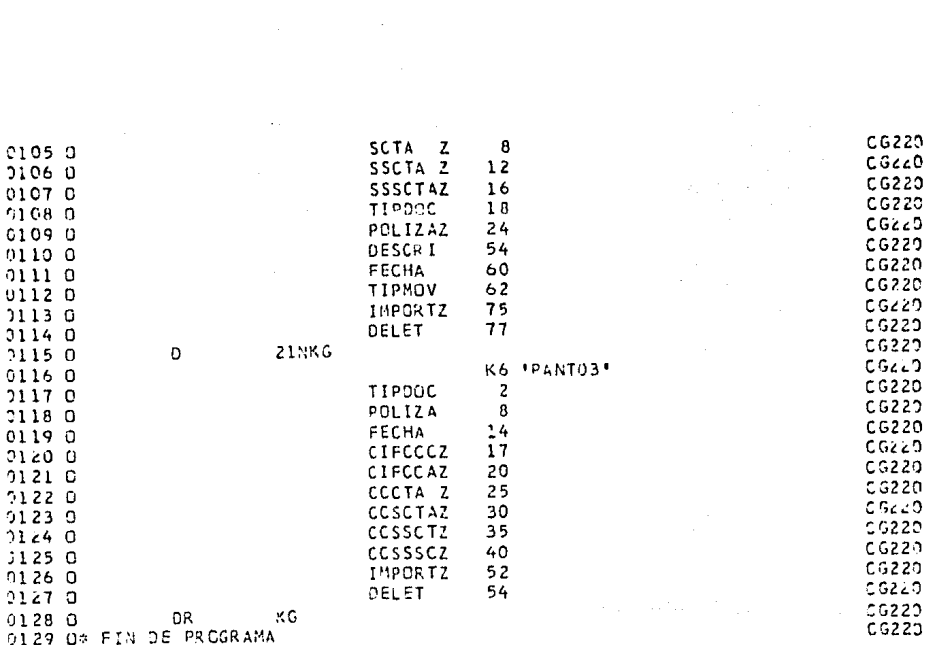

 $\epsilon$  ,  $\epsilon$  , and

 $\label{eq:1} \sigma(\epsilon_1,\ldots,\epsilon_n) = \alpha(\epsilon_1,\ldots,\epsilon_n) = \epsilon_1 \ldots \epsilon_n.$ 

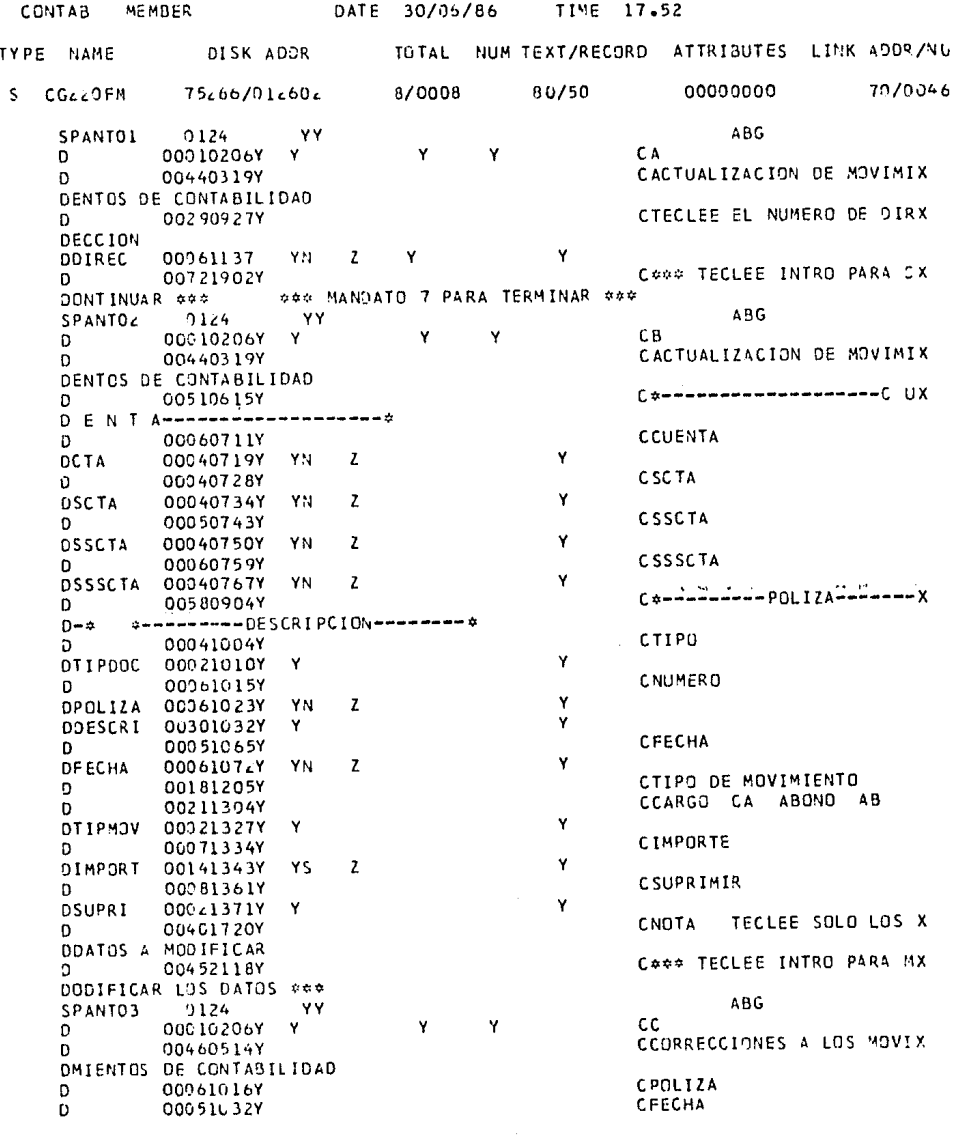

 $\hat{\mathcal{A}}$ 

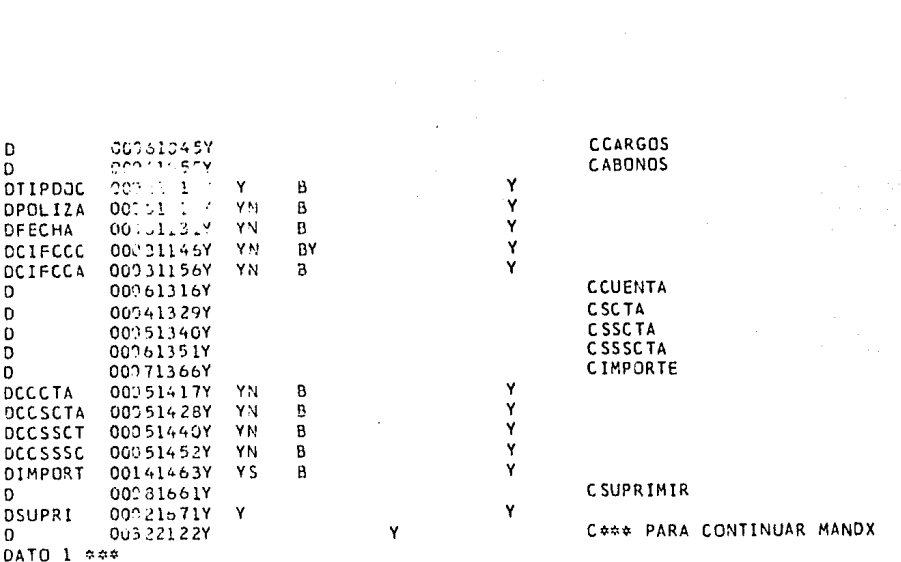

**CCNTAB MEMBER** DATE 30/06/86 T IME  $18 - 20$ TYPE MAME DISK ADDR TOTAL NUM TEXT/RECORD ATTRIBUTES LINK ADDR/NU p CG230P 75034/012514  $4/0004$ 120/78 90000000 25/0019  $\dot{\mathbf{a}}$ **SISTEMA** CONTABILIDAD GENERAL  $\mathbf{a}$  $\hat{\mathbf{a}}$ PROCEDIMIENTO CG230P ¢.  $\dot{u}$ PROGRAMA **NINGUNO**  $\ddot{ }$ ź. PARAMETROS NINGUNO ¢. 00  $\ddot{\phantom{0}}$ VERSION ż  $\mathbf{a}$ OBJETIVO RESPALDAR LOS ARCHIVOS  $\ddot{\phantom{0}}$ ŧ  $CG.100$ - CATALOGO DE CUENTAS يڊ  $\star$ CG.200DO - POLIZAS VALIDADAS ù ù  $CG - 300$ - CONTROL DE POLIZAS à.  $\mathbf{z}$ FECHA **JUNIO DE 1984** ÷.  $\alpha$ **AUTOR** ERENDIRA AYALA SILVA ÷ ź. // \* \*CG230P \*\* SALVAMENTO DE LOS ARCHIVOS. \* // \* 'CG230P \*\* CATALOGO DE CUENTAS, POLIZAS VALIDADAS Y CONTROL DE POLIZAS"  $\boldsymbol{\theta}$ // \*\* 'INSERTE EL DISKETTE S PARA RESPALDAR LOS ARCH. CG.100, CG.20000, \* // ## \*CG.200DN, CG.309\* SAVE CG.100,999,,CONTAB SAVE CG.20000,999, CONTAB // IF DATAF1-CG200DN SAVE CG.200DN, 999, CONTAB SAVE CG.300,999,,CONTAB ó  $11 \div 100230P \Leftrightarrow$  CONCLUIDO'

CONTAB ME MRER DATE 30/05/86 TIME  $18.24$ TYPE NAME DISK ADDR ATTRIBUTES LINK 400R/NU TOTAL NUM TEXT/RECORD CG300P  $\mathbf{o}$ 75038/01251E 5/0005 00000000 35/0623  $1.0/78$ **STSTEMA** CONTABILIDAD GENERAL  $\mathbf{a}$ ÷. PROCEDIMIENTO ۰ CG300P  $\mathbf{a}$  $\dot{a}$ PROGRAMA  $006300$ ٠ ¢ PARAMETROS FECHA DE REPORTE  $\mathbf{r}$ ¢ VERSION  $00$  $\dot{a}$  $\dot{a}$ OBJETIVO IMPRIMIR EL LIBRO AUXILIAR  $\dot{a}$ A FECHA JUNIO DE 1984  $\bullet$ AUTOR h ERENDIRA AYALA SILVA  $\mathbf{a}$  $\boldsymbol{u}$ \* \*CG300P \*\* IMPRESION DEL LIBRO AUXILIAR DE CUENTAS\*  $\prime$ ź. // . \*CLASIFICACION DEL ARCHIVO DE CAPTURA DE TRANSACCIONES REALIZANDOSE\* A // IF DATAF1-CG.200PO DELETE CG.200PG.F1 // LOAD RGSORT // FILE NAME-INPUT, LABEL-CG.20000, DISP-SHR // FILE NAME-OUTPUT, LABEL-CG.200PO, RECORDS- F'S, CG.200DO'  $11$  RUN **HSORTR**  $22A$  $3x$ 85 FNC -5 20 CTA.SCT.SSC.SSS. NUM. DE DOCUMENTO **FNC** 26 21 **FDC** 85 REGISTRO  $\mathbf{I}$  $11$  END // IF DATAF1-CG+400PO DELETE CG+200DO+F1 RENAME CG.200P0,CG.20000 A // \* \* PROGRAMA CG300 EJECUTANDOSE\* // LOAD CG309 // FILE NAME-CG20000+LABEL-CG.20000+DISP-SHR // FILE NAME-CG100, LABEL-CG. 100, DISP-SHR  $11$  RUN é. // \* \*CG300P \*\* CONCLUIDO\*

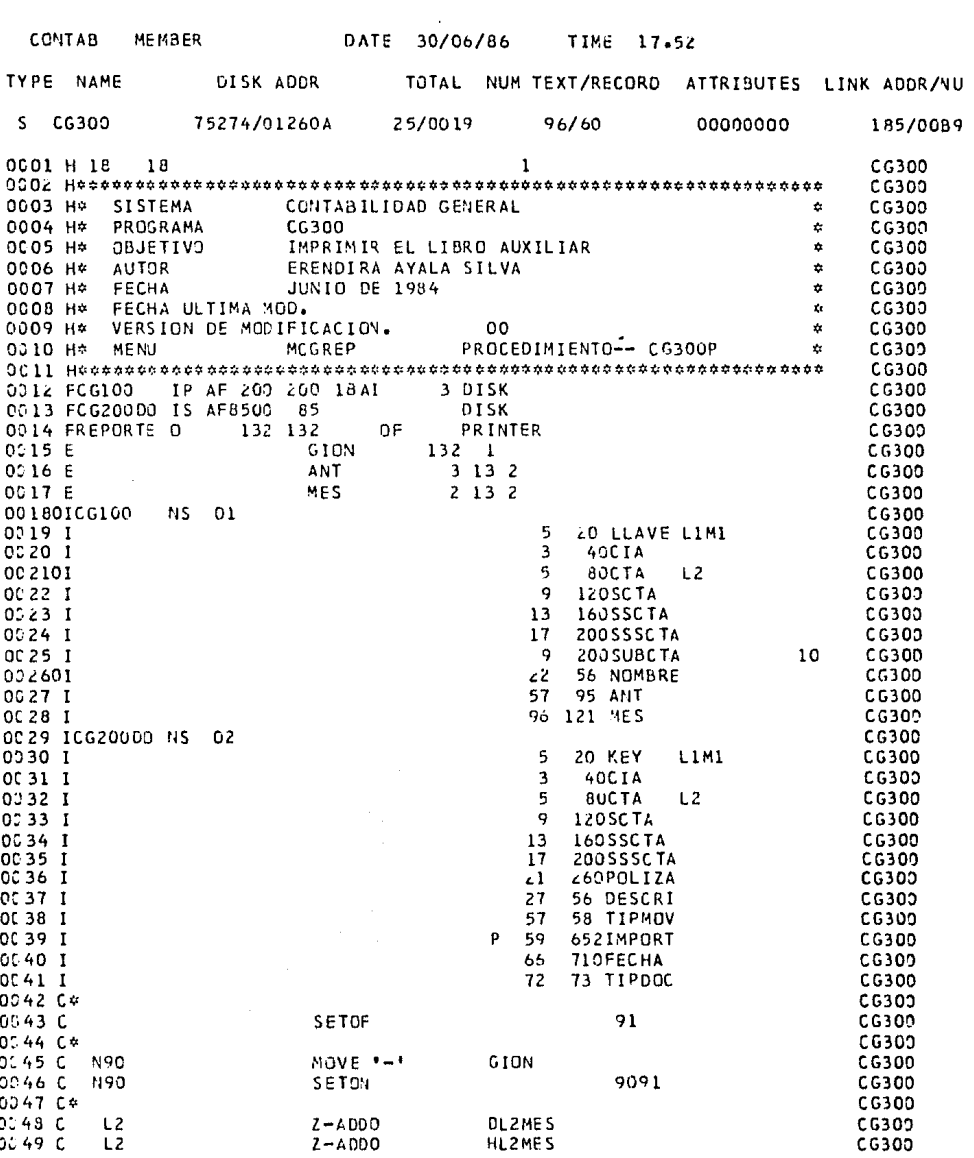

 $\mathbf{r}$  .

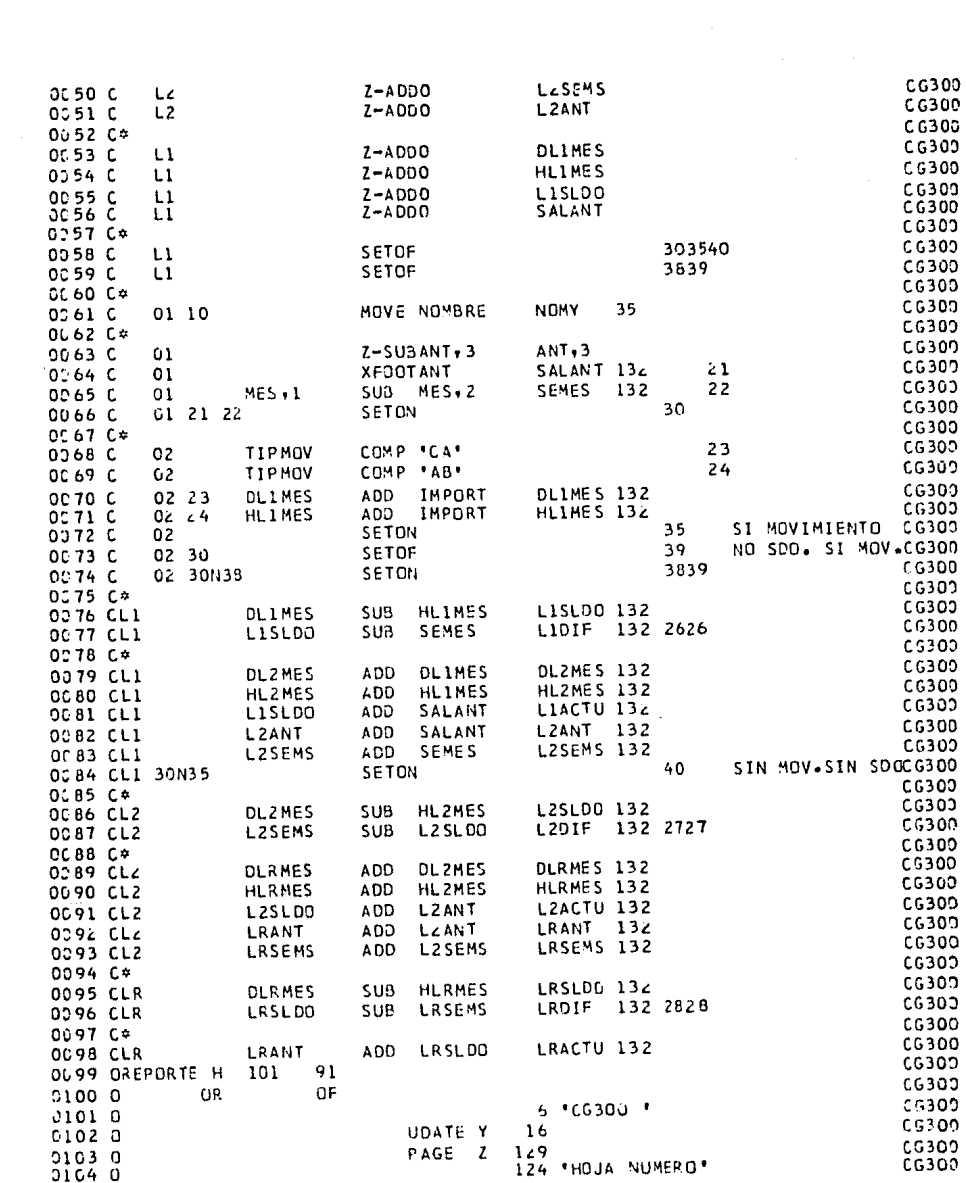

 $\mathcal{L}^{\text{max}}_{\text{max}}$  ,  $\mathcal{L}^{\text{max}}_{\text{max}}$ 

 $\hat{\mathcal{A}}$ 

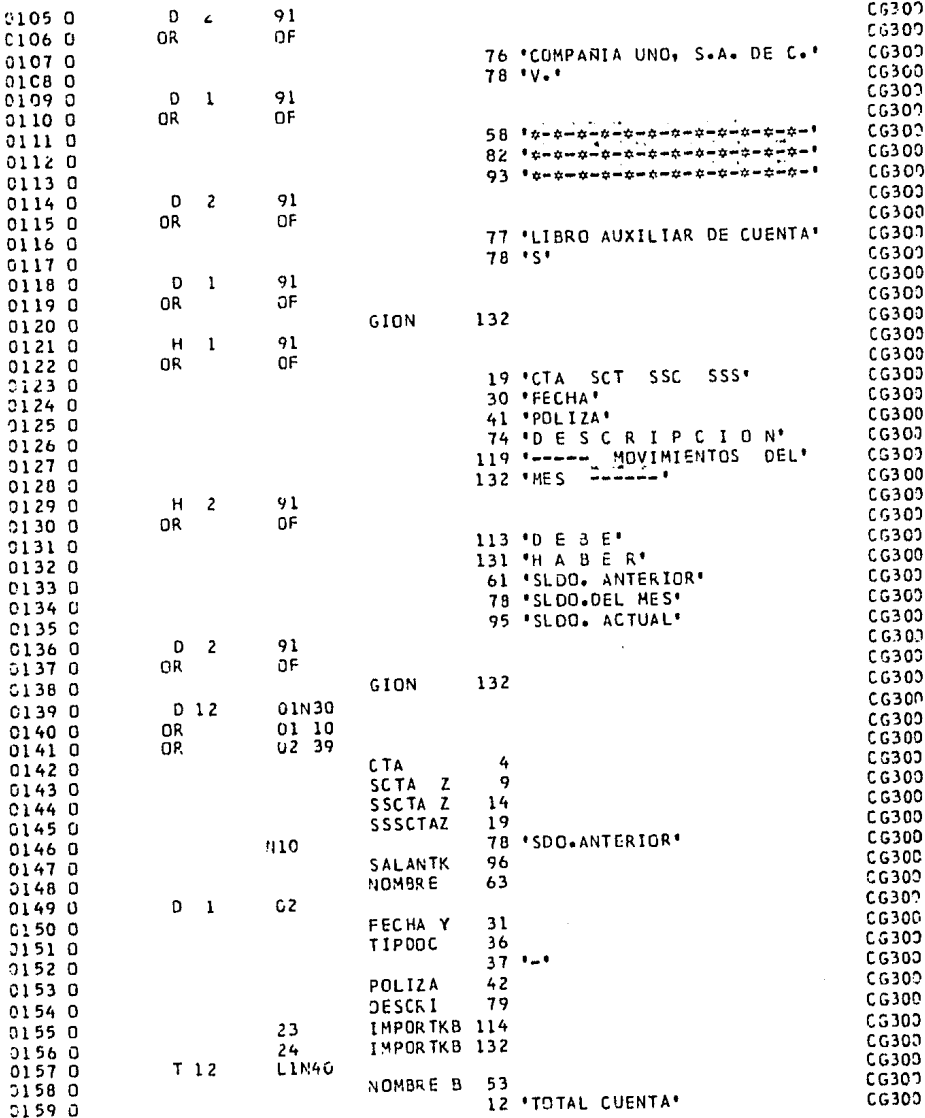

 $\mathcal{F}(\mathcal{F})$  , we have the contribution of the simple  $\mathcal{F}^{(n)}$ 

 $\frac{1}{2}$ 

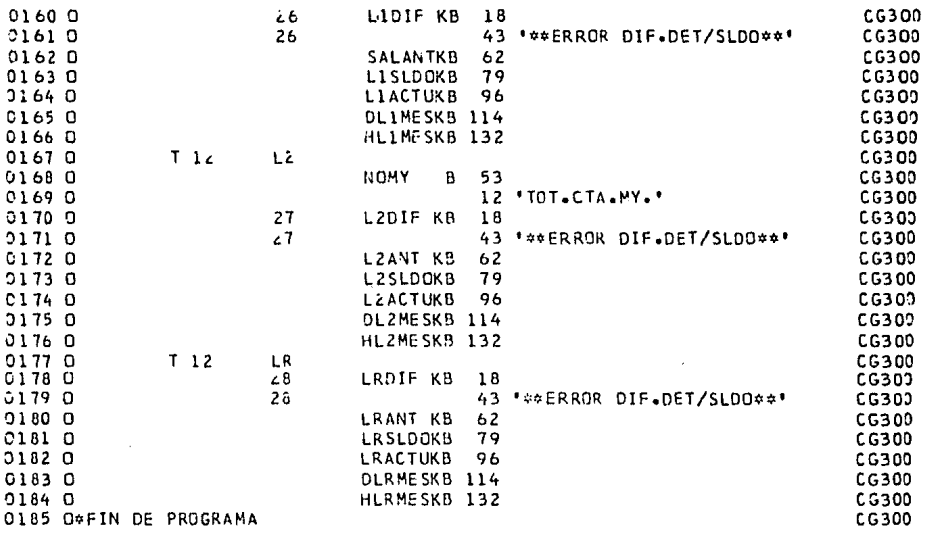

a da Santa Barat da Santa Barat da Santa Barat da Santa Barat da Santa Barat da Santa Barat da Santa Barat da<br>Santa Barat da Santa Barat da Santa Barat da Santa Barat da Santa Barat da Santa Barat da Santa Barat da Santa

an an Silvian<br>Cairtí Iomraid<br>Cairtí Iomraid

 $\mathcal{O}(\mathcal{A})$  ,  $\mathcal{A}$ 

CONTAB MEMBER DATE 30/06/66 TIME 16 .06 TYPE NAME P CG310P DISK ADDR 75043/012523 TOTAL NUK TEXT/RECORD ATTRIBUTES LINK ADDR/NU 5/0005 l~C/78 00000000 39/0027 \*\*\*\*\*\*\*\*\*\*\*\*\*\*\*\*\*\*\*\*\*\*\*\*\*\*\*\*\*\*\*\*\*\*\*\*\*\*\*\*\*\*\*\*\*\*\*\*\*\*\*\*\*\*\*\*\*\*\*\*\*\*\*\*\*\*\*\*\*\* \* SISTEMA CONTABILIDAD GE,'JERAL \* \* PROCEDIMIENTO CG310P \* \* PROGRAMA CG310 \* \* PARAMETROS FECHA DEL REPORTE \* \* VERSION 00 \* \* OBJETIVO IMPRIMIR EL LIBRO DIARIO \* \* FECHA JUNIO DE 1984 \* o AUTOR ERENDIR~ AVALA SILVA \* \*\*\*\*\*\*\*\*\*\*\*\*~~\*\*\*\*\*\*\*\*\*\*\*\*\*\*\*\*\*\*\*\*\*\*\*\*\*\*\*\*\*\*\*\*\*\*\*\*\*\*\*\*\*\*\*\*\*\*\*\*\*\*\*\*\*\*\*\*  $\frac{1}{4}$   $\sigma$  'CG310P \*\* IMPRESION DEL LIBRO DIARIO' // \* "CLASIF!CACION DEL ARCHIVO DE CAPTURA DE TRANSACCIONES REALIZANDOSE"<br>" // IF DATAF1-CG.200PO DELETE CG.200PO,F1<br>// LOAD NGSORT // LOAD NGSORT FILE NAME-INPUT, LABEL-CG.200DD, DISP-SHR // FILE NAME-OUTPUT,LABEL-CG.200PO,RECORDS- F'S,CG.200DO' *1/* RUN 3X 85 HSORTR<br>I C l  $I \begin{array}{cc} 1 & C & 1 \\ FNC & 3 \end{array}$ FNC 3<br>FNC 72 FNC 72<br>FNC 21 FNC 21<br>FOC 57 FOC 57<br>FNC 5 FNC 5<br>FDC 1 F<sub>DC</sub> 28A ZEQCC T 4 MOVTOS DEL MES COHPAÑ! A CARGOS Y ABONOS *11* END 73 *lb*  56 20 65 // IF DATAF1-CG.200PO DELETE CG.200DO.F1 RENAME CG.200P0.CG.20000 // \* 'PROGRAMA CG310 EJECUTANDOSE' // LOAD CG310 TIPO DE DOCUMENTO NUH. DE POLIZA TIPO MOVTO. CARGO CTA. ser. ssc. sss. REGISTRO // FILE NAME-CG200DO, LABEL-CG.200DO, DISP-SHR<br>// RUN  $\frac{1}{4}$  RUN  $// * 'CG310P ** CONCLUIDO'$ CARGO / ABONO

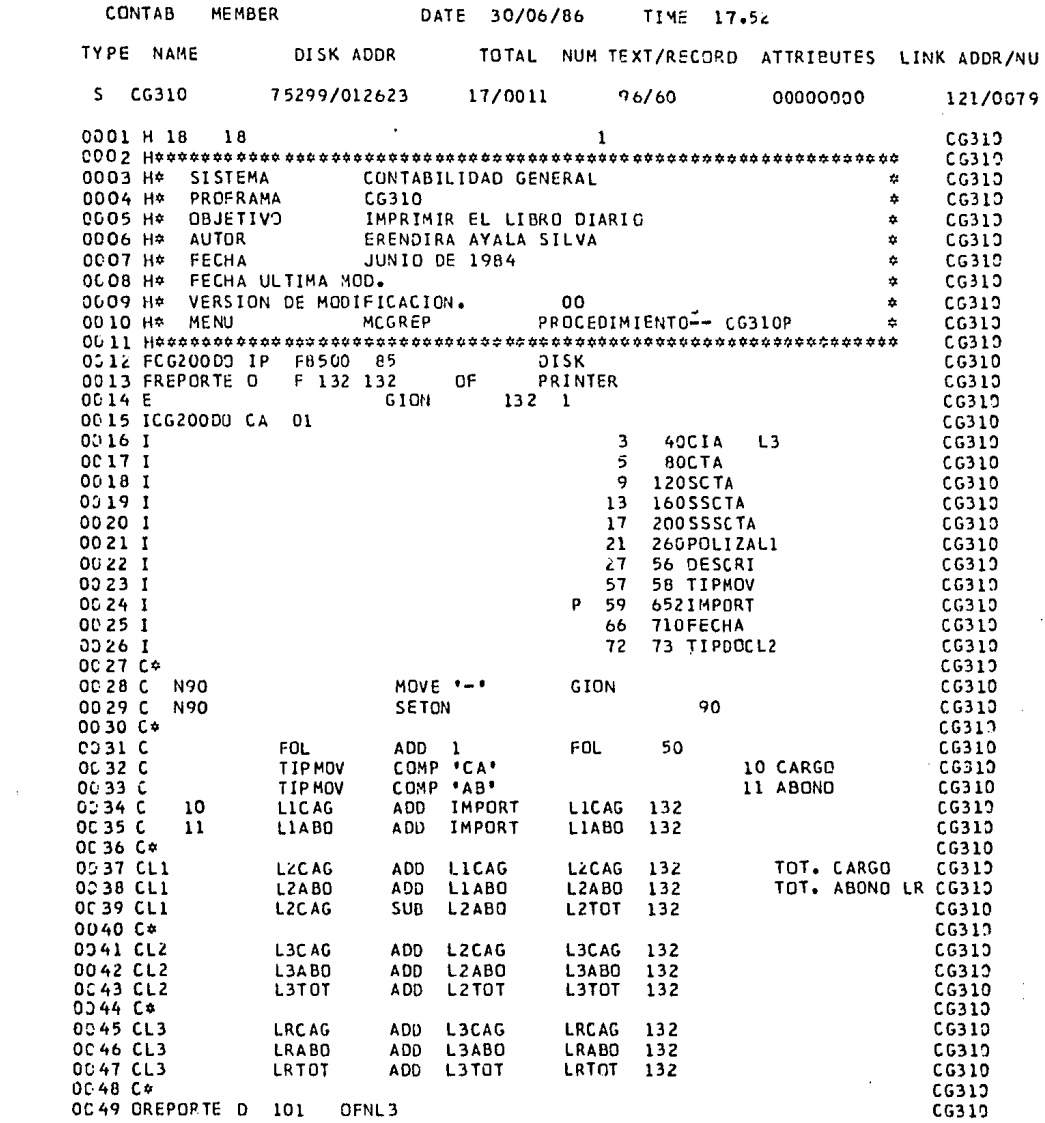

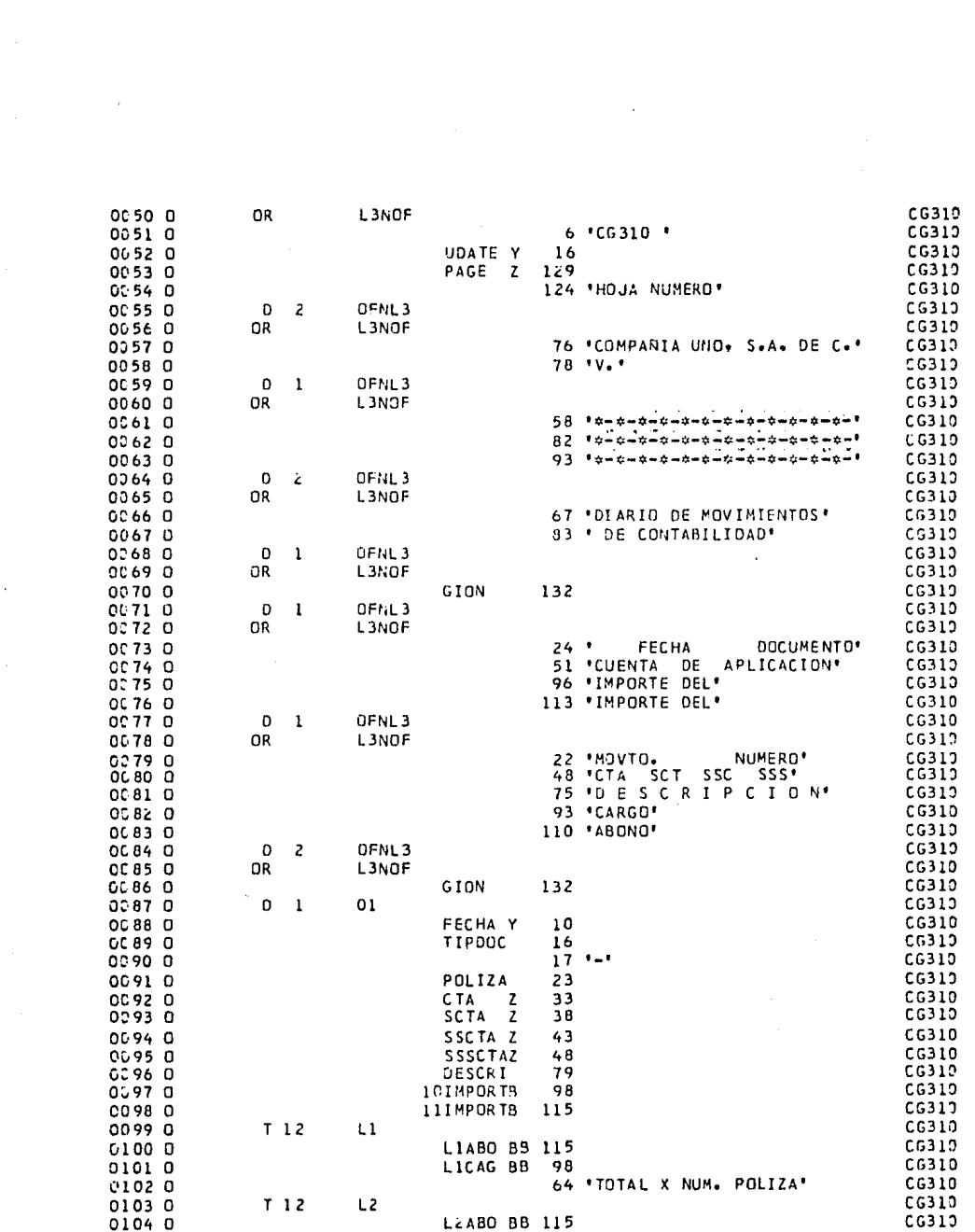

 $\label{eq:2.1} \frac{1}{\sqrt{2\pi}}\int_{0}^{\infty}\frac{1}{\sqrt{2\pi}}\left(\frac{1}{\sqrt{2\pi}}\right)^{2\alpha} \frac{1}{\sqrt{2\pi}}\int_{0}^{\infty}\frac{1}{\sqrt{2\pi}}\left(\frac{1}{\sqrt{2\pi}}\right)^{2\alpha} \frac{1}{\sqrt{2\pi}}\int_{0}^{\infty}\frac{1}{\sqrt{2\pi}}\frac{1}{\sqrt{2\pi}}\frac{1}{\sqrt{2\pi}}\frac{1}{\sqrt{2\pi}}\frac{1}{\sqrt{2\pi}}\frac{1}{\sqrt{2\pi}}\frac{1}{\sqrt{$
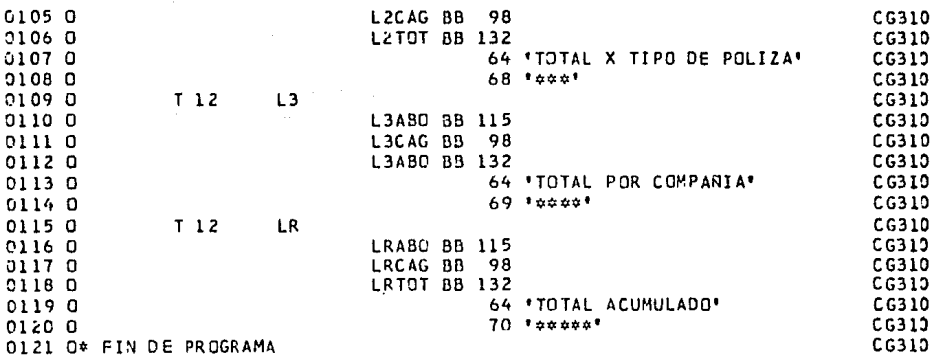

For plate the cone

 $\gamma$  , the set  $\alpha$ 

CONTAB **MEMBER** DATE 30/06/86 TIME 18.06 TOTAL NUM TEXT/RECORD ATTRIBUTES LINK ADDR/NU TYPE NAME DISK ADDR 75048/014528 3/0003 00000000  $P$   $CG3<sub>6</sub>OP$  $1<sub>0</sub>/78$ 18/0012 CONTABILIDAD GENERAL  $\mathbf{r}$ **SISTEMA**  $\mathbf{r}$ PROCEDIMIENTO  $CG32OP$  $\pmb{\ast}$ ó ¢ PROGRAMA CG320 ÷ FECHA DEL REPORTE  $\ddot{\alpha}$ **PARAMETROS**  $\ddot{\mathbf{v}}$ VERSION Ωũ  $\dot{\mathbf{a}}$  $\dot{a}$  $\pmb{\phi}$ **OBJETIVO** IMPRIMIR EL LIBRO MAYOR ÷ FECHA JUNIO DE 1984<br>ERENDIRA AYALA SILVA  $\hat{\mathbf{r}}$  $\mathbf{r}$ ¢ **AUTOR**  $\bullet$  $\Delta$ // \* \* CG320P \*\* IMPRESION DEL LIBRO MAYOR\*  $\alpha$ // LOAD CG320 // FILE NAME=CG100+LABEL=CG.100+DISP=SHR  $11$  RUN  $\Delta$  $11 \div ^{\bullet}$ CG320P  $\rightarrow \infty$  CONCLUIDO!

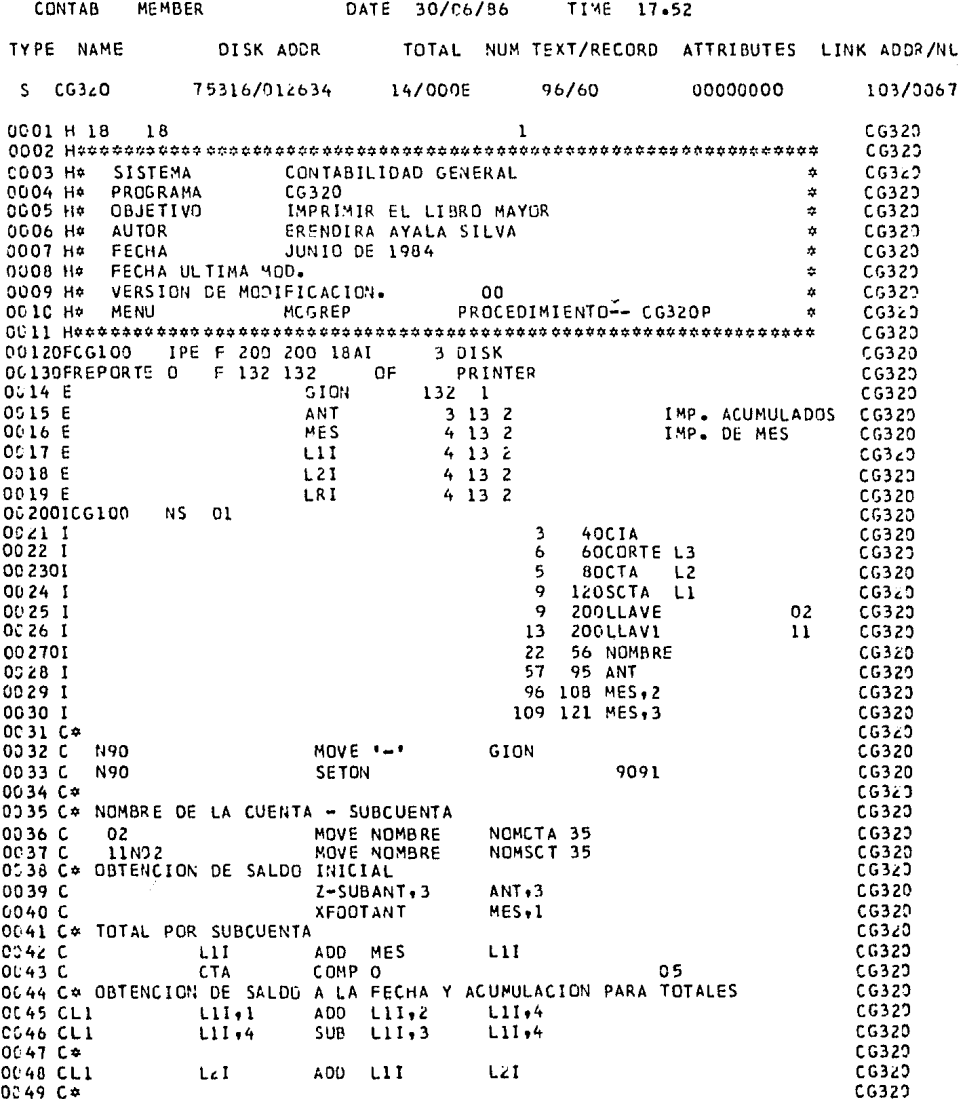

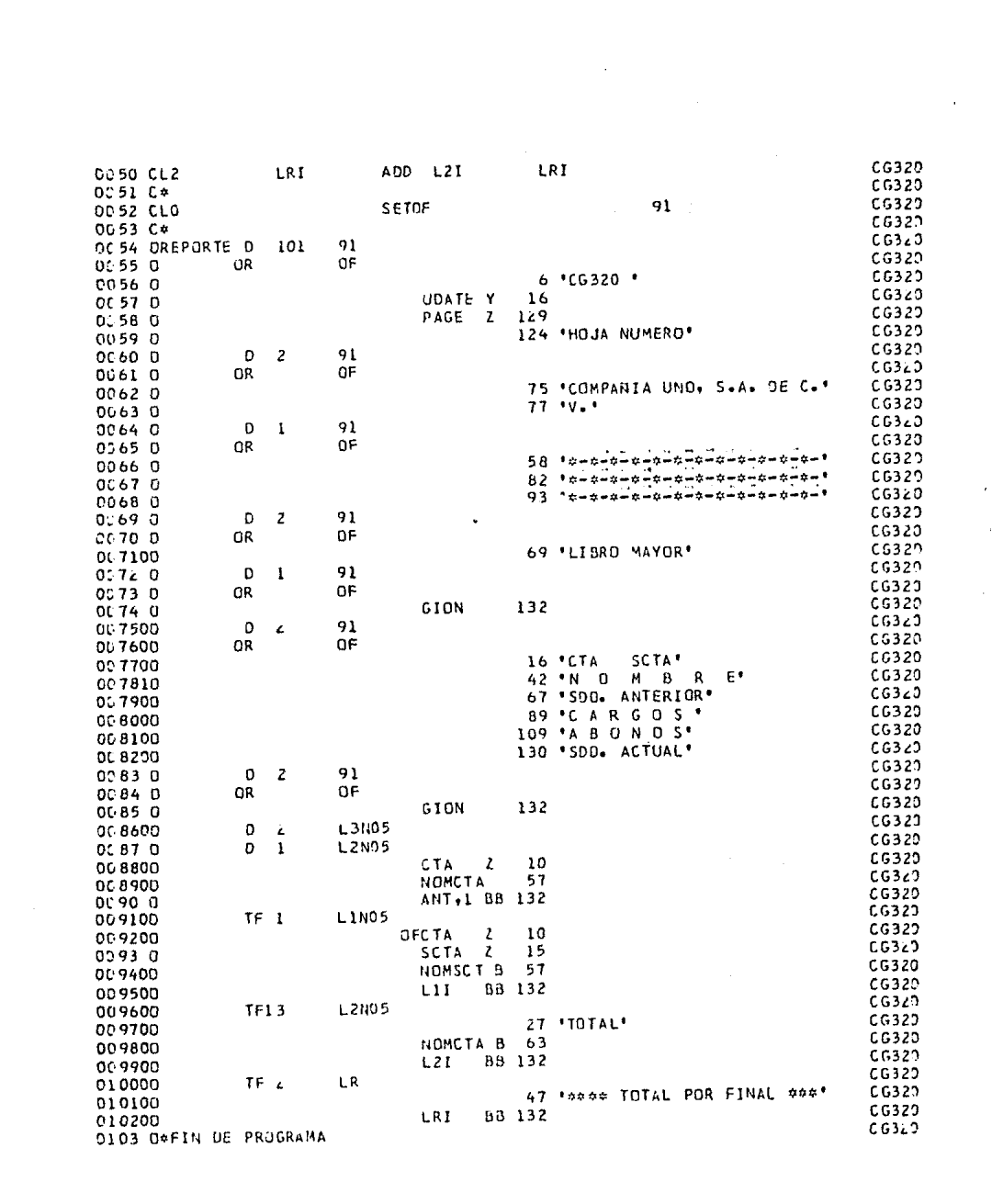

TIME 18.25 CONTAB MEMBER DATE 30/06/86 TYPE NAME DISK ADDR TOTAL NUM TEXT/RECORD ATTRIBUTES LINK ADDR/NU P CG330P 75051/01252B 3/0003 120/78 00000000 20/0014  $\ddot{\mathbf{v}}$ **SISTEMA** CONTABILIDAD GENERAL  $\hat{\mathbf{a}}$ CG330P PROCEDIMIENTO  $\alpha$  $\dot{a}$ CG330 ń, PROGRAMA  $\mathbf{r}$  $\hat{\mathbf{a}}$ PARAMETROS FECHA DEL REPORTE á á. VERSION no. ú IMPRIMIR LA BALANZA DE COMPROBACION ģ. OBJETIVO ź ¢ FECHA **JUNIO DE 1984**  $\ddot{\phi}$ **AUTOR** ERENDIRA AYALA SILVA  $\bullet$ // \* \*CG330P \*\* IMPRESION DE LA BALANZA DE COMPROBACION\*  $\mathbf{r}$ // \* "PROGRAMA CS330 EJECUTANDOSE" ۸ // LOAD CG330 // FILE NAME-CG100+LABEL-CG+100+DISP-SHR  $11$  RUN  $\Delta$ //  $\star$  \*CG330P  $\star\star$  CONCLUIDO\*

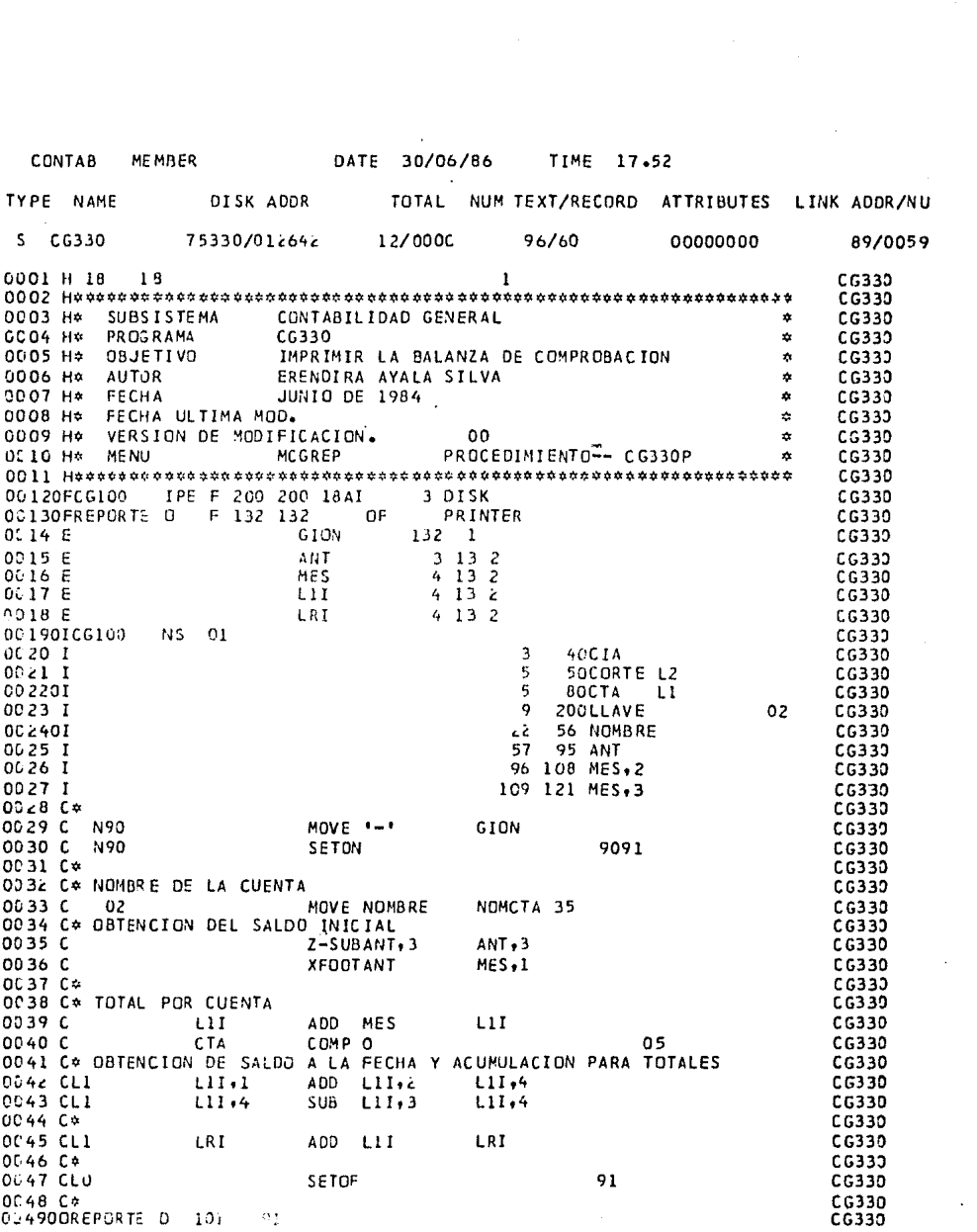

 $\sim 10^{11}$ 

 $\mathcal{L}^{\text{max}}_{\text{max}}$ 

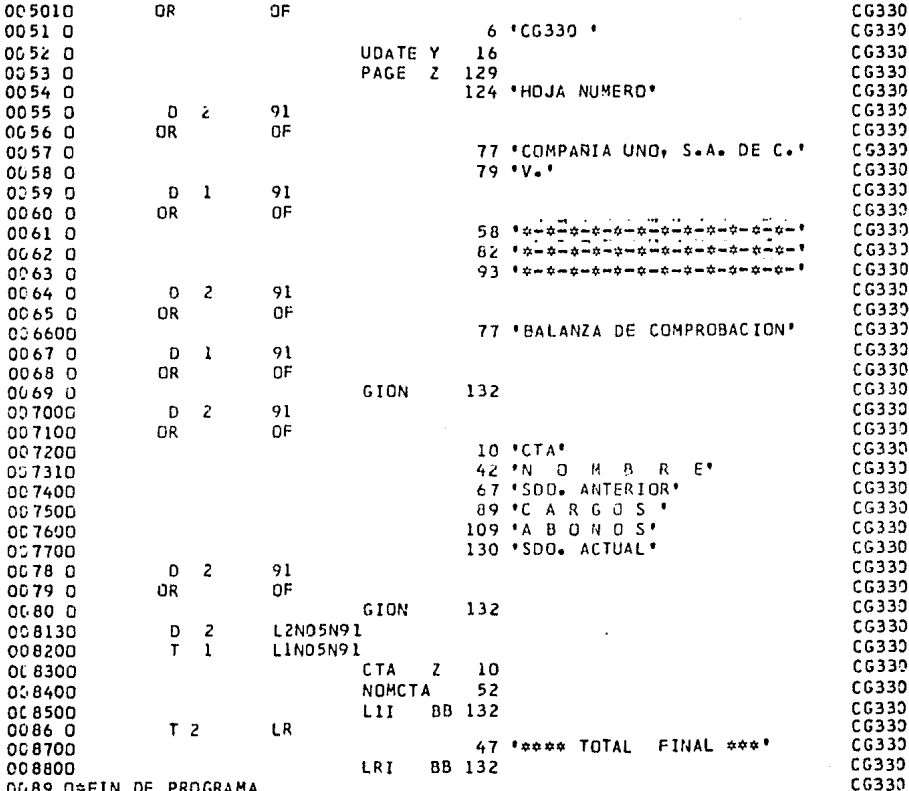

 $\sim 10^{-1}$ 

리스크 프로토프<br>기자 관련 사건

CONTAB **MEMBER** DATE 30/06/86 TIME 18.06 TYPE NAME DISK ADDR **TC TAL** NUM TEXT/RECORD ATTRIBUTES LINK ADDR/NU D CG400P 75054/012526 5/0006 120/78 00000000  $40/0028$  $\ddot{\mathbf{v}}$ **SISTEMA** CONTABILIDAD GENERAL  $\ddot{\mathbf{a}}$ ¢ PROCEDIMIENTO CG400P ż PROGRAMA ¢ CG400 ú. PARAMETROS OOS LETRAS DEL NOMBRE DEL MES RELACIONADO á ÷. CON LOS ARCHIVO QUE SE PROCESARAN ó à  $\ddot{\psi}$ VERSTON  $00$  $\alpha$ à **OBJETIVO** RECONSTRUIR LOS SALDOS A PARTIR DE LOS MOVI- $\mathbf{r}$  $\dot{\mathbf{c}}$ MIENTOS VALIDADOS ż. **JUNIO DE 1984** ź. FECHA ¢.  $\dot{a}$ AUTOR ERENDIRA AYALA SILVA  $\star$ £, // \* "CG400P \*\* ACTUALIZACION DE SALDOS CON MOVIMIENTOS VALIDADOS" à. // ## \*TECLEE EL NUMERO DEL MES CON QUE INICIA EL MES RELACIONADO CON\* // ## "EL ARCHIVG DE MOVIMIENTOS QUE REGENERARA LOS SALDOS"  $\Delta$ // \* "CLASIFICACION DEL ARCHIVO DE CAPTURA DE TRANSACCIONES REALIZANDOSE" k. // IF DATAF1-CG.200PO DELETE CG.200PO,F1 // LOAD RGSORT // FILE NAME-INPUT, LABEL-CG.200 1R , DISP-SHR // FILE NAME-OUTPUT, LABEL-CG.200PO, RECORDS- F\*S, CG.200 1 \*  $11$  RUN HSORTR 18 A 3X 85 **FNC**  $\overline{\mathbf{3}}$  $\overline{4}$ **COMPARIA** CTA.SCT.SSC.SSS.<br>REGISTRO FNC 5 20 FDC 85 1  $11$  END // IF DATAF1-CG.200PO DELETE CG.200 1 .F1 // RENAME CG.200PO,CG.200 1  $\sim$ // \* \* PROGRAMA CS400 EJECUTANDOSE\* // LOAD CG400 // FILE NAME-CG20000, LABEL-CG.200 1 .RETAIN-T // FILE NAME-CG100, LABEL-CG.100  $11$  RUN ÷,  $11 \div ^{\bullet}$  CG400P  $**$  CONCLUIDO\*

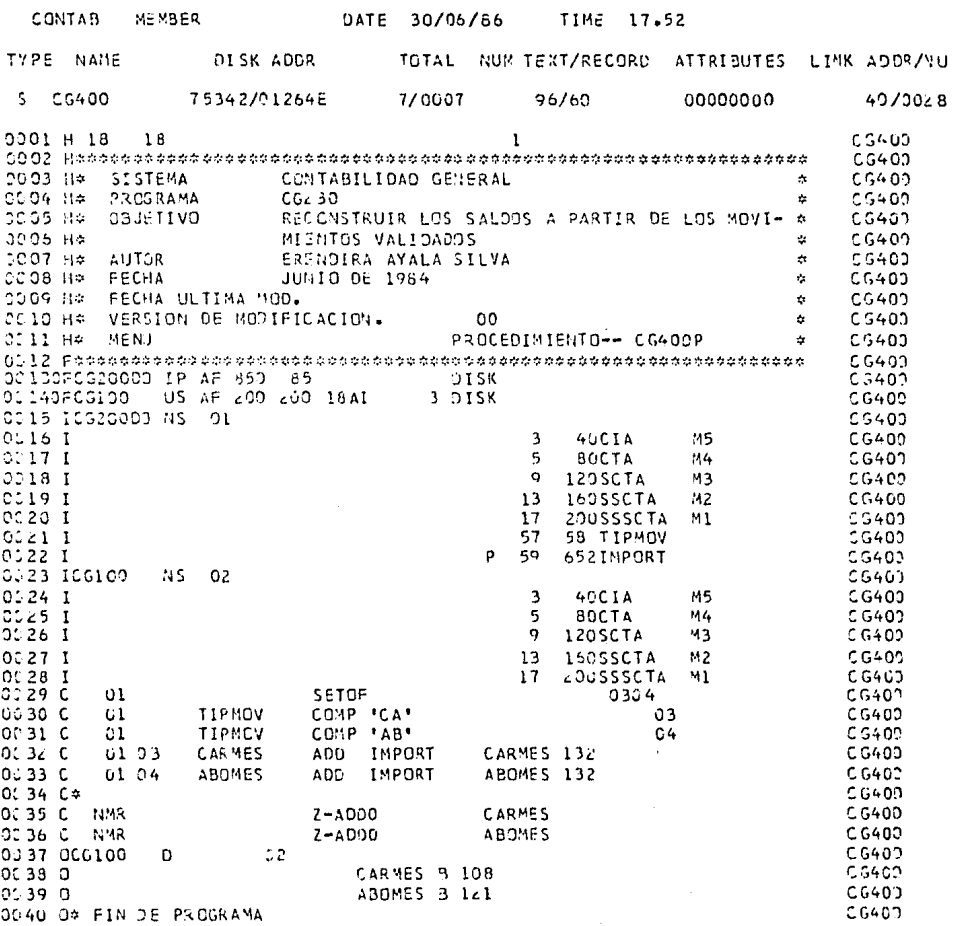